# Сборник методических пособий «Проектно-конструкторское бюро»

Лучшие практики педагогов дополнительного образования по техническому творчеству детей

> Ижевск 2018

УДК ББК С

С Сборник методических пособий «Проектно-конструкторское бюро». Лучшие практики педагогов дополнительного образования по техническому творчеству детей. – Ижевск: Издательский центр «Удмуртский университет», 2018. – с.

Актуальность сборника определяется его направленностью на создание условий для формирования у детей умений и навыков работы с техническими устройствами; развитие интереса учащихся к современной технике, рационализации и изобретательству; расширению научного кругозора; содействие профессиональному самоопределению.

Несомненным достоинством данных материалов является наличие интегрированного подхода, органично объединяющего несколько направлений детского технического творчества, включающего национальный материал Удмуртской Республики.

> УДК ББК

# **Тезисы научно-практической конференции учащихся Первомайского района «Юность – науке и технике», 24 марта 2017 года**

# **Создание on-line тренажѐра для индивидуальной подготовки к ОГЭ и ЕГЭ с помощью сайта Learningapps.org**

*Махнѐв Дмитрий, ученик 10 класса МАОУ «СОШ № 46»* Научный руководитель: *Макарова Ольга Вячеславовна*

Вопросы подготовки к ОГЭ и ЕГЭ волнуют многих. И каждый желает, как можно лучше подготовиться к сдаче экзамена.

Существуют различные формы подготовки обучающихся к итоговой аттестации, в том числе и интернет – ресурсы. Сайт LearningApps.org является приложением Web 2.0 для поддержки обучения и процесса преподавания с помощью интерактивных модулей. На сайте применяются следующие подходы: нестандартный прием, непривычный способ работы с материалом, что вызывает интерес и повышает мотивацию учащихся; практическая ориентированность работы: создаваемые ребятами и учителями интерактивные задания используются на уроках, транслируются на персональном сайте учителя.

Поэтому выбранную автором тему можно считать актуальной.

*Гипотеза:* с помощью сайта Learningapps.org и создания on-line тренажѐра можно эффективно подготовиться к сдаче экзамена по математике, а также и другим предметам.

*Цель:* создать универсальный тренажер для решения типовых заданий по математике.

*Задачи:* 

- ознакомиться с сайтом Learningapps.org;
- подобрать задания к тренажѐру;
- создать программу тренажера;
- апробировать эффективность ресурса в опыте учащихся и педагогов.

Работа имеет практическую направленность, т.к. автором работы была осуществлена подборка заданий из открытого банка заданий сайта fipi.ru и создано несколько упражнений – тренажѐров по математике на сайте Learningapps.org.

Чтобы показать актуальность темы, работа с готовыми тренажѐрами в режиме on-line была предложена учащимся и учителю. Затем проведѐн опрос по работе с сайтом. Согласно полученным ответам, большинству учеников было удобно и интересно работать с данной программой, и они хотели бы использовать ее на уроках. Но для подготовки считают важным и помощь учителя, и программы в одинаковой степени.

Следовательно, цель поставленная автором в начале исследования, достигнута.

#### **Экология в процентах**

*Гагарина Полина Сергеевна, ученица 7А класса МБОУ «СОШ №31»*  Научный руководитель: *Мещерякова Лариса Юрьевна, учитель математики высшей категории*

Тема работы «Экология в процентах», так как 2017 год – год экологии.

Цель работы: выявление проблем экологии с помощью текстовых задач по теме «Проценты».

Задачи:

- собрать и решить задачи, связанные с проблемами экологии;

- выступить перед одноклассниками с данной работой и подвести итоги проблем экологии.

Вся работа построена по теме «Задачи на проценты».

В первой главе дано определение понятия «экология».

Во второй и третьей главах мы рассказано об основных экологических проблемах в мире: вырубка леса, загрязнение воды и водоѐмов, загрязнение воздуха, проблема бытовых отходов, уничтожение растительного и животного мира. В четвѐртой главе представлены задачи с экологическим сюжетом. В работе подведены итоги практической работы «Задачи на проценты с экологическим сюжетом».

В течение 2-3 последних столетий растительность на планете стала изменяться из-за бурной и не всегда разумной деятельности людей. Человечество никогда не перестанет нуждаться в жилье, мебели, топливе, пище. Другое дело, что, добывая все это из природы, нужно разумней относиться к еѐ богатству. Надо жить, думая о будущем.

Хороший хозяин бережет свой дом, делает его уютнее и красивее, а Земля – наш общий дом. Давайте о ней заботиться все.

Находясь в природе, надо относиться ко всему окружающему внимательно и осторожно. Любая самодеятельность в использовании животного мира беззаконна, не может быть допустима. Живая природа должна быть для всех неприкосновенной. Наблюдайте, фотографируйте, слушайте, любуйтесь, но не трогайте, не ловите.

Планету – дом свой берегите.

Любовь к природе и своей свободе

В своих поступках выразить спешите!

#### **Неизвестное об известных квадратных уравнениях**

*Шамшурин Андрей Владимирович, ученик 8 В класса МБОУ «СОШ №31»*  Научный руководитель: *Гагарина Наталья Анатольевна, учитель математики высшей категории*

Цель - выявление необычных способов решения квадратных уравнений. Задачи:

изучить историю возникновения квадратных уравнений;

исследовать необычные методы решения квадратных уравнений;

выявить положительные стороны и недостатки данных способов.

В исследовательской работе рассмотрены приѐмы решения квадратных уравнений, которые не используются в школьной программе.

В первой главе дана история о возникновении квадратных уравнений.

Во второй главе дано определение квадратных уравнений, дан алгоритм решения квадратных уравнений. Также представлены 5 нестандартных способов решения квадратных уравнений: свойства коэффициентов, геометрический способ, решение квадратных уравнений с помощью циркуля и линейки, с помощью номограммы, способ переброски. Выявлены положительные стороны и недостатки каждого способа.

В третьей главе вы встретите итоги и выводы практической работы «Решение квадратных уравнений нестандартными способами». Выяснили, что данные способы помогают сэкономить время, что немаловажно при решении заданий на контрольных работах и экзаменах. Также проведены небольшие эксперименты с квадратными уравнениями.

Решая одно и то же квадратное уравнение разными способами, выявлено, что любое квадратное уравнение невозможно решить с помощью всех способов. Более рациональный способ для решения квадратного уравнения – способ «переброски» старшего коэффициента. Самый удобный способ нахождения корней для большинства учащихся - это решение квадратных уравнений по формуле. Только этот способ дает возможность решить любое квадратное уравнение, но он не всегда рационален. Свойства коэффициентов помогают сэкономить время, что немаловажно при решении заданий на контрольных работах и экзаменах. Также проведены небольшие эксперименты с квадратными уравнениями. Данная работа полезна и важна, как для учащихся, так и для учителей.

#### **И «c потом по жизни?!...»**

*Солонина Анастасия Павловна, ученица 8б класса МАОУ «СОШ № 46»* Научный руководитель: *Жирнова Екатерина Николаевна, учитель биологии МАОУ «СОШ № 46»*

Вести здоровый образ жизни, последнее время, становиться очень модным. Спорт окружает нас практически с самого рождения, многие выбирают его в качестве своей профессии.

Для занятий спортом требуется комфортная одежда, а так же чтобы во время тренировок не было неприятного запаха пота.

#### **Цель**

Исследовать, в чѐм лучше заниматься спортом, и нужно ли при этом пользоваться дезодорантом.

#### **Задачи**

1) Изучить строение кожи, разновидности тканей.

2) Выявить, как впитывается влага во время тренировки в одежде из разных типов тканей.

3) Освоить пробу Минора.

4) Подтвердить выводы, проведя опрос.

#### **Основная часть**

В нашем эксперименте мы решили выяснить, как ведет себя одежда из различных видов тканей во время тренировки на эллиптическом тренажѐре, а также влияние дезодоранта на потоотделение.

Эксперимент проводился в последовательном порядке, каждый понедельник, на эксперимент было затрачено три дня, он был проведён в домашних условиях, на домашнем эллиптическом тренажѐре, каждый день была одинаковая нагрузка (режим 1), постоянная температура в комнате (+23С), средняя скорость тренировки 20 км/ч, и еѐ продолжительность составляла 45 минут. В ходе этого исследования мы взвешивали футболки, в которых затем проводилась тренировка. По окончании тренировки проводили повторное взвешивание.

На последней тренировке опробовали пробу Минора, для этого, мы нанесли на левое плечо дезодорант-антиперспирант. Правое оставили нетронутым. Затем обработали оба плеча р-ром Люголя. Сверху припудрили крахмалом. После чего провели тренировку.

**Проба Минора (также йодо-крахмальный тест)** – несложная неинвазивная диагностическая проба, применяемая по отношению к пациентам, которые страдают [гипергидрозом\(](https://wiki.s-classclinic.com/%D0%93%D0%B8%D0%BF%D0%B5%D1%80%D0%B3%D0%B8%D0%B4%D1%80%D0%BE%D0%B7)обильным потоотделением), с целью определения точных участков ввода ботулотоксина. При помощи пробы Минора можно определить площадь, а также интенсивность [гипергидроза\(](https://wiki.s-classclinic.com/%D0%93%D0%B8%D0%BF%D0%B5%D1%80%D0%B3%D0%B8%D0%B4%D1%80%D0%BE%D0%B7)в определенной мере). Эта диагностическая методика была впервые применена советским невропатологом В. Л. Минором в 1927г.

#### **Выводы**

В ходе исследования мы выявили, что лучшая впитываемость оказалась у изделий из хлопчатобумажных тканей, что подтверждает данные, найденные нами в литературе. Изделия, содержащие в своем составе синтетические волокна, быстрее впитывали и отводили влагу, при этом вес их в конце тренировки практически не изменился.

Поэтому мы бы рекомендовали для занятий в спортивном зале одежду с синтетическими волокнами, т.к. она быстрее сохнет во время тренировки, а следовательно уменьшается риск переохлаждения.

Проба Минора же, показала, что использование дезодорантов антиперсперантов в ходе тренировок допустимо, т. к. они не полностью устраняют потоотделение, а следовательно отток с потом солей, образующихся в ходе тренировок происходит, хотя не так интенсивно, как при отсутствии дезодоранта на коже.

Опрос ещѐ раз подтвердил наши исследования. 48 % опрошенных предпочитают для тренировок одежду из синтетических тканей и 60 % считают необходимым использование дезодорантов.

# **«Изучение образцов остатков палеофауны, собранных на геологических разрезах Пермского края и Свердловской области»**

# *Брызгалов Никита Андреевич, ученик 5 «В» класса МАОУ СОШ №74*  Научный руководитель: *Благодатских Елена Владимировна*

Нам посчастливилось принять участие в нескольких летних палеонтологических экспедициях по сбору остатков ископаемых организмов в составе группы Кунгурского историко-архитектурного и художественного музея-заповедника. В личной коллекции оказались фрагменты остатков ископаемых морских животных, собранные во время экспедиций на геологические разрезы Приуралья.

Цель работы: определить систематическое положение образцов остатков морской палеофауны в личной коллекции.

В результате исследований было выяснено, что в коллекции содержатся образцы остатков палеофауны раннепермского возраста следующих видов:

1) брахиоподы (Brachiopoda) отряда «продуктиды» (Productida) - 11 образцов;

2) брахиоподы (Brachiopoda) отряда «строфомениды» (Strophomenida) - 3 образца;

3) брахиоподы (Brachiopoda) отряда «ринхонеллиды» (Rhynchonellida) - 4 образца;

4) ветвистые колонии мшанок (Bryozoa), род не определѐн – 1образец колоний;

5) сетчатые колонии мшанок (Bryozoa) отряда скрыторотых рода полипора (Polypora) - 9 образцов;

6) брюхоногие моллюски (Gastropoda), род не определён – 2 образца;

7) двустворчатые моллюски (Bivalvia) рода меризмоптерия (Merismopteria) – 1 образец;

8) головоногий прямораковинный моллюск группы «наутилоидеи» (Nautiloidea)- 1 образец;

9) головоногий моллюск (Cephalopoda) из группы гониатитов – надотряда «аммоноидеи» - уралоцерос (Uraloceras suessi Karpinsky) – 1 образец;

10) головоногий моллюск (Cephalopoda) из группы гониатитов надотряда «аммоноидеи»;

парагастриоцерас йоссе Вернейля (Paragastrioceras jossae Verneuil) – 1 образец;

11) морские лилии «криноидеи» (Crinoidea) - 15 членников стеблей;

12) одиночный четырѐхлучевой коралл «ругоза» (Tetracorallia или Rugosa) - 1 образец.

Выяснено, аналоги каких ископаемых морских животных, живших на территории Приуралья приблизительно 285-270 миллионов лет назад, существуют в современной фауне.

Актуальность работы: исследование помогло привести в систему личную коллекцию палеонтологических образцов, познакомиться с прошлым Приволжско-Уральского региона и ознакомить с этой информацией своих сверстников, активизировать у них интерес к палеонтологии, рассказав, что изучение ископаемых остатков не терпит отлагательства. Остатки палеофауны, сохранявшиеся миллионы лет в пластах горных пород, постепенно разрушаются, исчезают. Это происходит при прокладке дорог и коммуникаций, при добыче камня в карьерах, при осыпании горных пород, под воздействием осадков, при неумелых раскопках «черными копателями» и по разным другим причинам. Необходимо их бережно собирать, сохранять, изучать, чтобы знать о глубоком прошлом Земли, об эволюции жизни на нашей планете.

# **«Методики обучения молодых лошадей в конном клубе «Забег» д. Пычанки»**

*Горынцева Екатерина и Баранова Елизавета, ученицы 8 «В» школы №74* Научный руководитель: *Прохорова Надежда Романовна*

#### **Гипотеза**

Мы предполагаем, что обучение лошадей по мягкой и традиционной методике наиболее эффективно.

## **Цель нашей работы**

Выяснить какие есть методики обучения лошади, выбрать две наиболее подходящие нам, изучить их и опробовать на лошадях нашей конюшни.

## **Методы обучения**

Методики, которые мы выбрали, схожи между собой, между ними существует едва заметная граница. Мы выделили два метода обучения, которые нас заинтересовали и наиболее нам подходят:

• Мягкие методики (NaturalHorsemanship)

• Традиционный метод

Мягкие методики — это подход, а не вид спорта. Целью этой методики является нахождение взаимопонимания между человеком и лошадью. Их формирует мышление, с помощью которого вы сможете сформировать любую программу обучения лошади чему угодно.

Традиционные методики – это обучения лошадей для непосредственной работы под верхом. Она подходит для спорта и проката, когда лошадь должна быть хорошо выезжена. Целью этой методики подготовить лошадь к езде верхом или в упряжи.

В результате изучения литературы и проведения исследовательской работы, мы сделали вывод, что для каждой лошади нужно найти индивидуальный подход и методику ее обучения. Для каждой лошади так же индивидуально время ее обучения.

Мягкие методики больше подходят лошадям со спокойным, покладистым характером, которые хорошо идут на контакт с детьми и взрослыми.

Традиционные методики больше подходят лошадям с агрессивным настроем, непокорным, избирательно относящимся к людям, которые очень часто не слушаются даже своего хозяина.

Комплекс методик больше подходит лошадям со смешанным характером.

# **Нитраты и их влияние на организм человека. Анализ осведомлѐнности населения г. Ижевска о проблеме содержания нитратов в продуктах питания. Исследование содержания нитратов в овощах, продающихся в магазинах г. Ижевска**

*Лемиш Варвара, ученица 10а класса МБОУ «СОШ № 68»* Научный руководитель: *Осьминкина Юлия Витальевна, учитель биологии МБОУ «СОШ № 68»*

**Актуальность работы.** Общеизвестно, что самое дорогое у человека это его здоровье, которое невозможно купить и которое во многом зависит от правильного питания. Считается, что для укрепления здоровья лучше есть больше фруктов, овощей и меньше животной пищи. Но фрукты и овощи должны быть полезными и не содержать таких веществ, как нитраты и нитриты. В последнее время широко используются азотные удобрения, так как они повышают урожайность седьхозпродукции. Но вместе с тем, существует возможность, что удобрения не только восполнят недостаток нитратов в растениях, но и могут создать перенасыщение ими. Большое же количество нитратов в растениях, которые мы употребляем, отрицательно сказывается на здоровье человека.

**Цели работы:** 1. Проанализировать отношение к нитратам жителей г. Ижевска. 2. Провести эксперимент и узнать, в каких овощах, продающихся в магазинах г. Ижевска, наибольшее количество нитратов.

**Методы исследования.** Для анализа отношения жителей г. Ижевска к содержанию нитратов в продуктах питания нами был проведѐн опрос подростков (83 человека) и взрослых людей (21 человек), всего в опросе приняли участие 104 респондента, данные обрабатывались математическим путѐм и представлены в Приложении в виде таблиц и диаграмм. Для определения нитратов в овощах нами были произведены закупки картофеля, лука репчатого, белокочанной капусты, пекинской капусты, чеснока, салата и зелѐного лука, огурцов в различных магазинах г. Ижевска. Из растений механическим путѐм выдавливали сок и капали на него раствор дифениламина в серной кислоте, за реакцией наблюдали визуально. Тёмносиняя окраска раствора говорит о том, что нитратов в растении очень много, светло-синяя указывает на среднее количество нитратов, отсутствие изменения окраски обозначает отсутствие нитратов.

После проведѐнных исследований мы можем сделать следующие **ВЫВОДЫ:**

1. Нитраты обладают высокой токсичностью для человека, вызывая заболевания практически всех систем органов.

2. Нитраты образуются в растениях и содержатся во всех продуктах питания растительного происхождения.

3. Переизбыток нитратов можно снизить при термической обработке овощей (мойке, варке, жарке, тушении и бланшировке) или вымачивании в холодной воде.

4. Только 30% учащихся знают, что такое нитраты.

5. Большинству респондентам известно, что нитраты содержатся в продуктах питания, причѐм из учащихся 29% считают, что в овощах и фруктах, по 5% - в фастфуде, молочных продуктах, во всех продуктах. Взрослые считают, что нитраты содержатся в овощах и фруктах (53%), в мясе и молочных продуктах (43%) и в сахаре (5%).

6. 14% учащихся и 5% взрослых считают, что они полезны для здоровья, обогащают организм витаминами.

7. 25% учащихся и 14% взрослых знают, что продукты питания необходимо обрабатывать перед употреблением.

8. Осведомлѐнность населения г. Ижевска по проблеме содержания нитратов в продуктах питания и влияние данных веществ на организм не значительная.

9. Максимальное количество нитратов содержится в пекинской капусте, среднее – в огурцах, выращенных в теплице, в салате (теплица), луке репчатом, в 2 образцах картофеля (из 5), в белокочанной капусте. Следовательно, только пекинская капуста содержит количество нитратов, опасное для здоровья человека.

# **Определение всхожести и урожайности томата сорта «Бычье сердце» разных фирм – производителей. Анализ предпочтения жителями г. Ижевска фирм, производящих семена растений**

*Кручинин Даниил, ученик 7а класса МБОУ «СОШ № 68»* Научный руководитель*: Осьминкина Юлия Витальевна, учитель биологии МБОУ «СОШ № 68»*

**Актуальность работы.** Современные хозяйки активно занимаются ведением сельского хозяйства, высаживают на своих участках не только цветы, но и овощные культуры. В продаже имеется множество семян разных

фирм – производителей, но неизвестно, какой фирме отдать предпочтение, какие семена будут наиболее качественными и обладать высокой всхожестью.

**Цели работы:** Проанализировать распространѐнность выращивания рассады из семян на приусадебных участках. Выявить причины покупки семян разных фирм – производителей. Изучить всхожесть семян и урожайность томатов сорта «Бычье сердце» разных фирм – производителей.

**Задачи работы**: изучить литературные и интернет – источники по проблеме всхожести и урожайности семян; научиться садить семена и ухаживать за рассадой, провести опрос среди жителей г. Ижевска и установить предпочтения в покупке семян разных фирм – производителей.

**Методы исследования:** Для достижения поставленных целей нами был проведѐн эксперимент по определению всхожести семян томатов сорта «Бычье сердце» разных фирм – производителей (Гавриш. Аэлита, Артикул). Наблюдения за проростками проводились визуально, результаты эксперимента занесены в таблицу, по данным составлены диаграммы. Далее рассада высаживалась в грунт и после плодоношения определялась урожайность томатов. Также был проведѐн социологический опрос среди жителей г. Ижевска, в котором приняли участие 41 респондент, данные обрабатывались математическим путѐм, по результатам исследования построены диаграммы и таблицы.

#### **После проведения работы мы установили следующее:**

1. Всхожесть семян — это количество появившихся всходов, выраженное в процентах к количеству высеянных семян. Для прорастания необходимы такие условия, как вода, температура (для томатов оптимальной является температура +12 градусов, в рамках +18–+24 градуса томаты хорошо растут и развиваются), свет, кислород, среда для посева. Для разных видов растений условия различны.

2. При проведении исследования большую всхожесть, зелѐную массу, скорость образования плодов и максимальная масса плодов с одного куста были зафиксированы у томатов сорта «Бычье сердце» фирмы «Гавриш».

3. Большинство владельцев садовых участков (97%) выращивают рассаду самостоятельно, большинство (74%) садят томаты, 58% - огурцы, 45% - цветы. 87% покупают семена для будущей рассады в магазине, 35% не обращают внимания на фирму – производителя, выбирая по картинке. Разнообразию сортов или по подсказке продавца. 16% выбирают фирму «Аэлита», 10% - фирму «Гавриш» указывая, что их устраивает качество и всхожесть семян.

#### **Энергия ярких эмоций**

*Пиляева Елизавета Дмитриевна, ученица 8А класса МБОУ СОШ №42*  Научный руководитель*: Капачинских Надежда Анатольевна*

В последнее время постоянно дискутируется вопрос об «энергетиках», высказываются противоположные мнения: одни ‐ горячо радуются за прием этих «волшебных» напитков, другие резко против, споры по поводу энергетиков особенно разгорелись после сообщений о смертельных случаях, предположительно связанных с приемом этих напитков.

**Целью** исследования явилось выяснить качественный состав энергетических напитков и влияние его компонентов на организм человека.

Для определения отношения школьников к энергетическим напиткам был проведено анкетирование среди учащихся 5**–**11 классов. В опросе участвовали 62 учащихся в возрасте от 11 до 18 лет. Анализируя данные анкетирования можно отметить, что 26% мальчиков и 18% девочек употребляют энергетические напитки, а остальные 56% из числа опрошенных не употребляли и не пробовали. Более популярными напитками среди школьников являются: Red Bull, Burn, Flash. Учащимся предложено было ответить на вопрос о влиянии энергетических напитков на здоровье человека и 63% учащихся ответили о вредном влиянии на организм человека и только 8% о безвредном. Основными причинами, по которым учащиеся начинают употреблять энергетические напитки являются: для снятия усталости, взбодриться после сна, взбодриться после работы, сохранить хорошую работоспособность, нравиться вкус, утолить жажду. На вопрос о знании состава энергетиков 58% опрошенных отвечают, что знают состав, 35% - не знают, и 3% участника знают только некоторые компоненты энергетика.

Все исследуемые напитки содержат кофеин – вещество, стимулирующие головной мозг и повышающее работоспособность человека. Но, к сожалению, этим его эффекты не ограничиваются, так как кофеин является мочегонным средством. Все исследуемые образцы являются газированными, что ускоряет их действие. Углекислый газ повышает кислотность желудочного сока, и может появиться изжога. При приеме больших доз энергетический напиток может дать эффект.

Энергетические напитки содержат комплекс витаминов (синтетического происхождения) и глюкозу. Но в большинстве энергетических напитков идет превышение содержания количества синтетических витаминов группы В, а это может привести к тахикардии и тремору конечностей, аллергии. А большое содержание сахара способствует

ожирению. Красители вредны для организма, так как могут вызвать у детей и взрослых целый ряд заболеваний: небольшую возбудимость, нарушение концентрации внимания, резкие перепады настроения, дисбактериоз, аллергию, гиперактивное поведение, у детей нарушение процесса обучения.

Анализ собранной информации, указывает, что в настоящее время проблема потребления энергетических напитков является очень актуальной для молодежи. Подростки, пьющие энергетики, думают, что действие их совершенно безвредно и продолжают увеличивать дозу бодрящего напитка. Такое увлечение энергетиками медики называют новым видом зависимости, следовательно, энергетики можно назвать психостимуляторами, которые вызывают возбудимость на короткий промежуток времени и вызывают привыкание к ним. На основании проведенных исследований можно сделать следующие выводы:

1. На основании анализа полученных данных, можно сделать вывод о том, что степень употребления энергетиков достаточно высокая как мужской - 26%, так и женской - 18% частью опрошенных.

2. Более популярными напитками среди школьников являются: Red Bull, Burn, Flash. 63% учащихся ответили положительно о влиянии энергетических напитков на здоровье человека.

3. Действие энергетических напитков на организме в целом сказывается отрицательно. При приеме больших доз энергетический напиток может дать эффект сравнимый с легким наркотическим опьянением за счет перегрузки нервной системы. Помимо стимуляции он вызывает привыкание и зависимость.

#### **Феномен предательства в подростковом возрасте**

*Зайцева Виктория, ученица 8 «б» класса МАОУ «СОШ №46»*

**Актуальность темы:** у многих людей в жизни случаются ситуации предательства. Особенно тяжело это пережить в подростковом возрасте, так как предательство связано с максимализмом, фрустрацией, чувством одиночества, уходом от реальности. От того, как подросток справится с данной ситуацией, будет зависеть его дальнейшая судьба.

**Цель работы:** выяснить особенности переживания (феномен) предательства в подростковом периоде.

#### **Задачи:**

- 1. Проанализировать литературу по данной теме.
- 2. Рассмотреть особенности подросткового периода.
- 3. Раскрыть основные понятия темы.

4. Разработать опросник для исследования, провести его.

5. Проанализировать данные исследования.

6. Сформулировать рекомендации подросткам, их родителям, учителям.

Данная тема в научной литературе не представлена и не изучена. В связи с этим, мы самостоятельно разработали опросник для исследования и все выводы делали на основе данного исследования.

Объектом нашего исследования стали обучающиеся 8-х классов МАОУ «СОШ №46», методы исследования - наблюдение, сравнение, анализ, самоанализ.

Для выявления особенностей переживания предательства в подростковом возрасте нами был разработан опросник, который способствует определению данной проблемы. При анализе результатов мы пришли к следующим выводам:

79% респондентов испытывали ситуацию предательства;

Также подростки отмечают, что и они предавали других;

Было выявлено, что большая часть предательств исходила от друзей;

 Данная ситуация вызывает разнообразные чувства и реакции подростков;

 Подростки порекомендовали, как можно справиться с этой ситуацией.

Так как, не разработано диагностического материала по вопросу предательства, наш опросник способствует определению данной проблемы среди подростков. Это поможет обнаружить феномен предательства, проводить дальнейшую профилактическую работу и более глубоко исследовать данный феномен в будущем.

Мы утверждаем, что предательство для подростка является индивидуальным целостным психологическим переживанием, т.е. феноменом. А предательство – это образ, а не понятие. И для каждого подростка это исключительное событие!

# **«Среднестатистический портрет семиклассника школы 74 города Ижевска»**

*Шудегов Иван, ученик 7Е класса МАОУ СОШ № 74*  Научный руководитель*: Богданова Оксана Викторовна*

Статистические данные применяются постоянно во всех сферах жизни, так же как и статистические методы, которые обеспечивают сбор необходимых данных. Основу статистики должны знать все люди, так как эта наука обучает, как собирать и систематизировать их, а также анализировать и делать выводы. В жизни подобные знания могут пригодиться и не раз, причем на любой работе.

Предметом статистики является количественная сторона массовых общественных явлений в тесной связи с качественной стороной.

В математической статистике большое применение находят следующие характеристики: объем, частота, мода, размах, медиана данных и др.

*Цель проекта: ознакомится с видами и системами статистических наблюдений и выяснить какими качествами обладает современный семиклассник.*

Все, конечно, видели портреты людей, сделанные при помощи фоторобота. Мы, разумеется, не полицейские, но в интернете все немного полицейские, - многое приходится узнавать, анализировать, сопоставлять, сравнивать, выбирать... И достаточно интересным занятием в интернете может стать составление фоторобота лиц - своего в первую очередь, друзей, знакомых.

Программа фоторобот доступна на русском языке. Для работы с ней не требуется иметь какие-то особые компьютерные навыки, достаточно будет обычных пользовательских знаний.

**Объект исследования** - обучающиеся 7 классов "б","в","д","е" (44 ученика) МАОУ СОШ № 74 г. Ижевска.

**Методы исследования –** наблюдение, анкетирование, анализ данных, взятых из библиотеки и медпункта.

Для сбора информации я создал анкету с использованием Google формы и мои одноклассники, проходя по ссылке, отвечали на еѐ вопросы.

В каком классе ты учишься? Дата рождения. Сколько детей в семье, в которой ты проживаешь? Твои любимые предметы (не более 3-х). Как ты проводишь свободное время (досуг и занятия в секциях)? Твоё время препровождения за компьютером. Сколько времени уходит на выполнение домашнего задания?

Для составления фотопортрета семиклассника в анкету включены вопросы, которые касаются внешности респондента (форма бровей, лица, губ, носа, цвет волос, глаз и т.д.).

Вывод: в ходе моего исследования я получил среднестатистический портрет семиклассника школы № 74 г. Ижевска.

Результаты исследования частично подтвердили распространенное мнение, что Удмуртия является родиной рыжих, преимущественно с карими глазами. Большинство респондентов выбрали средне-русый цвет волос и карие глаза. Портрет получился с преобладанием женских черт, т.к. девочек приняло участие в опросе больше.

Рост 161,8см, вес 54,2 кг, размер обуви 38. (антропометрические данные были получены в ходе медосмотра), что соответствуют средним и выше среднего показателям.

Это ученик, у которого есть брат или сестра, увлекается спортом, любит пельмешки. В школе в приоритете у него предметы алгебра, физическая культура и обществознание. За компьютером ежедневно проводит примерно 3 часа, на домашнее задание тратит около полутора часов. Художественную литературу читает мало, в среднем 0,2 книги в год.

# **Копинг – поведение старшеклассников в стрессовых ситуациях в зависимости от типа темперамента**

*Кочетыгова Анна, ученица 10 класса МБОУ СОШ № 42* Научные руководители*: Исаева Светлана Николаевна (МБОУ СОШ № 42) и Кудрявцева Надежда Владимировна (МБОУ СОШ № 42)*

Стрессовые ситуации неизбежно сопровождают человека, сколько бы лет ему ни было, в какую бы эпоху он ни жил. Поэтому имеет большое значение то, насколько успешно мы справляемся со стрессами, знаем ли мы вообще, как лучше это делать, и можно ли этому научиться.

*Цель данного исследования:* изучение копинг – поведения старшеклассников в стрессовых ситуациях в зависимости от типа темперамента.

#### *Гипотеза исследования*

Существует зависимость копинг – поведения старшеклассников в стрессовых ситуациях от типа темперамента, и копинги, которые используют холерики и сангвиники, отличаются от копингов, которыми пользуются флегматики и меланхолики.

*Теоретической основой данного исследования* являются работы Л. Мэрфи, Р. Лазаруса, С. Фолкман, Р. Моос, Дж. Шефер, Дж. Амирхама, И. М. Никольской, Р. М. Грановской, И.П. Павлова, В.Д. Небылицына и др.

*Методы исследования:*1) Организационный метод; 2) Теоретический анализ литературы; 3) Психологические методы (Тест «Изучение

темперамента»; методика «Копинг-поведение в стрессовых ситуациях»); 4) Математический метод (математическая обработка данных исследования при помощи программы Microsoft ExceL (определение процентов, средних значений, построение гистограмм).

В исследовании приняли участие 46 учащихся 10 – 11-х классов средней общеобразовательной школы г. Ижевска, из них 19 юношей и 27 девушек.

#### *Результаты исследования позволили сделать следующие выводы:*

- В выборке исследования представлены как «чистые» типы темперамента (холерики, сангвиники, флегматики, меланхолики), так и смешанные типы (холерики – сангвиники, сангвиники – флегматики, холерики – меланхолики, флегматики – меланхолики);

- В стрессовой ситуации старшеклассники всех типов темперамента в разной степени используют все копинг – стратегии, представленные в методике, а именно: копинги, направленные на решение задачи, эмоции, избегание, социальное отвлечение и отвлечение;

- Из всех стратегий совладания в стрессовой ситуации у всех типов темперамента наиболее выражен копинг, направленный на решение задачи;

- При использовании копинга, направленного на решение задачи, зависимость от типа темперамента не выявлена;

- При использовании копинга, направленного на эмоции, зависимость от типа темперамента наблюдается: наиболее часто еѐ используют меланхолики и холерики – меланхолики;

Наблюдается также зависимость от типа темперамента при использовании копинга, направленного на социальное отвлечение: наиболее часто еѐ используют холерики, сангвиники и холерики – сангвиники;

- Зависимость от типа темперамента не выявлена при использовании копинга, направленного на избегание, и копинга, направленного на отвлечение;

- Результаты данного исследования частично подтвердили нашу гипотезу, то есть зависимость от типа темперамента можно наблюдать только по некоторым копинг – стратегиям – копингу, направленному на эмоции, и копингу, направленному на социальное отвлечение.

Таким образом, гипотеза данного исследования частично подтвердилась, его цель мы достигли, и можно считать эту работу законченной.

#### **Влияют ли особенности характера на почерк?**

*Халматова Динара, ученица 8 «А» класса МБОУ СОШ №31* Научный руководитель*: Булдакова Е.С., учитель русского языка и литературы*

Графология - это научная область знаний, изучающая законы зависимости между почерком и личностью, характером человека.

В 19 веке впервые среди советских ученых прозвучала гипотеза о зависимости почерка и характера. Существует ряд работ, где даются веские основания не доверять гипотезе о том, что люди с определенным почерком имеют определѐнные черты характера.

Определение характера по почерку – одна из нетрадиционных методик психологического анализа. В современной науке методы графологии считаются некорректными, однако в криминалистике существует дисциплина почерковедения, что позволяет сделать заключение, что очевидна взаимосвязь между чертами характера и некоторыми индивидуальными особенностями почерка.

В нашей работе позволим себе еще раз проверить, есть ли зависимость между почерком и чертами характера. Объект исследования – графология.

Предмет исследования – диагностические признаки письма и их обусловленность чертами характера респондентов.

Цель работы: выявление зависимости между высокой агрессивностью и враждебностью и состоянием почерка.

В своей работе мы хотим проверить гипотезу: Люди с крупным небрежным почерком проявляют высокий уровень агрессивности и враждебности, таким образом имеет место зависимость между чертами характера и некоторыми индивидуальными особенностями почерка.

В своей работе мы рассмотрели особенности графологии как науки, и с уверенностью можем сказать, что использовать еѐ методы в совокупности с другими, безусловно, возможно, что и делают специалисты в области криминологии. В то же время не специалисту делать какие–либо выводы о характере или склонностях человека скорее опасно, так как эти выводы могут быть неверными.

Целью работы было рассмотрение теоретического материала о графологии и выявление зависимости между высокой агрессивностью и враждебностью и состоянием почерка. Цель достигнута, так как в

теоретической главе мы рассмотрели основные понятия и внешние возражения против графологии, а в практической части доказали, что гипотеза о зависимости высокого уровня враждебности и агрессии не подтвердилась.

В ходе работы были решены задачи:

1) Представлены внешние возражения против графологии, которые объясняют недоверие к графологии и доказывают, что на почерк может влиять строение мускулатуры руки и пальцев, то какой ручкой и на какой бумаге пишет респондент, субъективная точка зрения исследователя и другое.

2) Выявлены внутренние проблемы традиционной психологии почерка, позволяющие сделать вывод о том, что только квалифицированный специалист может использовать графометрический анализ и то в совокупности с другими методиками.

3) Рассказали об областях применения психологии почерка. Существует множество областей применения графологии.

4) Узнали, что графология применяется в деятельности правоохранительных органов, конкретно в деятельности криминалистов при определении того, кому принадлежит почерк, и вся почерковедческая экспертиза включает обязательные условия еѐ проведения (см. в приложении 4)

5) Сопоставлены результаты анкет методики Басса-Дарки и образцы почерков учащихся МБОУ СОШ №3, что позволило сделать вывод от том, что пор одной методике выявить зависимость между почерком и проявлениями агрессии и враждебности оказалось невозможным. Гипотеза не подтвердилась.

Как сказал Крепье-Жамен: «Ценность графологических признаков относительна, так как то же самое движение может быть произведено различными причинами. Опыт графолога заключается в выборе, среди многих возможных интерпретаций, наиболее необходимой в психологическом отношении».

Признаки в почерке - подобно «синдромам» в медицине - просто признаки, которые будут вести нас назад к определению причины. Только точное определение позволит нам делать правильные характерологические выводы относительно автора, которые и является целью графологии.

#### **«Заговори, чтоб я тебя увидел»**

*Анисимова Анна, Шибанова Екатерина, ученицы 7 В класса, МБОУ «СОШ № 57»* Научный руководитель*: Шадрина Н.А., учитель русского языка и литературы*

**Цель данной работы** — систематизировать наиболее часто встречающиеся в речи ошибки и неточности; проанализировать результаты самостоятельно проведѐнных исследований, связанных с культурой речи.

**Задачи:** - изучить речевые материалы с точки зрения орфоэпии, стилистики и грамматики;

- рассмотреть разные способы нарушения коммуникативных норм;

- постараться объяснить причины возникновения речевых ошибок;

- провести опросы, связанные с культурой речи.

Культура речи - это умение правильно, точно и выразительно передавать свои мысли средствами языка. Культура речи обязывает человека придерживаться некоторых обязательных норм и правил.

Важно избегать того, что нарушает грамотную речь (это жаргонизмы, вульгаризмы, междометия, слова-паразиты, канцеляризмы, штампы...)

Необходимо избавляться от речевых ошибок, к которым относятся такие неточности, как:

1. Непонимание значения слова; 2. Неправильное употребление паронимов; 3. Нарушение лексической сочетаемости; 4. Необоснованное употребление синонимов (омонимов, паронимов); 5. Многословие (плеоназм, тавтология…); 6. Непонимание значения слов иноязычной лексики (диалектизмов, многозначных слов…); 7. Злоупотребление просторечной лексикой; 8. Ошибки во фразеологизмах; 9. Нарушение связи между подлежащим и сказуемым; 10. Ошибки в построении предложений с однородными членами; 11. Нарушения в построении предложений с причастным (и деепричастным) оборотом…

Анализ ошибок, допущенных в публицистических изданиях.

Анализ опросов, проведѐнных с целью выявления наиболее распространенных ошибок.

Советы учителей-методистов, помогающие сократить количество ошибок как в устной, так и в письменной речи.

## **Трансформация архетипа Дома в современной антиутопии**

*Микрюкова Мария Андреевна, ученица 11В класса школы Гармония*  Научный руководитель*: Пислегина Елена Николаевна* 

Литературный архетип — часто повторяющиеся образы, сюжеты, мотивы в фольклорных и литературных произведениях. М. Петрова в статье "Образ дома в фольклоре и мифе" считает архетип Дома смысловым центром, вокруг которого вращаются другие образы и мифологемы. Дом – один из самых близких, родных, понятных для человека образов (и конкретной реальности). В образ Дома у многих вложены самые светлые чувства, воспоминания, надежды: семья, любовь, любящие родители, забота, понимание, безопасность, любимый/любимая, дети, близкие, родные, нежность, красота, уют, теплота, свет и др. Дом – поддерживает, укрепляет, даѐт нам силы, знания, мудрость. Образ Дома незримо сопровождает нас всю жизнь…

Образ родного Дома – концептуально важное понятие в творчестве русских и зарубежных классиков. Это место, куда хочется возвращаться, где есть любовь и согласие. Дом отождествляется с родом, местом рождения, семейным устройством, родителями и родными, родовым статусом человека. Это духовный храм, символ духовного объединения семьи, связи поколений у алтаря домашнего культа, который выражают камин, печь, домашний очаг.

Многочисленные исторические события, ускоренные темпы развития и постоянно меняющийся мир способствовали появлению жанра антиутопии в литературе. В двадцать первом веке антиутопия нашла свое отражение в произведениях американских писателей Сьюзен Коллинз, Вероники Рот, Джеймса Дашнера, Лорен Оливер и многих других. Каждый из них создал собственный дистопичный мир, жители которого не побоялись пойти против жестокой системы правления.

В антиутопиях ликвидированы и табуированы такие понятия, как семья и любовь, детей, изначально разделѐнных на касты, выращивают искусственно с использованием достижений генной инженерии и клонирования. Мы также видим, что дом в антиутопиях совсем не похож на тот образ, который встречался ранее в классической литературе. На месте больших крепких зданий теперь стоят однотипные, как правило, разрушенные, со множеством стекол и зеркал. Также показано отсутствие

личного пространства: жучки, камеры и следящие устройства. Таким образом, мы видим, что архетип Дома трансформировался.

Кроме того, в произведениях классической литературы архетип дома тесно связан с архетипом пути. Герой стремится всеми силами вернуться в родной дом, найти к нему дорогу. В конце пути он всегда приходит к цели. Охарактеризовать образ дома в классической литературе можно фразой «Мой дом - моя крепость». Действительно, за стенами родного жилища герой чувствует себя в безопасности, ему ничего не угрожает. В произведениях антиутопиях подобный образ дома исчезает. Теперь герой, наоборот, стремится сбежать из родных стен, ведь они для него представляют самую большую опасность. Дом остается крепостью, но теперь это, скорее, крепость-тюрьма, дарующая Несвободу. Дорога уводит персонажей как можно дальше от дома, лишая семьи, уюта и покоя.

#### **Роль жестов в романе Ф.М. Достоевского «Преступление и наказание»**

# *Подшивалова Дарья Владимировна, ученица 11 Б класса Школы Гармония*  Научный руководитель*: Пислегина Елена Николаевна*

Многие исследователи отмечают, что для Ф.М.Достоевского важно показать не только что совершают его герои, но и что они чувствуют, для писателя важно внутреннее психологическое состояние героя. Существуют разные способы передачи внутреннего состояния героя, одним из которых является жест. Жест, совершенный героем, очень важен, т.к. через жест автор дает дополнительную характеристику герою, показывает его состояние.

При чтении романа «Преступление и наказание» обращают на себя внимание жесты героев, сделанные руками. Мы проанализировали все случаи использования данных жестов героями романа и обратились к материалам по психологии, которые помогут объяснить значение этих жестов. При подсчете оказалось, что больше всего примеров на следующие жесты: держать за руки – 14 примеров, ломать руки – 8 примеров, скрестить руки – 7 примеров, подпирание головы руками – 5 примеров, схватиться за голову – 4 примера.

Жесты, которые используют герои романа, объясняют их внутреннее состояние и идею произведения. Они ищут руку помощи, которая выведет их из сложившихся ситуаций, руку, которая не бросит в беде. Соня Мармеладова и Родион Раскольников находят друг друга, они вместе решают проблемы, поддерживают друг друга и дают советы. Более того, данные, полученные с помощью исследования, позволили заключить, что внешний вид Раскольникова не совпадает с его психологическим состоянием. Герой, строивший из себя уверенного человека, способного проверять такие смелые теории, оказался таким же ранимым и чувствительным.

Вторым часто употребляемым жестом является жест «Ломать руки». Я думаю, это связано с тем, что герои романа много страдают, мучаются от ощущения безысходности жизни, они находятся в постоянном волнении, надеются на что-то хорошее, что выведет их из бед. Третье место по использованию занимает жест «Скрестить руки на груди». Каждый герой этого романа хочет спрятаться от несчастий и проблем, защитить близких людей, оградить себя от зла и грязи. Таким образом, все жесты, которые занимают лидирующие строчки, тесно связаны друг с другом. Они воплощают идеи Ф.М. Достоевского: через страдания, мучения прийти к очищению, возрождению, любви и человечности.

#### **Сленговые английские сокращения в электронной переписке**

# *Мартьянова Алиса, Ситникова Мария, ученицы 10 «А» класса, МБОУ «СОШ № 91»* Научный руководитель*: Краснова Марина Владимировна*

Как известно, современная интернет-коммуникация – это уникальная структура и способ общения, функционирующая по определенным принципам.

Сленговые сокращения получили наибольшее распространение и в СМС-сообщениях, и в чатах, и в любой другой электронной переписке, где особенно актуальны дефицит времени и ограничение в количестве печатных символов. В век информационных технологий знание сленговых английских сокращений просто необходимо. Более того, их использование делает онлайнобщение удобным и простым.

Сленговые английские сокращения очень популярны в наше время.

Существует несколько типов сокращений в английском языке: по способу образования и по значению.

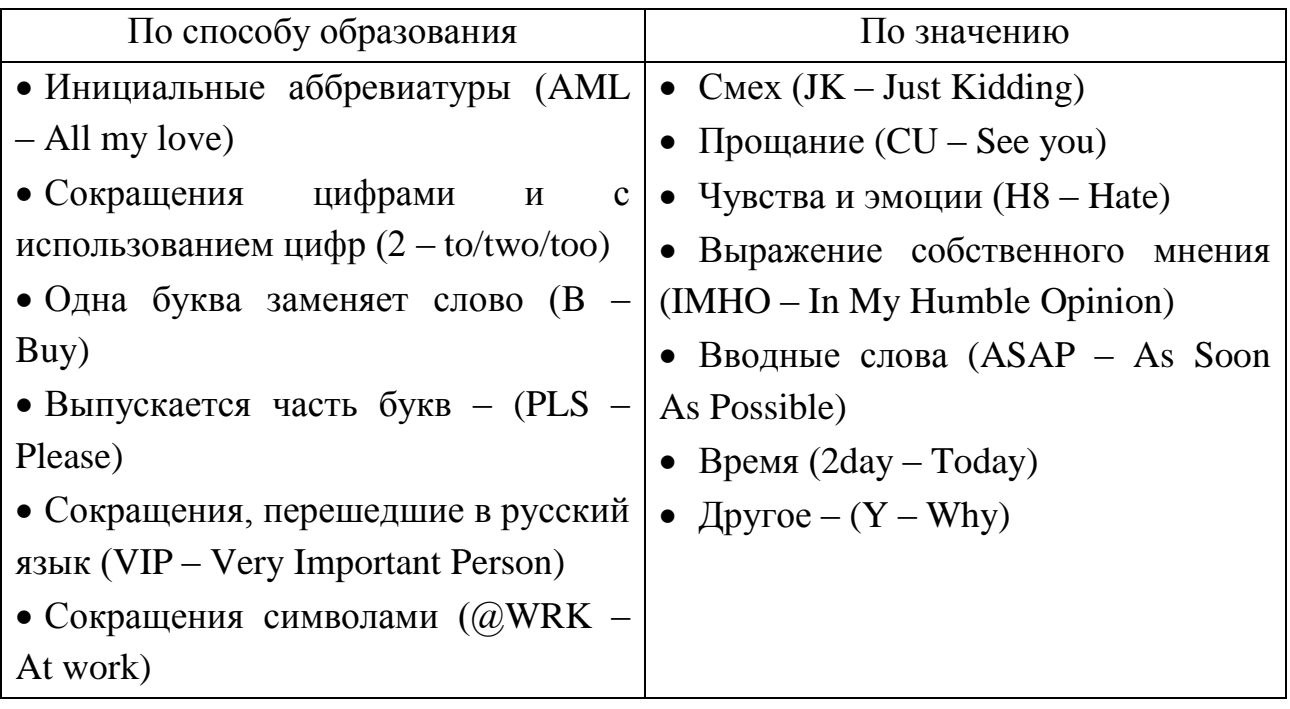

Самыми популярными сленговыми английскими сокращениями являются: LOL, GG, OK, OMG.

Некоторые из сленговых английских сокращений были занесены в Оксфордский словарь: LOL, OMG.

**Проектные работы творческих лабораторий**

Муниципальное бюджетное образовательное учреждение дополнительного образования Научно-технический центр «Механик»

# **Творческий проект**

на Республиканский конкурс творчества молодежи «Физический калейдоскоп» для обучающихся профессиональных образовательных организаций Удмуртской Республики в 2016 – 2017 учебном году

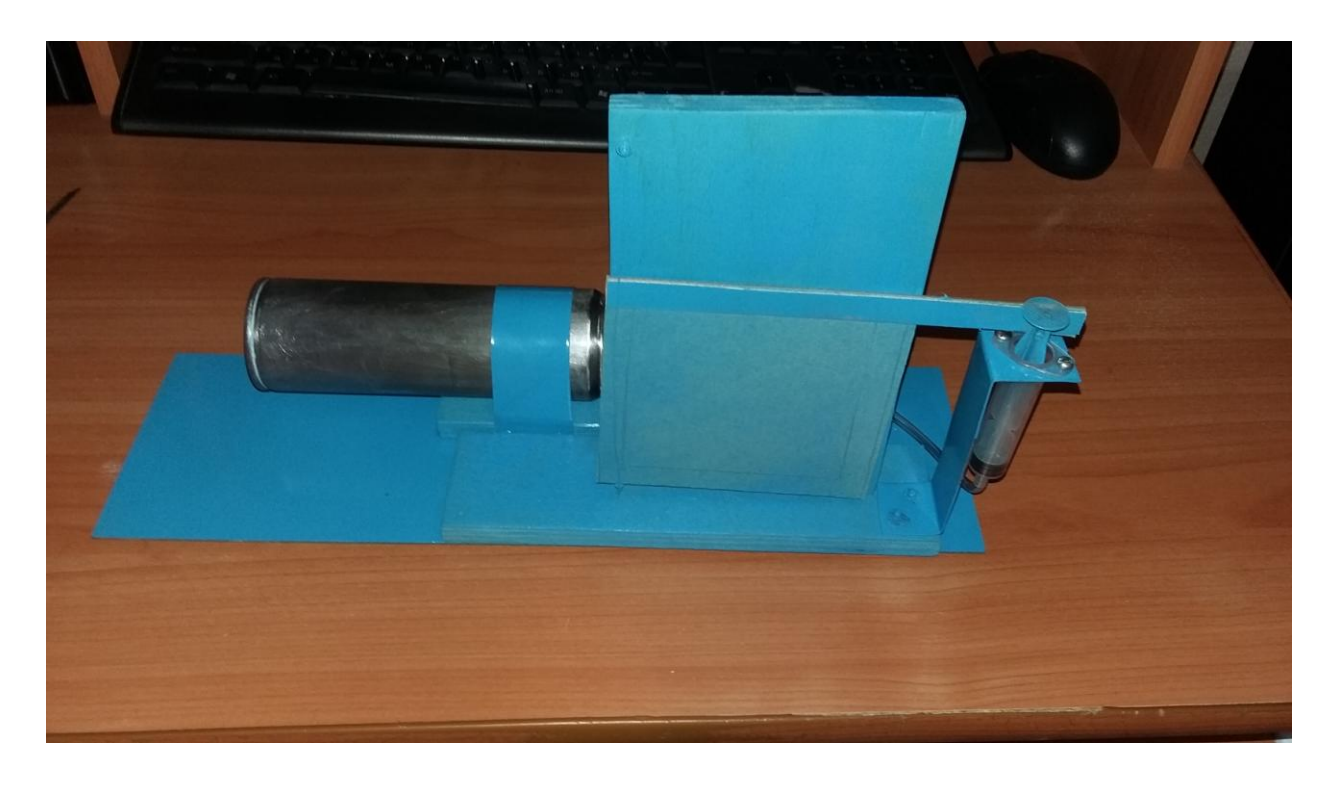

«Автоматическое проветривание теплиц»

Автор проекта: *Габидуллин Артем Альбертович, студент 1 курса БПОУ УР «ИМТ», специальность «Сварочное производство»*

Руководитель проекта: *Иванов Сергей Петрович, педагог дополнительного образования высшей квалификационной категории МБОУДО «Научнотехнический центр «Механик»*

Ижевск, 2016 г.

## **Введение**

# **Цель проекта:**

Спроектировать и изготовить изделие; применить знания и навыки, полученные на занятиях по технологии, физики и дать возможность реализации своих творческих идей при изготовлении практичной и нужной системы автоматического проветривания теплиц.

## **Задачи при выполнении творческого проекта:**

1. Знакомство с теорией по теме, выбрать наиболее подходящий вариант модели;

- 2. Разработать и реализовать этапы проекта;
- 3. Определить форму, конструкцию будущего изделия;
- 4. Составить технологическую карту;
- 5. Изготовить макет системы;
- 6. Произвести экономические расчѐты.

## **1. Организационно-подготовительный этап 1.1. Обоснование проекта. Что для этого нужно?**

Летом выдаются жаркие дни, и не всегда бывает время следить за огородом, а при этом в теплицах и парниках температура поднимается до столь высокой отметки, что растения начинают гибнуть от жары. Дабы избежать этой проблемы я решил смастерить автоматическую систему проветривания теплиц, используя знания, которые я приобрел на уроках физики.

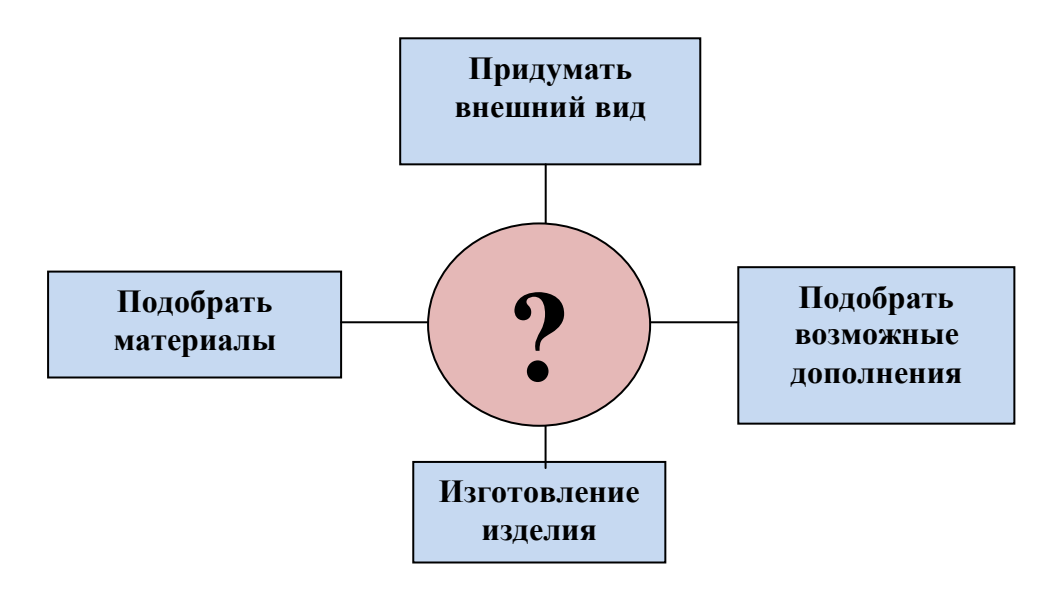

# **1.2. Основные параметры будущего изделия**

# *Требования к проектируемому изделию:*

- 1.Система должна быть проста в установке.
- 2.Автоматическое устройство должно иметь низкую себестоимость.
- 3.Изделие должно быть качественным и безопасным.

## **1.3. Теоретические сведения**

Прежде чем приступить к изготовлению устройства мне потребовалась аналоговая информация о подобных устройствах. В Интернете, на различных сайтах я ознакомился с нужной для меня информацией.

## **1.4. Критерии, которым должно удовлетворять готовое изделие**

Схема № 2

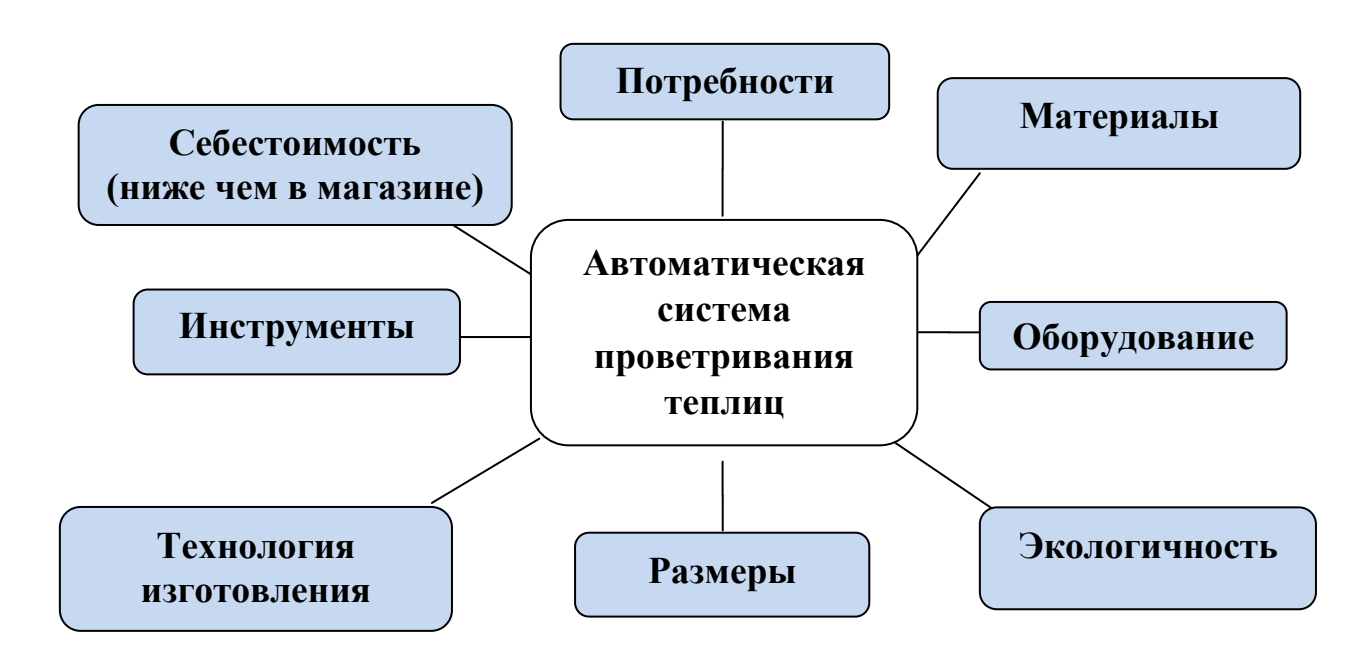

#### **1.5. Выбор материалов и инструментов**

Так как необходимо изготовить автоматическое устройство с минимальными затратами времени и средств, то нет необходимости отправляться за материалами в магазин, а можно все найти дома:

-саморезы;

-крепления;

-тонкий шланг;

- шприцы;

-пластина;

- баллон из-под дезодоранта;

-фанера.

#### **1.6. Предварительный расчѐт себестоимости готового изделия**

Теперь можно посчитать, сколько необходимо денег для моего изделия

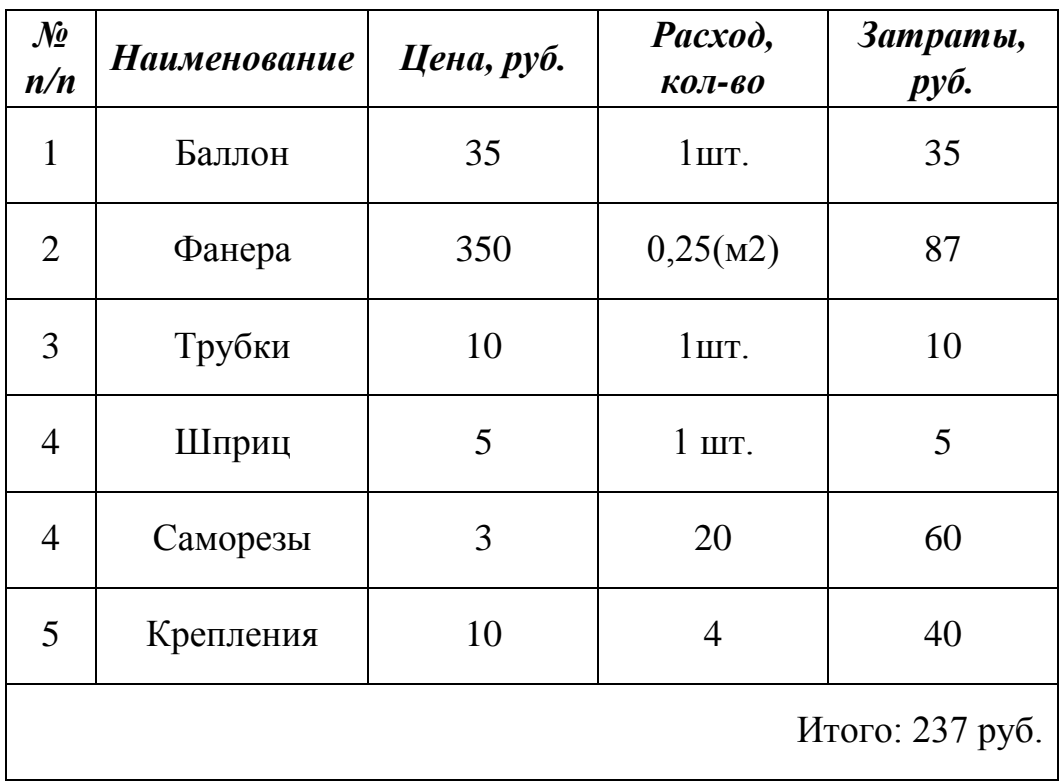

# **1.7. Анализ идей и другие возможные варианты**

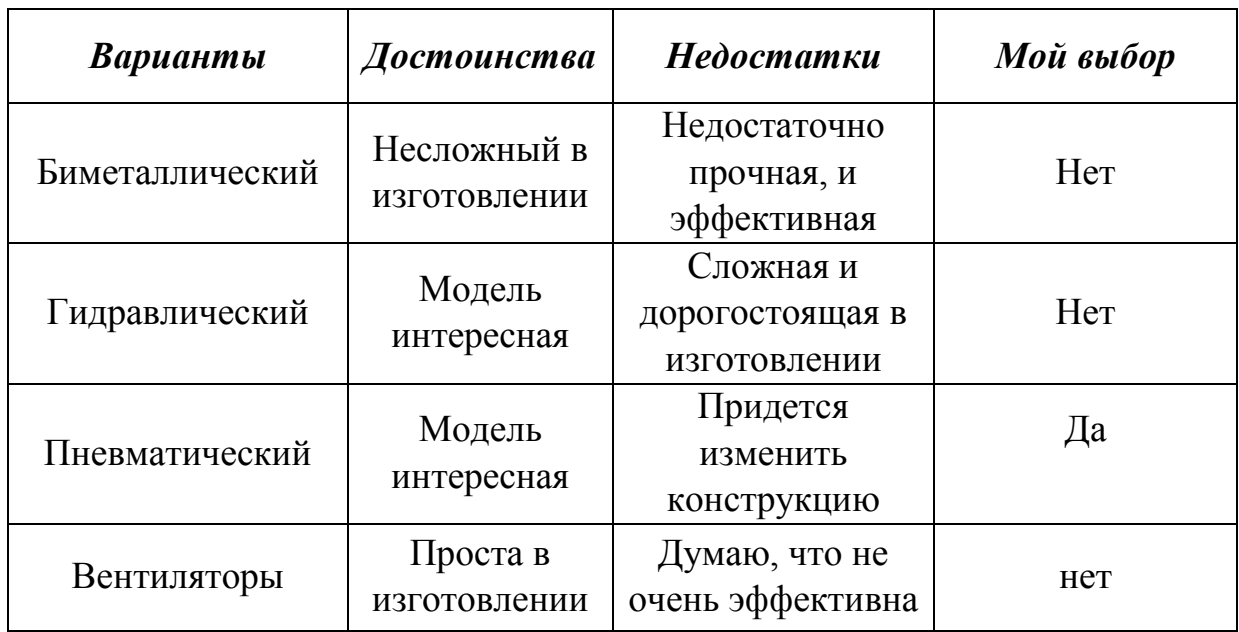

# **2.Технологический этап**

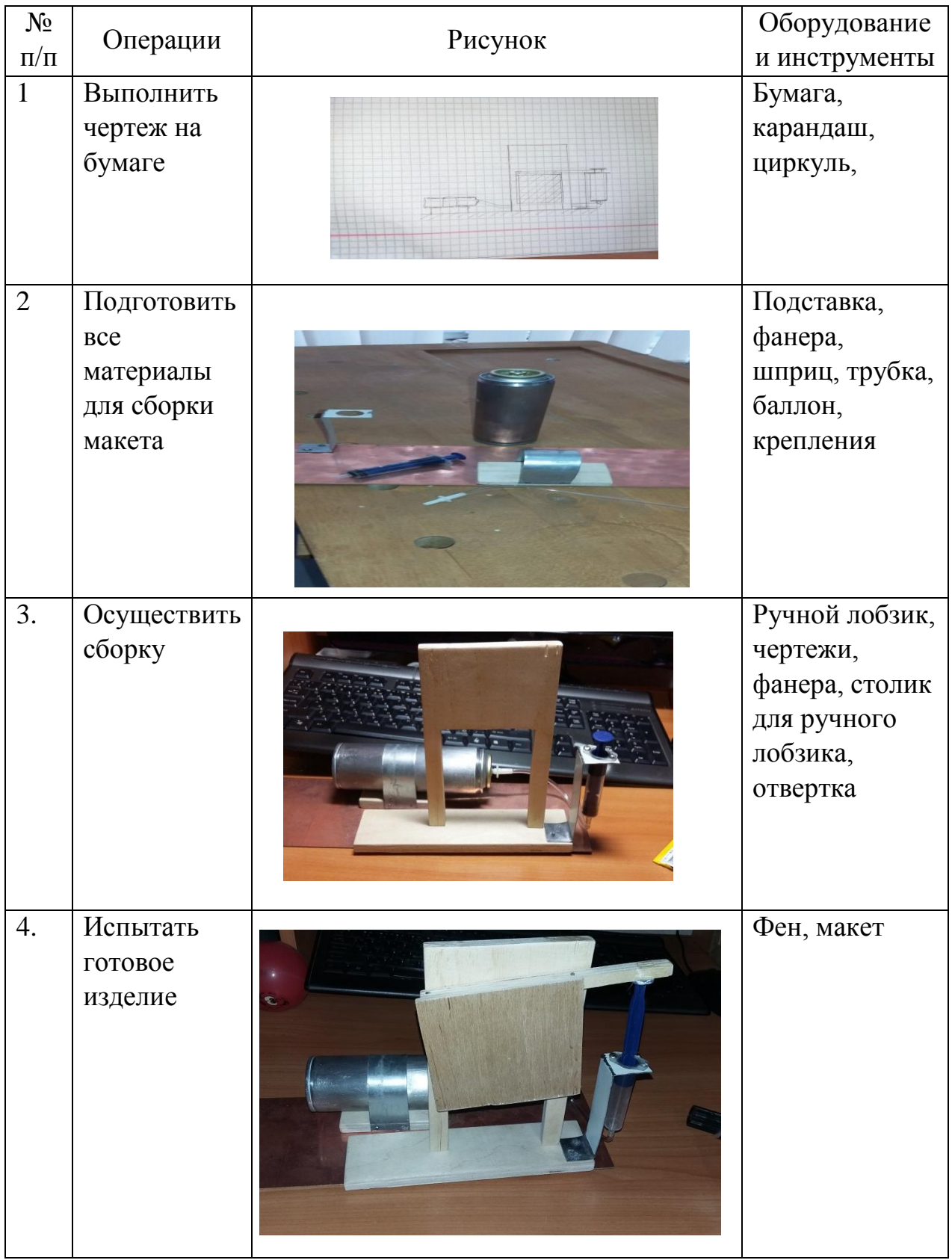

# **2.1. Технологическая карта изготовления системы автоматического проветривания теплиц**

## **3. Заключительный этап**

## **3.1. Самооценка**

Работа закончена! Поставленная мной цель (разработать и изготовить систему автоматического проветривание теплиц) достигнута. Изготовленное мной изделие практично, не требует больших материально-технических затрат. Достичь поставленной цели мне помогли:

1. Правильно сформулированная задача.

2. Конкретно и подробно разработанный перечень требований к изделию.

3. Подробно разработанное планирование.

4. Тщательно проведенное исследование.

#### **4. Источники информации**

1.http://vasha-teplitsa.ru

2. http://fb.ru/

3. http://bouw.ru/

4. http://teplicnik.ru/

5. Учебники по физике за 10-11 класс, Г.Я. Мякишев, Б.Б. Буховцев, Н.Н. Сотский, А.П. Рымкевич.

Муниципальное бюджетное образовательное учреждение дополнительного образования Научно-технический центр «Механик»

# **Творческий проект**

на Республиканский конкурс творчества молодежи «Физический калейдоскоп» для обучающихся профессиональных образовательных организаций Удмуртской Республики в 2016 – 2017 учебном году

# *«Аппарат для сахарной ваты»*

Автор проекта: *Шемякин Данил Олегович, студент 1 курса БПОУ УР «ИМТ», специальность «Сварочное производство»* Руководитель проекта: *Иванов Сергей Петрович, педагог дополнительного образования высшей квалификационной категории МБОУ ДО «Научнотехнический центр «Механик»*

## **Введение**

#### **Цели и задачи проекта**

*Спроектировать и изготовить изделие; применить знания и навыки, полученные на занятиях по физике и технологии из школьного курса и дать возможность реализации своих творческих идей при изготовлении аппарата для сахарной ваты.*

## **Задачи при выполнении творческого проекта:**

1. Знакомство с теорией по теме, выбрать наиболее подходящий вариант модели;

2. Разработать и реализовать этапы проекта;

- 3. Определить форму, конструкцию будущего изделия;
- 4. Изготовить аппарат для сахарной ваты.

5. Произвести экономические расчѐты;

# **1. Организационно-подготовительный этап**

## **1.1. Обоснование проекта. Что для этого нужно?**

Приобрести аппарат для изготовления сахарной ваты может не каждый. Я решил, что можно попытаться сконструировать его самому, затратив при этом меньше средств.

#### **Что для этого нужно?**

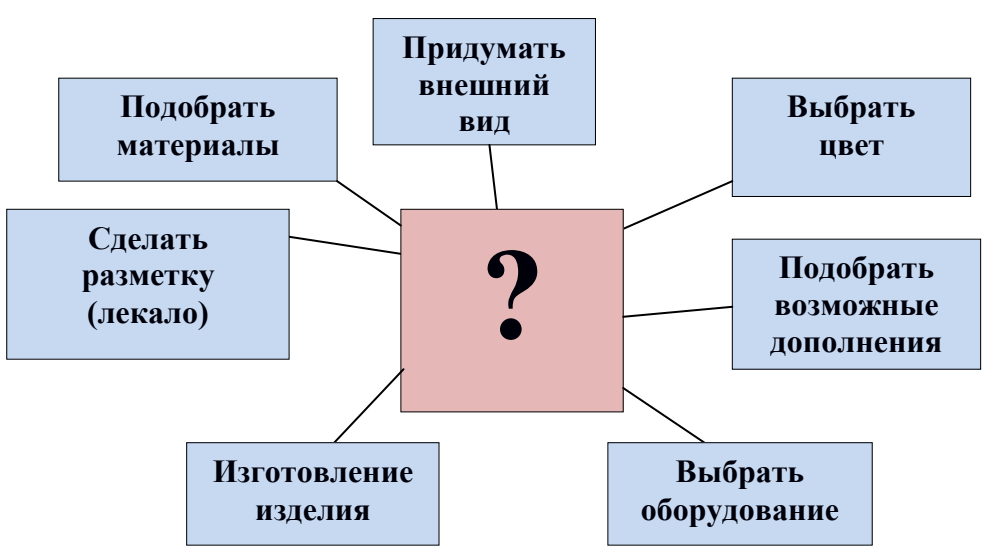

# **1.2. Основные параметры будущего изделия**

## *Требования к проектируемому изделию:*

- 1. Аппарат для сахарной ваты должен быть функциональным.
- 2. Аппарат для сахарной ваты должен иметь низкую себестоимость.
- 3. Изделие должно быть качественным и безопасным.

Схема 1

Требования, с учетом всех пожеланий, предъявляемые к будущему изделию:

- Аппарат для сахарной ваты должен быть устойчивым и удобным в применении.

- Будущее изделие должно хорошо сочетаться с интерьером помещения.

- Возникающие дефекты должны быть устранены в процессе работы над изделием.

- Изделие должно иметь низкую себестоимость и быть качественным и безопасным.

## **1.3. Теоретические сведения**

Прежде чем приступить к изготовлению аппарата мне потребовалась информация о видах и особенностях аппарата для изготовления сахарной ваты. В Интернете, на различных сайтах мы познакомился с нужной для нас информацией. А так же обратились за помощью к преподавателю физики, который нам посоветовал, как с наименьшими затратами времени и денег изготовить качественный аппарат.

Необходимо, чтобы данный аппарат был достаточно небольшим, несложным в изготовлении и с наименьшими затратами по времени.

# **1.4. Критерии, которым должна удовлетворять готовая работа (схема № 2)**

Схема № 2

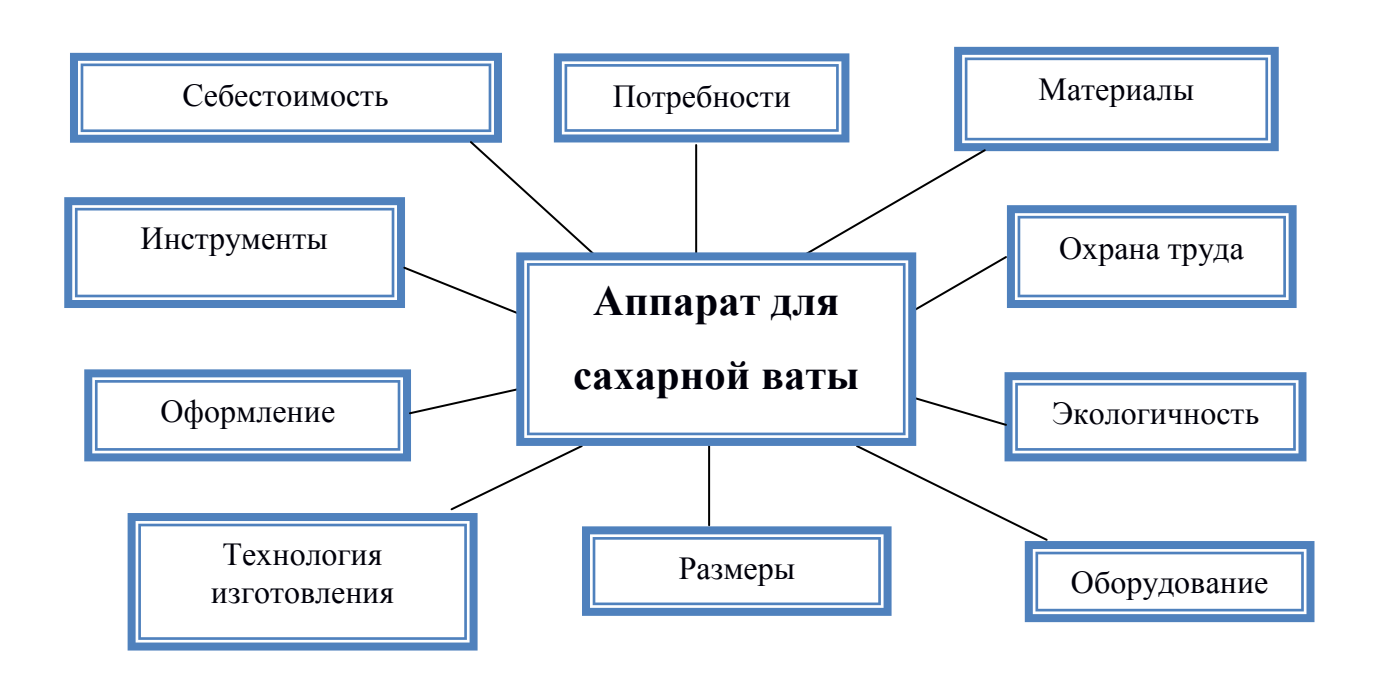
### **1.5.Анализ идей и другие возможные варианты**

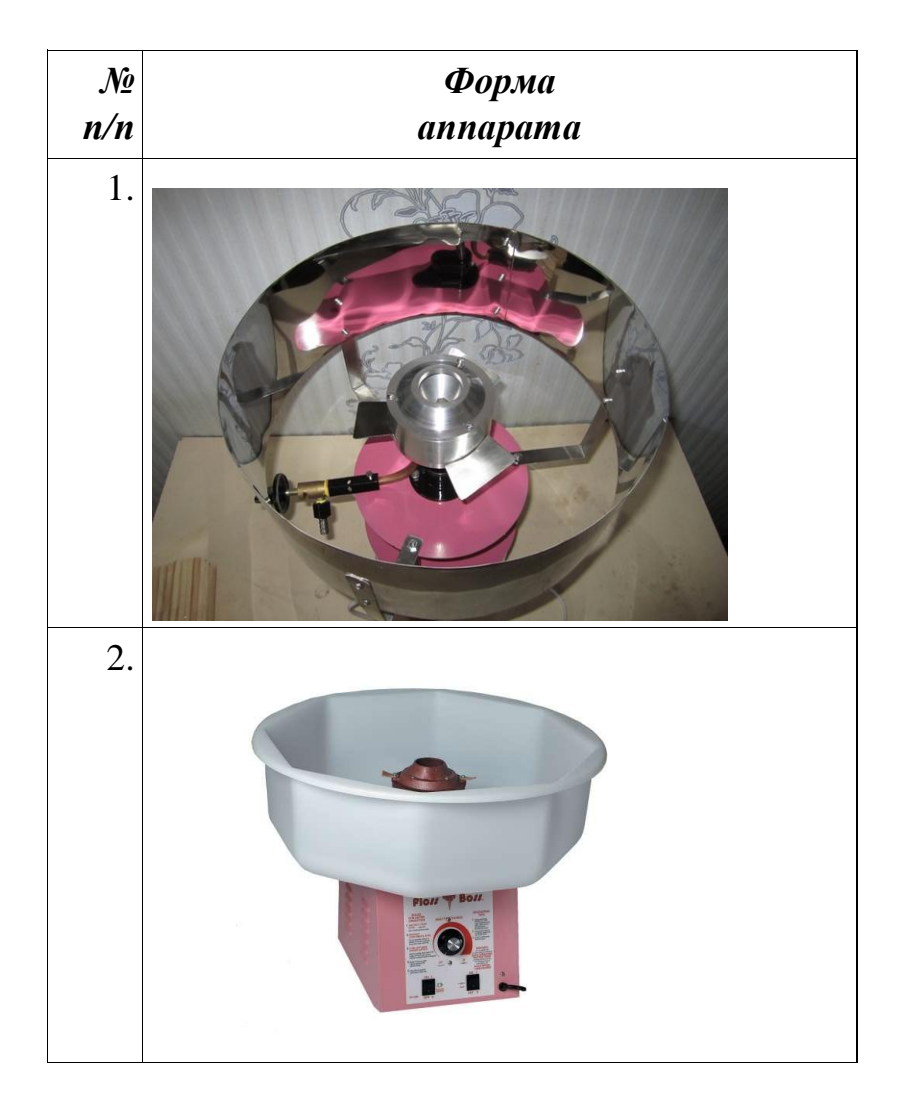

### **1.6. Выбор варианта модели**

Сделан некий гибрид между 1-ой и 2-ой моделью, основа взята из 1-ой модели, верхняя часть из 2-ой модели.

### **1.7. Выбор материалов и инструментов**

Для изготовления я взял советскую соковыжималку, 2 газовых редуктора, лист алюминия, нагревательную плитку.

Инструменты – отвертка, ножницы по металлу;

Приспособления – чертеж аппарата, электрический провод, электрическая вилка, наждачная бумага;

Оборудование – сверлильный станок.

#### **1.8. Оценка своих интеллектуальных возможностей**

Прежде чем приступить к выполнению задуманной идеи, мне надо оценить свои возможности: хватит ли знаний, умений и навыков для исполнения задуманного.

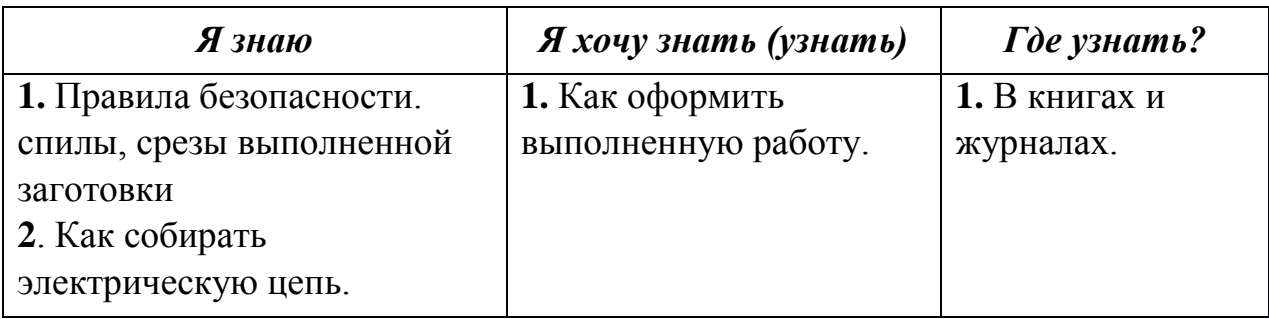

Прежде чем браться за работу, надо просмотреть, что уже имеется и что необходимо купить. Для аппарата по изготовлению сахарной ваты понадобятся:

- Основа (имеется дома).
- 2 газовых редуктора.
- Провод.
- Нагревательная плита (имеется дома).

## **2. Технологический этап**

## **2.1. Рабочее место**

Рабочее место должно быть удобным, столярный верстак должен стоять так, чтобы свет падал с левой стороны или спереди. Инструменты и приспособления располагают в правой стороне стола, а материалы – с левой стороны. Необходимо следить за правильной осанкой и положением рук при выпиливании. Во время работы грудь не должна быть сжата, корпус слегка наклонен вперѐд, расстояние от глаз до работы 25-30 см.

## **2.2. Правила безопасной работы**

# **Инструктаж по технике безопасности при сборке электрической цепи:**

Работайте только исправным инструментом.

 Соблюдайте особую осторожность при работе канцелярским ножом. Снятие изоляционной оболочки и зачистку выполняйте только на подкладной доске, режьте от себя.

 Ручки кусачек, плоскогубцы, пассатижи, круглогубцы держите в обхват, иначе можно защемить пальцы.

 Инструмент подавайте ручкой от себя, а кладите на стол ручкой к себе.

**Надежно изолируйте места соединения и ответвления проводов.**

## **3. Заключительный этап**

## **3.1. Самооценка**

Работа закончена! Поставленная мною цель (разработать и изготовить аппарат) достигнута. Изготовленное изделие практично, не требует больших материальных затрат. Достичь поставленной цели мне помогли:

1. Правильно сформулированная задача.

2. Конкретно и подробно разработанный перечень требований к изделию.

3. Подробно разработанное планирование.

4. Тщательно проведенное исследование.

## **4. Источники научно литературной информации**

**-** Интернет-источники.

Муниципальное бюджетное образовательное учреждение дополнительного образования Научно-технический центр «Механик»

# **Творческий проект:**

«Площадка для электрохимической гравировки «Узор»

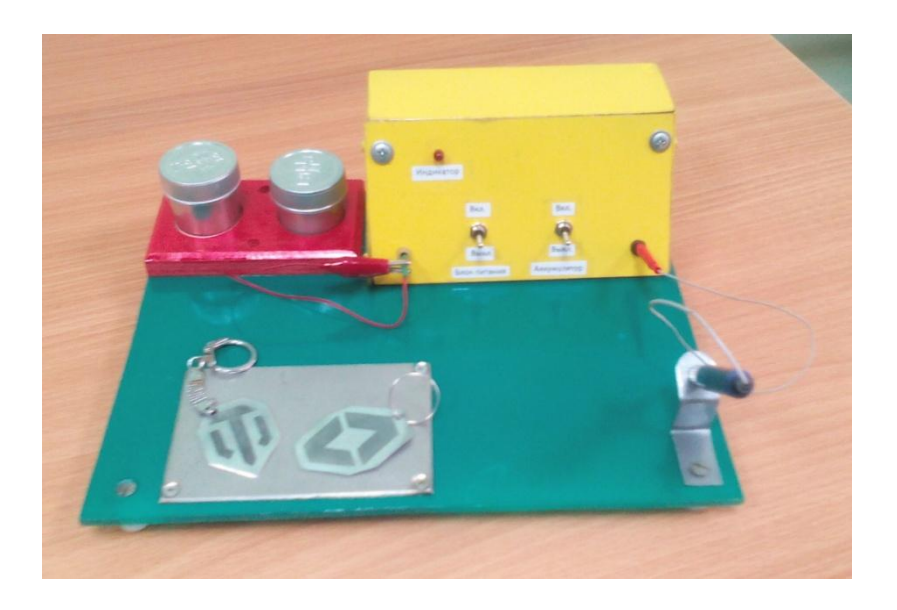

Проект разработал: *Сахабутдинов Сулейман, ученик 3 класса*

Руководитель: *Иванов С.П., педагог ДО высшей квалификационной категории*

Ижевск, 2017

### **Введение**

### **Цель проекта:**

*Спроектировать и изготовить изделие; применить знания и навыки, полученные на занятиях в объединении «Автомоделирование» и дать возможность реализации своих творческих идей при изготовлении мобильной и практичной настольной площадки электрохимической гравировки «Узор».*

### **Задачи при выполнении творческого проекта:**

1. Знакомство с теорией по теме, провести поиск аналогов, выбрать наиболее подходящий вариант модели;

- 2. Разработать и реализовать этапы проекта;
- 3. Определить форму, конструкцию будущего изделия;
- 4. Разработать технологическую карту;
- 5. Изготовить площадку для электрохимической гравировки;
- 6. Произвести экономические расчѐты;
- 7. Изготовить рекламный проспект своего изделия.

### **1. Организационно-подготовительный этап**

### **1.1. Обоснование выбора проекта. Что для этого нужно?**

Я учусь в 3 классе. У меня много друзей. Меня часто приглашают на дни рождения, и тут возникает проблема при выборе подарка. В магазинах игрушки и сувениры стоят достаточно дорого, что мне не всегда по карману. Самым лучшим подарком, как для друзей и родителей, является подарок, сделанный своими руками. Меня всегда восхищали изделия украшенные гравировкой. У меня у самого возникло желание гравировать по металлу и изготавливать брелоки. Изучив более подробно информацию о гравировке, я понял, что этому нужно учиться долгое время. Но для достижения моих целей и желаний, мне подсказал интересную идею по гравировке, мой педагог по «Автомоделированию» Иванов Сергей Петрович. Вместе мы решили создать площадку для электрохимической гравировки «Узор», с помощью которой можно будет изготавливать именные брелоки и подписывать, украшать столовые приборы.

### **Что для этого нужно** Схема 1

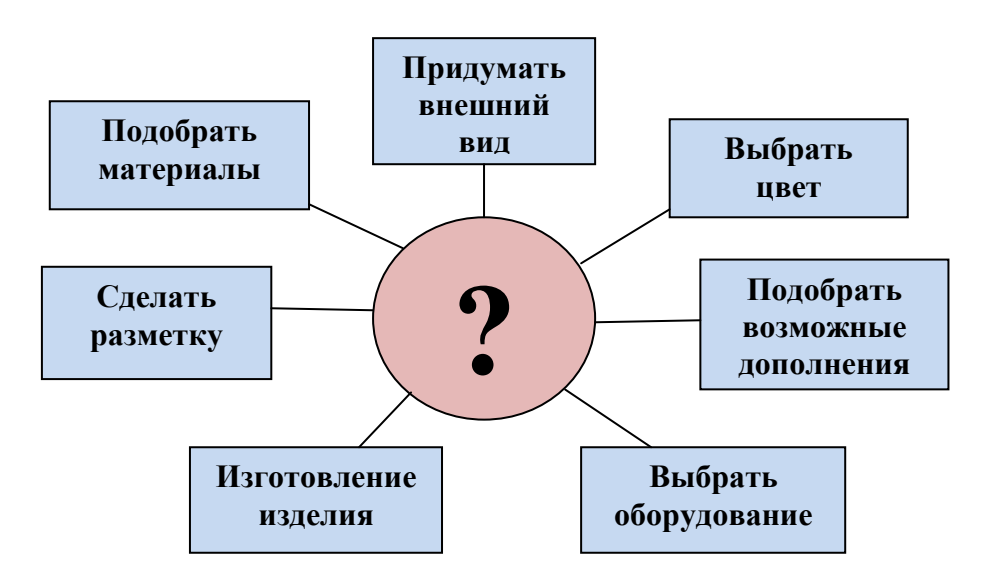

# **1.2. Основные параметры будущего изделия** *Требования к проектируемому изделию:*

1.Площадка для электрохимической гравировки должна быть функциональной и мобильной.

2.Устройство должно иметь низкую себестоимость.

3.Изделие должно быть качественным и безопасным

Требования, с учетом моих пожеланий, предъявляемые к будущему изделию:

- Площадка должна быть устойчивой, удобной, мобильной.

- конструкция изобретения должна соответствовать выбранной модели.

- возникающие дефекты должны быть устранены в процессе работы над изделием.

- изделие должно иметь низкую себестоимость и быть качественным и безопасным.

### *Разработка проекта*

Площадка для электрохимической гравировки будет состоять из:

1. Основания;

2. Корпуса (где будут установлены: аккумулятор, соединительные провода, выключатель);

3. Стержень контакта +;

4. Площадка контакта -;

5. Зарядное устройство сотового телефона.

Анализируя *схему 1,* мы взяли за основу нашего устройства пластиковый лист толщиной 3 мм. Модель и внешний вид площадки для электрохимической гравировки разработали самостоятельно на занятиях по «Автомоделированию».

### **1.3. Теоретические сведения**

Прежде чем приступить к изготовлению площадки для гравировки нам потребовалась информация о видах и особенностях гравировок. Используя средство интернет и просмотрев различную литературу, мы познакомились с нужной для нас информацией.

Я хочу, чтобы моя работа была достаточно большая, но несложная, чтобы я смог сделать ее аккуратно. Изделие должно (вписаться в интерьер мастерской ну и моей комнаты).

Быть практичным, мобильным и безопасным.

### **История появления гравировки как ремесло**

Собственно само слово ремесло появилось очень давно. Издавна мастера могли сделать из куска камня или дерева такое произведение искусства, которое по своей стоимости превосходило даже ювелирные вещицы. К удаче или к несчастью, но именно ювелиры открыли миру секрет гравировки на стали. Тогда данное искусство было воспринято как подтверждение мастерства ювелира и люди, которые владели данными технологиями очень славились не только в пределах своей страны. О таких мастерах говорили даже в далеких странах, ибо их изделия были предметом восхищения у их хозяев и объектом всеобщего внимания со стороны завистников. В Россию данная технология пришла по общим меркам совсем недавно. Еще в ХIХ веке в Златоусте местные умельцы решились собрать средства со всех домов города и пригласить на них двух известных мастеров из Германии. Именно эта страна в то время славилась своим уникальным оружейными образцами, которые были украшены гравюрой. Зарубежные умельцы и поведали местным все секреты гравировки. Люди приходят и уходят, а слава их предметов искусства остается.

Гравировка на металле всегда притягивает взгляд. Этот промысел с давних времен кормил ремесленников. И в наши дни он не потерял актуальности. Народные умельцы могут превратить бытовые предметы в настоящие произведения высокого искусства, украсив их причудливыми миниатюрами. Иногда можно увидеть целые картины значительных размеров, выполненные художниками-граверами. И мало кто знает, что заняться этим делом может абсолютно каждый.

43

**1.4. Критерии, которым должно удовлетворять готовое изделие** Схема № 2

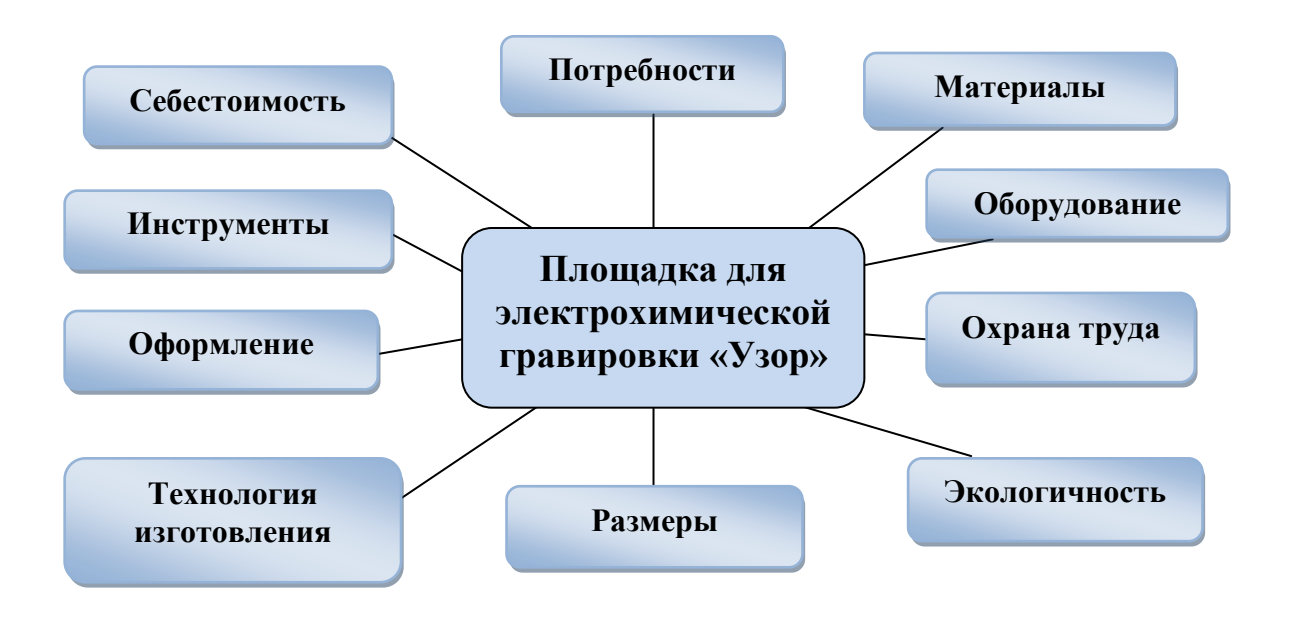

## **1.5. Анализ идей и другие возможные варианты**

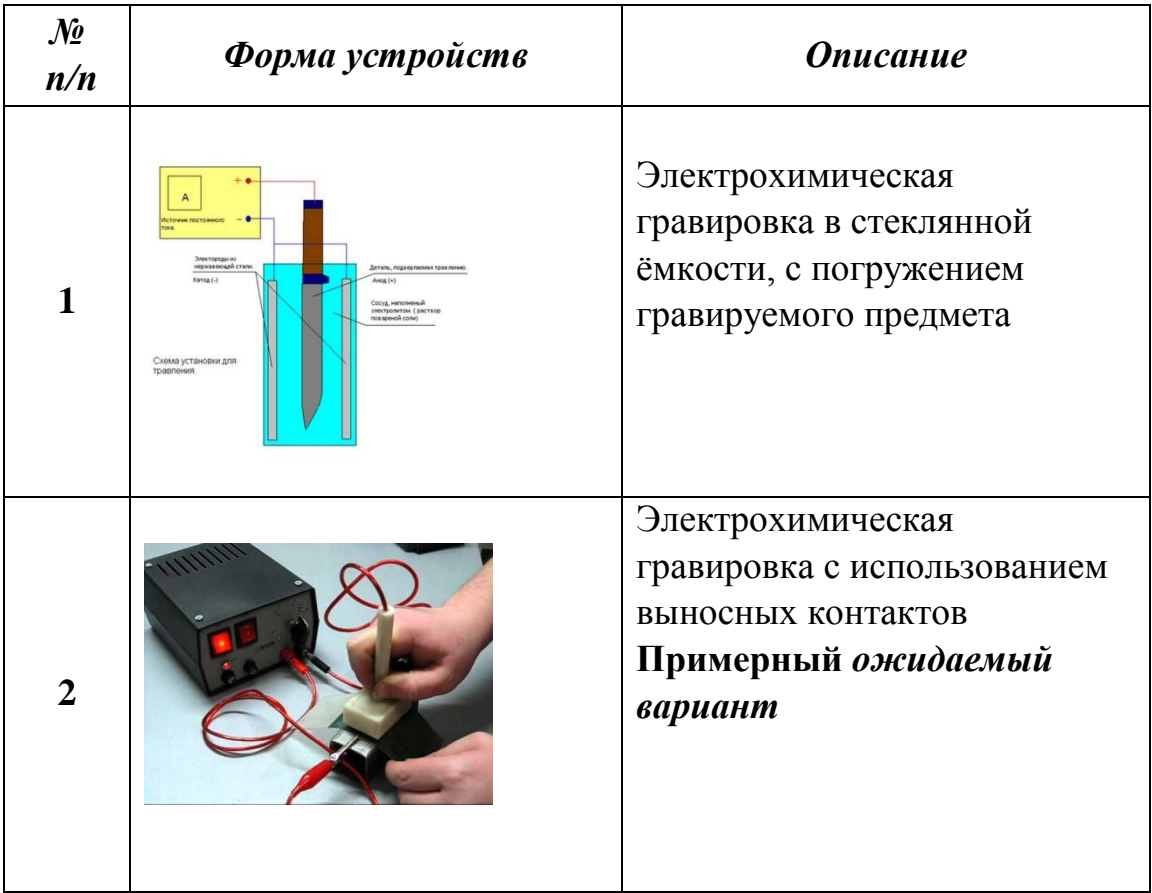

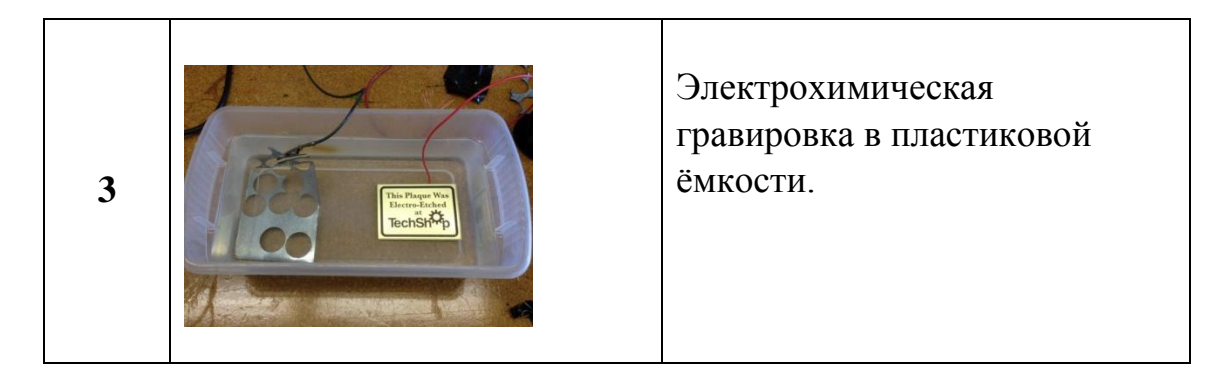

## **1.6. Выбор варианта**

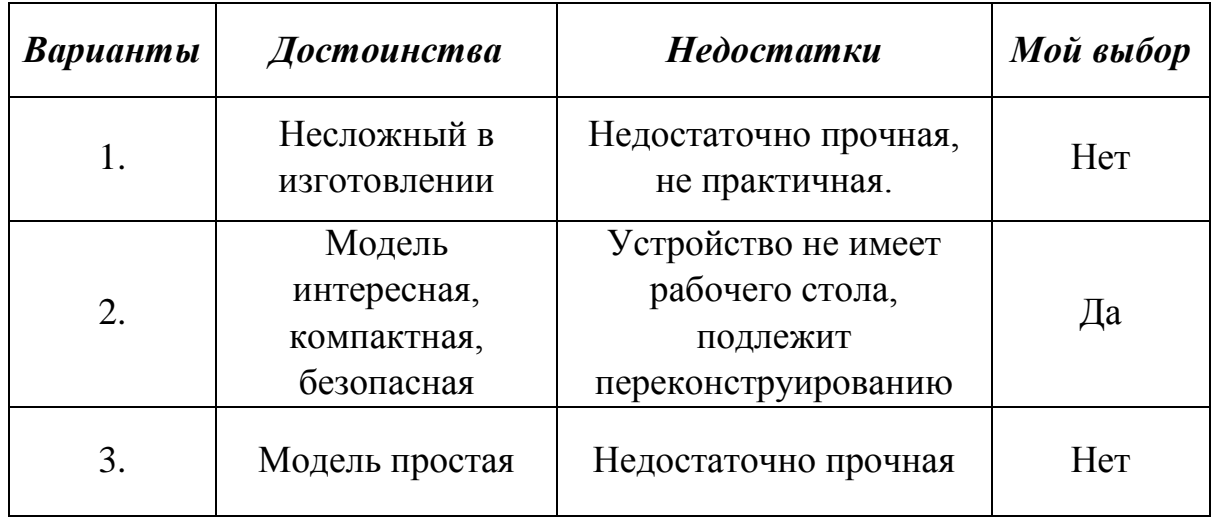

**Модель № 2.** Модель устройства интересная, компактная имеет собственные выносные стержни контакта. Подлежит переконструированию. В устройстве отсутствует рабочий стол и ѐмкости для жидкости. Данное устройство может работать только от сети напряжением 220 вольт, моѐ устройство должно быть мобильным.

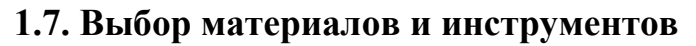

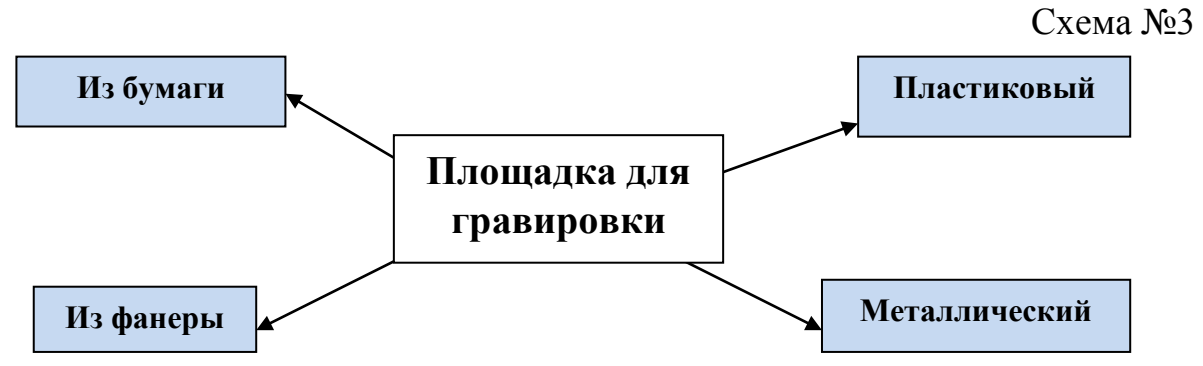

Для изготовления устройства для электрохимической гравировки я буду использовать оргстекло (пластик) для основания. Пластик хорошо и легко обрабатывается ручным инструментом, главное не проводит электрический ток и не подвергается химическим воздействиям. Фольгированный стеклотекстолит будет использоваться для изготовления корпуса. Стеклотекстолит легко обрабатывается ручным инструментом и хорошо соединяется с помощью спаивания электрическим паяльником.

Также мне понадобятся дополнительные материалы:

Инструменты – полотна для ручного лобзика, отвертка, винты, гайки, сверло по дереву, циркульное сверло;

Приспособления – чертеж устройства, электрический провод, электрическая вилка, светодиодная лампа, выключатель, наждачная бумага, изолента;

Оборудование – ручной лобзик; сверлильный станок, паяльник.

### **1.8. Оценка своих интеллектуальных возможностей**

Прежде чем приступить к выполнению задуманной мной идеи, мне надо оценить свои возможности: хватит ли знаний, умений и навыков для исполнения задуманного.

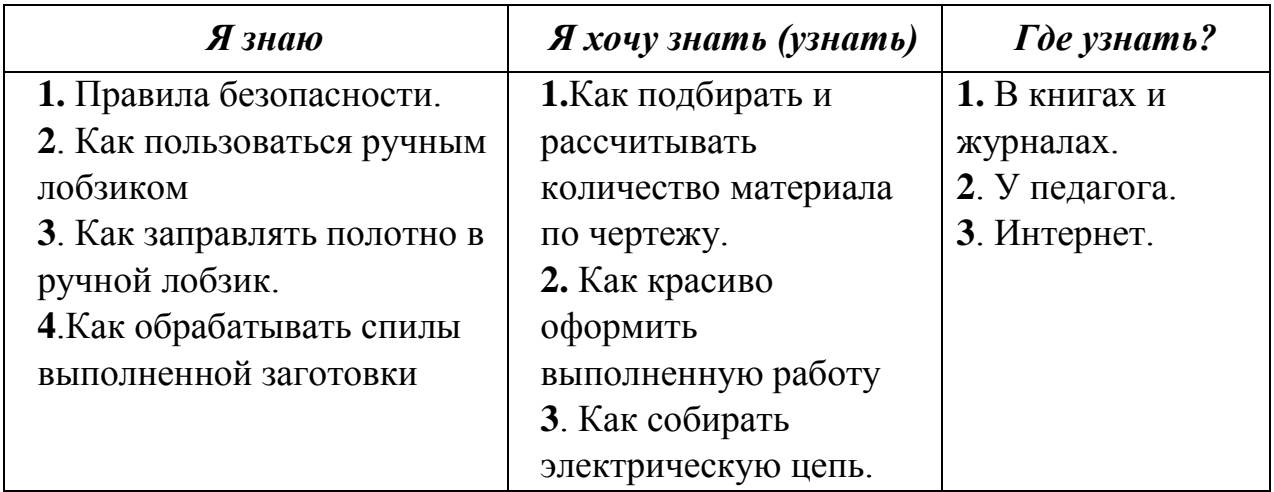

Проанализировав все вышеперечисленное, думаю, что с поставленной задачей справлюсь.

Прежде чем браться за работу, надо просмотреть, что у нас есть, а что нужно купить. Для электрохимической гравировки мне понадобятся:

- основа (оргстекло) имеется в мастерской;
- фанера 8 мм имеется в мастерской;
- фольгированный стеклотекстолит имеется в мастерской;
- электрический провод 0,5 метра необходимо купить;
- светодиодная лампа необходимо купить;
- зарядное устройство сотового телефона имеется дома;
- винты и гайки М3 необходимо купить;
- фанера, наждачная бумага, лак.

# **1.9. Предварительный расчѐт себестоимости изделия**

Теперь необходимо посчитать, какая сумма потребуется для изготовления изделия.

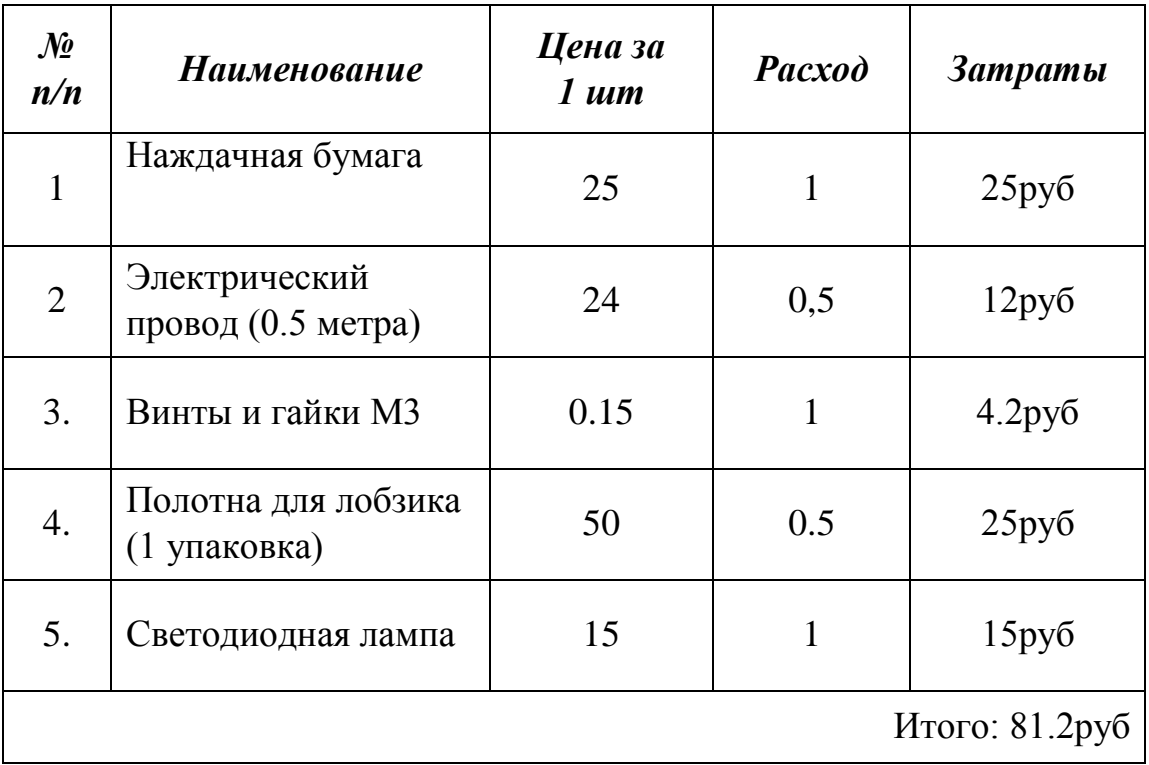

## **2. Технологический этап**

2.1. Технологическая карта изготовления площадки для электрохимической **гравировки «Узор»**

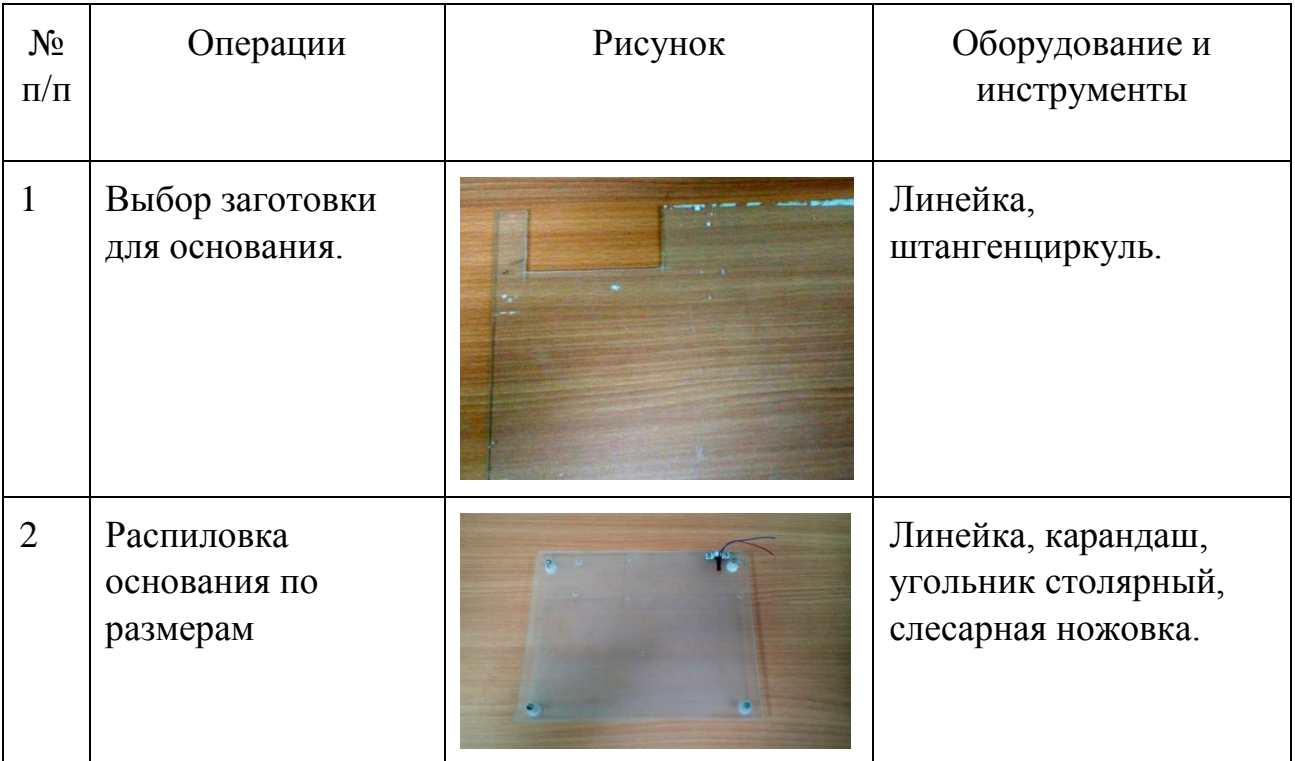

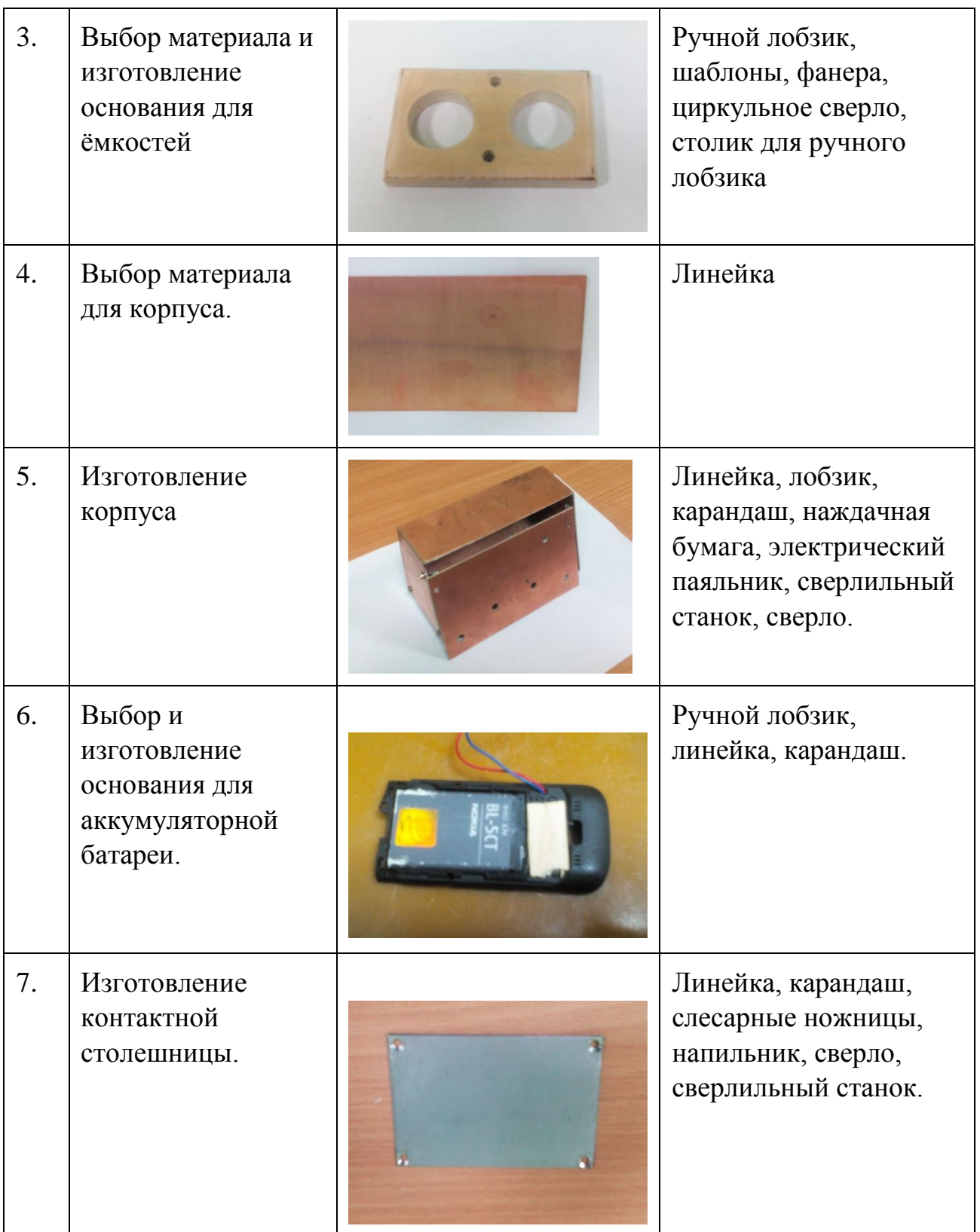

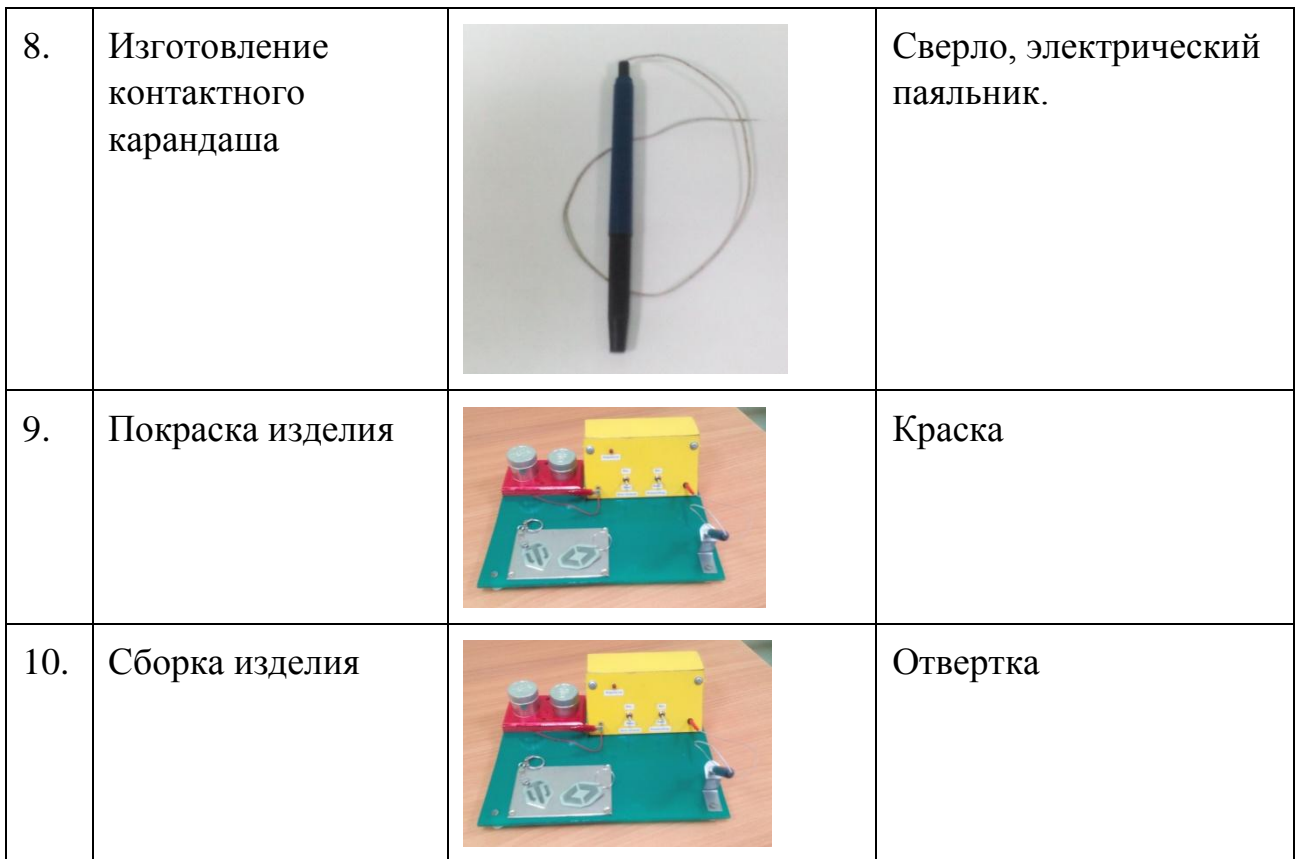

# **2.2. Рабочее место для выполнения работ по обработке древесины и металла, сбора электрической цепи**

Рабочее место должно быть удобным, столярный верстак должен стоять так, чтобы свет падал с левой стороны или спереди. Инструменты и приспособления располагают в правой стороне стола, а материалы – с левой. Необходимо следить за правильной осанкой и положением рук при выпиливании. Во время работы грудь не должна быть сжата, корпус слегка наклонен вперѐд, расстояние от глаз до работы 25-30см.

**Рабочее место для выпиливания** должно быть хорошо освещено, но свет не должен слепить глаза.

Правильное пиление лобзиком возможно при туго натянутом полотне, закрепленной винтовыми зажимами. Грамотно вставленное полотно имеет направление зубцов к ручке. В процессе работы кроме самого лобзика понадобятся набор надфилей и абразивные (наждачные) шкурки, карандаш. Итак, нужно знать, как правильно пилить лобзиком. Плохо натянутое полотно не позволит вырезать лобзиком качественно, а полотно пилы быстро сломается. Если полотно установлено правильно, то пилит она только тогда, когда движется вниз. В этой фазе нужно слегка нажимать вперед, продвигая ее по линии рисунка. Важно следить за вертикальностью движения полотна, не допускать наклонов.

## **2.3. Правила безопасной работы**

## **Инструктаж по технике безопасности при сборке электрической цепи**

Работайте только исправным инструментом.

 Соблюдайте особую осторожность при работе канцелярским ножом. Снятие изоляционной оболочки и зачистку выполняйте только на подкладной доске, режьте от себя.

 Ручки кусачек, плоскогубцы, пассатижи, круглогубцы держите в обхват, иначе можно защемить пальцы.

- Инструмент подавайте ручкой от себя, кладите на стол ручкой к себе.
- Надежно изолируйте места соединения и ответвления проводов.

### **3. Заключительный этап**

### **3.1. Экономическое обоснование**

Определим себестоимость площадки

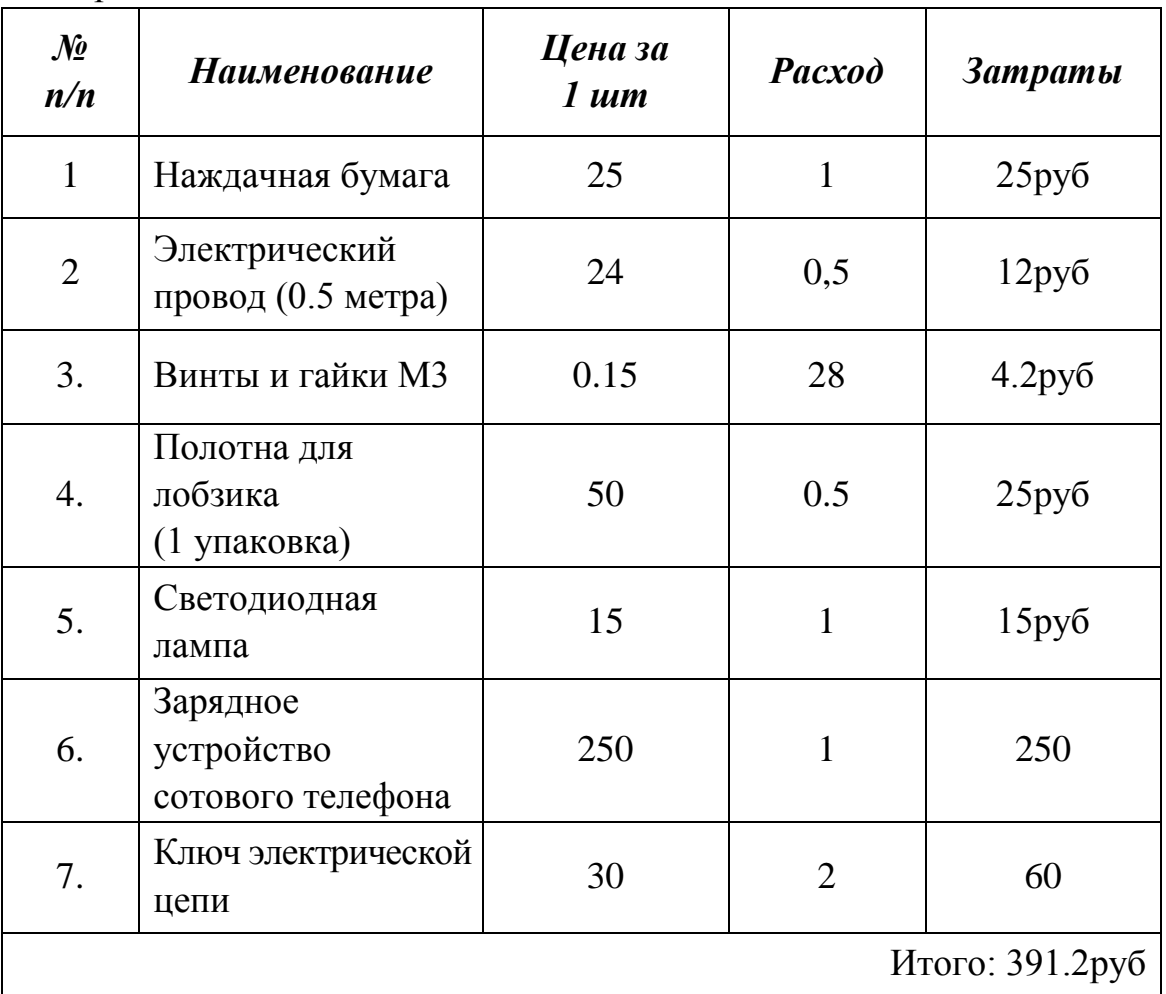

### **Оплата труда:**

Я не учитывал оплату за труд, так как делал светильник для себя. Но думаю, что за изготовление такого изделия пришлось бы заплатить не менее 700 рублей.

Расход электроэнергии Работа на сверлильном станке: Время работы 10 минут Мощность 1.1 квт/ч Стоимость 1 квт электроэнергии – приблизительно 5руб 51 коп. Оплата за электроэнергию : 0.1 \* 5.51=55 коп.

Вывод: Таким образом, у меня получилось устройство для гравировки за 391.75 рублей.

## **3.2. Самооценка**

Работа закончена! Поставленная мной цель(разработать и изготовить площадку для электрохимической гравировки) достигнута. Изготовленное мной изделие оригинально, практично, не требует больших материальных затрат и мне очень подходит. Достичь поставленной цели мне помогли:

1. Правильно сформулированная задача

- 2. Конкретно и подробно разработанный перечень требований к изделию
- 3. Подробно разработанное планирование
- 4. Тщательно проведенной исследование

В процессе изготовления встречались трудности, например, пиление пластика и стеклотекстолита ручным лобзиком и сверление. На изготовление устройства я потратил много времени, так как приходилось работать в основном после уроков. Несомненно, приобретенные знания и умения я буду использовать в дальнейшем. Результат моей работы впечатляет. В процессе изготовления я получил не только знания и умения, но и большое моральное удовлетворение!

## **3.3. Реклама изделия**

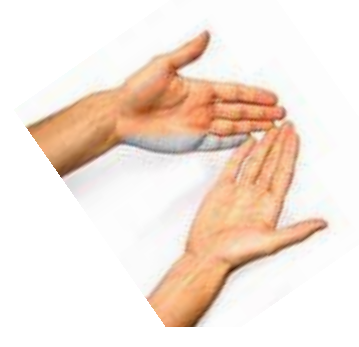

**Руки, ум и провода Вот желание всегда Мы работаем для Вас Здесь брелочки на заказ!!!**

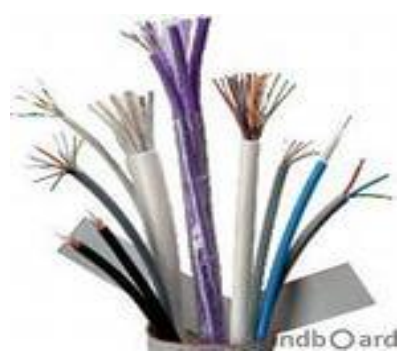

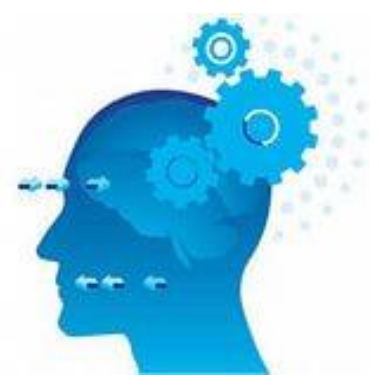

## **4. Источники информации**

1. В.Д. Симоненко «Технология» учебник для учащихся издательство « Вентана -Граф», М. 2012 г.

2. Б.А. Журавлев Учебное пособие «Слесарное дело» издательство «Просвещение», М. 2000 г.

3. В.Н. Рыжинков , В.А. Яценко Учебное пособие «Обработка металла » ЗАО «АСТВ», М. 1998 г.

4. А.Ю. Семенцов Обработка металла Издательство «Современное слово», Минск, 1999 г.

5. Ссылки: http://www.bibliotekar.ru/slesar/ http://ru.wikipedia.org/wiki/ http://all-met.narod.ru/metall.html; http://all-met.narod.ru/fiz.html; http://ru.wikipedia.org/wiki/ Литература

Приложение №1

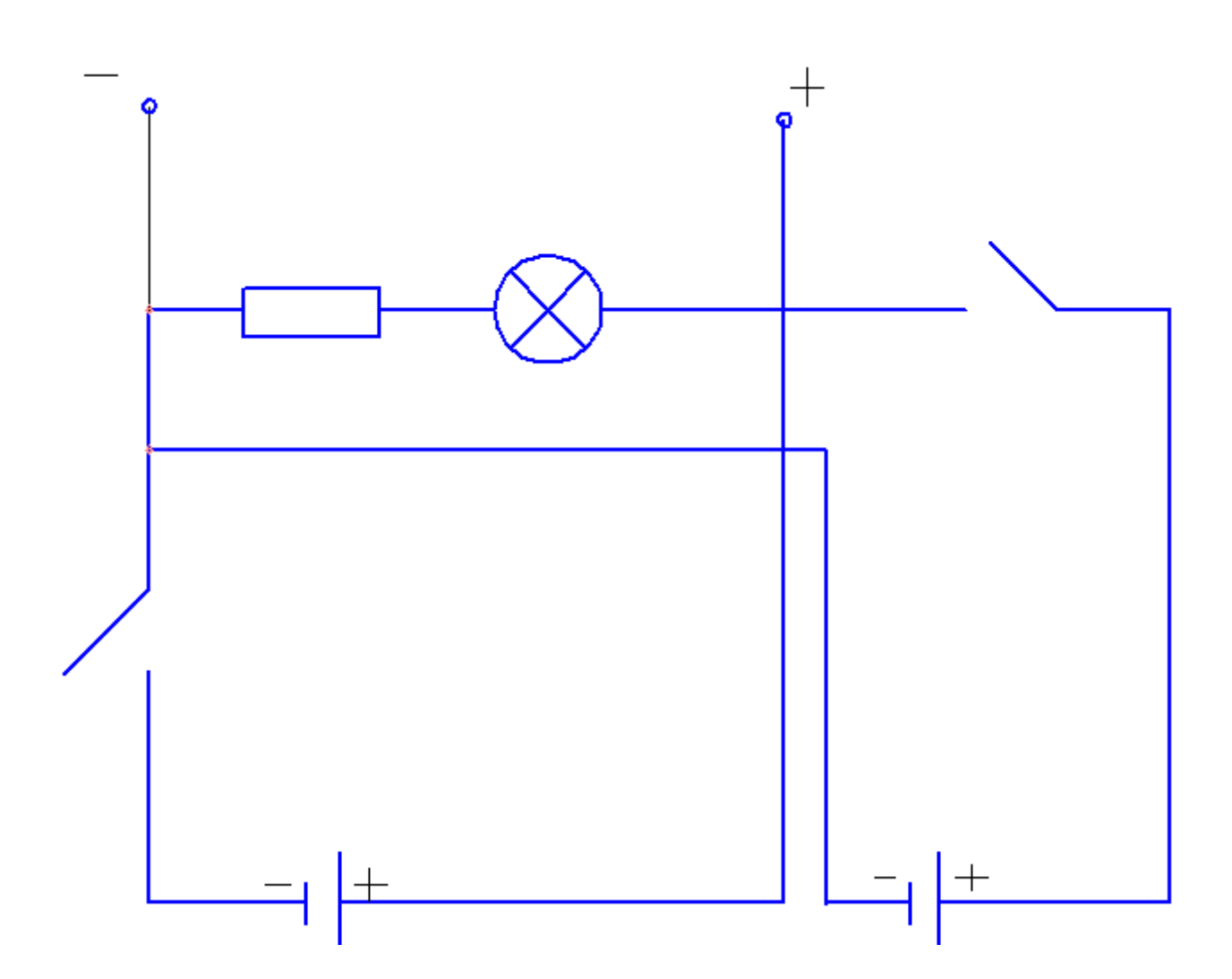

**Электрическая схема цепи**

# Приложение 2

# **Образцы готового изделия**

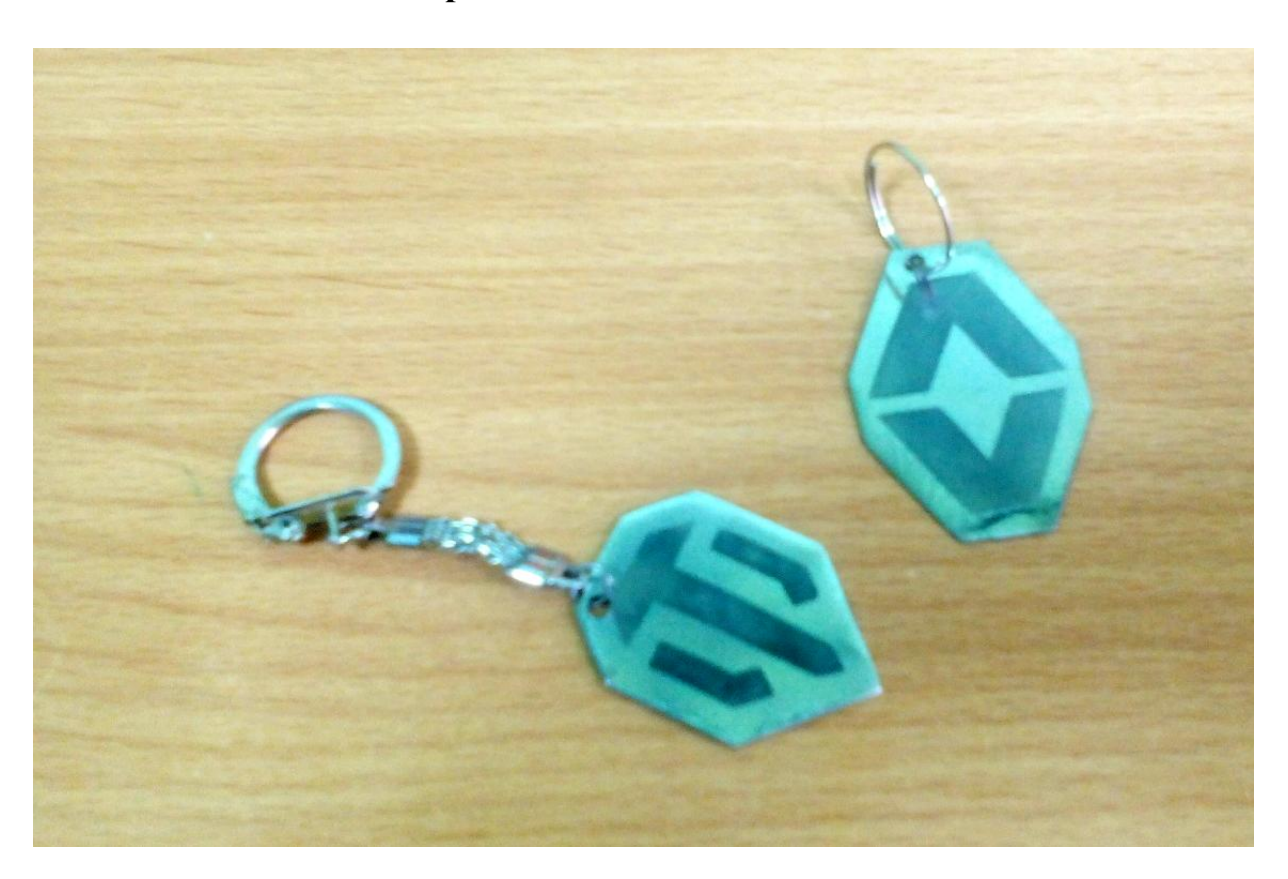

# МУНИЦИПАЛЬНОЕ БЮДЖЕТНОЕ ОБРАЗОВАТЕЛЬНОЕ УЧРЕЖДЕНИЕ ДОПОЛНИТЕЛЬНОГО ОБРАЗОВАНИЯ НАУЧНО-ТЕХНИЧЕСКИЙ ЦЕНТР «МЕХАНИК»

## **Творческий проект**

на Республиканский конкурс творчества молодежи «Физический калейдоскоп» для обучающихся профессиональных образовательных организаций Удмуртской Республики в 2016 – 2017 учебном году **«Рука манипулятор»**

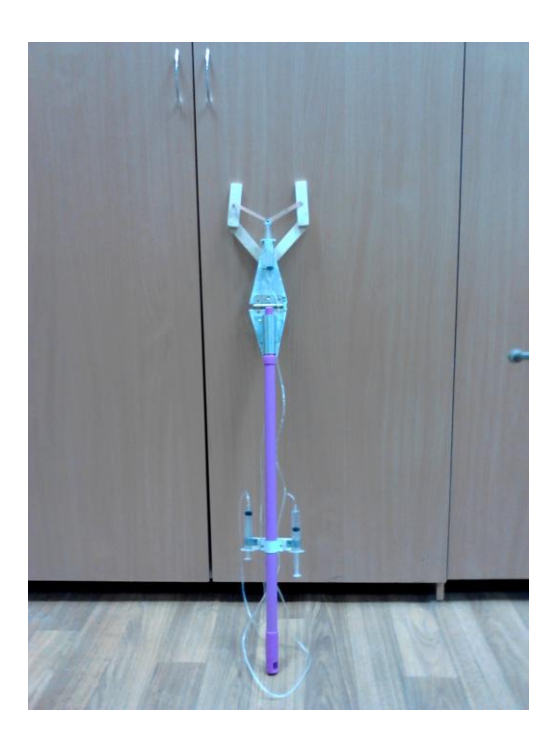

Автор проекта: *Савалин Данил Сергеевич, студент 1 курса БПОУ УР «ИМТ», специальность «Сварочное производство»*

Руководитель проекта: *Иванов Сергей Петрович, педагог дополнительного образования высшей квалификационной категории МБОУ ДО «Научнотехнический центр «Механик»*

Ижевск, 2016

## **Введение**

Цели и задачи проекта.

Спроектировать и изготовить устройство, при помощи которого можно будет взять тело на расстоянии.

## **1. Организационно-подготовительный этап 1.1. Обоснование проекта. Что для этого нужно?**

Я часто провожу время на даче. Сбор яблок не такая простая работа как для меня так и для моей бабушки. Я решил придумать некое устройство благодаря которому можно будет облегчить сей процесс.

## **Что для этого нужно?**

Схема 1

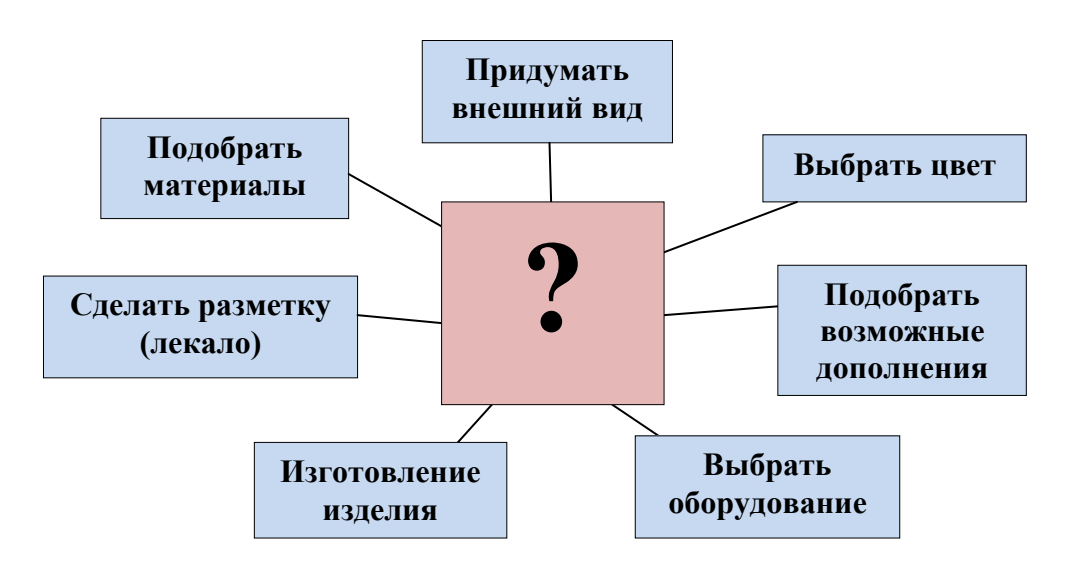

# **1.2.Основные параметры будущего изделия** *Требования к проектируемому изделию:*

- Рука манипулятор должна быть функциональной.
- Рука манипулятор должна иметь низкую себестоимость.
- Рука манипулятор должна быть качественной и безопасной.

# **Разработка проекта**

Рука манипулятор будет состоять из:

- 1. Телескопической палки.
- 2. Листов алюминия.
- 3. 4 небольших брусков из дерева.

# **1.3. Теоретические сведения**

Прежде чем приступить к изготовлению руки манипулятора мне потребовалась информация о том, каким образом можно ее соорудить и как она примерно будет выглядеть. В Интернете, на различных сайтах я познакомился с нужной для меня информацией. А так же обратился за помощью к своему куратору и друзьям, которые мне посоветовали как с наименьшими затратами времени и денег изготовить данное устройство.

1.4. Критерии, которым должна удовлетворять готовая работа (схема № 2)

Схема № 2

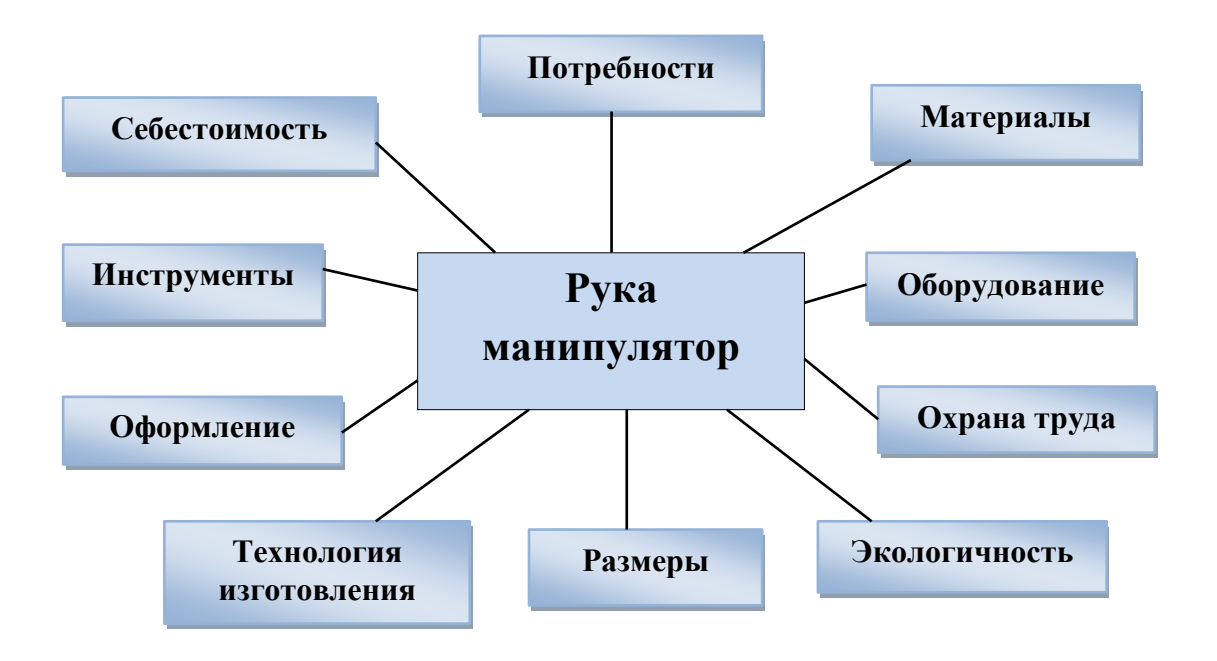

### **1.5. Анализ идей и другие возможные варианты**

Был вариант, что рука манипулятор будет как установка, которую можно будет установить и пользоваться, но это нарушало мобильность и удобство.

#### **1.6. Выбор варианта модели**

С выбором модели не пришлось долго думать. Рука манипулятор должна была выглядеть как продолговатое и удобное на захват устройство.

#### **1.7. Выбор материалов и инструментов**

Для изготовления своего устройства я буду использовать фанеру и листы алюминия; также мне понадобятся дополнительные материалы:

Инструменты – отвертка, винты;

Приспособления – чертеж руки манипулятора, наждачная бумага, шприцы, резиновые трубки;

Оборудование – ручной лобзик, пила, сверлильный станок.

## **1.8. Оценка своих интеллектуальных возможностей**

Прежде чем приступить к выполнению задуманной мной идеи, мне надо оценить свои возможности: хватит ли знаний, умений и навыков для исполнения задуманного.

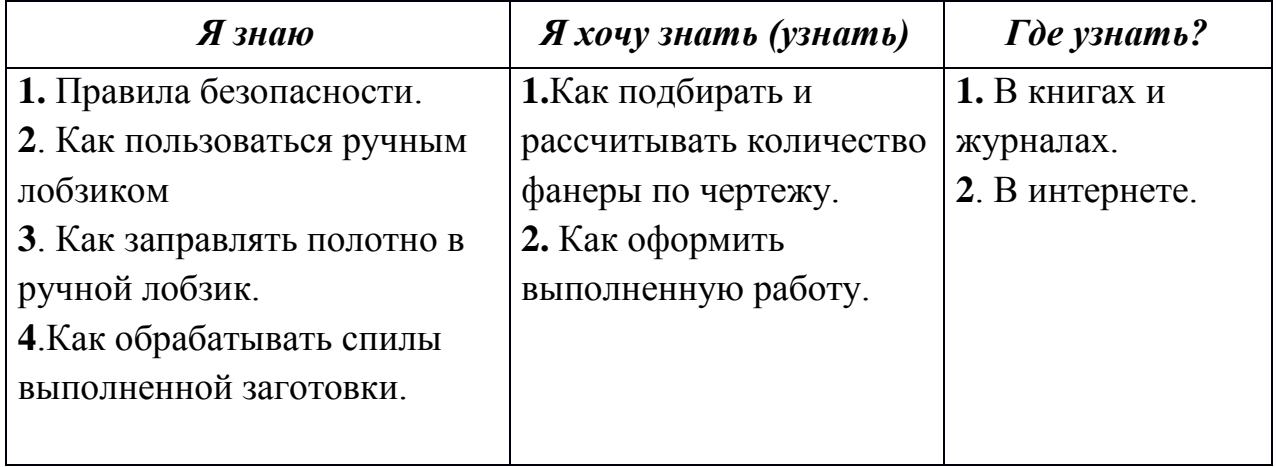

Проанализировав все вышеперечисленное, думаю, что с поставленной задачей я справлюсь.

Прежде чем браться за работу, надо просмотреть, что у меня есть, а что необходимо купить.

## **1.9. Предварительный расчет себестоимости изделия**

Теперь необходимо посчитать, сколько нужно денег для изделия.

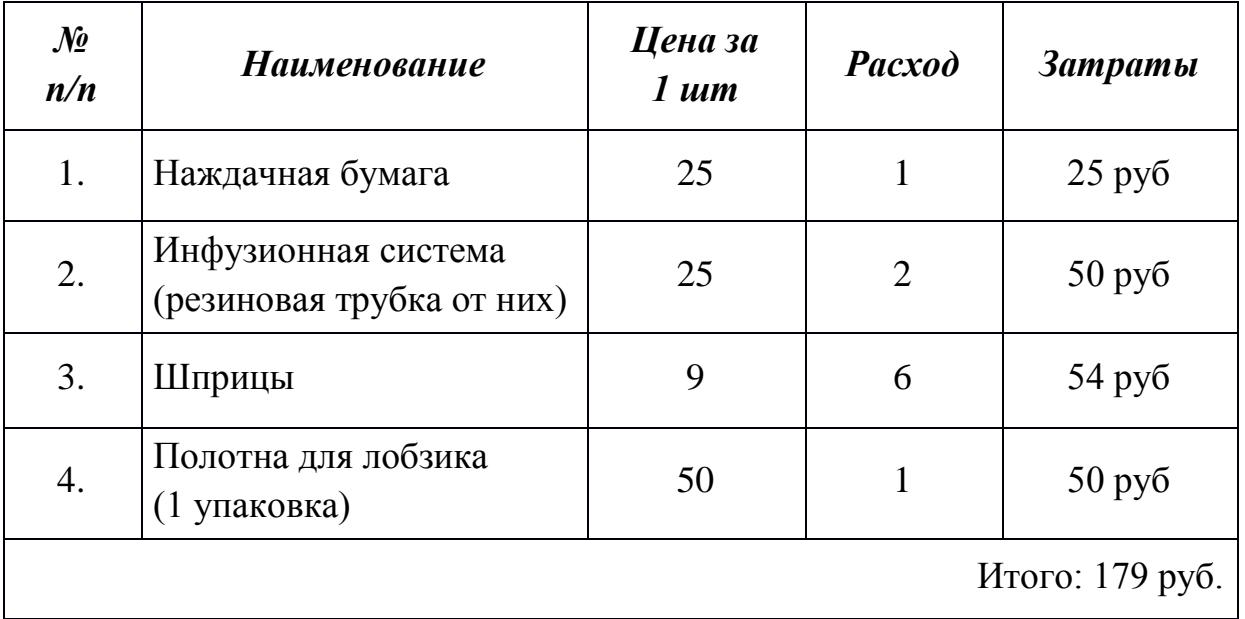

## **2.Технологический этап**

### **2.1. Технологическая карта изготовления руки манипулятора**

- Выполнить чертеж.

- Ориентируясь по чертежу выпилить, вырезать нужные детали.

- Собрать все воедино.
- Проверить работает ли все должным образом.

## **2.2. Рабочее место**

Рабочее место должно быть удобным, столярный верстак должен стоять так, чтобы свет падал с левой стороны или спереди. Инструменты и приспособления располагают в правой стороне стола, а материалы – с левой стороны. Необходимо следить за правильной осанкой и положением рук при выпиливании. Во время работы грудь не должна быть сжата, корпус слегка наклонен вперѐд, расстояние от глаз до работы 25-30 см.

**Рабочее место для выпиливания** должно быть хорошо освещено, но свет не должен слепить глаза.

Правильное пиление лобзиком возможно при туго натянутом полотне, закрепленным винтовыми зажимами. Грамотно вставленное полотно имеет направление зубцов к ручке. В процессе работы кроме самого лобзика понадобятся набор надфилей и абразивные (наждачные) шкурки, карандаш. Для переноса выбранного рисунка на древесину подойдет копировальная бумага и маркер.

Итак, нужно знать, как правильно пилить лобзиком. Плохо натянутое полотно не позволит вырезать лобзиком качественно, а полотно пилы быстро сломается. Если полотно установлено правильно, то пилит она только тогда, когда движется вниз. В этой фазе нужно слегка нажимать вперед, продвигая ее по линии рисунка. Важно следить за вертикальностью движения полотна, не допускать наклонов.

Важным моментом, показывающим, как правильно работать лобзиком, является навык поворота заготовки, а не лобзика. Это важная особенность и ее нужно строго соблюдать. Чем круче поворачивает линия узора, тем медленнее и осторожнее нужно производить пиление.

# **2.3. Правила безопасной работы. Инструктаж по технике безопасности при сборке**

Работайте только исправным инструментом.

 Ручки кусачек, плоскогубцы, пассатижи, круглогубцы держите в обхват, иначе можно защемить пальцы.

 Инструмент подавайте ручкой от себя, а кладите на стол ручкой к себе.

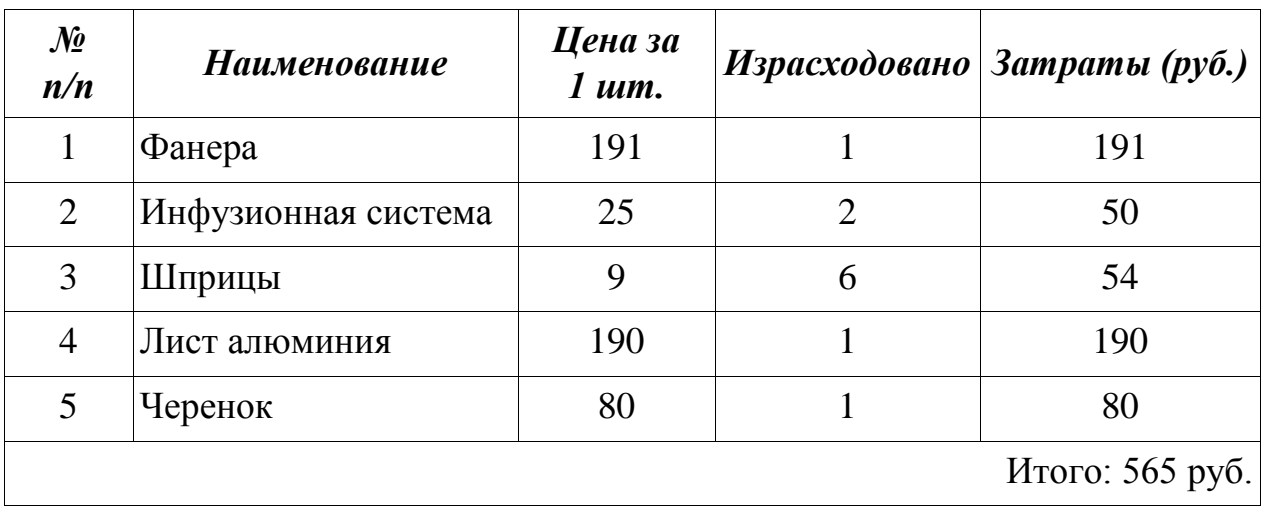

## **3.Заключительный этап**

## **3.1.Экономическое обоснование**

### **3.2. Самооценка**

Работа закончена! Поставленная мной цель: разработать и изготовить руку манипулятор - достигнута. Изготовленное мной изделие оригинально, практично, не требует столь больших материальных затрат.

В процессе изготовления встречались трудности, например, пиление фанеры ручным лобзиком и сверление ее. На изготовление руки манипулятора я потратил много времени, так как приходилось работать в основном после учебных занятий в техникуме. Несомненно, приобретенные знания и умения я буду использовать в дальнейшем. В процессе изготовления я получил не только знания и умения, но и большое моральное удовлетворение!

## **4. Источники литературной научной информации:**

- **-** Учебник физики за 7 класс (Перышкин А.В.)
- Интернет-источники.

# **5. Приложение**

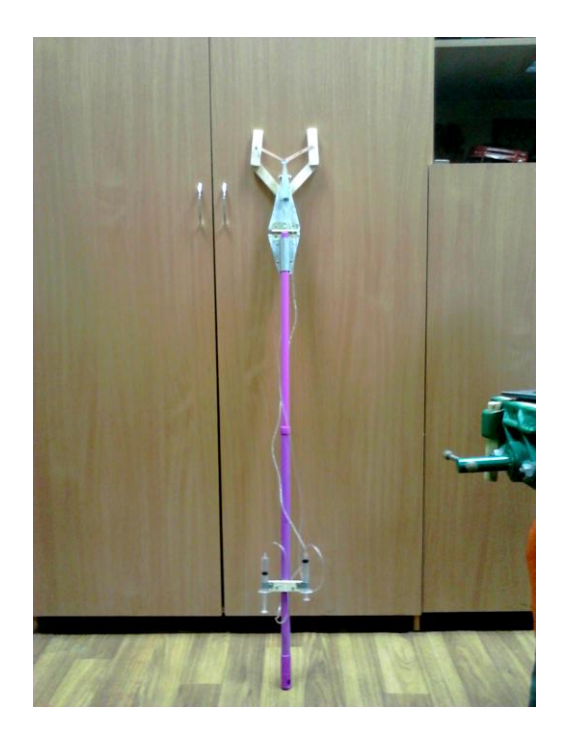

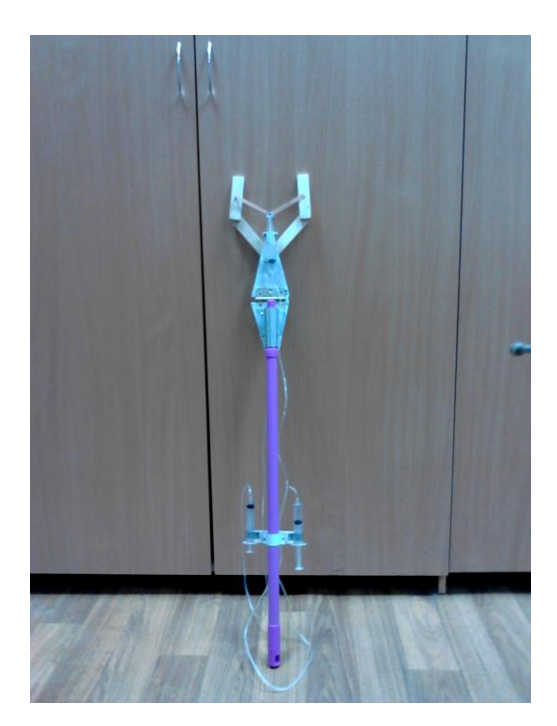

Муниципальное бюджетное образовательное учреждение дополнительного образования Научно-технический центр "Механик"

### **Блок управления электроприводными кордовыми моделями**

Разработал и изготовил: *Лаврентьев Кирилл Андреевич*

Руководитель: *Трефилов Сергей Александрович*

Ижевск, 2016 г.

### **1. Назначение**

Блок управления электроприводными кордовыми моделями предназначен для исследования характеристик кордовых моделей электромобилей (включая аэромобили): время прохождения дистанции, скорость движения и пр., а также для проведения соревнований на основе этих критериев.

Устройство можно использовать также в работе с электроприводными кордовыми моделями самолѐтов. Однако это потребует доработки блока датчика.

### **2. Выбор элементной базы и подход к схемному решению**

При работе над конструкций прибора я использовал имевшиеся в наличии компоненты и конструкционные материалы. В качестве корпуса использовался корпус системного блока компьютера с блоком питания. Я выбрал именно блок питания компьютера, потому что в нѐм есть напряжение на 5 В и 12 В.

Для индикации числа кругов и пройденного времени были выбраны семисегментные светодиодные индикаторы с динамическим управлением индикацией десятичных разрядов (всего 3 десятичных разряда). На переднюю панель устройства выведены также светодиоды и четыре кнопки без фиксации.

В качестве управляющей схемы устройства я выбрал микроконтроллер AtMega8515 16-PU, так как он имеет достаточное количество портов ввода/вывода данных. Датчик для блока управления я собрал самостоятельно по принципу открытой оптопары, используя лазерную указку и фотодиод. В датчике используется микросхема К561ЛН2.

Значительная часть функционирования прибора определяется программой микроконтроллера. Исходный текст программы написан на языке ассемблер в среде AVRStudio4.

Случалось, когда двигатель машинки включался, по силовым проводам шли сильные наводки, способные спровоцировать помехи в проводе, идущем от датчика, что вело к непроизвольному переключению счѐтчика кругов (индикатора). Во избежании подобных проблем, мною были поставлены конденсаторы и дроссель параллельно мотору.

62

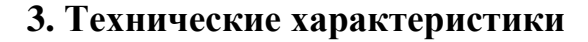

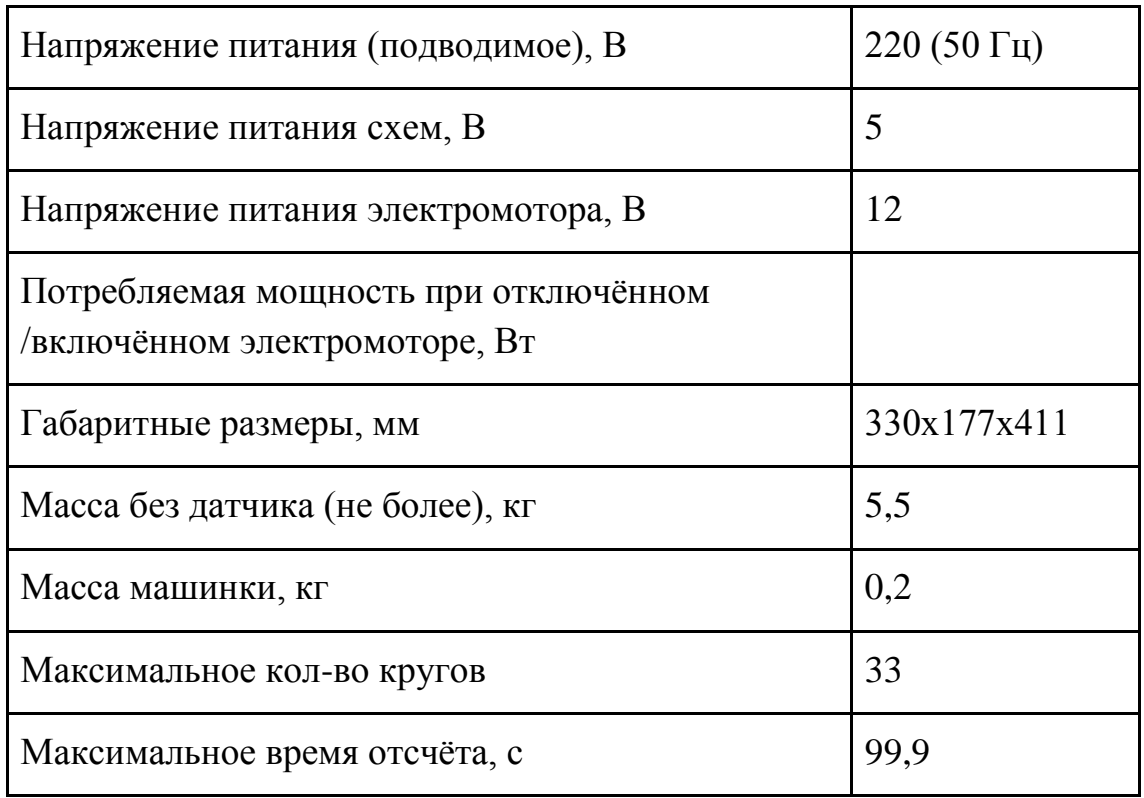

Изображение Блока управления кордовыми моделями представлено в *Приложении*.

Конструкция блока управления моделями содержит встроенный блок питания, который производит питание как электронной части, так и электромотора машинки. Также предусмотрена защита от короткого замыкания и перегрузки блока питания, о чѐм просигнализирует надпись *REF*, и система отключит электродвигатель, не давая включить его вновь до исправления ошибки.

В качестве датчика используется открытая оптопара, пересечение которой говорит о проходе модели. На индикатор выводится пройденное моделью число кругов.

### **4. Руководство пользователя**

При включении прибора загорается индикатор с числом 10 и светодиод CIRCLES, говорящий о выводе на экран кругов. То есть при включении по умолчанию для машинки задано 10 кругов. Чтобы изменить это число в меньшую, либо в большую сторону, нужно соответственно использовать кнопки "-" и "+", при этом иметь ввиду, что максимальное количество кругов ограничено значением 33.

Следующий шаг заключается в правильном размещение модели относительно лазерного луча. Модель следует разместить за линией лазера максимально близко к лучу, так, чтобы светодиод RAYCROSS был синим. После того, как число кругов задано, следует нажать кнопку "GO": теперь на индикатор будут выводится пройденные машинкой круги. По прохождении машинкой заданного количества кругов, модель останавливается, включается светодиод TIME, означающий, что на индикатор выводится время прохождения всей дистанции. Чтобы повторно запустить установку, следует нажать кнопку RESET TIME и повторить все действия, описанные выше.

Возможен случай, когда электромотор потребляет ток в разы больший, чем может дать блок питания устройства. Тогда система заблокирует все кнопки, отключит электромотор, включит светодиод SHORTCUT, на индикатор будет выведена надпись REF. Следует выключить питание и устранить ошибку.

### **5. Описание электрической принципиальной схемы**

Электрическую принципиальную схему устройства можно посмотреть в *Приложении.* Принципиальные схемы устройства я изобразил таким образом, что на одном из листов показаны все узлы, находящиеся внутри блока управления, на другом — все узлы вне его. При одном взгляде на схему можно определить, где находится тот или иной элемент.

По линиям ввода/вывода порта B микроконтроллер (DD1) считывает состояние кнопок (S1...S4) на лицевой панели прибора. Нажатие на кнопку соответствует низкому уровню на входе. Восемь линий порта С (PС0...PС7) управляют свечением функциональных двухцветных светодиодов HL1-HL4. В зависимости от режима работы устройства, загорается один цвет из светодиода. Функции кнопок и светодиодов заданы программой микроконтроллера.

Восемь линий порта A (PA0...PA7) коммутируют анодные токи сегментов 3-разрядного индикатора (HG1), а три младших разряда порта В (PВ0...PВ2) управляют транзисторами — катодными ключами индикаторов. Специальный программный модуль микроконтроллера управляет индикатором HG1 в динамическом режиме.

В порте D задействованы три пина. PD1 сконфигурирован как выход и отвечает за включение электромотора M1 через оптрон U1. Оптрон

64

выполняет гальваническую развязку между контроллером и схемой включения мотора. Работа PD1 задаѐтся программой. PD3 сконфигурирован как вход. PD0 подключѐн к датчику и фиксирует пересечения луча машинкой. Датчик представляет собой открытую оптопару U2 из лазерного светодиода U2.1 и фотодиода U2.2.

Изначально на индикаторе число 10 и горит светодиод HL1 "CIRCLES". Если начальные настройки не устраивают, можно их изменить кнопками S1(-),  $S2(+)$ . Чтобы запустить машинку, нажимаем кнопку S3 (GO). На PD1 появляется высокий уровень. К стоку полевого транзистора VT4 подключѐн электромотор M1, другим контактом он подключѐн к напряжению +12 В. Если на PD1 высокий уровень, то через оптрон U1 открывается транзистор VT4, мотор включается. При повышенном потреблении тока мотором срабатывает герконовое реле К1, которое приостанавливает работу программы, подавая на PD3 сигнал низкого уровня (контакты геркона соединены с общим проводом и PD3). В этом случае выключается мотор, включается светодиод HL4—SHORTCUT, на индикатор выводится надпись REF.

Когда машинка пересекает датчик, сигнал приходит на PD0. Не всякое пересечение идентифицируется как проход машинки: сигнал должен длиться более чем 0,2 с, причѐм после срабатывания датчик не чувствителен в течении 1,2 с. Это обеспечивает необходимую помехозащищѐнность, а также препятствует двойному переключению датчика за один проход от пары колѐс машинки. После того, как модель проехала все круги, на PD1 появляется сигнал низкого уровня, электромотор выключается. На индикатор выводится общее время проезда кругов, включается светодиод HL2—TIME. Отсчѐт времени производится программно.

Тактирование микроконтроллера осуществляется с помощью встроенного в него генератора, использующего внешний кварцевый резонатор на 2,4576 МГц. Программным делением частоты этого генератора получается частота 150 Гц, необходимая для точной работы внутреннего таймера времени.

Значительная часть функционирования прибора определяется не только его схемным решением, но и программой микроконтроллера. Размер кода программы после компиляции около 3 Кбайт. Исходный текст программы написан на языке ассемблер в среде AVRStudio4.

65

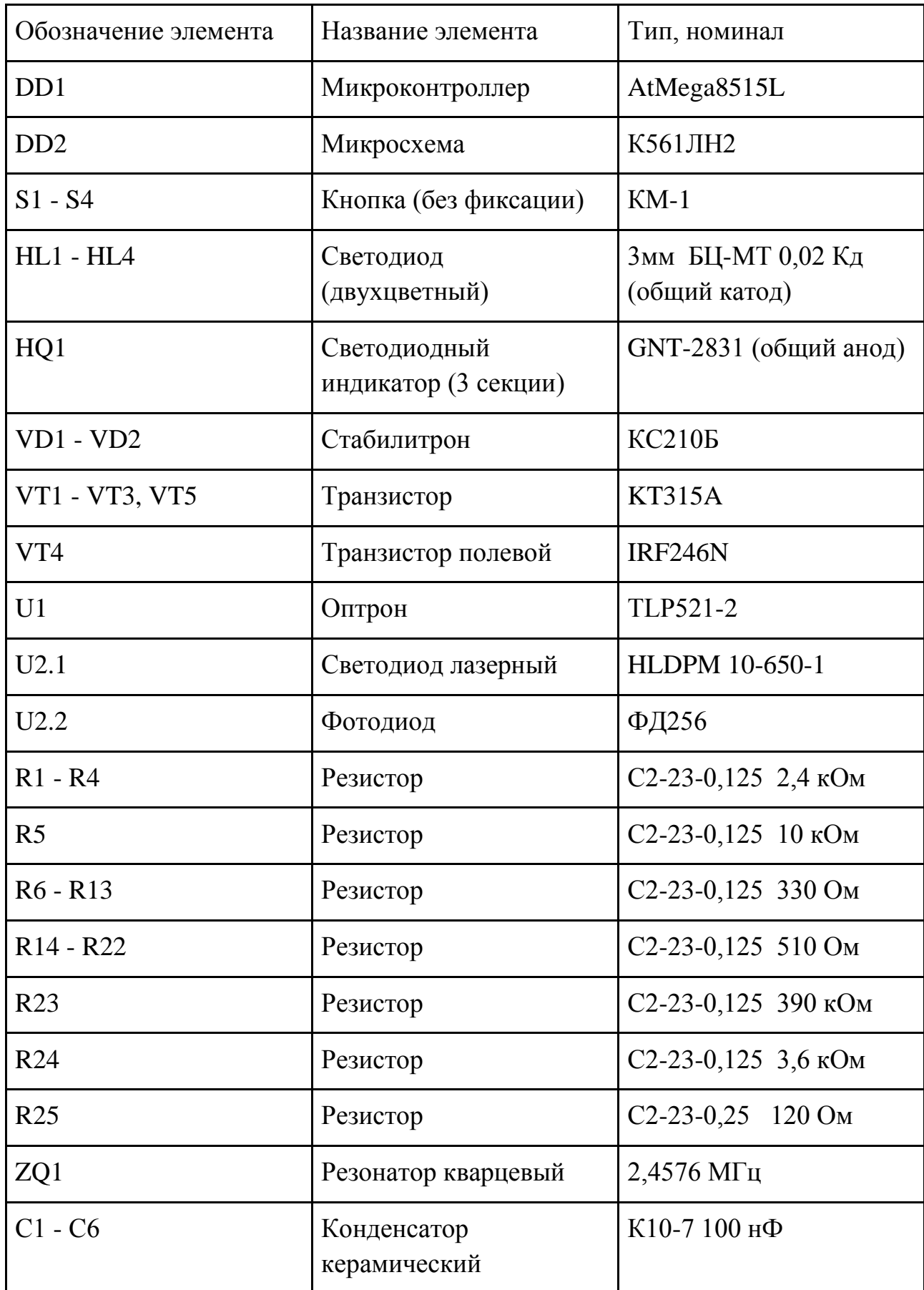

# **6. Список используемых элементов**

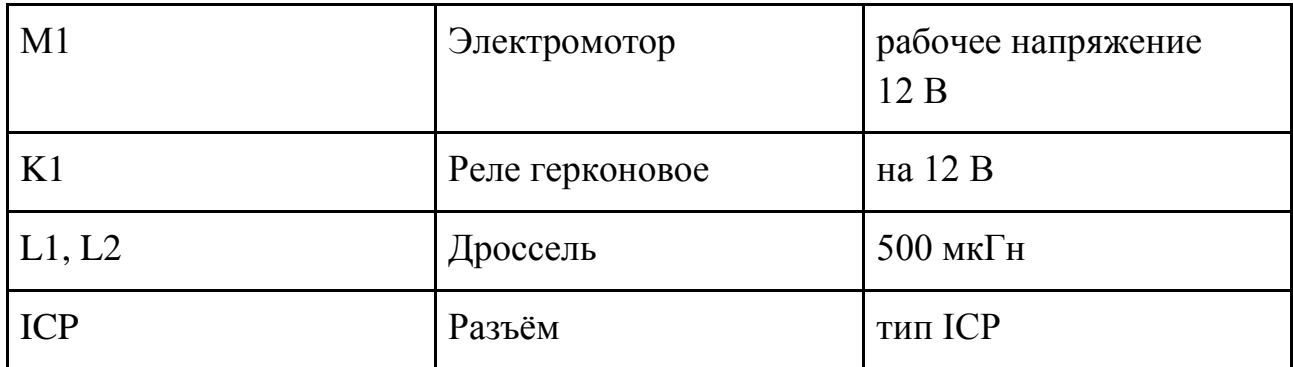

### **7. Заключение**

В лабораторных испытаниях устройство показало свою работоспособность и заявленную функциональность. В ближайшее время предполагаются практические испытания в рабочем режиме - в условиях авиамодельного кружка.

### **8. Список источников информации**

1. 8bit AVR Microcontroller with 8K Bytes InSystem Programmable Flash ATmega8515.

[<http://www.atmel.com/Images/doc2512.pdf>](http://www.atmel.com/Images/doc2512.pdf).

2. Евстифеев А. В. Микроконтроллеры AVR семейства Mega. Руководство пользователя. М.: Додэка XXI, 2004.

3. Онищенко О. Г., Коробко Б. А., Ващенко К. М. Структура, кинематика и динамика механизмов. ПолтНТУ, 2010. — 274 с

4. Мортон, Джон. Микроконтроллеры AVR. Вводный курс. Додэка XXI, 2006

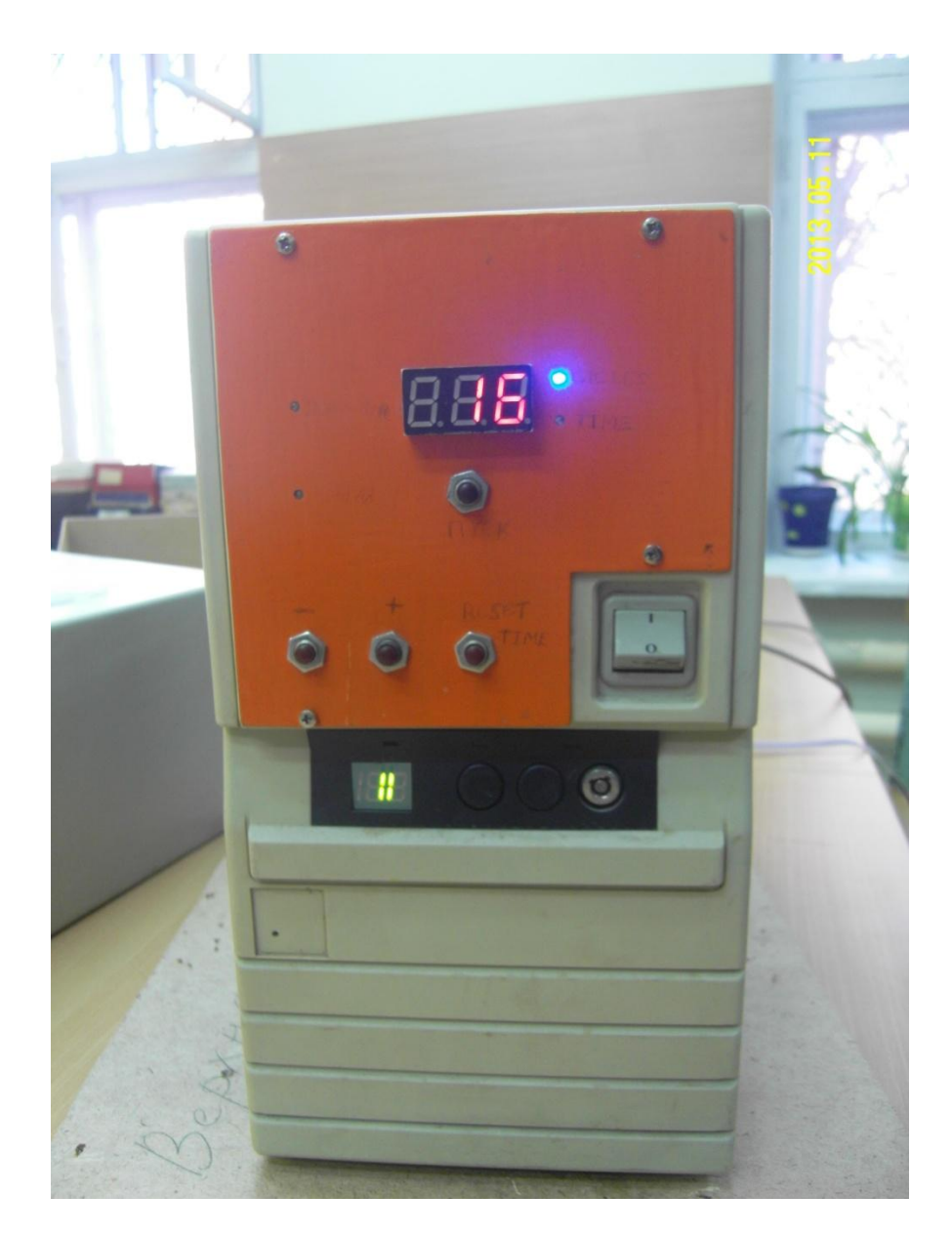

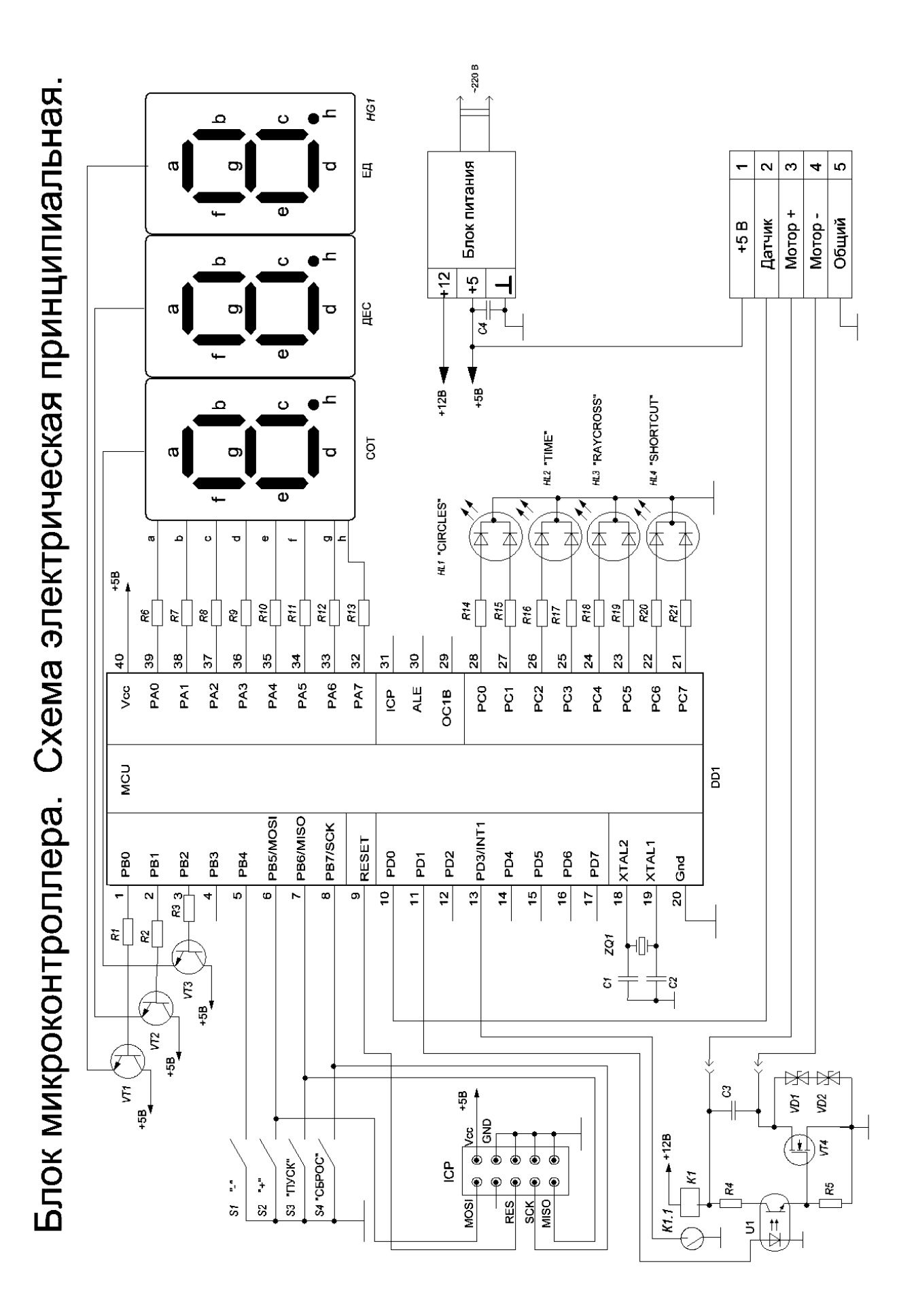

Внешний блок. Схема электрическая принципиальная.

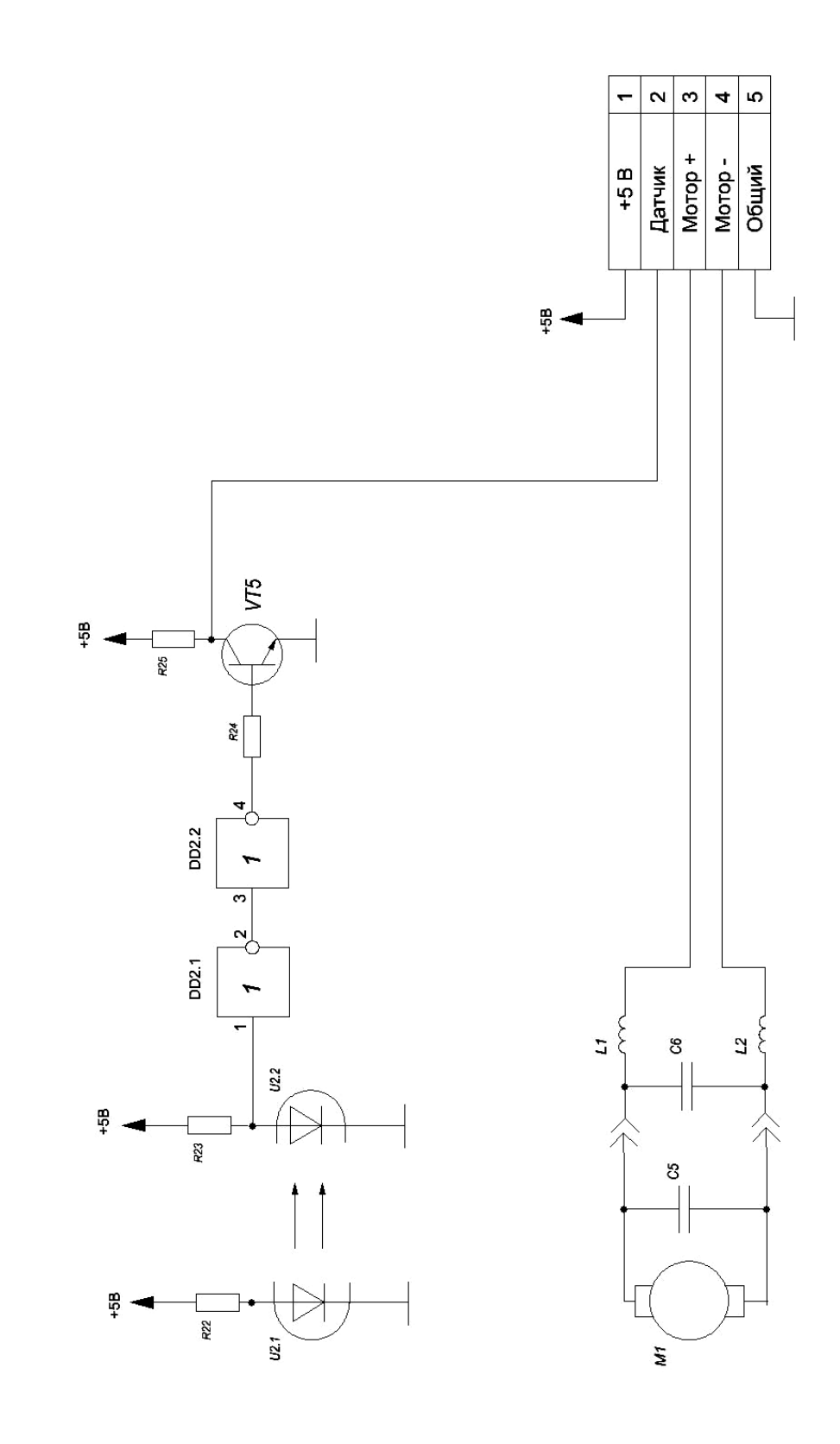

; \*\*\*\*\*\*\*\*\*\*\*\*\*\*\*\*\*\*\*\*\*\*\*\*\*\*\*\*\*\*\*\*\*\*\*\*\*\*\*\*\*\*\*\*\*\*\*

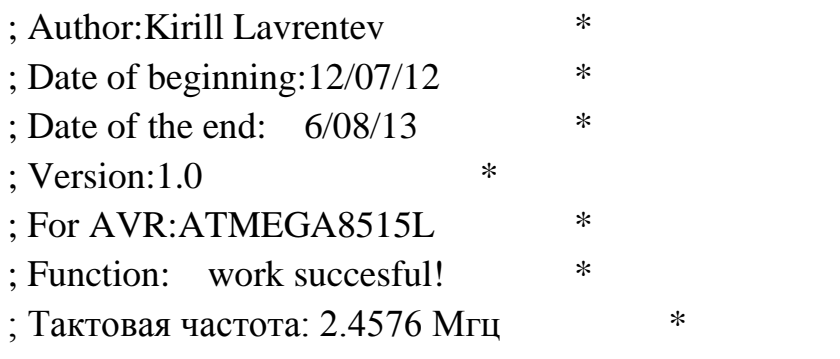

; \*\*\*\*\*\*\*\*\*\*\*\*\*\*\*\*\*\*\*\*\*\*\*\*\*\*\*\*\*\*\*\*\*\*\*\*\*\*\*\*\*\*\*\*\*\*\*

.include "m8515def.inc"

```
;=====================
; Advertisements:
.def Save=r16 
.def Keyhistory=r17 
.def DevStatus=r18
.def Counter=r19
.def One=r20
.def Ten=r21
.def Hundred=r22
.def Timer=r23
.def Counter2=r24
.def Eins=r25
.def Zehn=r26
.def Hundert=r27
.def Krugi=r28
.def Timer2=r29
.def temp=r30
; *** WARNING ***
  ; READ BEFORE MAIN PART
;
  ; Чтобы настроить контроллер на кварц с частотой
  ; 2.4576 Мгц, нужно запрограммировать след. fuse-bits:
:CKSEL3 = 1;CKSEL2 = 1
```

```
;CKSEL1 = 0:CKSELO = 1;
:SUT1 = 1
:SUT0 = 1;
;0 - поставить галочку
;1 - галочки нет
```
- 
- ; Keyhistory
- ; 7 фиксируем, что сигнал продлился нужное время
- ; 6 фиксируем, что сигнал пришѐл
- ; 5 stop decrease
- ; 4 stop increase
- ; 3 button "Reset of settings" on
- ; 2 button GO on
- ; 1 button on
- $: 0$  button  $+$  on
- ; DevStatus
- ; 7 блокировать систему, показывать только время
- ; 6 выводить надпись ALL
- ; 5 блокировать все кнопки (самолѐт запущен)
- ; 4 включить точку (способ отделения десятых от секунд)
- ; 3 show time
- ; 2 may count time
- ; 1 may count circles
- ; 0 show circles

;=======================

; Begining of the program .org 0x000

rjmp Init ; On Reset

.org 0x002

rjmp INT\_1 ; Внешнее прерывание INT1 (происходит при аварии)

### .org 0x007

rjmp OnTCOVF0 ; On Interruption refuse - отказ
Filename: ; 0 1 2 3 .db 0b11000000,0b11111001,0b10100100,0b10110000 ; 4 5 6 7 .db 0b10011001,0b10010010,0b10000010,0b11111000 ; 8 9  $A(10)$   $L(11)$ .db 0b10000000,0b10010000,0b10001000,0b11000111  $r(12)$  E(13) F(14) (15) .db 0b10101111,0b10000110,0b10001110,0b11111111

Init:

 ldi temp,low(ramend) ;настраиваем стек out SPL,temp ldi temp,high(ramend) out SPH,temp

 ldi ZL,low(Filename\*2) ldi ZH,high(Filename\*2)

 ldi temp,0b11111111 out DDRC,temp ldi temp,0b00000101 out DDRB,temp ldi temp,0b11111111 out DDRA,temp ldi temp,0b11110111 out DDRD,temp

 ldi temp,0b00000000 out PortC,temp ldi temp,0b11111111 out PortB,temp ldi temp,0b00000000 out PortA,temp ldi temp,0b00001001 out PortD,temp

ldi temp,0b01000010 ;прерывания по переполнению TCNT0

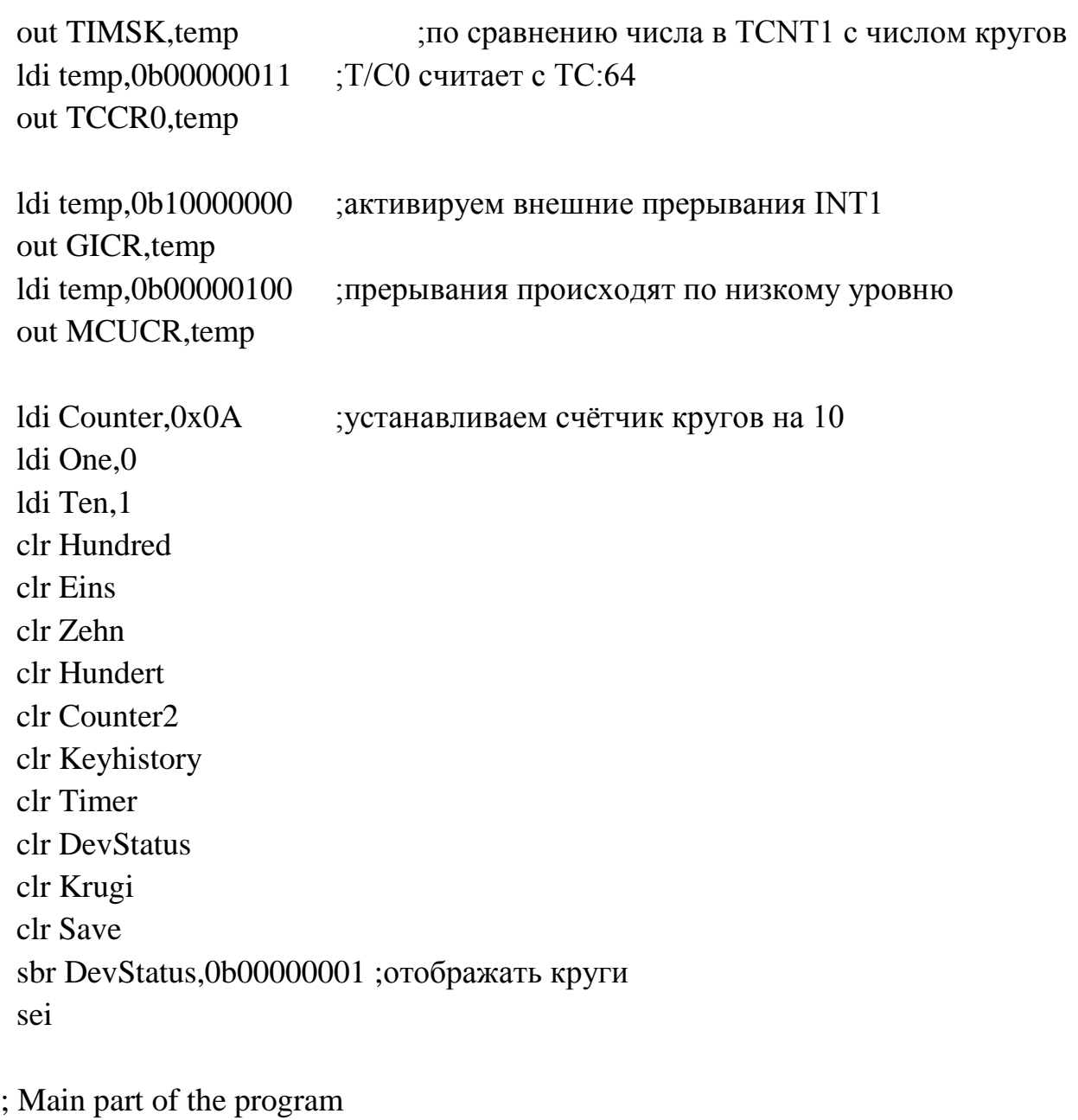

;=========================

Start: rjmp Start

# OnTCOVF0:

brts Refuse1

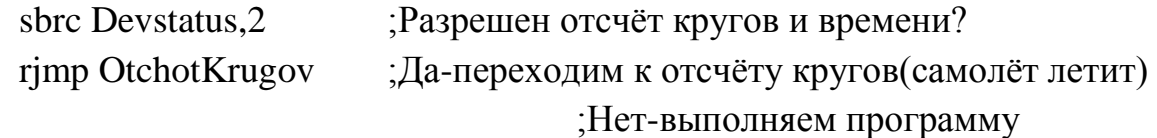

OnTCOVF0Contin: sbic PinB,1 ;Проверяем, есть ли пересечение датчика? rjmp PeresechenieNo ;Если нет-включаем синий светодиод rjmp PeresechenieYes ;Если пересечение есть-красный Main: sbic PinB,7 ;Кнопка сброса настроек нажата? rjmp Y1 sbrs Keyhistory, 3 ;Кнопка сброса настроек была уже нажата? rjmp TimeCounterInc ;Нет-переходим к Part of indication через Counter of Time cbr Keyhistory,0b00001000;Да-отменить нажатие кнопки сброса настороек cbr Devstatus,0b10000000;Да-разблокировать систему, не показывать время sbr DevStatus,0b00000001 ;Да-отображать круги cbr DevStatus,0b00010000;Да-запретить включение точки cbr Devstatus,0b00000100;Да-запретить отсчёт кругов и времени cbr DevStatus,0b00001000;Да-не отображать время cbi PortC,3 ;Выключаем светодиод "Время" sbi PortC,1 ;Включаем светодиод "Круги" clr Eins ;Стираем прежний результат времени clr Zehn ; clr Hundert rjmp P3;TimeCounterInc Refuse1: rjmp Refuse Y1: sbr Keyhistory,0b00001000 ;Разрешаем сброс насторек rjmp TimeCounterInc ;============================================= ; Counter of Time ;============================================= TimeCounterInc: sbrs Devstatus, 2; Разрешить отсчёт кругов и времени? rimp Indication inc Timer2

cpi Timer2,15

## brne Indication

 clr Timer2 inc Eins cpi Eins,10 breq TC1 rjmp Indication;Increase

#### TC1:

 clr Eins inc Zehn cpi Zehn,10 breq TC2 rjmp Indication;Increase

## TC2:

 clr Eins clr Zehn inc Hundert cpi Hundert,10 breq StopTime rjmp Indication;Increase

StopTime: ldi Eins,9 ldi Zehn,9 ldi Hundert,9 rjmp Exit

;================================================

; Part of indication

;================================================

# Indication:

 inc Counter2 cpi Counter2,1 breq OnesOn cpi Counter2,2 breq TensOn

 cpi Counter2,3 breq HundredsOn

OnesOn: sbi PortD,0 sbi PortB,0 sbi PortB,2 ldi ZL,low(Filename\*2) ldi ZH,high(Filename\*2) add ZL,One lpm temp,Z out PortA,temp cbi PortB,0 sbrc Devstatus, 2; Разрешить отсчёт кругов и времени? rjmp Increase rjmp ShowALL

TensOn:

 sbi PortD,0 sbi PortB,0 sbi PortB,2 ldi ZL,low(Filename\*2) ldi ZH,high(Filename\*2) add ZL,Ten lpm temp,Z out PortA,temp sbrc DevStatus,4;Разрешить включение точки? cbi PortA,7 ;Включить точку cbi PortD,0 sbrc Devstatus, 2; Разрешить отсчёт кругов и времени? rjmp Increase rjmp ShowALL

HundredsOn: sbi PortD,0 sbi PortB,0 sbi PortB,2 ldi ZL,low(Filename\*2) ldi ZH,high(Filename\*2)

 add ZL,Hundred lpm temp,Z out PortA,temp cbi PortB,2 clr Counter2 sbrc Devstatus, 2; Разрешить отсчёт кругов и времени? rjmp Increase rjmp ShowALL

ShowALL:

 sbrc DevStatus,7;Блокировать систему, показывать только время? rjmp Exit ;Да - выходим sbrs DevStatus, 6; Разрешён ли вывод надписи ALL? rjmp IndicationEND ;Нет ldi One,11 ;Да ldi Ten,11 ldi Hundred,10

 inc Timer cpi Timer,255 brne Exit1 // inc temp // cpi temp,150

// brne Exit1

 clr Timer clr temp cbr DevStatus,0b01000000;Запретить вывод надписи ALL sbr DevStatus,0b00001000;Отображать время cbr DevStatus,0b00100000;Кнопки разблокировать

rjmp IndicationEND

Exit1: rjmp Exit

IndicationEND:

Q1: sbrs DevStatus,0 ;отображать круги?

 rjmp Q2 sbi PortC,1 cbi PortC,3 rjmp Proverka\_Knopok

Q2: sbrs DevStatus,3 ;Отображать время? rjmp Proverka\_Knopok sbr DevStatus,0b00010000;Разрешить включение точки sbi PortC,3 cbi PortC,1 rjmp ObrabotkaVremeni

;================================================== ; Proverka Knopok + - ;================================================== Proverka\_Knopok: sbrc DevStatus, 5 ;Кнопки заблокированы? rjmp Increase ;Да-выводим текущее значение кругов M1: sbic PinB,4 ;Проверяем, нажата ли кнопка rjmp M4 rjmp M5 M2: sbic PinB,5 ;Проверяем, нажата ли кнопка + rjmp M3 sbrs Keyhistory, 0 ;была ли кнопка + уже нажата? rjmp Go cbr Keyhistory,0b00000001 rjmp M2End ;Если нет, то изменяем значение M3: sbr Keyhistory,0b00000001 ;фиксируем,что кнопка + не нажата rjmp Go M4: sbr Keyhistory,0b00000010 ;фиксируем, что кнопка - не нажата rjmp M2 **interest in the Hamash endominate** ;не нажата и проверяем другую кнопке  $M5:$ sbrs Keyhistory, $1$  ;была ли кнопка - уже нажата? rjmp Go

 cbr Keyhistory,0b00000010 rjmp M5End ;Если нет, то изменяем значение

M5End: rjmp Decrease M2End: rjmp Increase

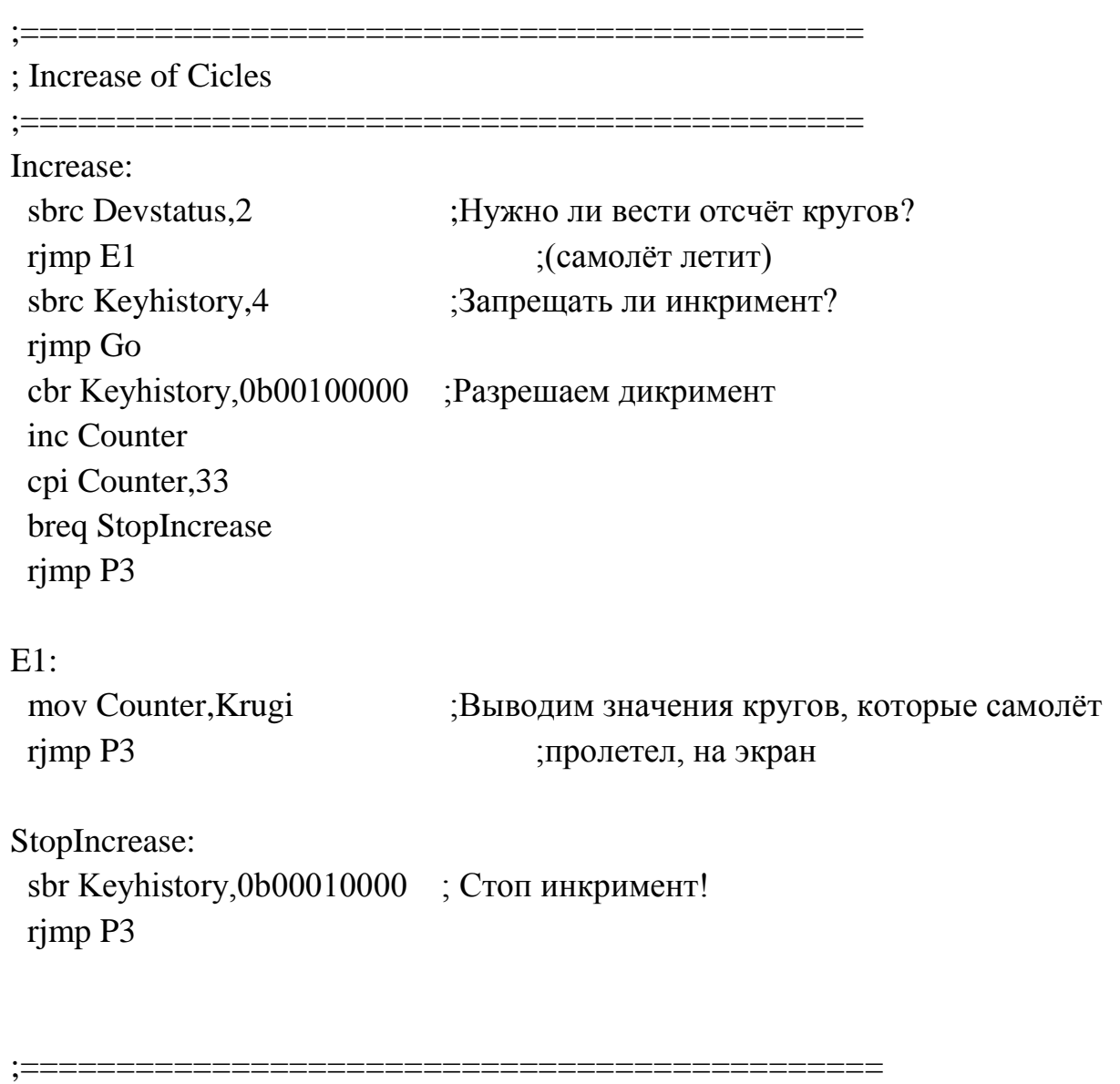

; Counter of Cicles

;=============================================

# P3:

 cpi Counter,100 ;Условно вычитаем 100 brlt WriteZeroToNumber100X ;Если число отриц., то пишем 0 ldi Hundred,1 ; Если число полож., то пишем 1 mov temp,Counter ;Сохраняем значение Counter в стеке subi Counter,100

 P1: cpi Counter,10 brlt WriteZeroToNumber10X

 cpi Counter,20 brlt WriteOneToNumber10X

 cpi Counter,30 brlt WriteTwoToNumber10X

 cpi Counter,40 brlt WriteThreeToNumber10X

 cpi Counter,50 brlt WriteFourToNumber10X

 cpi Counter,60 brlt WriteFiveToNumber10X

 cpi Counter,70 brlt WriteSixToNumber10X

 cpi Counter,80 brlt WriteSevenToNumber10X

 cpi Counter,90 brlt WriteEightToNumber10X

 cpi Counter,100 brlt WriteNineToNumber10X

WriteZeroToNumber10X: rjmp WriteZeroToNumber10

WriteOneToNumber10X: rjmp WriteOneToNumber10

WriteTwoToNumber10X: rjmp WriteTwoToNumber10 WriteThreeToNumber10X: rimp WriteThreeToNumber10

WriteFourToNumber10X: rjmp WriteFourToNumber10

WriteFiveToNumber10X: rjmp WriteFiveToNumber10

WriteSixToNumber10X: rjmp WriteSixToNumber10

WriteSevenToNumber10X: rjmp WriteSevenToNumber10

WriteEightToNumber10X: rjmp WriteEightToNumber10

WriteNineToNumber10X: rjmp WriteNineToNumber10

WriteZeroToNumber100X: mov temp,Counter rjmp WriteZeroToNumber100

## $P2$

 cpi Counter,1 brlt WriteZeroToNumber0X

;==============================

 cpi Counter,2 brlt WriteOneToNumber0X

 cpi Counter,3 brlt WriteTwoToNumber0X

 cpi Counter,4 brlt WriteThreeToNumber0X  cpi Counter,5 brlt WriteFourToNumber0X

 cpi Counter,6 brlt WriteFiveToNumber0X

 cpi Counter,7 brlt WriteSixToNumber0X

 cpi Counter,8 brlt WriteSevenToNumber0X

 cpi Counter,9 brlt WriteEightToNumber0X

 cpi Counter,10 brlt WriteNineToNumber0X

WriteZeroToNumber0X: rjmp WriteZeroToNumber0

WriteOneToNumber0X: rjmp WriteOneToNumber0

WriteTwoToNumber0X: rjmp WriteTwoToNumber0

WriteThreeToNumber0X: rjmp WriteThreeToNumber0

WriteFourToNumber0X: rjmp WriteFourToNumber0

WriteFiveToNumber0X: rjmp WriteFiveToNumber0

WriteSixToNumber0X: rjmp WriteSixToNumber0 WriteSevenToNumber0X: rimp WriteSevenToNumber0

WriteEightToNumber0X: rjmp WriteEightToNumber0

WriteNineToNumber0X: rjmp WriteNineToNumber0

WriteZeroToNumber100: ldi Hundred,0 rjmp P1

;==========================

WriteZeroToNumber10: ldi Ten,0 cls rjmp P2

WriteOneToNumber10: ldi Ten,1 subi Counter,10 cls rjmp P2

WriteTwoToNumber10: ldi Ten,2 subi Counter,20 cls rjmp P2

WriteThreeToNumber10: ldi Ten,3 subi Counter,30 cls rjmp P2

WriteFourToNumber10: ldi Ten,4

 subi Counter,40 cls rjmp P2

WriteFiveToNumber10: ldi Ten,5 subi Counter,50 cls rjmp P2

WriteSixToNumber10: ldi Ten,6 subi Counter,60 cls rjmp P2

WriteSevenToNumber10: ldi Ten,7 subi Counter,70 cls rjmp P2

WriteEightToNumber10: ldi Ten,8 subi Counter,80 cls rjmp P2

WriteNineToNumber10: ldi Ten,9 subi Counter,90 cls rjmp P2

;======================= WriteZeroToNumber0:

 ldi One,0 mov Counter,temp rjmp Go

WriteOneToNumber0: ldi One,1 mov Counter,temp rjmp Go

WriteTwoToNumber0: ldi One,2 mov Counter,temp rjmp Go

WriteThreeToNumber0: ldi One,3 mov Counter,temp rjmp Go

WriteFourToNumber0: ldi One,4 mov Counter,temp rjmp Go

WriteFiveToNumber0: ldi One,5 mov Counter,temp rjmp Go

WriteSixToNumber0: ldi One,6 mov Counter,temp rjmp Go

WriteSevenToNumber0: ldi One,7 mov Counter,temp rjmp Go

WriteEightToNumber0: ldi One,8 mov Counter,temp rjmp Go

WriteNineToNumber0: ldi One,9 mov Counter,temp rjmp Go

;============================================= ; Decrease of Cicles ;============================================= Decrease: sbrc Keyhistory,5 ;Если значение счётчика равно 0, rimp Go  $\qquad \qquad$  ; то останавливаем дикримент cbr Keyhistory,0b00010000 ; Разрешаем инкримент dec Counter cpi Counter,1 breq StopDecrease rjmp P3 StopDecrease: sbr Keyhistory,0b00100000 ; Запретить дикримент rjmp P3

;=============================================

; GO Flying! ;=============================================

Go: sbrc DevStatus,5 ;Кнопки заблокированы? rjmp Exit sbic PinB,6 ;Кнопка ПУСК нажата? rjmp W1 sbrs Keyhistory,2 rjmp Exit cbr Keyhistory,0b00000100 sbr Devstatus,0b00000100;Разрешить отсчёт кругов и времени mov SAVE,Counter ;Сохраняем значение Counter

- // sbci Counter,1
- // ldi temp,0x00 ;В OCR1AL записано число X, значит
- // out OCR1AH,temp ;после сравнения с  $T/C1$  числа X, если будет
	- // out OCR1AL,Counter ;совпадение, то произойдѐт прерывание

sbr DevStatus,0b00100000;Блокировать все кнопки устройства sbi PortD,1 ;Запускаем самолёт rjmp Exit

```
W1:
```
 sbr Keyhistory,0b00000100 rjmp Exit

ObrabotkaVremeni: mov One,Eins mov Ten,Zehn mov Hundred,Hundert sbr DevStatus,0b10000000;Блокировать систему, показывать только время rjmp Exit

OstanovkaSamoleta: sbr DevStatus,0b01000000;Разрешаем вывод надписи ALL cbi PortD.1 :Выключаем самолёт mov Counter,SAVE ;Восстанавливем прежнее значение кругов cbr Devstatus,0b00000100;Запретить отсчёт кругов и времени cbr DevStatus,0b00000001;Запретить отображение кругов cbi PortC,1 ;Выключаем светодиоды "Круги" и "Время" cbi PortC,3 clr Krugi rjmp Exit

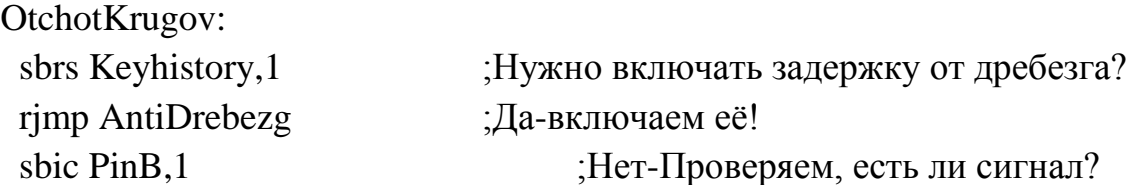

rjmp U1 ;Нет-фиксируем это sbrc Keyhistory,7 ;Сигнал после задержки прошёл? rjmp OnTCOVF0Contin ;Да-ждём нового сигнала. sbrc Keyhistory, 6 ;Сигнал уже приходил? rjmp DlinaSignala ;Да-выжидаем продолжительность сигнала sbr Keyhistory,0b01000000 ;Нет-фиксируем, что сигнал сейчас есть rjmp DlinaSignala U2: inc Krugi cp Krugi,Save breq OstanovkaSamoleta rjmp OnTCOVF0Contin  $U1$ cbr Keyhistory,0b01000000 ;Фиксируем, что сигнала нет clr Timer cbr Keyhistory,0b10000000 ;В ожидании нового сигнала rjmp OnTCOVF0Contin DlinaSignala: ;Задаём длительность для распознавания сигнала (ДЛИТЕЛЬНОСТЬ) inc Timer cpi Timer,16 brne OnTCOVF0Contin1 sbr Keyhistory,0b10000000 ;Фиксируем, что сигнал прошёл clr Timer cbr Keyhistory,0b00000010 ;Включить постзадержку против дребезга (0 вкл) ;Этот бит также отвечает за нажатие "Кнопки -" rjmp U2 AntiDrebezg: // sbi PortC,7 ;Задаём длительность нечувствительности после сигнала (ДЛИТЕЛЬНОСТЬ) // cbi PortC,6 inc Timer cpi Timer,220

 brne OnTCOVF0Contin1 // cbi PortC,7 ;Светодиоды используются при отладке! // sbi PortC,6 clr Timer sbr Keyhistory,0b00000010 ;Выключить постзадержку против дребезга (1 выкл) ;Этот бит также отвечает за нажатие "Кнопки -" rjmp OnTCOVF0Contin OnTCOVF0Contin1: rjmp OnTCOVF0Contin Exit: reti Refuse: ldi One,14 ldi Ten,13 ldi Hundred,12 cbi PortD,1 ;Выключаем самолёт ldi temp,0b01000000 ;Включить светодиод "Авария" out PortC,temp cbi PortC,5 ;Выключаем светодиоды пересечения cbi PortC,4 sbr DevStatus,0b00100000 ;Блокировать все кнопки sbr DevStatus,0b10000000 ;Блокировать систему sbi PortA,7 ;Выключать точку cbr DevStatus,0b00010000 ;Запретить вывод точки rjmp Main INT\_1: set : Флаг Т показывает о наличии аварии rjmp Exit PeresechenieNo: brts OnTCOVF0Contin11 sbi PortC,5 ;Если нет пересечения-синий светодиод 90

горит cbi PortC,4 rjmp Main

PeresechenieYes: brts OnTCOVF0Contin11 светодиод горит sbi PortC,4 rjmp Main

cbi PortC,5 ;Если есть пересечение-красный

OnTCOVF0Contin11: rjmp Main

#### *Приложение 4*. *Расчѐт механических характеристик движения машинки*

Блок управления моделями может применяться для изучения как моделей машин, так и моделей самолѐтов. Модели машин можно закрепить с помощью проводов и проволоки на неподвижном валу, к которому подводится напряжение. По проводам напряжение поступает к электромотору и машинка будет ездить по кругу.

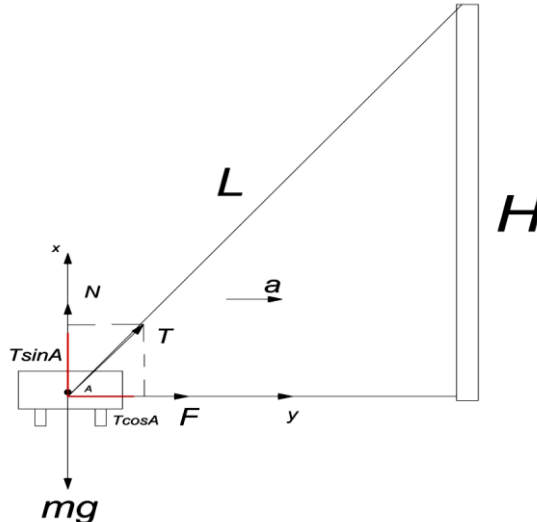

На рисунке показаны все силы, реально действующие на машинку.

mg-сила тяжести, N-реакция опоры, Т-сила натяжение проволоки, F-сила трения. Выбираем ось Ох по центростремительному ускорению а, ось Оу перпендикулярна оси Ох.

Согласно второму закону Ньютона  $\Sigma$ F=ma

mg+N+F+T=ma

 $Ox: F+T\cos A = ma$   $Oy: -mg+T\sin A + N=0$ 

ma=μN+TcosA N=mg-TsinA

mυ\*υ/R=μmg-μTsinA+TcosA

*υ=*

Причѐм значения величин меняются от условий:

• • зависит от поверхности, по которой едет машинка. Если это бетон, то  $E=0.62$ . Если сухое дерево, то  $E=0.3$ . Если металлическая поверхность, то  $\Box$ =0.5.

● R зависит от значения высоты Н и длины проволоки L, которые следует измерить линейкой и перевести значения в метры. Тогда R= $\sqrt{L^2-H^2}$ 

● A зависит от присоединения проволоки к машинке. Его можно вычислить с помощью транспортира.

● Т зависит от скорости.

•  $m=0.2$  KF.

Муниципальное бюджетное образовательное учреждение дополнительного образования Научно-технический центр «Механик»

# **Конкурсная работа**

Проект восстановления и реставрации Мопеда «Рига 13»

Выполнил: *Асанов Валентин, ученик 8-го класса*

Руководитель: *Сопин А.Н., пед. доп. обр.*

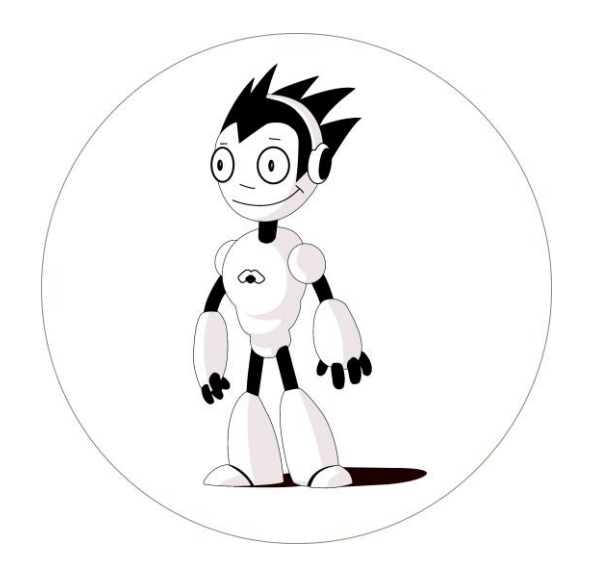

Ижевск, 2017

### **Немного истории**

Производство мопедов на заводе «Саркана Звайгзне» (г. Рига) стартовало в 1958 году. Опыт оказался не совсем удачным.

Это были мопеды "Спиридитис" (Spiriditis) с двигателем объемом 60 куб.см. по лицензии "Ява". Первый блин оказался комом, конструкторы «Саркана Звайгзне» отправились на чешский завод Jawa для детального ознакомления с производством малокубатурной мототехники.

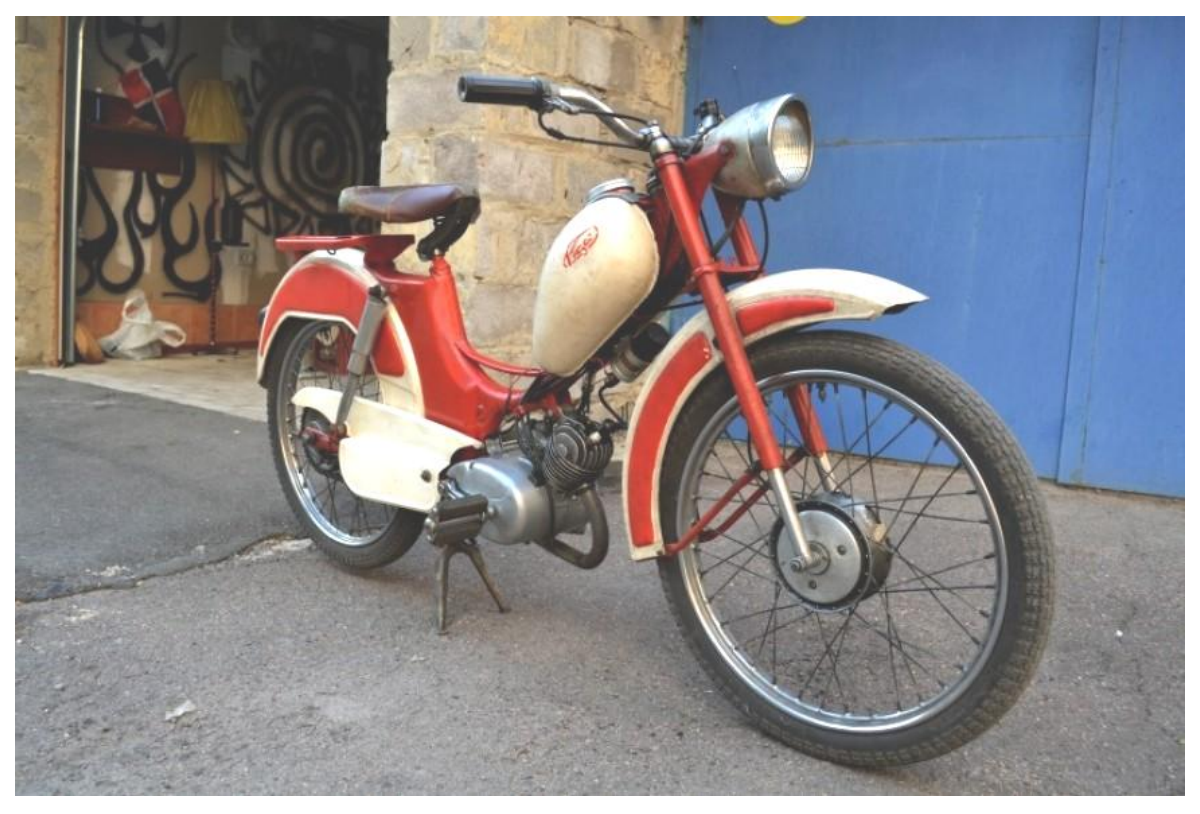

#### *Рига-1*

Мопед Рига-13 пришѐл на смену Риге-12. Выпуск новой более усовершенствованной модели началось в 1983 году на рижском заводе.

Главными отличительными чертами, которыми отличается мопед Рига-13 от своих предшественников это: улучшенный, более яркий свет, а также установка высоковольтного трансформатора, в результате чего большое количество проблем с катушкой зажигания, которые сопровождали владельцев более ранних моделей, были решены. Но при этом зажигание часто сбивалось по причине того, что молоточек прерывателя сделан из материала генитакс, который стирается. Такая проблема встречается на практически всех моделях двигателей серии «Д».

На мопед устанавливали двигателя трѐх моделей: Д-8(на ранних версиях), Д-8Э, Д-8М. Объѐм двигателей: 45,4 кубических сантиметра. Максимальная скорость мопеда Рига-13 — 40 км/ч. Максимальная мощность 1,3 л.с.

Коробка передач на данной модели не предусматривалась. Запустить двигатель можно как на месте, так и во время движения педалями.

Конструкторы исключили возможность обеднения топливной смеси за счѐт правильного размещения топливного бака.

Объѐм топливного бака был увеличен до 5,5 литра. Расход топлива на 100 километров составляет около 2,2 литра. Применялся карбюратор модели К-34 Б.

Шины имеют размер 2,25—19.

Общая масса мопеда Рига-13 была уменьшена на 2 килограмма и составила 42 килограмма. Седло установили ниже, благодаря этому посада водителя стала более комфортной. Для перевозки небольшого груза на мопеде предусмотрен небольшой багажник сзади.

Производство модели длилось долгие годы, вплоть до 1998 года. Мопед Рига-13 стал самым массовым мопедом, производившимся когда-либо на рижском заводе. Расскажу как мы начали собирать мопед Рига. Мы с ребятами разобрали мопед полностью, и отдали его на пескоструйную обработку с дальнейшей порошковой покраской.

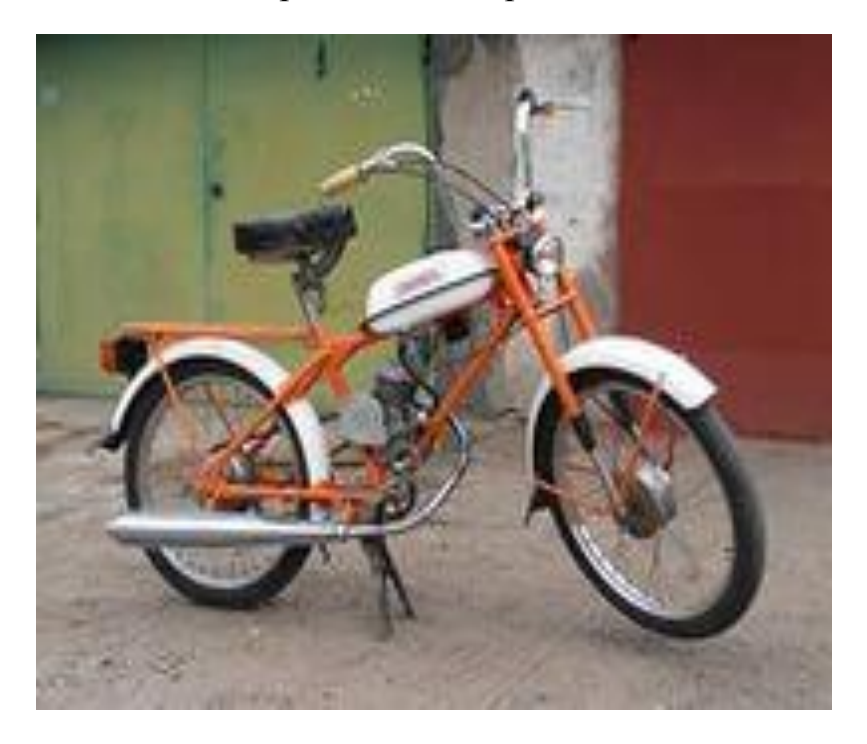

## **История создания двигателя д6**

Двигатель Д6 представляет собой одноцилиндровый, двухтактный, карбюраторный двигатель с воздушным охлаждением. Существует 2 модификации это Д6 и Д6У они различаются только применяемыми цепями, а правила их эксплуатации одинаковы.

Скорость мопеда с двигателем Д6 по хорошей и ровной дороге может достигать 40 км/ч

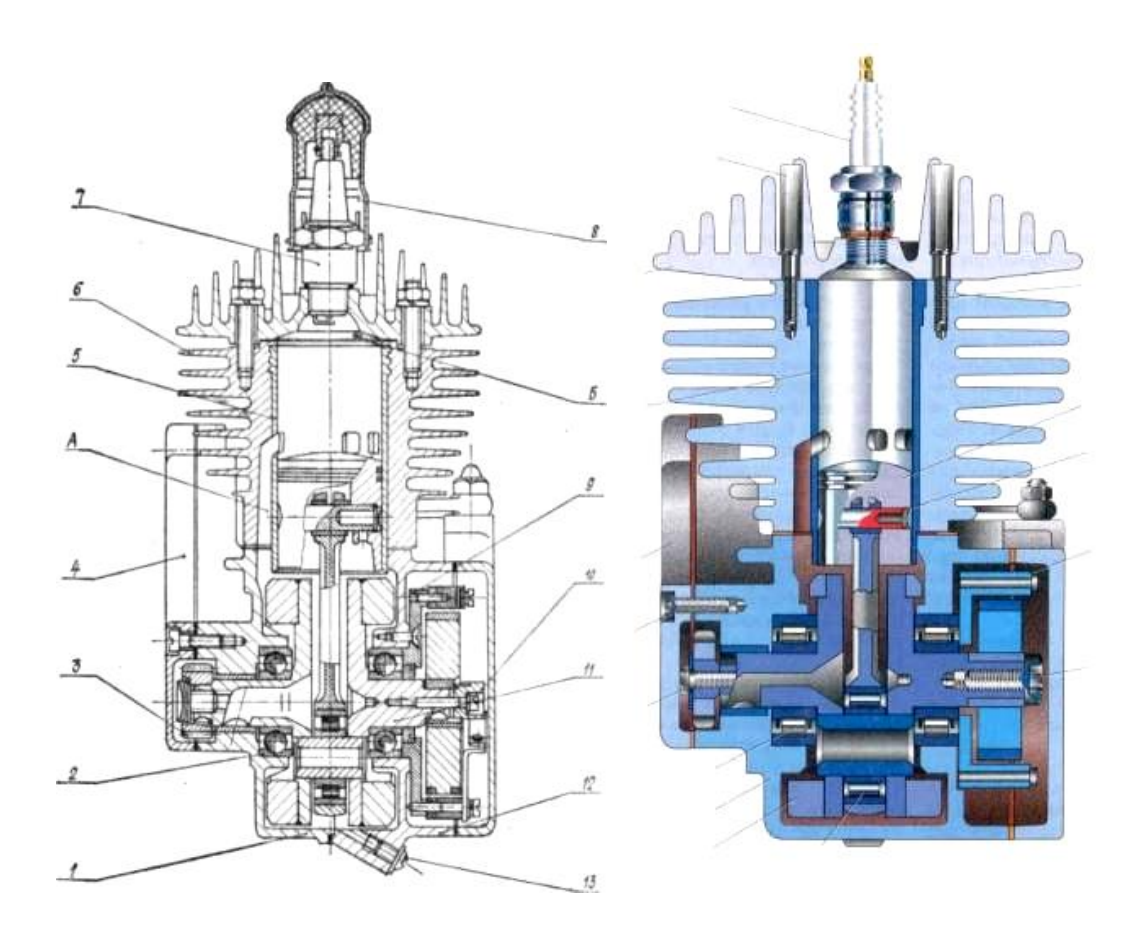

*Разрез двигателя д6*

- 1 правая половина картера;
- 2 шарикоподшипник 203 ГОСТ 8338-57;
- 3—шестерня ведущая;
- 4 крышка сцепления;
- 5 гильза цилиндра;
- 6 —цилиндр;
- 7 свеча;
- 8 угольник свечи;
- 9 основание с сальником;
- 10 винт кулачка;
- 11 кривошипно-шатунный механизм;
- 12 левая половина картера;
- 13 —винт сливной.
- А канал поступления топливной смеси из картера в цилиндр,
- Б прокладка алюминиевая.

Технические характеристики двигателя Д6

Тип двигателя одноцилиндровый, двухтактный, карбюраторный с кривошипно-камерной продувкой

Диаметр цилиндра, мм 38

Ход поршня, мм 40

Рабочий объем цилиндра, см 45,4

Степень сжатия (действительная) . 6

Расположение цилиндра наклон вперед на 14°30' от вертикали

Направление вращения коленчатого вала по часовой стрелке, если смотреть со стороны магнето

Максимальная мощность при 4500 об/мин, л. с. не менее 1,0

Обороты холостого хода, об/мин, не более 2600

Топливо для эксплуатации смесь бензина А-72, А-76 ГОСТ 2084-77 с маслом в отношении на 15 частей бензина одну часть масла по объему в период обкатки и 25:1 для обкатанного двигателя

Расход топлива на 100 км пути при скорости 25 км/час по ровному шоссе, л, не более 1,8

Карбюратор К34Б

Смазка двигателя маслом, добавленным в бензин

Применяемые масла автомобильные М-8А, М-8Б,,М-8В| по ГОСТ 10541-78

Воздухоочиститель сетчатый

Источник электроэнергии магнето

Зазор в контактах прерывателя, мм 0,3--0,5

Опережение зажигания до ВМТ, мм 3,2 -3,5

Свеча зажигания А10Н, А11Н ГОСТ 2043-74

Передача от двигателя на заднее колесо мопеда для двигателя Д6 цепью ПР-12,7-900-2 ГОСТ 13568-75

для двигателя Д6У цепью ПР-12,7-1820-1 ГОСТ 13568-7

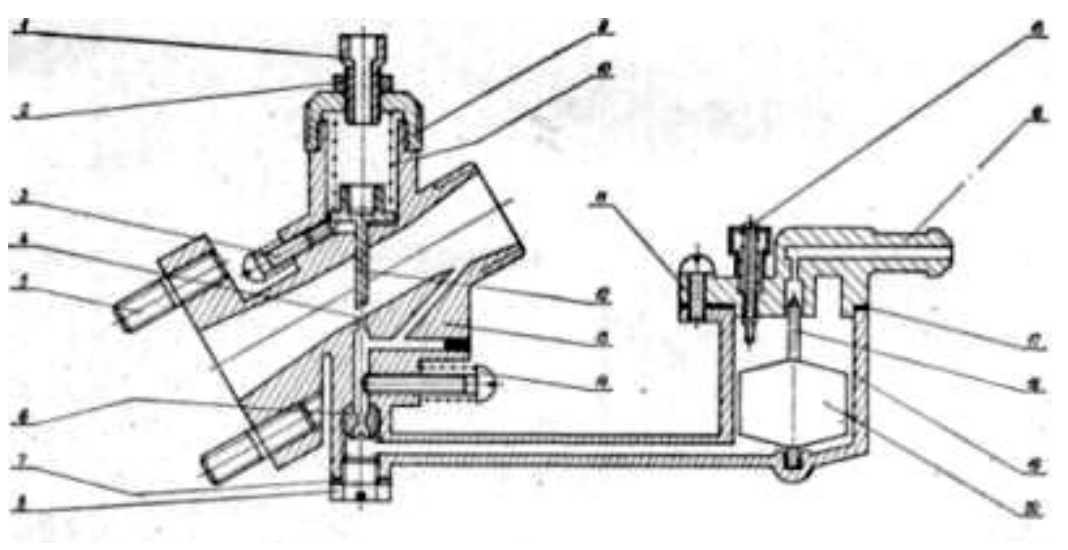

*Система питания д6*

В систему питания двигателя Д6 входят: топливный бак, топливный кран, топливопровод, карбюратор, воздухоочиститель и глушитель.

Топливопровод изготовлен из бензомаслостойкого пластиката. Не рекомендуется без надобности снимать топливопровод со штуцеров карбюратора и топливного крана. При постановке нового топливопровода для облегчения надевания его на штуцера рекомендуется опустить концы топливопровода на 1-2 мин. в горячую воду.

В систему зажигания двигателя Д6 входят: магнето, свеча и провод зажигания. В картере установлен изолированный выводной винт, соединенный перемычкой с первичной обмоткой реформатора. К выводному винту присоединяется провод "от электрооборудования мопеда, которое не входит в комплект настоящего двигателя и имеется на легких мопедах с двигателем Д6.

Магнето состоит из вращающегося постоянного магнита-ротора 1, кулачка прерывателя 2, трансформатора 8, конденсатора 12 и прерывателя 7. Ротор, установленный на коленчатом валу, зафиксирован от проворачивания шпонкой. Кулачок с ротором закреплены винтом 3. Трансформатор 8 крепится винтами 5 к картеру двигателя.

Прерыватель состоит из планки прерывателя 16 с наковальней 17 и молоточка 20. Наковальня 17 изолирована от планки прерывателя текстолитовыми прокладками.

При работе двигателя кулачок прерывателя 2 скользит по текстолитовой подушечке, размыкая контакты 18, зазор между которыми регулируется в пределах 0,3-0,5 мм. Опережение зажигания на двигателе постоянное. Установка опережения зажигания и зазор между контактами регулируются перемещением прерывателя

В угольник провода зажигания вмонтировано сопротивление, которое вместе с экранирующим колпачком служит для защиты радио- и телевизионного приема от помех, создаваемых работающим двигателем.

# **ВЫБОР ВАРИАНТА ПРОЕКТНОЙ РАБОТЫ**

Сделать выбор проекта не составляло большого труда. Нам хотелось восстановить и отреставрировать мотоцикл или мопед. Так как мопед был на много старше по своему возрасту и представлял больший интерес, то выбор пал на него, но в нашем объединении еще восстанавливают мотоцикл Иж Планета 3 и 2 картинка типа «АКУ».

# **Технологическая карта проекта восстановления и реставрации мопеда Рига 13**

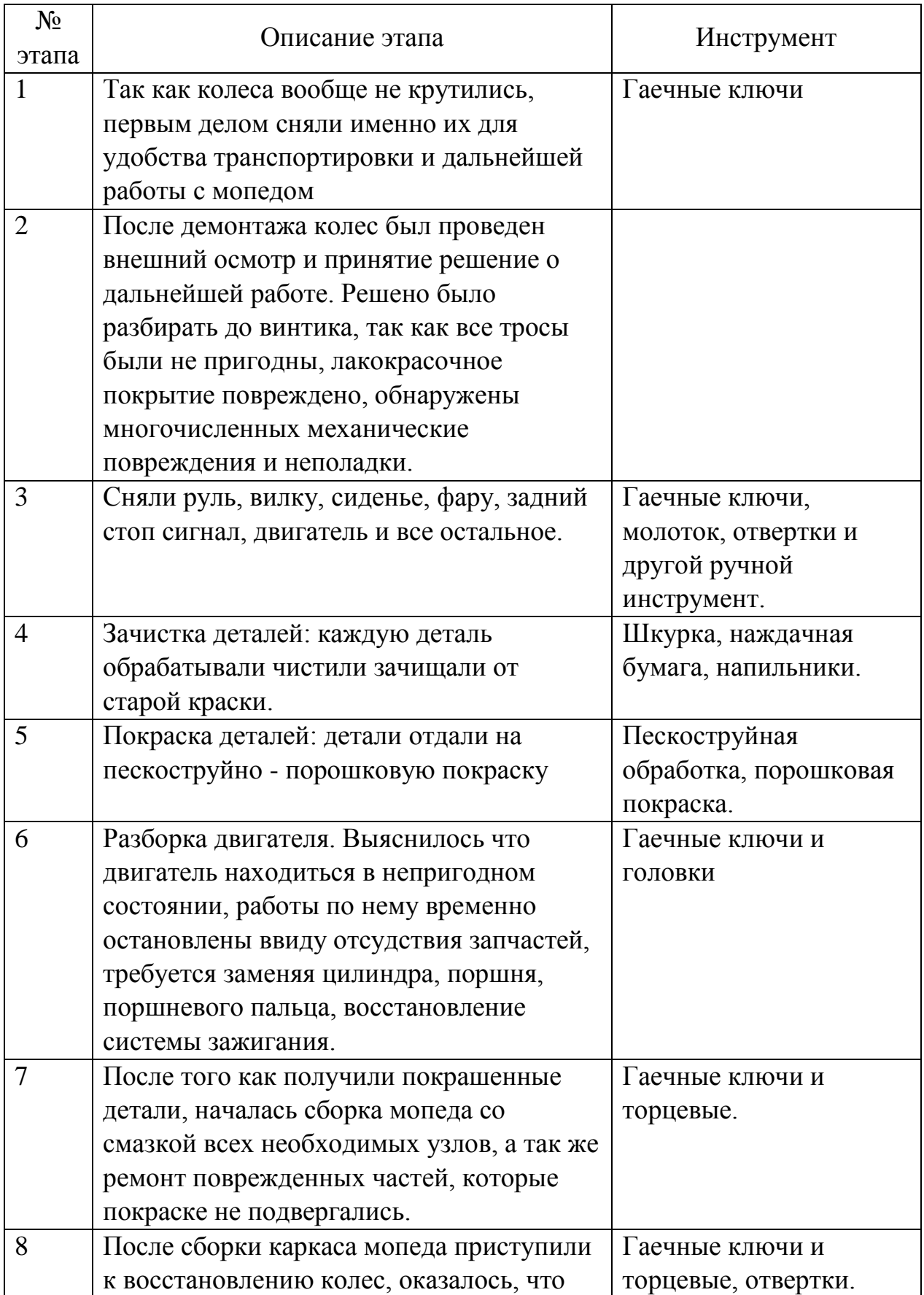

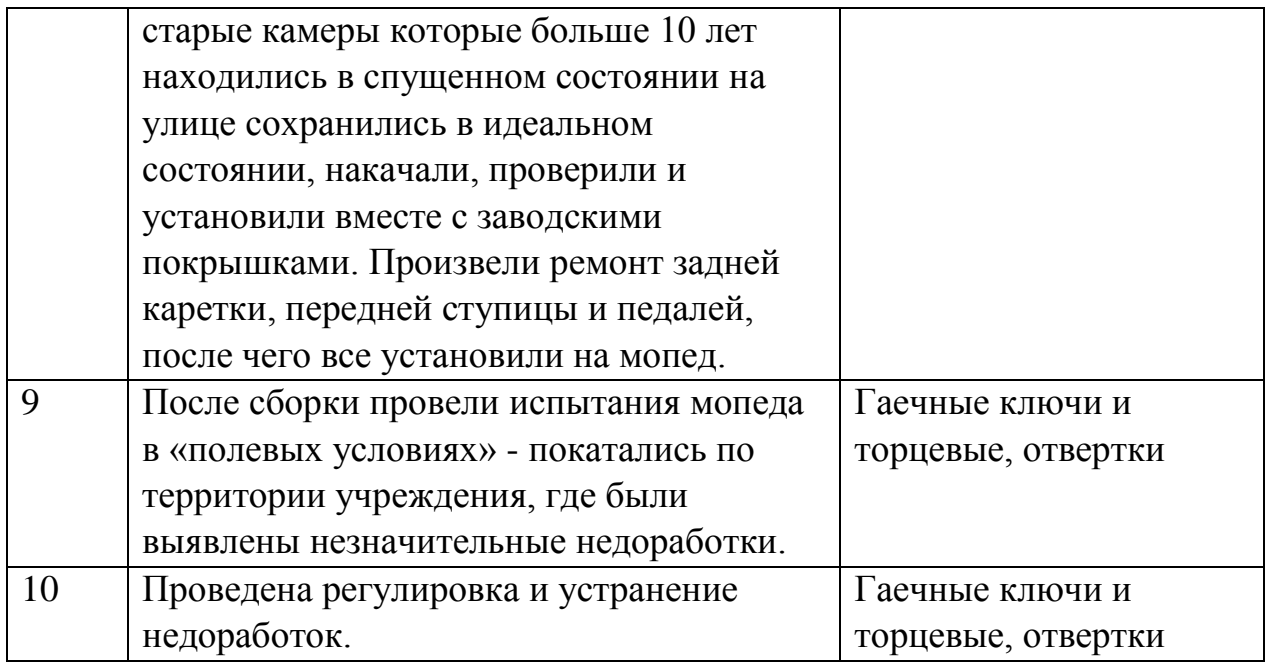

## **Оценка себестоимости**

Оценку себестоимости окончательно произвести пока не представляется возможным, поскольку ремонтные работы по двигателю не завершены.

## **Библиографический список**

1. «Велосипедные двигатели» 1957г.

2. «Велосипедные двигатели» 1958 г.

3. Григорьев И.М. «Мотоцикл без секретов» 1973г.

4. Маркович М.Е. «Мотовелосипедные двигатели» Ленинград «Машиностроение» Ленинградское отделение 1975г. 128 с.

5. «Легкий мопед «Рига 11»» Руководство по эксплуатации 1981 г.

6. «Мопед Рига 3» Инструкция по уходу и эксплуатации 1965 г.

7. Р.М. Халимуллин «Смастери и сядь за руль» Москва «Патриот» 1991 г.

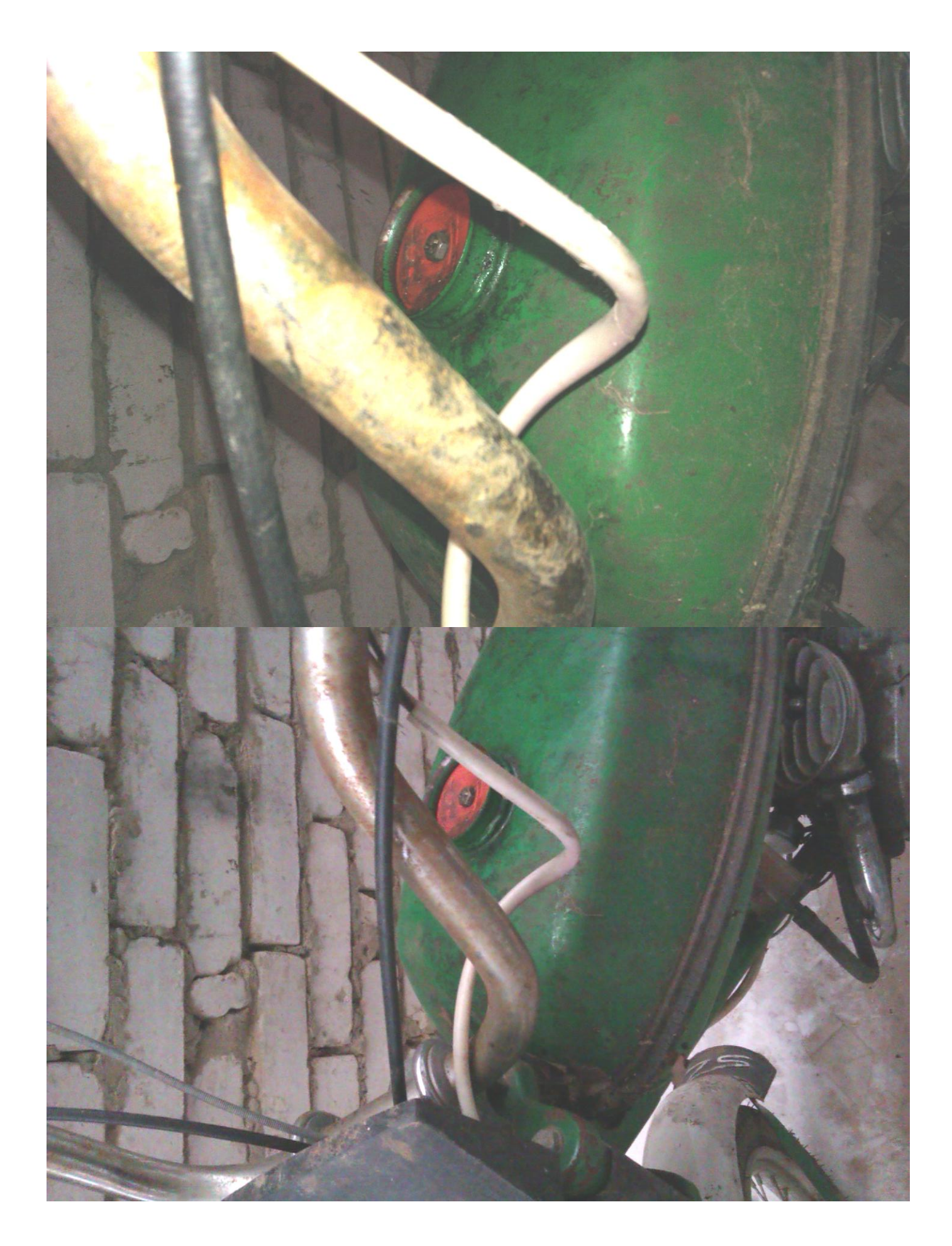

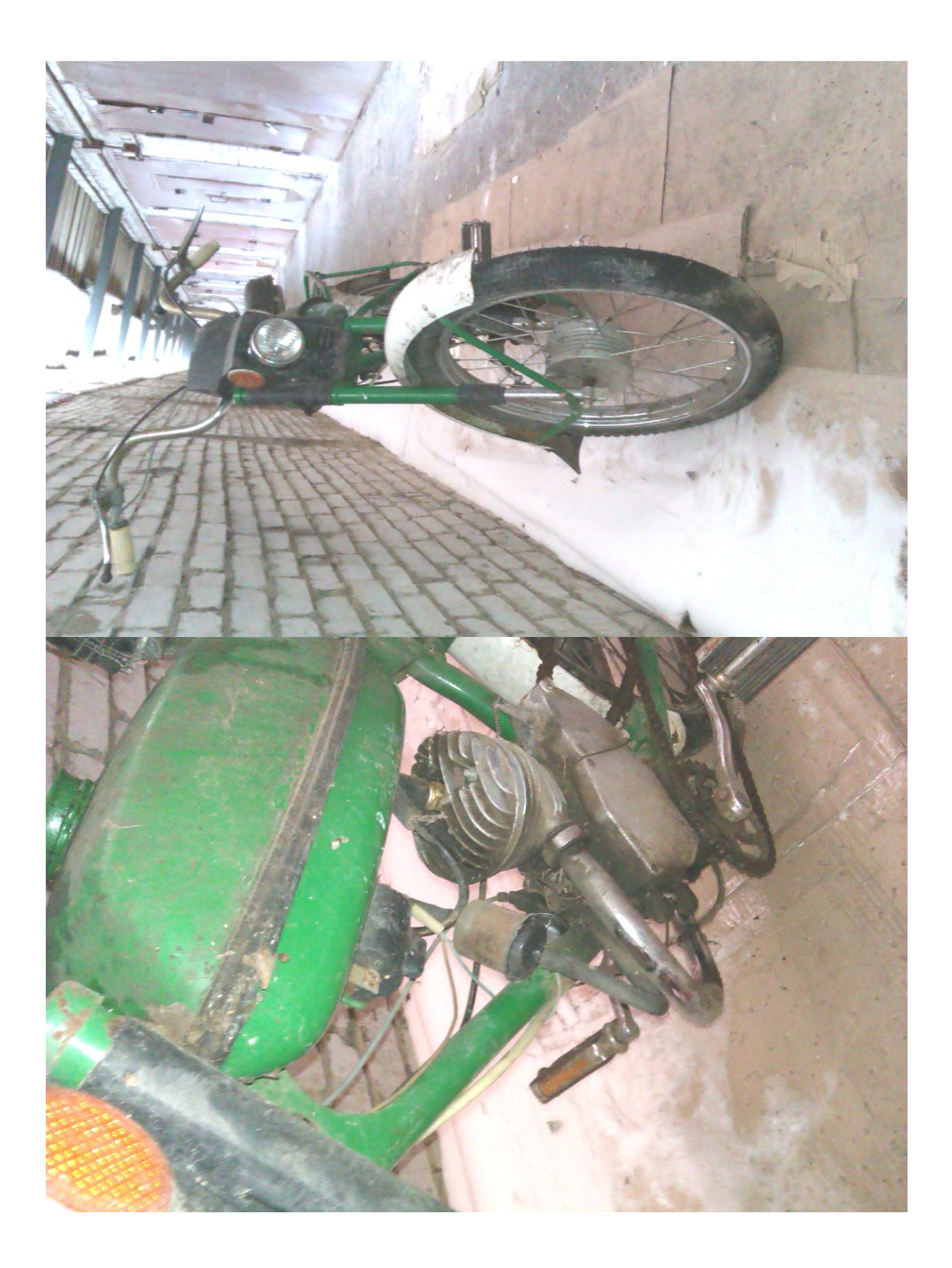

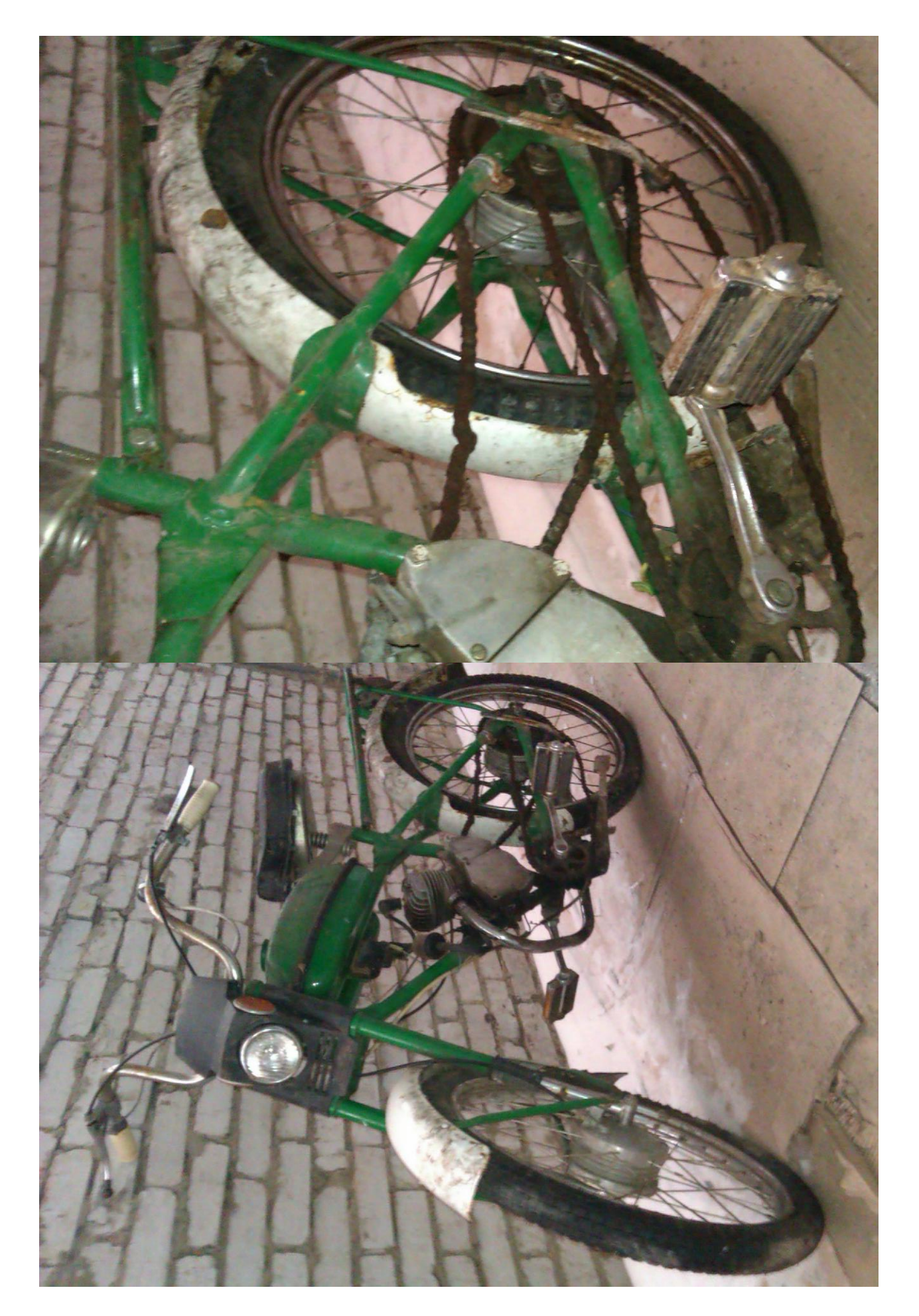

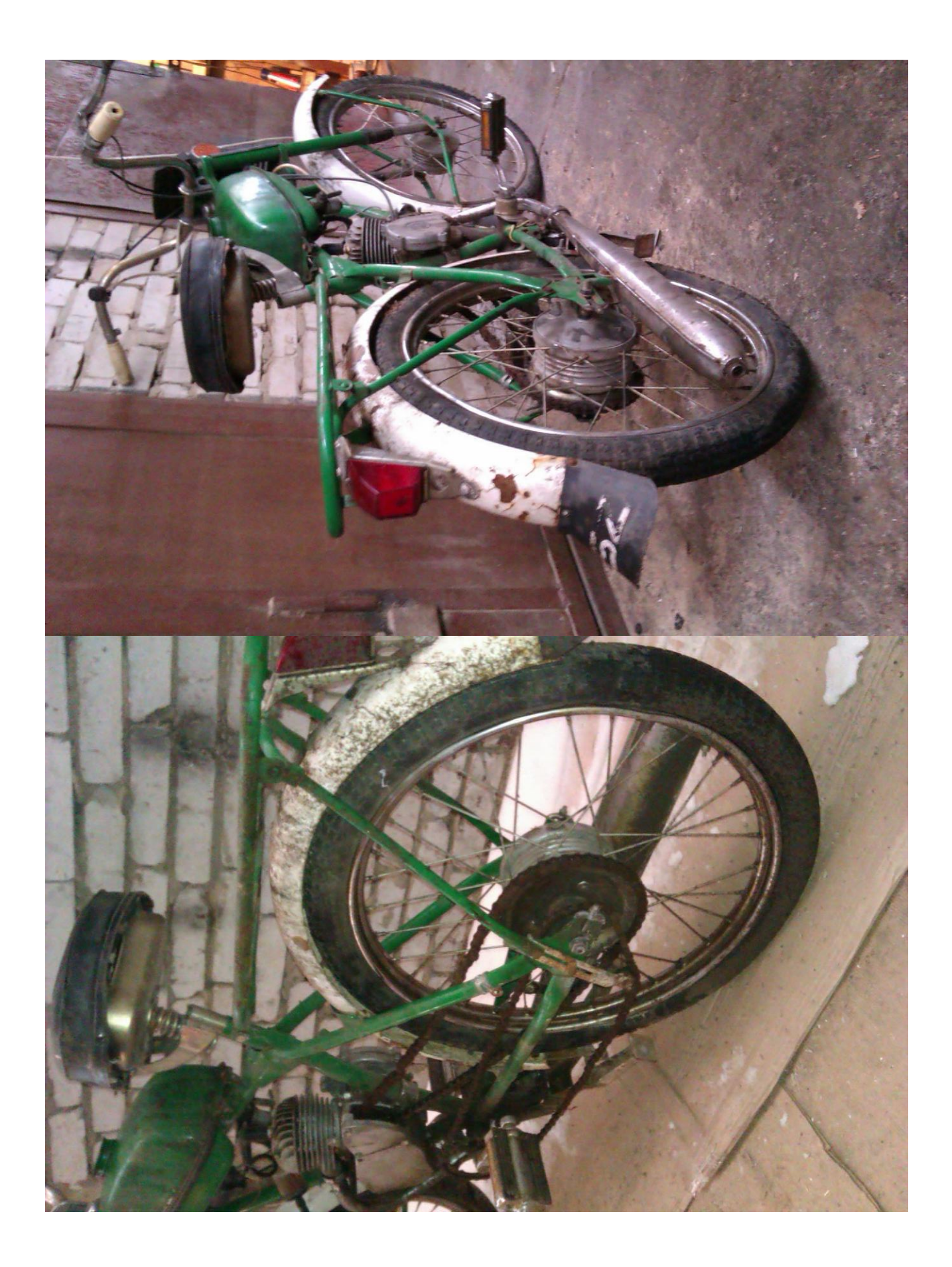

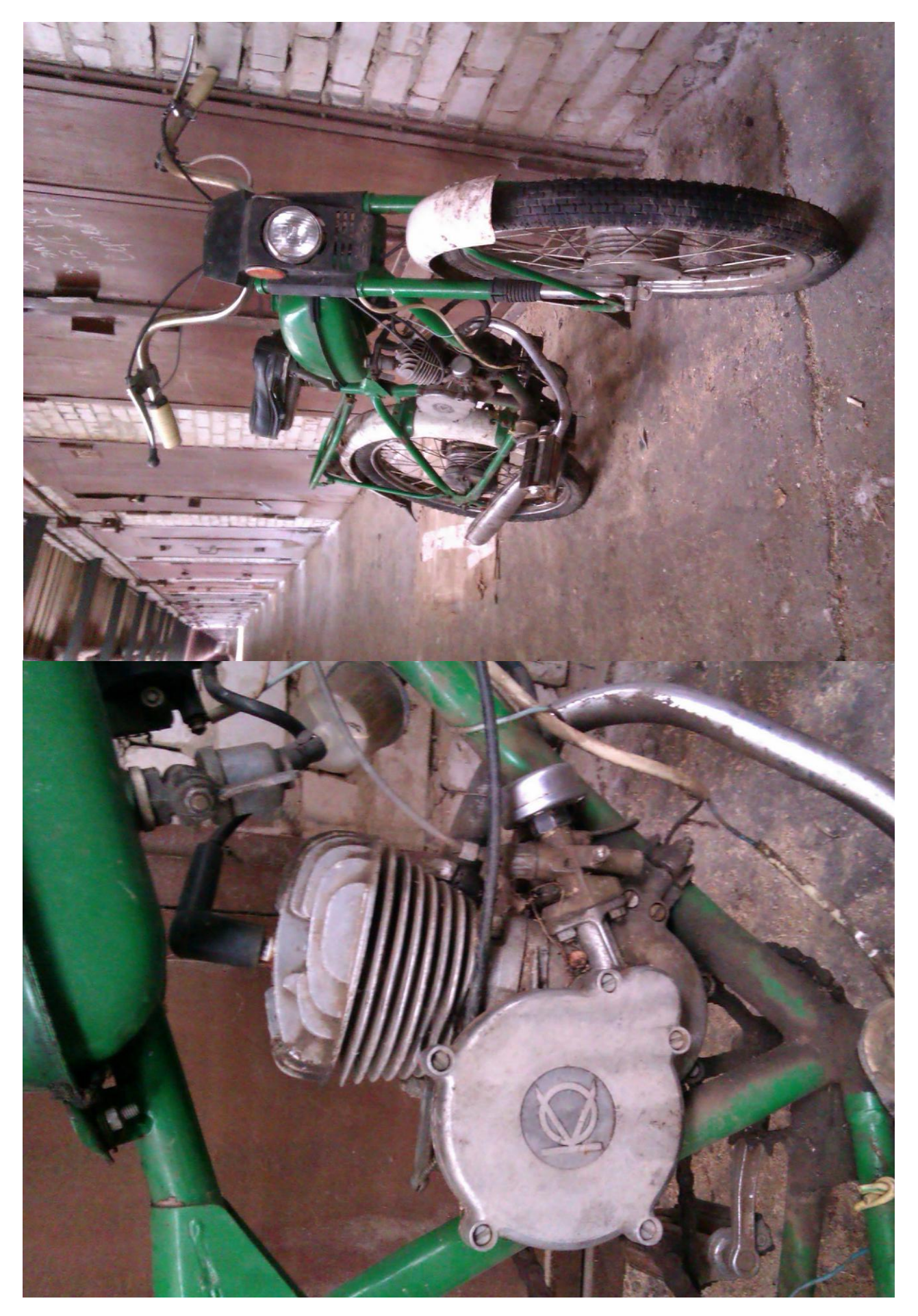

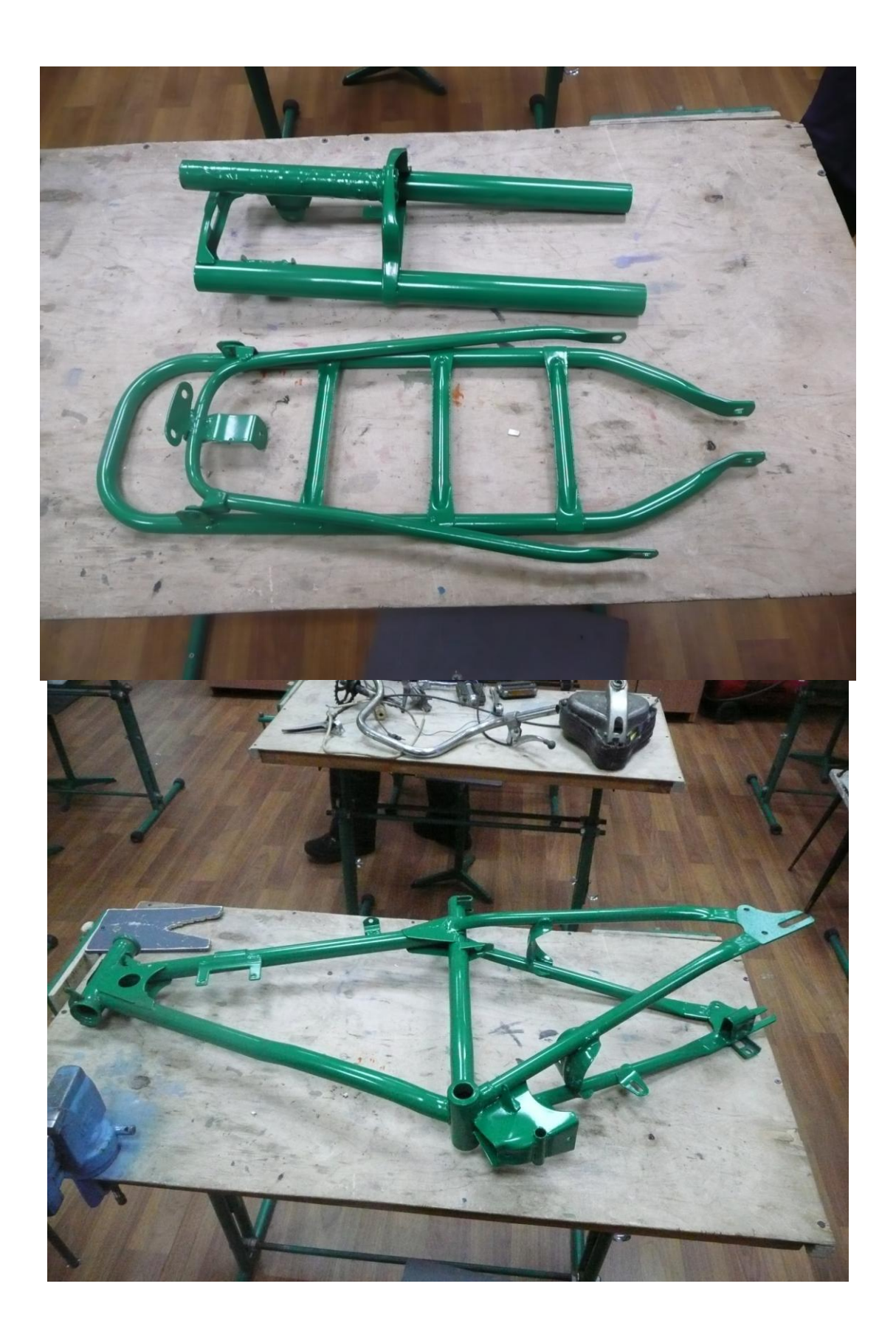

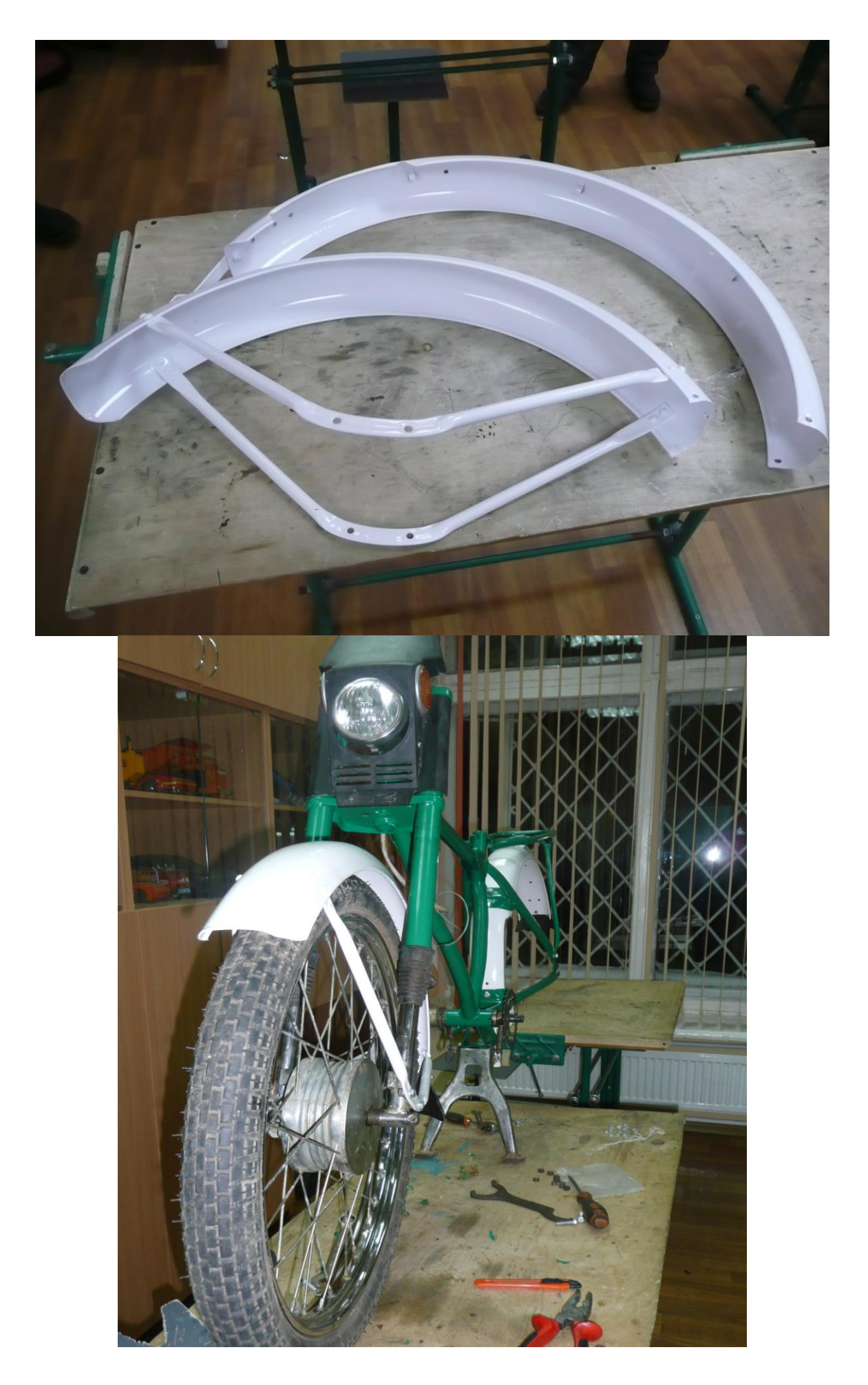

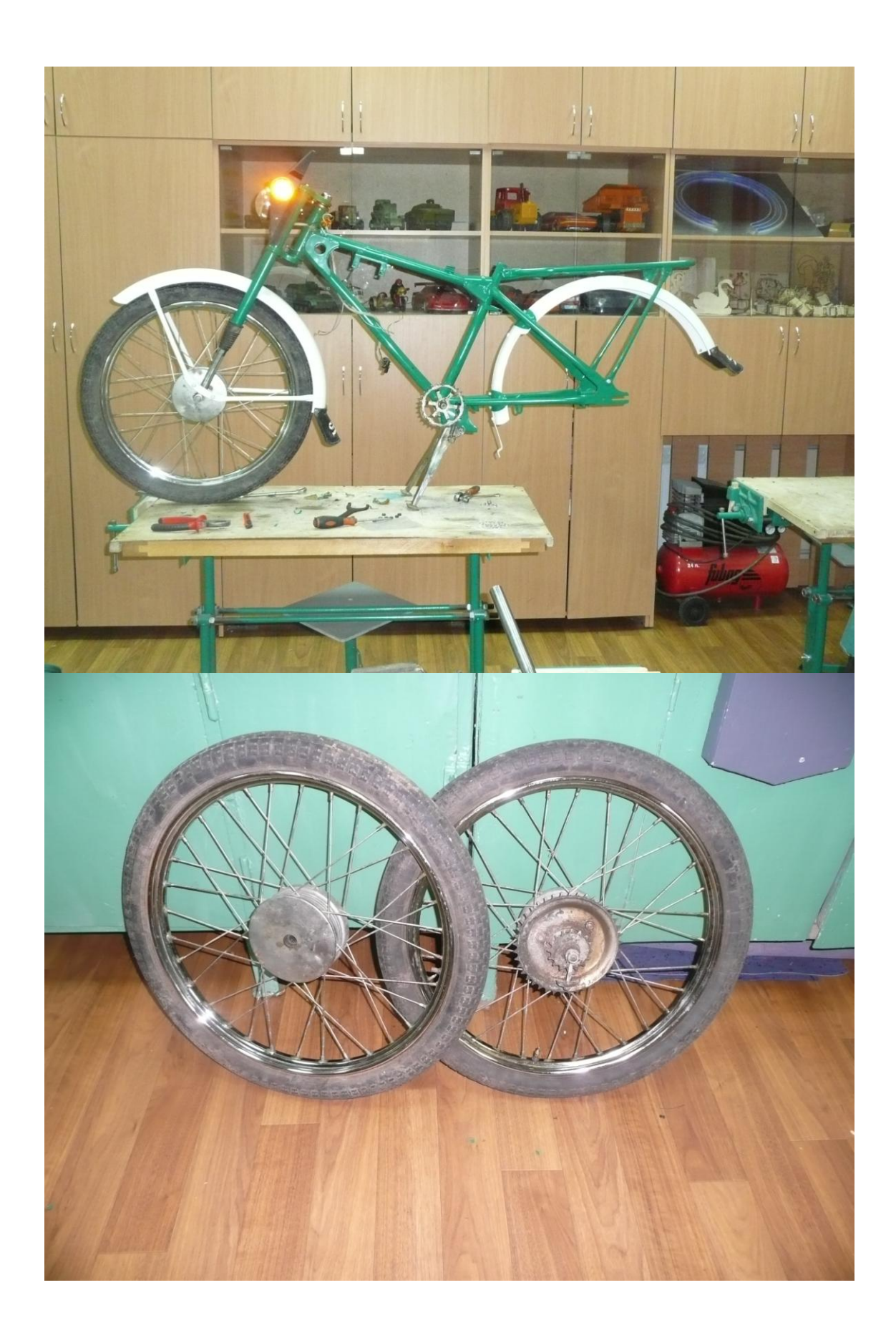
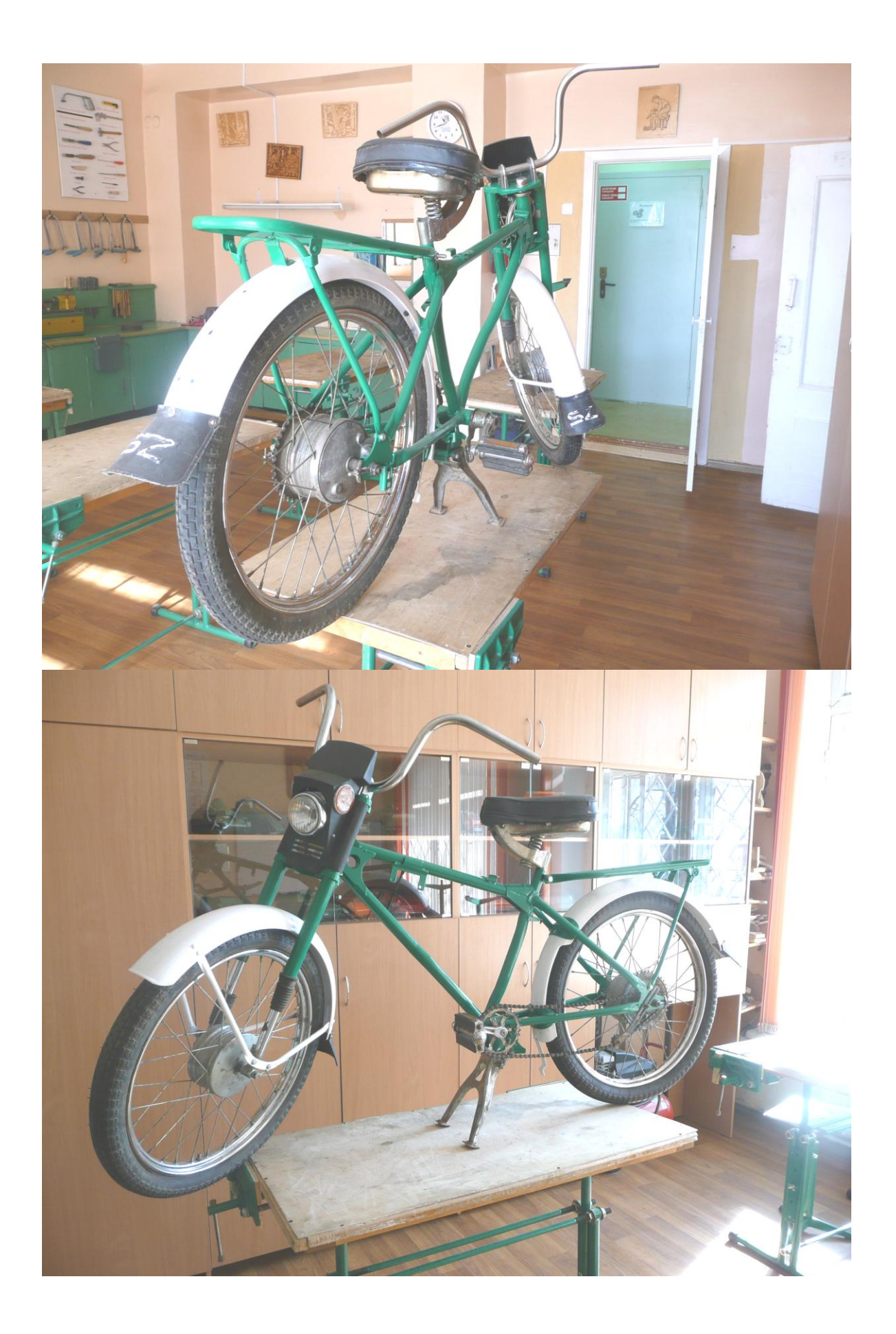

Муниципальное образовательное учреждение дополнительного образования Научно-технический центр «Механик»

# **Творческий проект** «Трицикл»

Выполнили: *Беспалов Егор, ученик 7 класса; Вахрушев Максим, ученик 8 класса*

Руководитель: *Сопин А.Н., педагог доп. обр.*

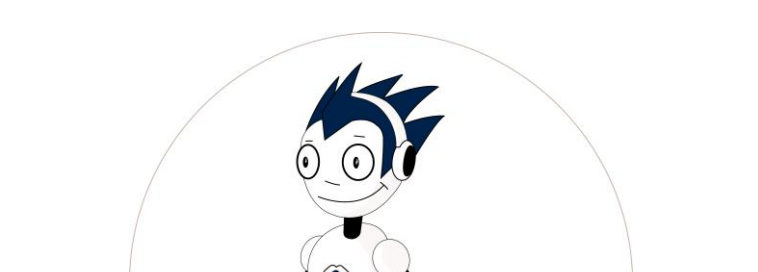

# **Детское объединение «Техническое моделирование»**

Ижевск, 2017

#### **Реферат**

Трицикл будет использоваться в объединении «техническое моделирование» для перевозки грузов и для развлечения. С помощью данного средства мы можем вывозить мусор и весело проводить время.

**Ключевые слова**  трицикл техническое моделирование велосипед

#### **Введение**

Бурное развитие техники в последующие десятилетия привело к величайшим техническим открытиям и соответственно поставило новые проблемы. Появилась наука «Философия техники», предметом изучения которой стали проблемы взаимодействия техники с обществом и природой (Гассет, М.Хайдеггер и др.). Развитие «Философии техники» привело к осмыслению методологии технического знания (Г.И. Маринко, В.Т. Мещеряков, В.В. Чешев и др.). Эти исследования, а также концепция развивающего обучения, явились теоретической основой для развития технического мышления.

В условиях коренного изменения задач, стоящих перед обществом в связи с переходом производства на новые технологии и экономические отношения, важное значение имеют повышение социального статуса различных уровней образования, разнообразных форм технического творчества.

**Проблема:** какое устройство будет помогать перемещать грузы более удобным способом

**Цель:** создать изделие, которое будет помогать перемещать грузы более быстро и удобно

Гипотеза - мы предполагаем, что наши занятия будут продуктивнее и интереснее, если:

- будут изучены необходимые технические аспекты деятельности

- будет проведен анализ технических объектов и приспособлений технических объединений.

#### **Задачи:**

**-** создать технику способную помочь увеличить продуктивность перемещения грузов;

- разработать простую конструкцию изделия для обеспечения разнообразных вариантов отделки, доработки и модификаций.

#### **1. Организационно-подготовительный этап**

#### **1.1. Обоснование выбора проекта. Что для этого нужно?**

Мы решили сами спроектировать и создать свой трехколесный велосипед по ряду причин

Во-первых, здоровый образ жизни. Когда человек постоянно двигается и создает нагрузку на свой организм, он начинает физически прогрессировать. Такое достоинство позволит вам улучшить свое здоровье и повысить иммунитет.

Во-вторых, экология. Катаясь на велосипеде, вы не причиняете вреда окружающей среде. В некоторых странах с большим количеством населения очень популяризованы велосипеды, так как они уменьшают нагрузку на дороги, окружающую среду. Такими странами являются Китай, а также Индия, Япония, Франция.

В-третьих, необычайное разнообразие спортивных дисциплин. Некоторые подумают, что на автомобилях тоже есть множество видов спорта, но велосипедные отличаются более интересной и экстремальной структурой. Например, существуют downhill (быстрое скатывание с горы), free ride (катание по сложным трассам), dirt (преодоление трамплинов), cross-country (гонки по пересеченной местности). Каждая из этих спортивных дисциплин по-своему уникальна и требует от человека разных усилий, но все они доставляют необыкновенное и незабываемое удовольствие.

В-четвертых, скорость во время путешествия по городу. В некоторых случаях благодаря маленькому размеру велосипеда, он более удобен для быстрого перемещения по городу. Во время езды вам не помешают пробки, ограждения, узкие переходы. Все это вы легко преодолеете. Еще один большой плюс для покупки велосипеда.

В-пятых, удобность использования и дешевизна обслуживания. Вспомните, ведь вам приходится ставить машину на стоянку, мыть ее, покупать масло и бензин, оплачивать постоянное техническое обслуживание и страховку, отдавая свои деньги. Велосипед не потребует большинства этого. Для вашего велосипеда необходима смазка, но она не стоит и пятьсот рублей. Благодаря маленьким размерам, вы сможете ставить его на свой балкон и там мыть его, ухаживать за ним. Техническое обслуживание недорогое и требуется только при серьезных ситуациях.

В-шестых, удобно перевозить небольшие грузы.

#### **Что для этого нужно**

Схема 1

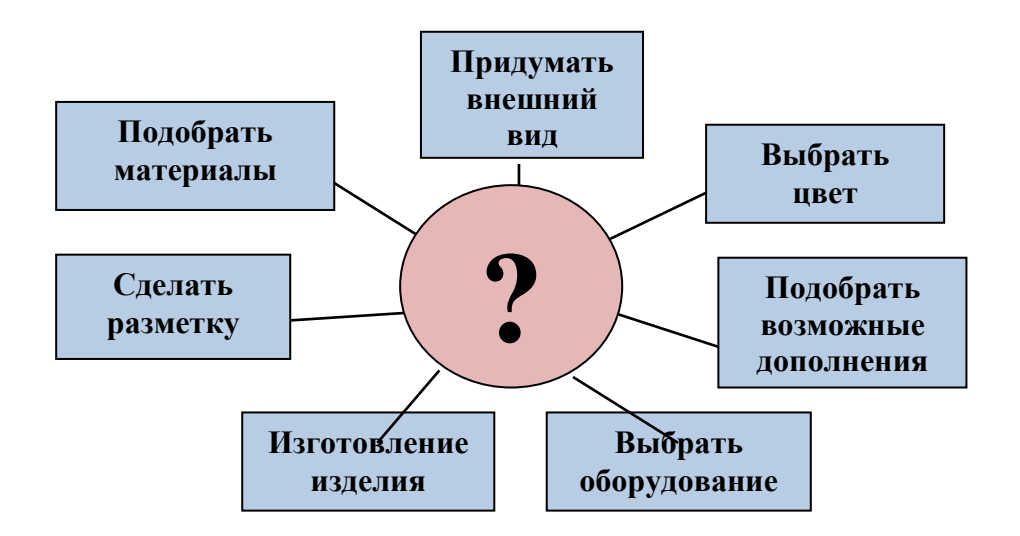

## **1.2. Основные параметры будущего изделия Требования к проектируемому изделию:**

1.Трицикл должен быть функциональным и мобильным.

2.Устройство должно иметь низкую себестоимость.

3.Изделие должно быть качественным и безопасным

Требования, с учетом моих пожеланий, предъявляемые к будущему изделию:

- Трицикл должен быть устойчивым, удобным, мобильным.

- конструкция изобретения должна соответствовать выбранной модели.

- возникающие дефекты должны быть устранены в процессе работы над изделием.

- изделие должно иметь низкую себестоимость и быть качественным и безопасным.

## **Разработка проекта**

Трицикл будет состоять из:

1. Рамы;

2. Рулевой части;

3. Сидения;

4. Иметь возможность установки дополнительного сидения или места для закрепления грузов;

## **1.3. Теоретические сведения**

Прежде чем приступить к изготовлению Трицикла нам потребовалась информация о видах и особенностях вело моделей. Используя средство интернет и просмотрев различную литературу, мы познакомились с нужной для нас информацией Мы хотим, чтобы наша работа была достаточно большая, но несложная, чтобы мы смогли сделать ее аккуратно

### **1.4 История появления велосипеда**

В 1817 году немецкий профессор барон Карл фон Дрез из Карлсруэ создал, а в 1818 запатентовал первый двухколёсный самокат, который он назвал «машиной для бега» (Laufmaschine). Самокат Дреза был двухколёсным, снабжён рулём и выглядел в целом, как велосипед без педалей; рама была деревянной.

С 70-х годов XIX века стала приобретать популярность схема «пеннифартинг». Название описывает несоразмерность колѐс, ибо монета пенни была намного больше фартинга.

Первый велосипед, похожий на используемые в наши дни, назывался Rover — «Скиталец» (или «Бродяга»). Он был сделан в 1884 году английским изобретателем Джоном Кемпом Старли и выпускался с 1885 года. В отличие от велосипеда «пенни-фартинг», Ровер обладал цепной передачей на заднее колесо, одинаковыми по размеру колѐсами, и водитель сидел между колѐсами.

Первый складной велосипед сделан в 1878 году, первые алюминиевые – в 1890-х годах, а первый лигерад (иногда называемый рикамбент, велосипед, на котором можно ездить в лежачем положении) — в 1895 году (а в 1914 году началось массовое производство лигерадов фирмой «Пежо»).

Велосипеды продолжали совершенствоваться и во второй половине XX века. В 1974 году началось массовое производство велосипедов из титана, а в 1975 — из углепластика. В 1983 году был изобретѐн велокомпьютер. В начале 1990-х получили распространение системы индексного переключения скоростей.

Производство велосипедов сыграло большую роль в создании технической базы для других видов транспорта, прежде всего автомобилей и самолѐтов. Многие технологии металлообработки, разработанные для производства как велосипедных рам, так и других частей велосипедов (шайб, подшипников, зубчатых колѐс), впоследствии использовались в производстве автомобилей и самолѐтов. Многие автомобильные фирмы, созданные в начале XX века (например, Rover, Шкода, Morris Motor Company, Опель), начинали как велосипедные. Начинали как производители велосипедов также Братья Райт.

Общества велосипедистов добивались улучшения качества дорог. Примером такой организации является Лига Американских Любителей Колѐсного Транспорта (League of American Wheelmen), в конце XIX века в США возглавлявшая и финансировавшая Движение за Хорошие Дороги (Good Roads Movement). Улучшение качества дорог также ускорило развитие автомобилей.

Велосипеды сыграли свою роль в эмансипации женщин. В частности, благодаря им в 1890-х в моду вошли женские шаровары, что помогло освободить женщин от корсетов и другой сковывающей одежды. Кроме того, благодаря велосипедам женщины обрели беспрецедентную мобильность.

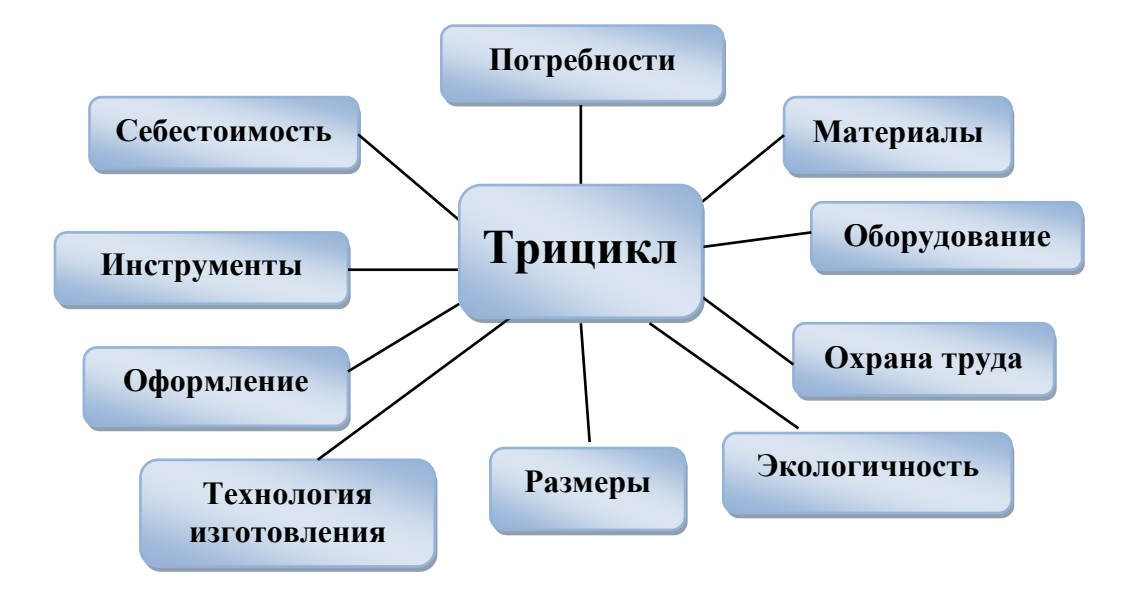

## **1.5. Критерии, которым должно удовлетворять готовое изделие**

## **1.6. Анализ идей и другие возможные варианты**

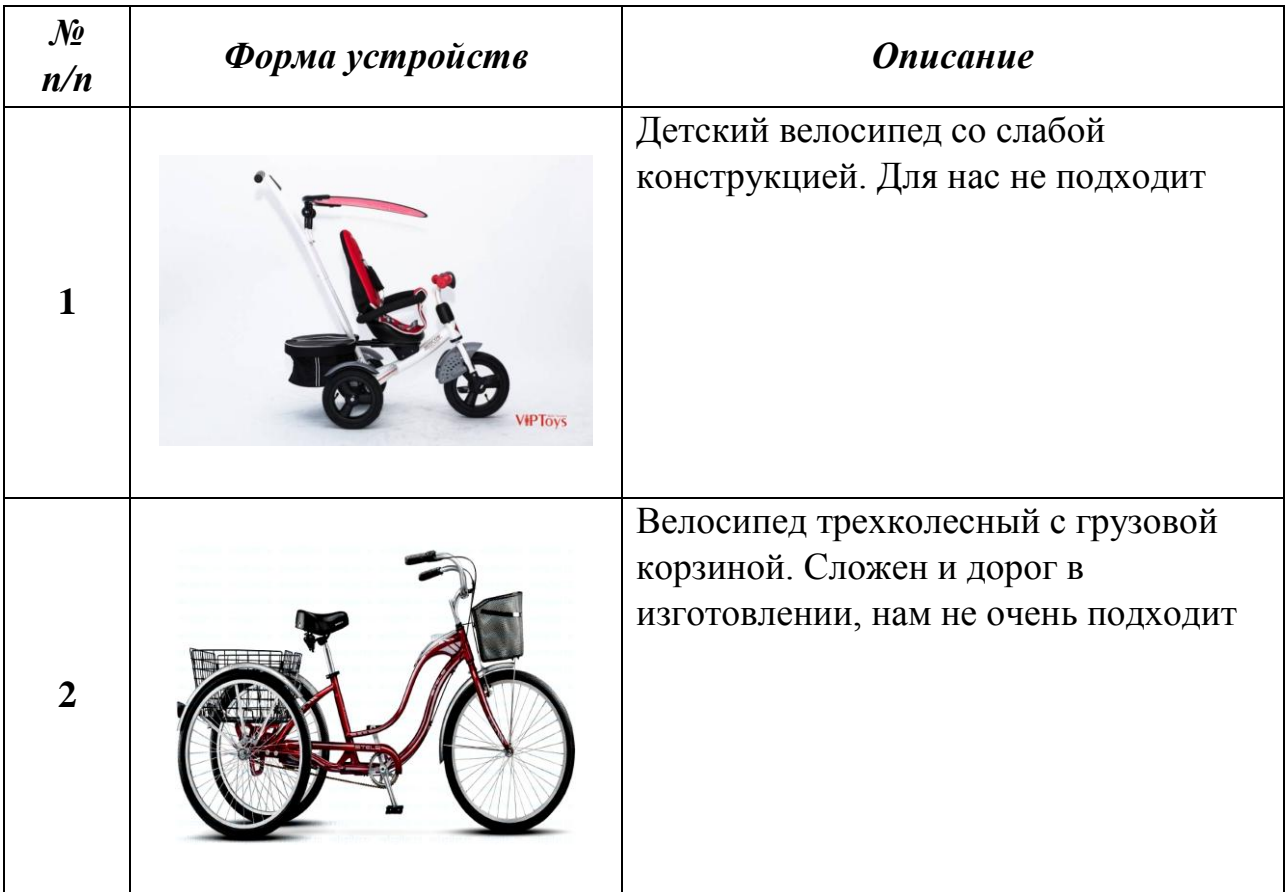

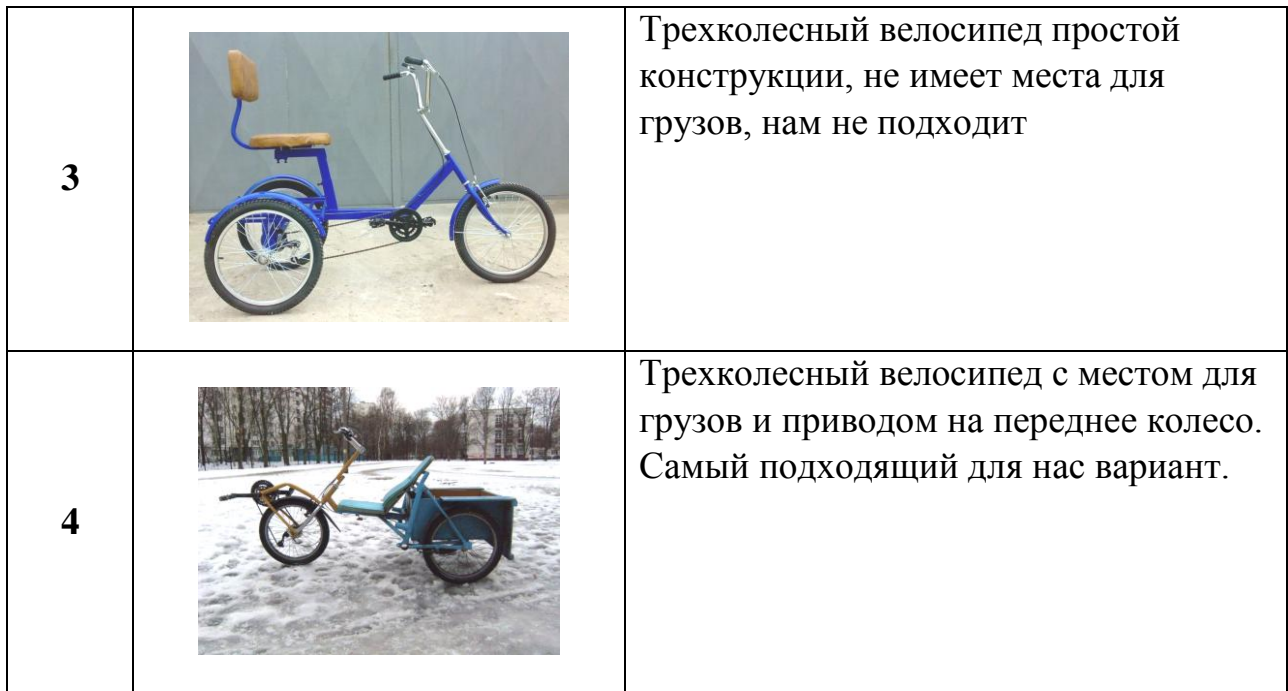

**Модель №4.** Модель устройства интересная, компактная имеет свои интересные особенности. Подлежит переконструированию. По нашим возможностям и желаниям подходит больше всего.

#### **1.7. Выбор материалов и инструментов**

Схема №3

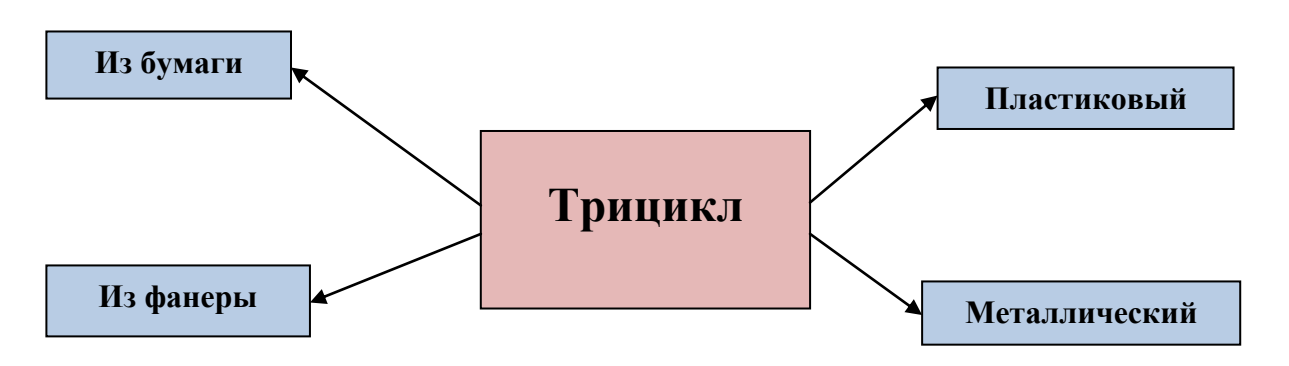

Для изготовления трицикла мы будем использовать металл для основания и все конструкции. Металл хорошо выдерживает нагрузки и доступен в нашем учебном заведении.

Также мне понадобятся дополнительные материалы:

Инструменты – полотна для ручного лобзика, отвертка, винты, гайки, сверло по металлу, циркульное сверло;

Приспособления – чертеж устройства, механический провод, велосипедная вилка, наждачная бумага, изолента.

Оборудование – ручной лобзик; сверлильный станок, сварочный аппарат.

#### **1.8. Оценка своих интеллектуальных возможностей**

Прежде чем приступить к выполнению задуманной мной идеи, мне надо оценить свои возможности: хватит ли знаний, умений и навыков для исполнения задуманного.

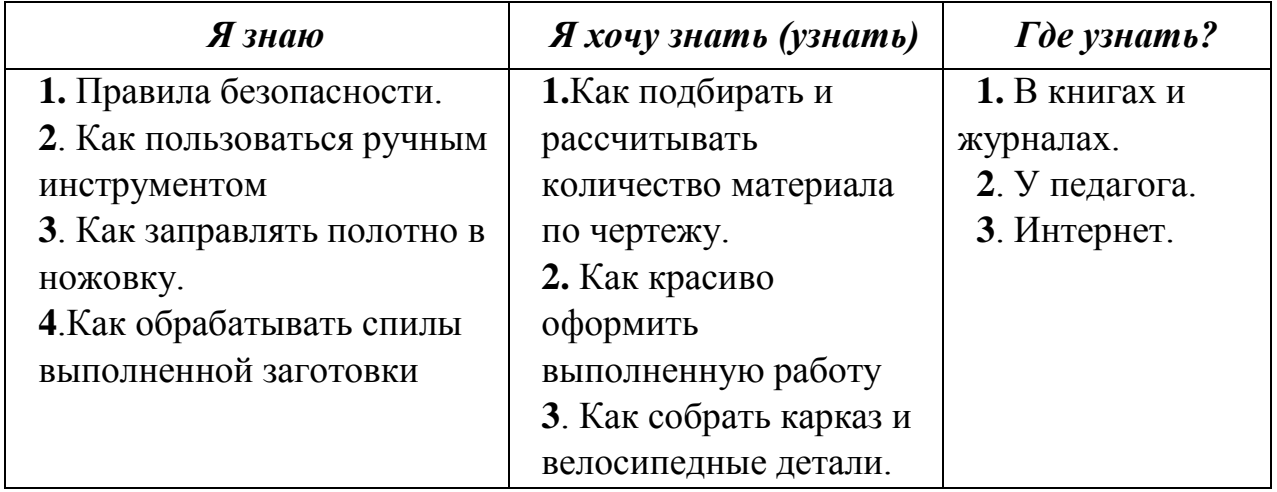

Проанализировав все вышеперечисленное, думаю, что с поставленной задачей справлюсь.

Прежде чем браться за работу, надо просмотреть, что у нас есть, а что нужно купить. Для трицикла мне понадобятся:

- металлический профиль имеется в мастерской;
- фанера 8 мм имеется в мастерской;
- колеса имеется в мастерской;
- ручной инструмент имеется в мастерской;
- подшипники необходимо купить;
- сварочный аппарат имеется в мастерской;
- винты и гайки необходимо купить;
- фанера, наждачная бумага, лак.

#### **1.9. Предварительный расчѐт себестоимости изделия**

Теперь необходимо посчитать, какая сумма потребуется для изготовления изделия.

350 рублей за краску 1600 покрышки с камерами 50 рублей педальные подшипники 100 рублей электроды 50 рублей за рулевые подшипники 80 рублей изолента Итого: 2230рублей

# **2. Технологический этап**

#### **2.1. Технологическая карта изготовления**

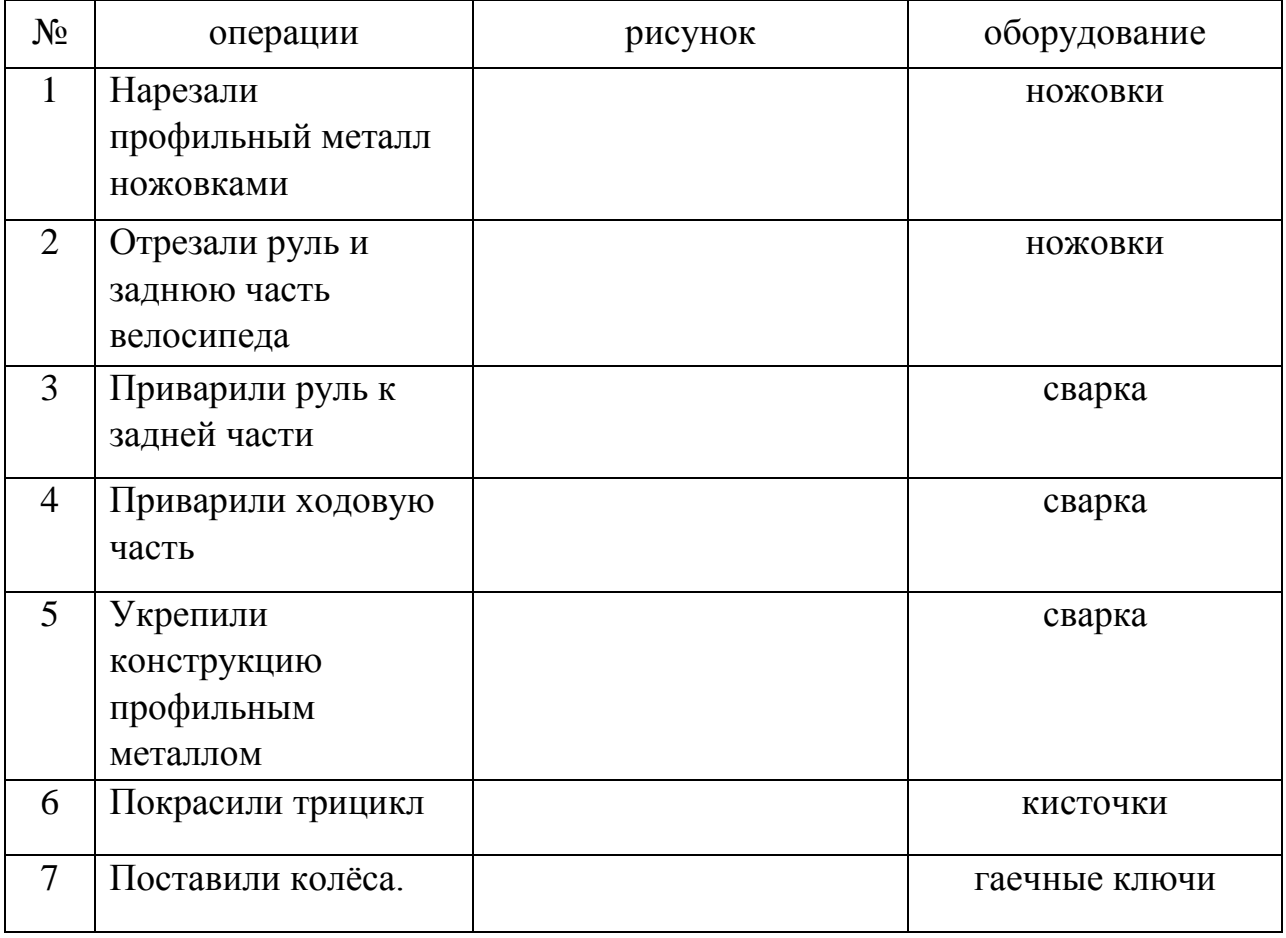

# **2.2. Рабочее место для выполнения работ по обработке древесины и металла**

Рабочее место должно быть удобным, слесарный верстак должен стоять так, чтобы свет падал с левой стороны или спереди. Инструменты и приспособления располагают в правой стороне стола, а материалы – с левой. Необходимо следить за правильной осанкой и положением рук при выпиливании. Во время работы грудь не должна быть сжата, корпус слегка наклонен вперѐд, расстояние от глаз до работы 25-30 см.

## **2.3. Правила безопасной работы**

# **Инструктаж по технике безопасности при сборке электрической цепи**

Работайте только исправным инструментом.

 Ручки кусачек, плоскогубцы, пассатижи, круглогубцы держите в обхват, иначе можно защемить пальцы.

- Инструмент подавайте ручкой от себя, кладите на стол ручкой к себе.
- Надежно изолируйте места соединения и ответвления проводов.

## **3. Заключительный этап**

## **3.1. Самооценка**

Работа закончена! Поставленная мной цель достигнута. Изготовленное мной изделие оригинально, практично, не требует больших материальных затрат и мне очень подходит. Достичь поставленной цели мне помогли:

1. Правильно сформулированная задача

2. Конкретно и подробно разработанный перечень требований к изделию

3. Подробно разработанное планирование

4. Тщательно проведенной исследование

В процессе изготовления встречались трудности, например, однако они успешно преодолены. На изготовление устройства мы потратили много времени, так как приходилось работать в основном после уроков. Несомненно, приобретенные знания и умения я буду использовать в дальнейшем. Результат нашей работы впечатляет. В процессе изготовления мы получили не только знания и умения, но и большое моральное удовлетворение!

## **3.2. Реклама изделия**

Быстрее чем пешком, полезней чем машиной - «Механик» позаботиться о вашем комфорте и здоровье!

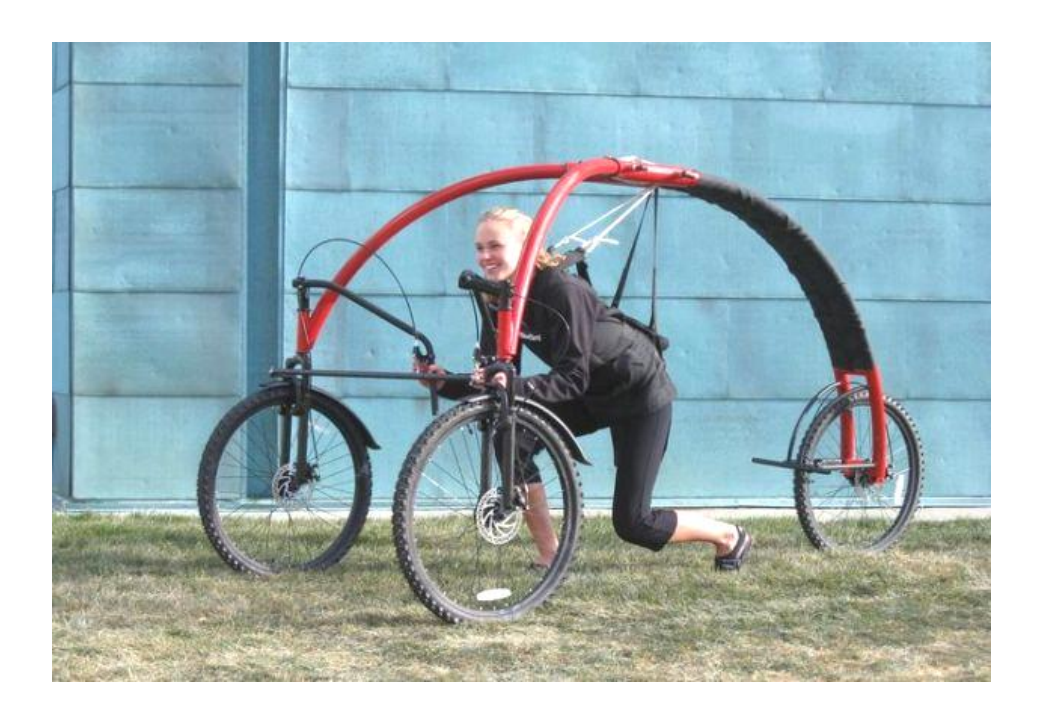

#### **4. Источники информации**

1. Журавлев Б.А. Учебное пособие «Слесарное дело» издательство «Просвещение», М. 2000 г.

2. Журнал «За рулем» №6,8,10 – 2007 года.

3. Журнал «Мото» №4,5, 7 – 2012г.

4. Рыжинков В.Н., В.А. Яценко Учебное пособие «Обработка металла » ЗАО «АСТВ», М. 1998 г.

5. Семенцов А.Ю. Обработка металла Издательство «Современное слово», Минск, 1999 г.

6. Симоненко В.Д. «Технология» учебник для учащихся издательство « Вентана -Граф», М. 2012 г.

7. Устройство и техническое обслуживание легковых автомобилей (В.А. Родичев, А.А. Кива)

8. Устройство и техническое обслуживание мотоциклов (И.В. Ксенофонтов)

# **Конструкторская документация проектной работы «Макет готического храма в Шартре»**

Выполнили обучающиеся студии «Золотое сечение»: *Вахрушев Даниил, 16 лет; Корепанова Александра, 14 лет; Мерзлякова Софья, 16 лет; Смирнова Катарина, 15 лет.* Руководитель: *Макарова Е.В.*

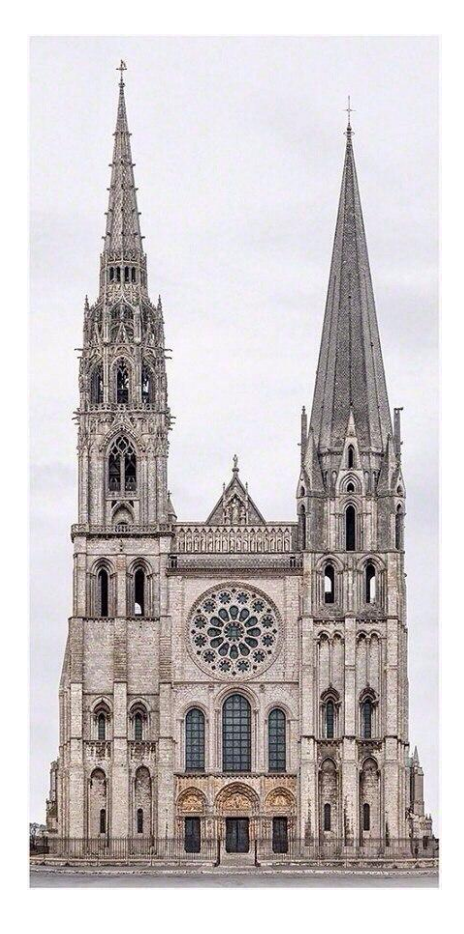

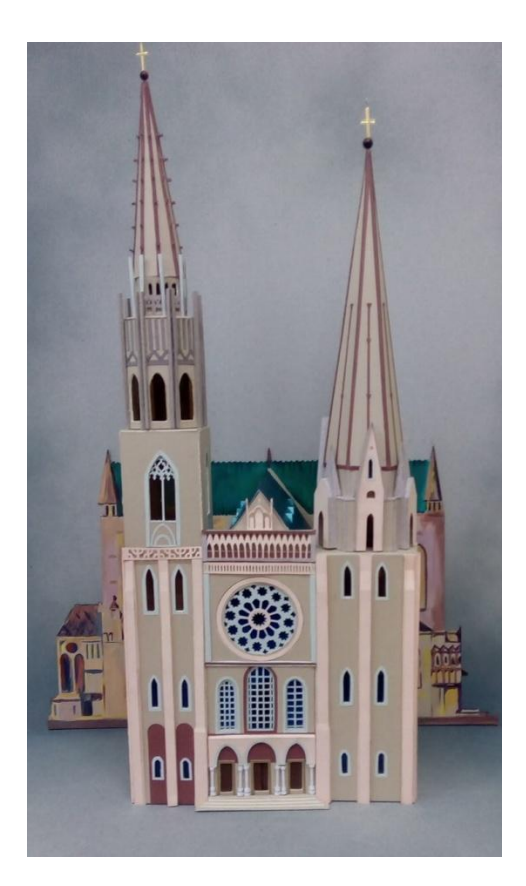

# Проект готического храма выполнен в рамках ежегодного конкурса архитекторов и дизайнеров

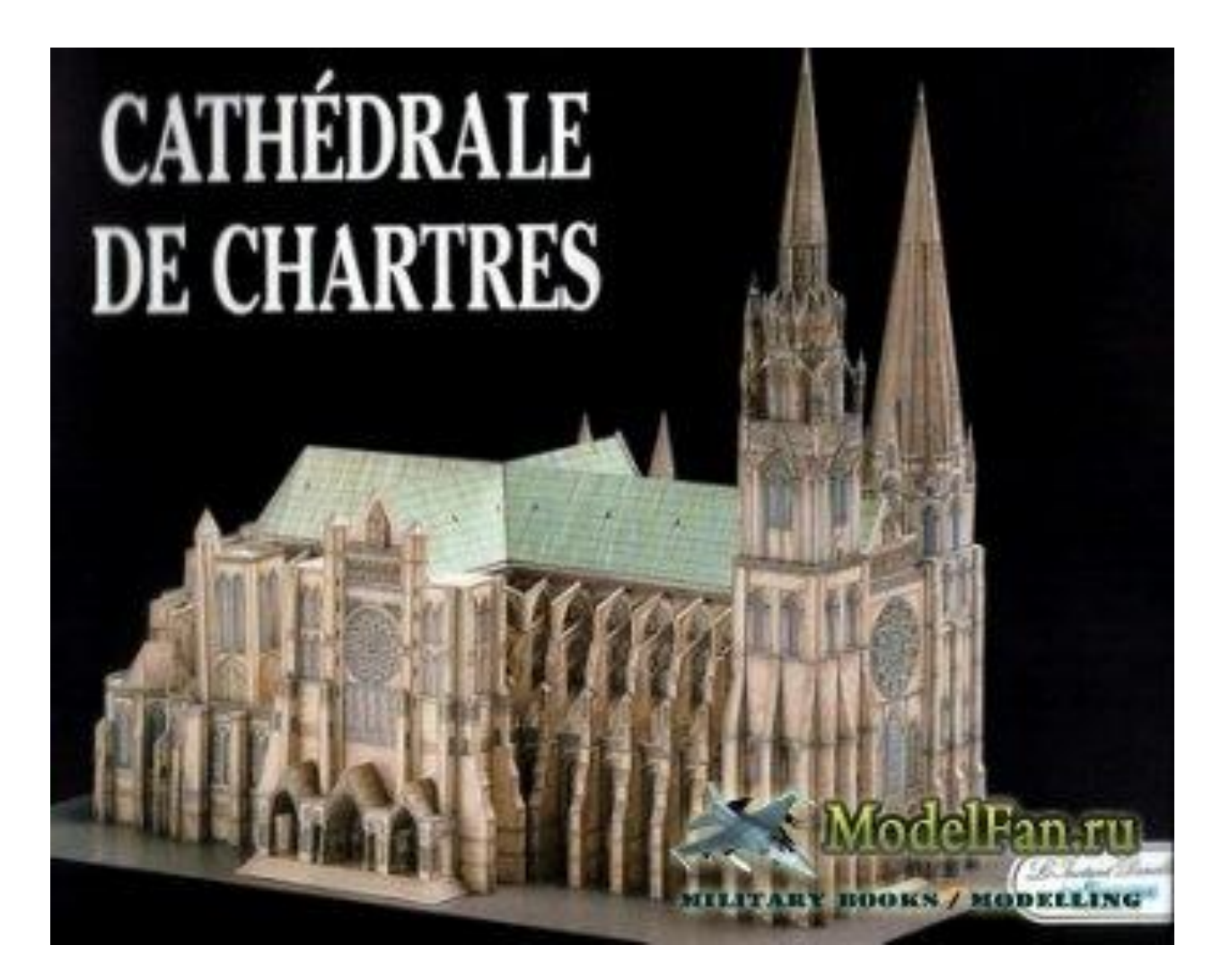

## **Чертежи**

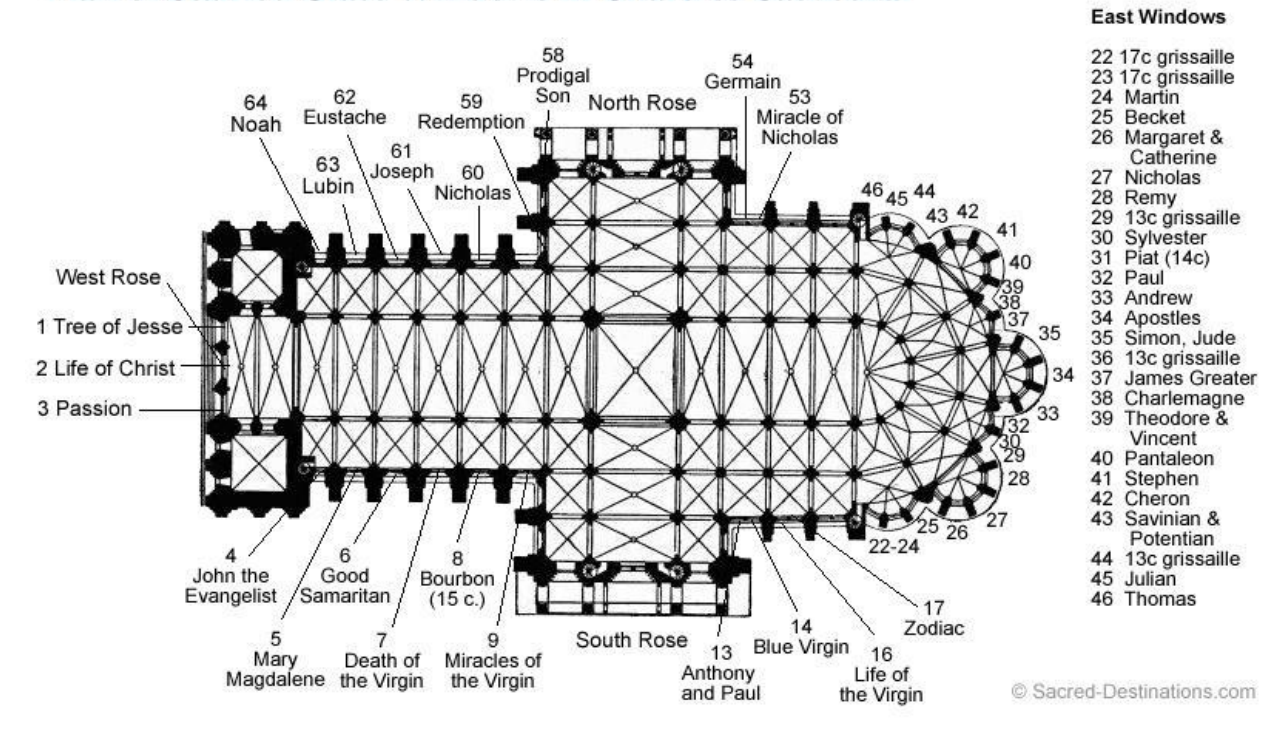

# Plan of Stained Glass Windows in Chartres Cathedral

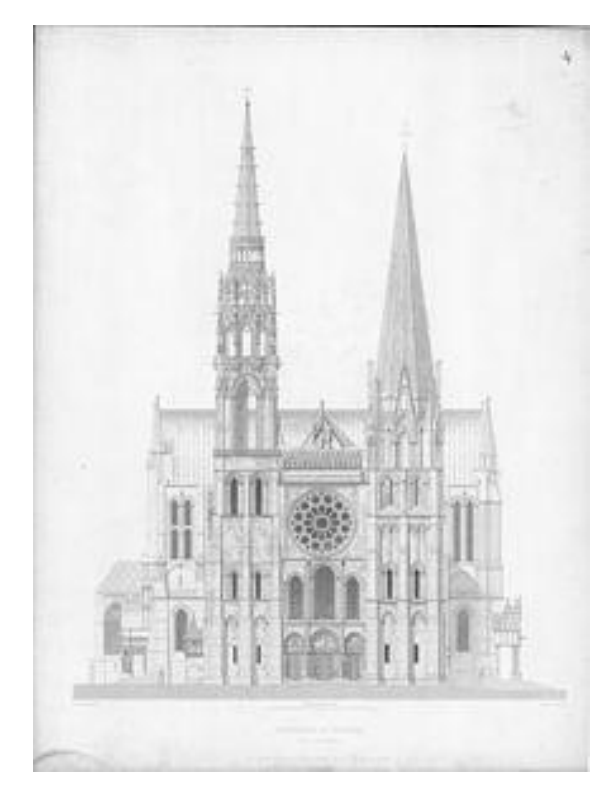

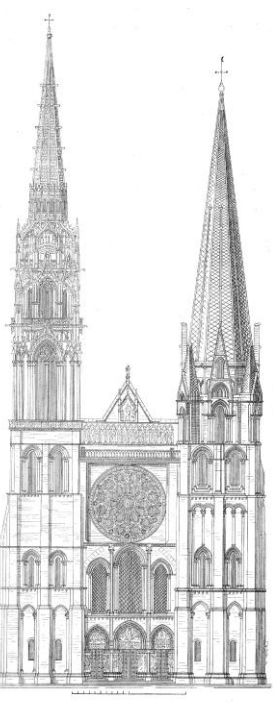

 $2. \hspace{2mm} \textbf{CHARTRES}.$ 

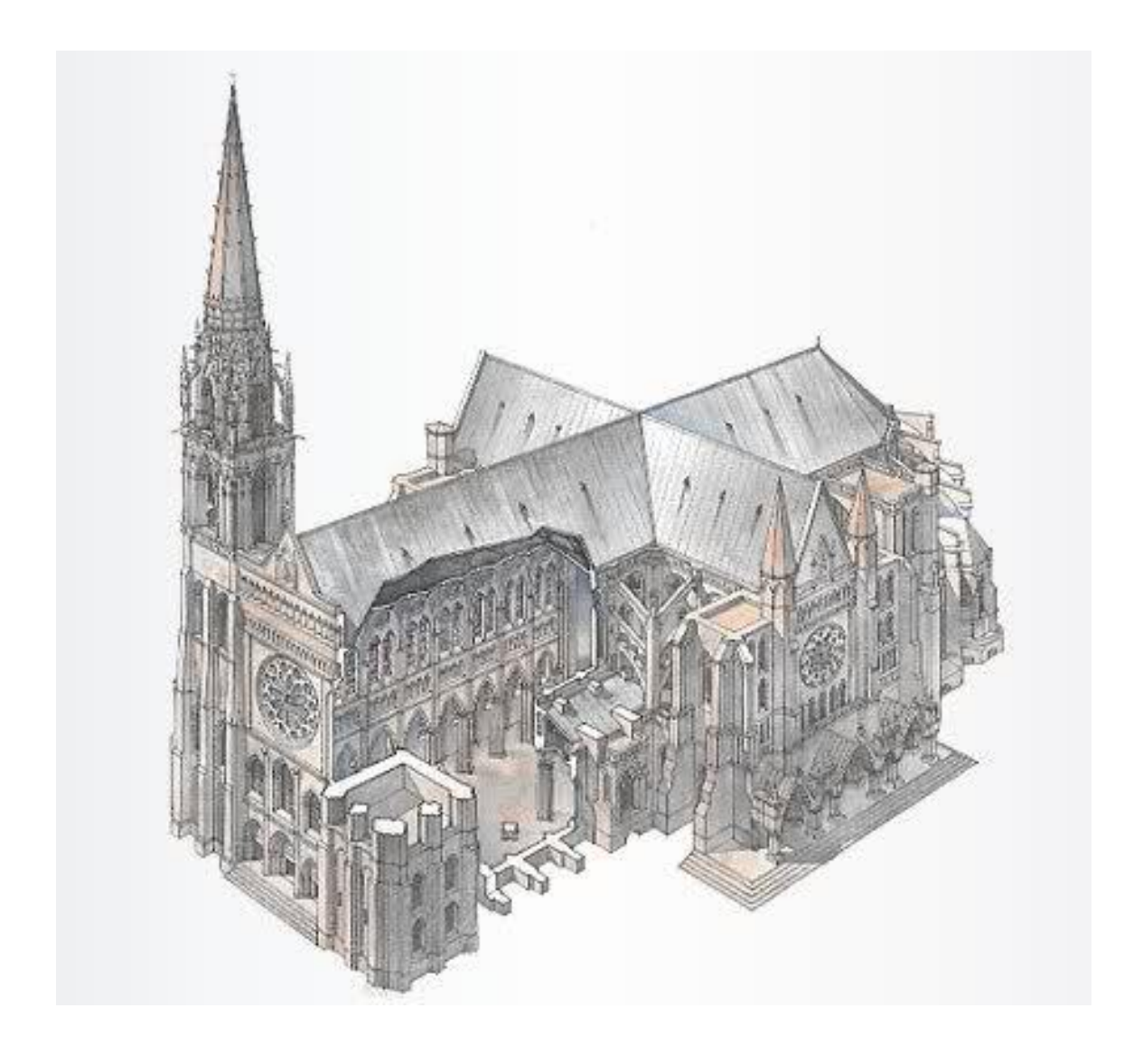

# **Работа над проектом**

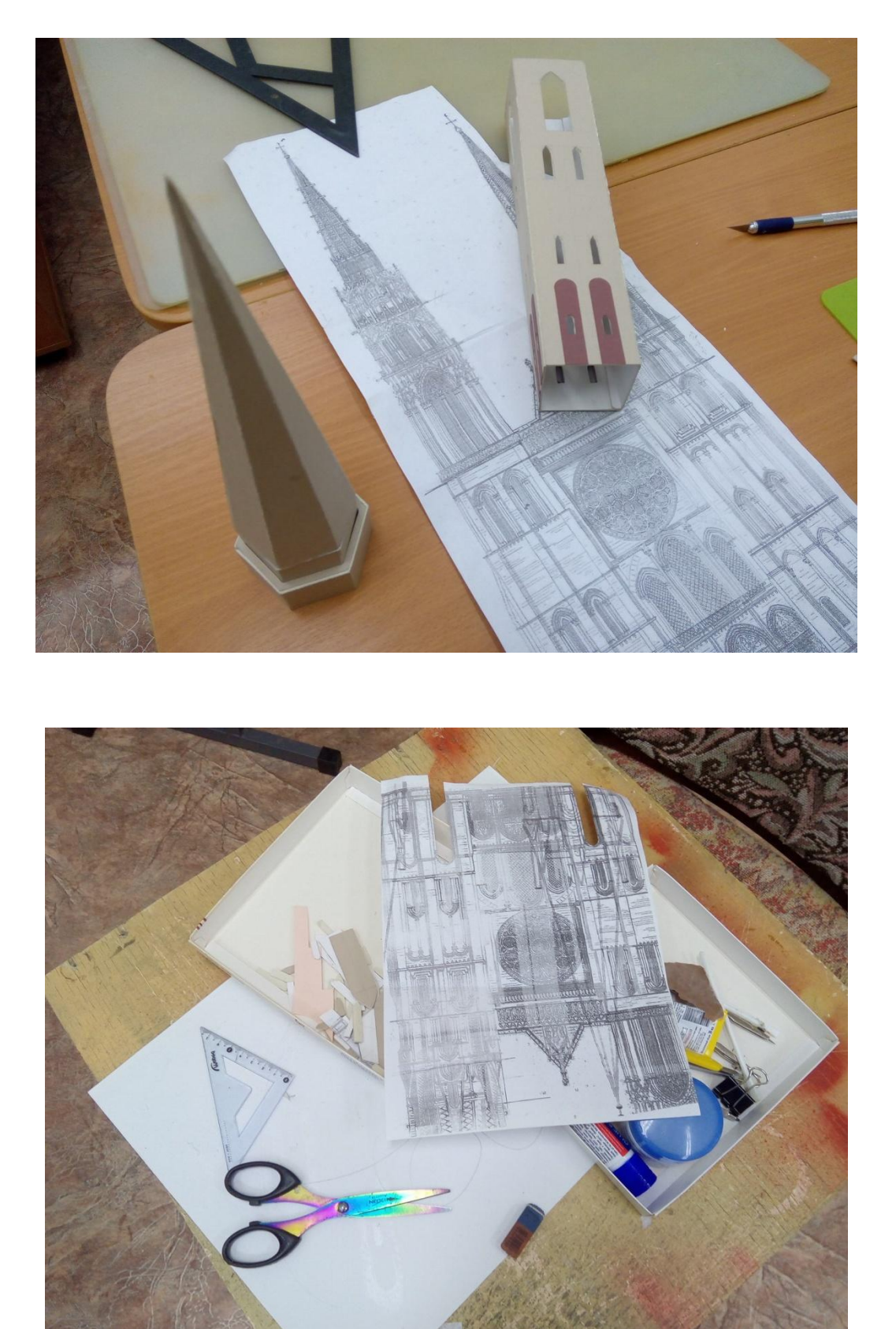

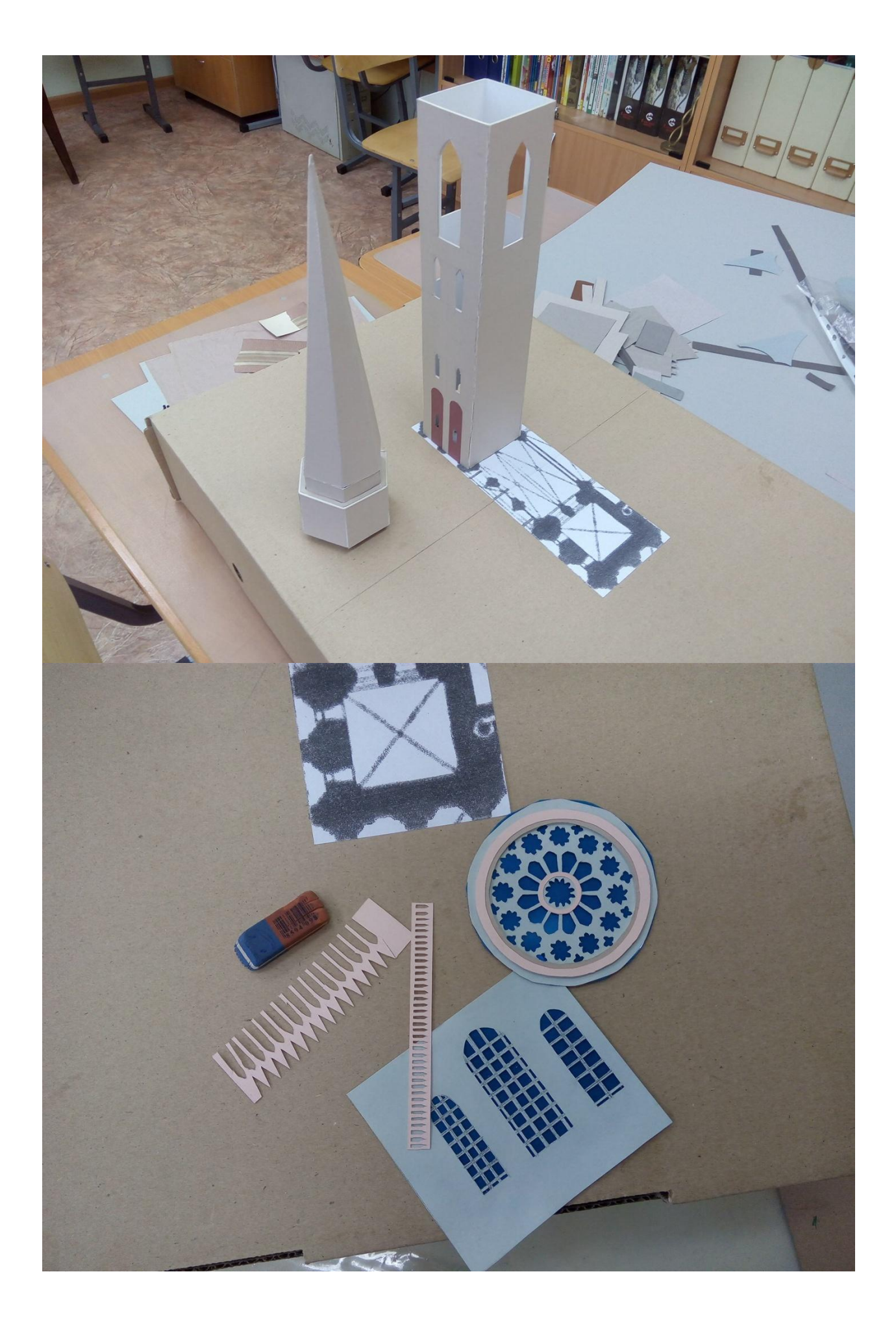

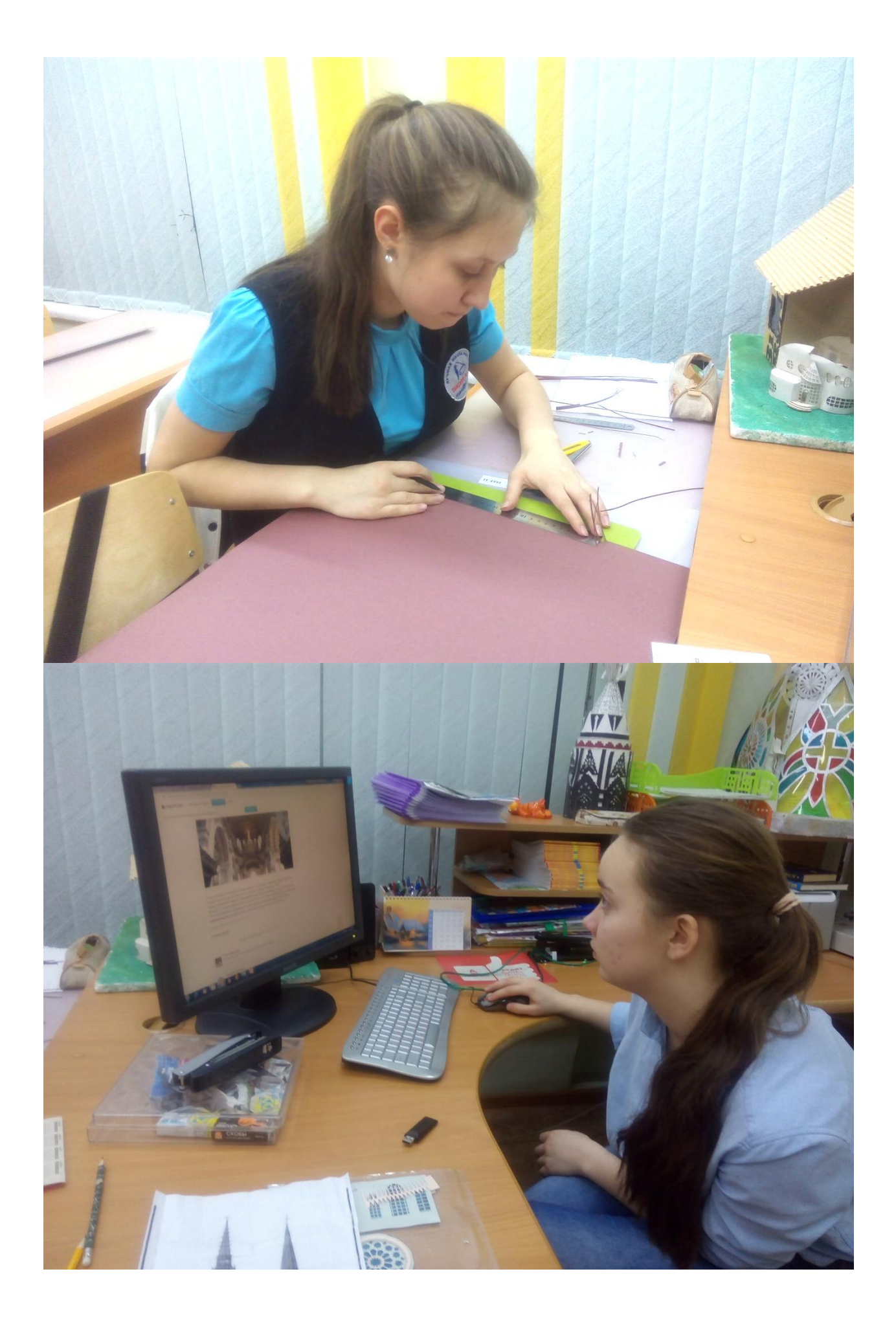

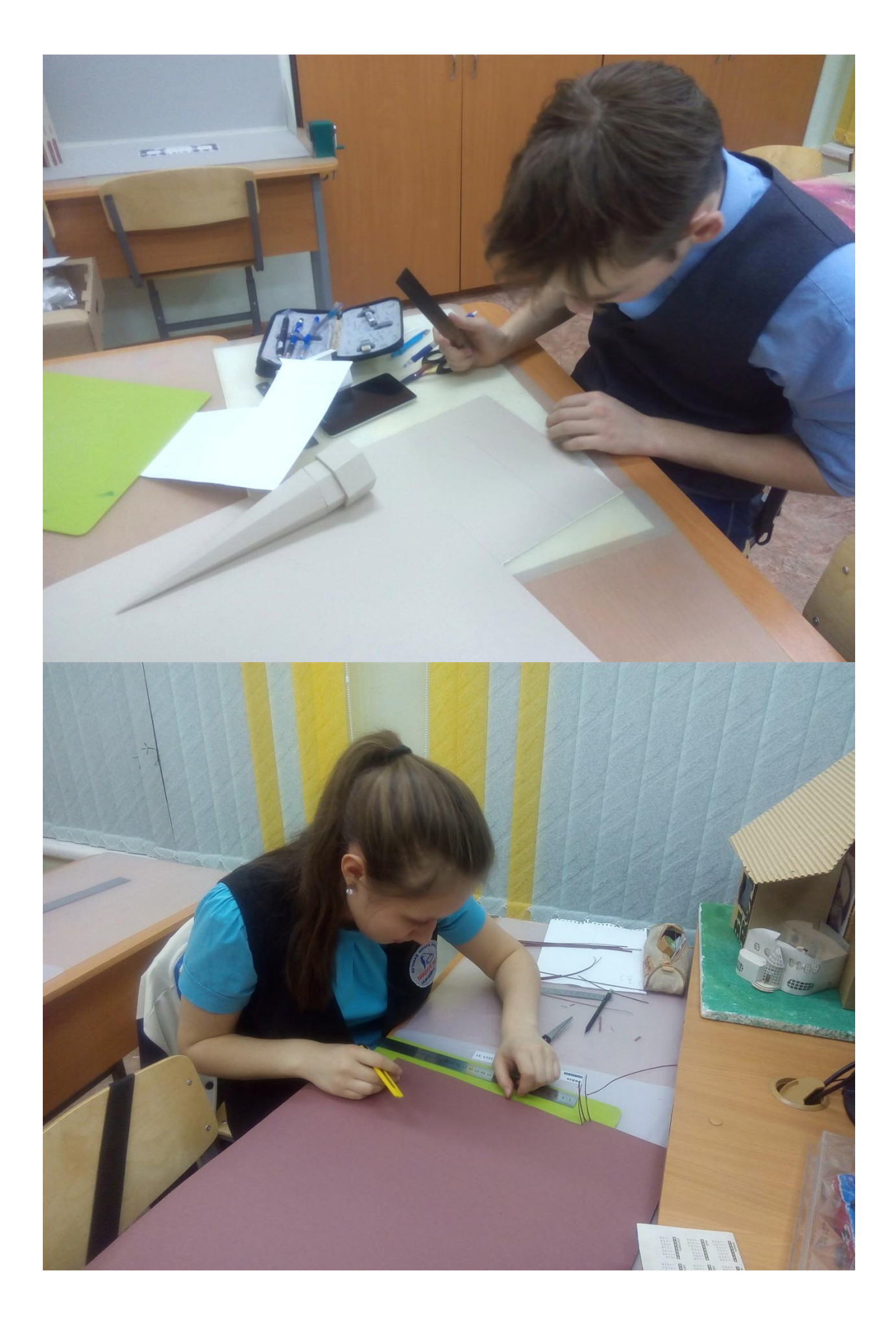

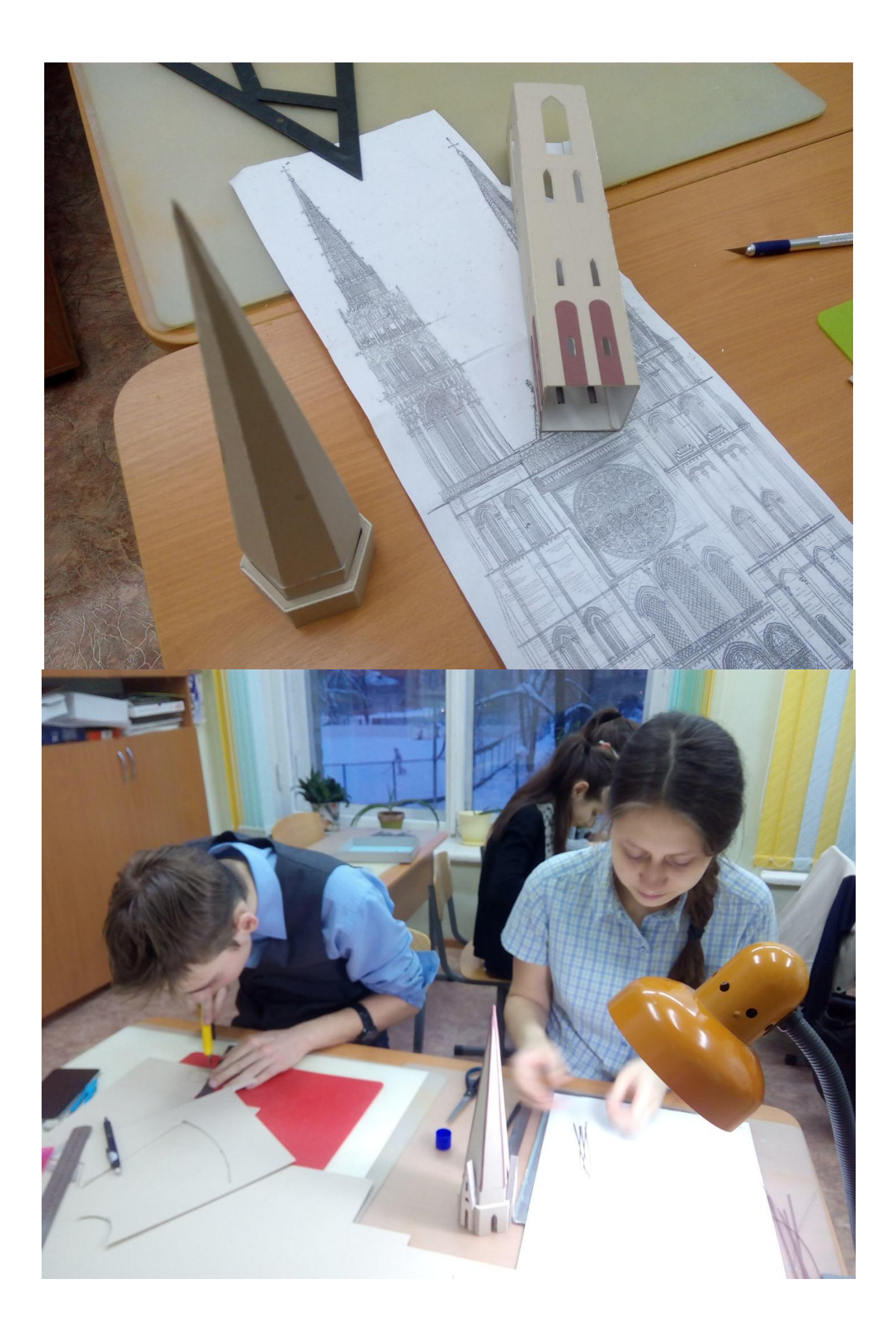

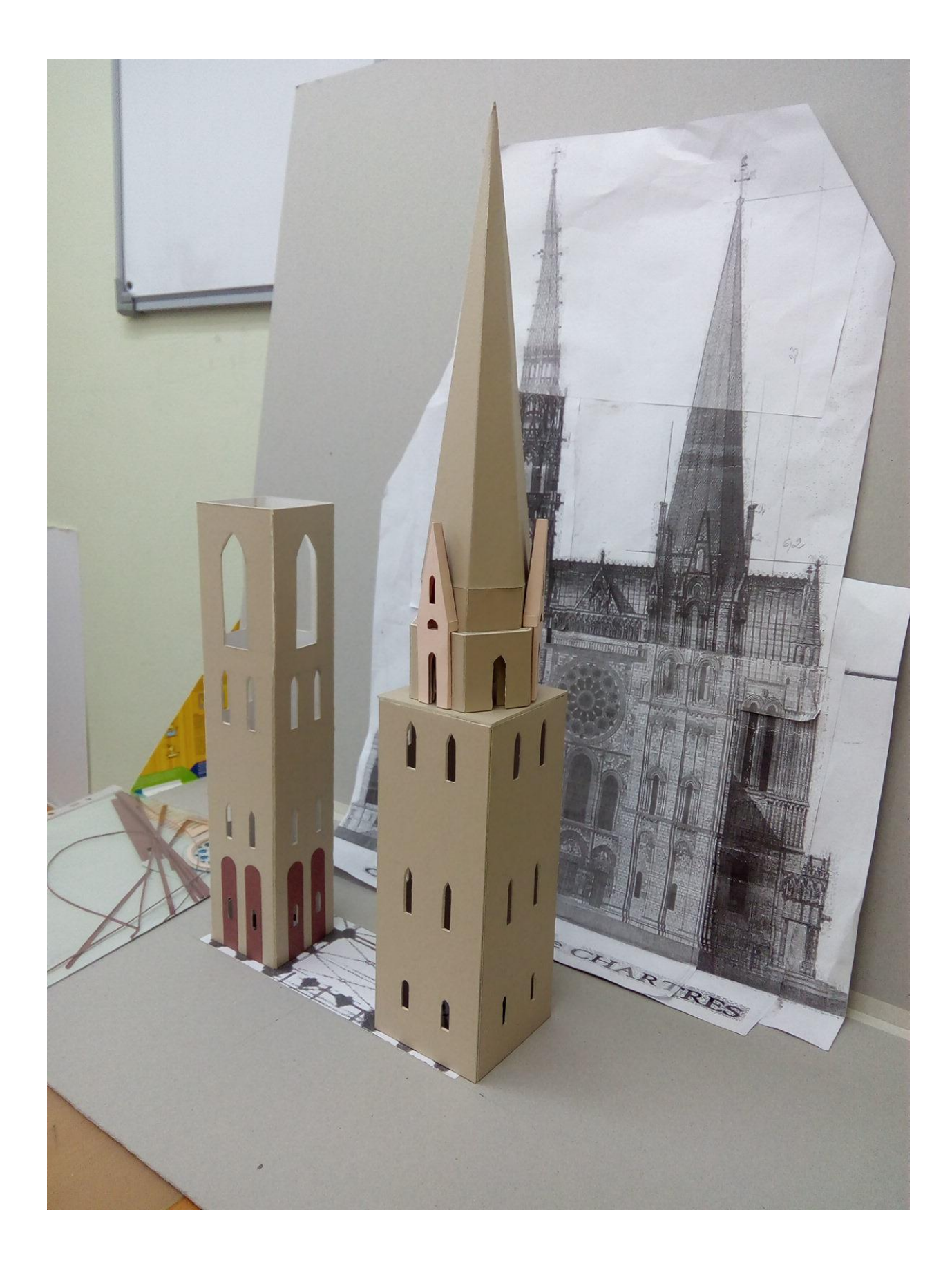

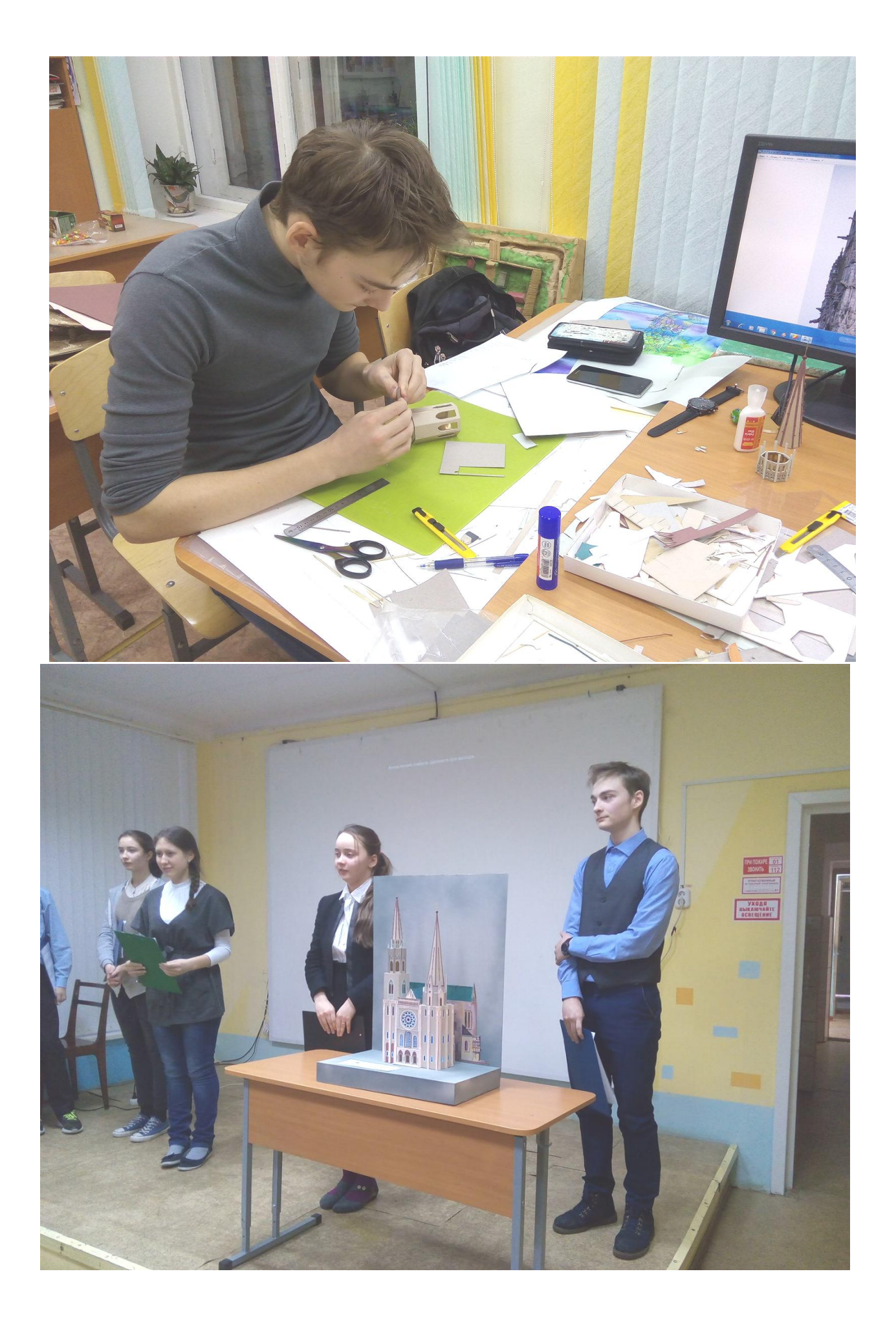

Муниципальное бюджетное образовательное учреждение дополнительного образования Научно-технический центр «Механик»

> **Проект на тему:** «Искусственный интеллект. «За» и «Против»

Автор проекта: *Поздеев Богдан, ученик 6 класса* Руководитель проекта: *Губина В.Н., педагог дополнительного образования*

> Ижевск 2017

**Цель** - провести исследование: может ли искусственный интеллект навредить человеку?

#### **Задачи:**

1) понять, что такое искусственный интеллект?

2) искусственный интеллект друг или враг человеку?

3) выяснить, чем не является искусственный интеллект и стоит ли его бояться?

4) какое будущее у искусственного интеллекта?

5) собрать робота, обладающего искусственным интеллектом (Рука робота)

6) разработать и протестировать программу для робота (Рука робота)

1.Что такое Искусственный интеллект

#### **Иску́сственный интелле́кт** (**ИИ)**, это:

1) наука и технология создания интеллектуальных машин, особенно интеллектуальных компьютерных программ;

2) свойство интеллектуальных систем выполнять творческие функции, которые традиционно считаются прерогативой человека.

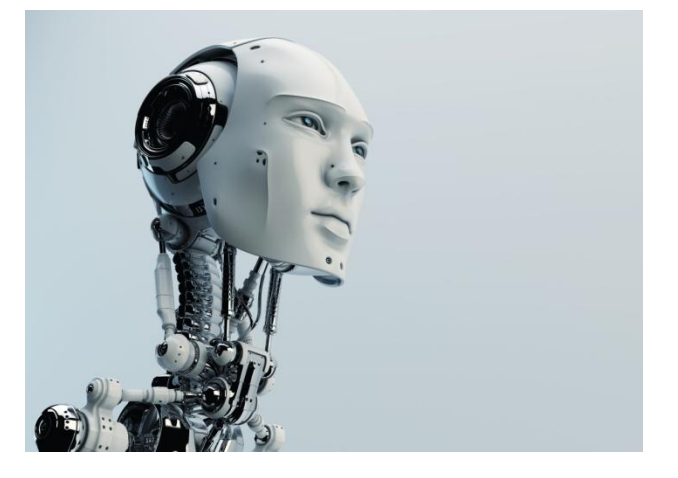

ИИ связан со сходной задачей использования компьютеров для понимания человеческого интеллекта, но не обязательно ограничивается биологически правдоподобными методами.

2. Актуальность проблемы:

Искусственный интеллект – одна из новейших наук, появившихся во второй половине 20-ого века на базе вычислительной техники, математической логики, программирования, психологии, лингвистики, нейрофизиологии и других отраслей знания. Задача учѐных состояла в том, чтобы построить компьютер, действующий таким образом, что по результатам его работы невозможно было бы отличить его деятельность от

деятельности человеческого разума. Сейчас Искусственный Интеллект рассматривают как прикладную область исследований, связанных с имитацией отдельных функций интеллекта человека [6]. Распознавание образов, машинный перевод, интеллектуальные агенты, робототехника — это лишь некоторые из направлений, по которым развиваются системы искусственного интеллекта.

3. Искусственный интеллект и человеческий разум.

Терпеливо продвигаясь вперед в своем нелегком труде, исследователи, работающие в области искусственного интеллекта, обнаружили, что вступили в схватку с весьма запутанными проблемами, далеко выходящими за пределы традиционной информатики. Оказалось, что, прежде всего, необходимо понять механизмы процесса обучения, природу языка и чувственного восприятия. Выяснилось, что для создания машин, имитирующих работу человеческого мозга, требуется разобраться в том, как действуют миллиарды его взаимосвязанных нейронов. И тогда многие исследователи пришли к выводу, что, пожалуй, самая трудная проблема, стоящая перед современной наукой - познание процессов функционирования человеческого разума, а не просто имитация его работы [1], что непосредственно затрагивало фундаментальные теоретические проблемы психологической науки. В самом деле, ученым трудно даже прийти к единой точке зрения относительно самого предмета их исследований - интеллекта.

Термин «интеллект» (intelligence) происходит от латинского «intellectus», что означает ум, рассудок, разум; мыслительные способности человека. В понятие «искусственный интеллект» вкладывают различный смысл – от признания интеллекта у ЭВМ, решающих логические или даже любые вычислительные задачи, до отнесения к интеллектуальным лишь тех систем, которые решают весь комплекс задач, осуществляемых человеком, или ещѐ более широкую их совокупность.

Английские учѐные Левин, Дранг и Эдельсон в своей книге [15] дают такое определение искусственному интеллекту – это программная система, имитирующая на компьютере мышление человека. Искусственный интеллект, как следует из названия, придаѐт компьютеру черты разума.

4. Робототехника и ИИ.

Области *робототехники* и искусственного интеллекта тесно связаны друг с другом. Интегрирование этих двух наук, создание интеллектуальных роботов составляют ещѐ одно направление ИИ. Интеллектуальность требуется роботам, чтобы манипулировать объектами, выполнять навигацию с проблемами локализации (определять местонахождение, изучать ближайшие области) и планировать движение (как добраться до цели). Примером интеллектуальной робототехники могут служить игрушки-роботы [Pleo,](https://ru.wikipedia.org/wiki/Pleo) AIBO, QRIO и другие роботы.

5. Интеллектуальные роботы:

Искусственный интеллект уже обыгрывает людей в шахматы, умеет писать романы и даже выигрывает творческие конкурсы. Роботы, похожие на людей или животных, умеют бегать, помогать по хозяйству и разговаривать. Самые умные и страшные машины в нашем обзоре

Позабыты хлопоты, остановлен бег, вкалывают роботы, а не человек. Это цитата из песни к фильму «Приключения Электроника» с каждым годом становится все более реальной. Недавно искусственный интеллект занял второе место на литературном конкурсе в Японии. Робот написал роман, который был высоко оценен жюри, при том, что в состязании участвовали почти 1,5 тысячи авторов.

Роботы давно уже обыгрывают людей в шахматы. Недавно искусственный интеллект обыграл человека в китайские шашки — го, игру в которой нельзя все просчитать.

Машины, похожие на людей или животных, появляются в разных частях света, ежегодно проводятся конкурсы, соревнования. Мы собрали несколько примеров самых умных и страшных роботов, которые существуют уже сегодня и которые продолжают развиваться, совершенствоваться.

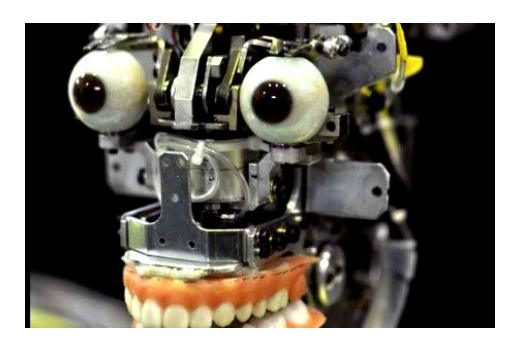

## **BigDog**

Встретить такое чудо в лесу не пожелаешь даже врагу. Четвероногое чудовище довольно быстро передвигается с характерным неприятным звуком.

Робот создан Boston Dynamics в 2005 году. Он весит 75 килограмм, при этом может переносить груз весом в 54 килограмма и на скорости до 6 километров в час, а также карабкаться по склонам в 35 градусов. Изначально машину создавали в помощь армии. Предполагалось, что робот-мул будет носить за солдат тяжелое снаряжение.

В 2013 году компания Boston Dynamics представила очередную вариацию четвероногого робота, которого назвала WildCat. Смысл — тот же, но характеристики иные. В частности, «дикий кот» способен бежать со скоростью 25,7 километра в час. Зрелище, впрочем, так же страшное.

#### **«Киборги»**

Конечно, самыми интересными роботами всегда будут роботыгуманоиды. Человекоподобные машины, только не такие, конечно, агрессивные, как «Терминаторы». Главная сложность, над которой до сих пор борются умы во всем мире, — это координация движений, ходьба, бег, подъемы и спуски. Для человека все эти процессы кажутся элементарными, но все же человеческий мозг еще не удалось полностью заложить в микросхемы. Наибольших успехов в создании роботов-гуманоидов достигла компания Honda.

**Робот ASIMO** — разработка еще 80-х годов, однако, машина постоянно модернизируется и обучается. Если изначально победой было то, что робот может ходить, не падая, по ровной поверхности, то сейчас он способен подниматься по лестнице и даже бегать. Получается это у него, правда, очень смешно, но тем не менее.

Кроме того, ASIMO распознает жесты людей, их лица, понимает голосовые указания, разбирается в ландшафте, может вести беседу. Рост робота – 130 сантиметров, вес – 54 килограмма.

**Робот Альберт Хубо** (Albert HUBO) – андроидный робот. Уникальной особенностью данной модели является голова, которая копирует голову ученого Альберта Эйнштейна, ну а туловище от известного гуманоидного робота Хубо. Голова робота имеет 35 суставов, благодаря чему может выражать различные эмоции на лице, пользуясь независимыми движениями глаз и губ. Кроме того, робот имеет две CCD-камеры для визуального распознавания.

**Робот «Титан»** вытворяет невероятные вещи, он танцует почти как человек, практически идеально ходит, делает резкие движения. Невероятно. На самом деле это не робот, а роботизированный костюм.

Его создал Ник Филдинг. Он начал заниматься робототехникой в 1987 году и всегда мечтал создать огромного робота. Рост «Титана» – около 2 метров, а ширина машины – 1,5 метра. Выглядит он устрашающе, как из фильмов о будущем, однако, в реальности, его роль — развлекать людей, танцевать, петь для них.

Фишка в том, что внутри робота сидит оператор и за сценой также некоторыми функциями управляет человек. Тем не менее, представления всегда проходят на ура. Выступал «Титан» и в Сочи.

**Робот компания Suidobashi Heavy Industry**. Это один из самых больших роботов в мире, высотой около 4 метров. Управлять им можно как с

помощью смартфона, так и оператора, который размещается внутри машины. Робот будет полностью выполнять передаваемые человеком команды.

Благодаря установленному на нем дизельному двигателю он развивает скорость 10 километров в час. Вооружен робот многоствольными пулеметами Гатлинга, которые стреляют металлическими шариками и выполняют до 100 оборотов в секунду. Да, да это боевой робот.

Робот способен учиться, глядя на человека

На форум "Бал роботов", который проходит в Москве, приехали "умные" машины со всего мира. Действо уже посетили более 30 тысяч гостей. Любопытные зрители окружают экспонаты, которые умеют танцевать и разговаривать, играть в примитивные игры и выполнять команды человека. Например, **французский робот Нао** начинает плясать, услышав приглашение "Потанцуем?". На эту простую команду реагирует сложный программноаппаратный комплекс. Робот распознаѐт голосовой сигнал, запускает музыку из встроенных динамиков, а затем начинает двигаться по определенному алгоритму. У него есть 25 степеней свободы, множество датчиков и тактильных сенсоров, что позволяет маленькому андроиду ориентироваться в пространстве, самостоятельно вставать и обходить препятствия.

Чтобы робот плясал, программисты и инженеры закладывают последовательность движений его в память, - поясняет главный инженер проекта "Бал роботов" Сергей Мельничук. - Все зависит от фантазии специалиста, который может задать роботу множество вариантов поведения.

Звездой выставки стал двухметровый **робот по имени Титан**, похожий на персонажа фантастических фильмов. Он активно общается со зрителями, вызывая страх и восхищение. Гастроли Титана расписаны на годы вперед.

- Цель выставки - привлечь как можно больше внимания к роботам, рассказывает генеральный организатор мероприятия Игорь Никитин. - Да, многие из этих машин - всего лишь дорогие "игрушки" и арт-объекты. Но это - лишь начало: роботы все активнее входят в повседневную жизнь.

Чтобы обучить его каждой операции, человек должен вначале сам показать это действие. Механический рабочий с помощью камеры его зафиксирует, а также запомнит объекты, которыми нужно манипулировать. На выставке студенты за несколько минут научили Бакстера строить пирамидки из пластиковых стаканов. Специалисты считают, что будущее именно за такими, "умными" машинами.

Еще один любопытный экспонат - маленький тюлень Паро, который может использоваться в медицине. Поведение этого робота напоминает повадки живого существа: Паро отвечает человеку лаской, вертит хвостом и издает приятные звуки. "Живого" эффекта его создатели добились благодаря нескольким видам сенсоров. Когда тюленѐнка гладят, это "чувствует" его тактильный сенсор; когда берут на руки - сенсор положения тела. Паро способен определять, откуда идет голос, а также распознает речь. Но самое интересное то, что он анализирует, какие его действия стимулировали конкретного человека проявить ласку, и старается их повторять. Такие "игрушки" становятся все более популярными в центрах реабилитации и домах престарелых Германии, Японии, Австралии.

- Пока стоимость подобных роботов очень высокая, например, Паро стоит более пяти тысяч долларов, - поясняет директор по проектам кластера информационных технологий и главный робототехник "Сколково" Альберт Ефимов. - Для широкого распространения цену надо срезать в 10 раз.

Главной проблемой, которая тормозит развитие робототехники, остается невысокий уровень интеллекта машин. Впрочем, самые умные уже понимают окружающий мир на уровне насекомых.

- Многие специалисты из Японии, Кореи, Америки верят, что машину, хотя бы отдалено напоминающую "Терминатора", мы увидим уже через 10 лет, Эти антропоморфные роботы, управляемые человеком дистанционно, смогут водить автомобиль, распознавать цели и даже стрелять из оружия. Но "Терминатор", подчиняющий себе человечество, по-прежнему остается на грани фантастики.

Сегодня человек все активнее направляет роботов на обслуживание своих нужд. Особенно это касается тех сфер, где требуется опасная или рутинная работа. Например, **робот Икстурион**, разработанный в Сколково, может заменить сотрудника ЧОП, наблюдая за охраняемой территорией с помощью нескольких камер, датчиков температуры, дыма, газа, влажности. При этом он не отвлекается на телевизор, журналы или обеденный перерыв.

Если еще недавно роботы работали в основном в цехах заводов, то сейчас ситуация стала кардинально меняться, и роботы "выходят из лабораторий".

6. Чем не является ИИ и стоит ли его бояться?

Пройдет еще очень много времени, когда искусственный интеллект выйдет за пределы семантического поля «больших массивов данных» и «облаков». Проблема в том, что люди преувеличивают возможности искусственного интеллекта на данный момент и продолжают дезинформировать общественность.

В общем и целом люди смотрят на искусственный интеллект как на мифического розового единорога от технологий: неуловимый, мощный, опасный, загадочный и вполне состоявшийся. И хотя в научном сообществе

138

сейчас ведется много споров, давайте все же выясним, чем искусственный интеллект не является.

Прежде всего, не стоит бояться искусственного интеллекта. Это не живое существо, как SkyNet, и не злая красная лампочка, как HAL. По сути, ИИ — не больше чем компьютерная программа, достаточно умная, чтобы выполнять задачи, которые обычно требуют качественного анализа человеческим оператором. Это не вездесущая военная машина.

Во-вторых, ИИ — не живой. Хотя ИИ способен выполнять задачи людей, искусственный интеллект не является живым, как мы. Он не способен к истинному творчеству, эмоциям, желаниям, помимо того, что мы запрограммируем, ну или что он изучит на основе окружающей среды. В отличие от научной фантастики (преимущественно литературе), в реальности у ИИ нет никакого желания создавать семью, самокопироваться или любить.

В-третьих, ИИ в общем и целом не так уж и амбициозен. Действительно, в ограниченном контексте ИИ может думать так же, как мы, и ставить себе задачи. Но его общая цель и смысл существования определяется исключительно нами с самого первого слова. Как и в случае с любой программой или технологией, мы определяем роль ИИ в нашем обществе. Будьте уверены, в планах создателей ИИ нет возможностей и намерения создать ИИ, который поработит человечество и будет управлять нами как некий бог из машины.

Кроме того, ИИ не представлен единым целым. Компьютерные программы, даже те, что работают на базе искусственного интеллекта, являются хорошими специалистами узкого, но не широкого профиля. Вероятный сценарий достижения искусственного интеллекта в нашей жизни — через сеть подпрограмм, которые будут управлять компьютерным зрением, речью, адаптацией (машинное обучение), движением (роботы) и т. д. ИИ — это не он или она, это «они».

Наконец, ИИ, как и все компьютерные программы, управляется людьми. Конечно, ИИ может быть спроектирован со злым умыслом и вооружен ядерным или биологическим оружием, но это не вина науки, а вина людей.

Хотя Элон Маск является своего рода героем для многих из нас, да и вообще гением нашего времени, его последние высказывания по поводу искусственного интеллекта не блещут дальновидностью. Он сказал, что ИИ «опаснее ядерного оружия» и что мы «пытаемся вызвать демонов искусственного интеллекта».

139

## **Практический этап:**

1. Конструирование робота, обладающего искусственным интеллектом (Рука робота)

2. Программирование и тестирование программы для робота, обладающего искусственным интеллектом

#### **Заключение**

Компании вроде IBM, Google и Apple разрабатывают приложения нового поколения на базе ИИ, используя небольшие участки специализированного кода, чтобы заменить человеческий фактор в процессе утомительной, опасной или занимающей время работы. Это очень специализированные, своего рода «туннельные» программы, которые только улучшают наше общество и которых бояться точно не стоит.

В любом случае мы находимся в десятилетиях от «сингулярности» ИИ, и конечный итог будет тесно связан с нашими намерениями. Если история нас чему-то и учит, так это тому, что, когда придет время, нам нужно бояться не искусственного интеллекта, а людей, которые за ним стоят.

#### **Литература:**

1. Айзек Азимов «Законы робототехники».

2. Википедия.

https://ru.wikipedia.org/wiki/%D0%98%D1%81%D0%BA%D1%83%D1%81%D1 %81%D1%82%D0%B2%D0%B5%D0%BD%D0%BD%D1%8B%D0%B9\_%D0 %B8%D0%BD%D1%82%D0%B5%D0%BB%D0%BB%D0%B5%D0%BA%D1 %82

- 3. http://controleng.ru/rynok/robotics\_expo\_16/
- 4. https://rg.ru/2014/06/04/androidy.html
- 5. https://rg.ru/sujet/4956/

# **Творческий проект «Лодка-фильтр будущего со спасательной шлюпкой»**

Авторы: ученики МБОУ «СОШ № 16» *Бутенко Даша, 10 лет, Щинов Илья 10 лет* Руководитель: *Лаврентьева Т.А.*

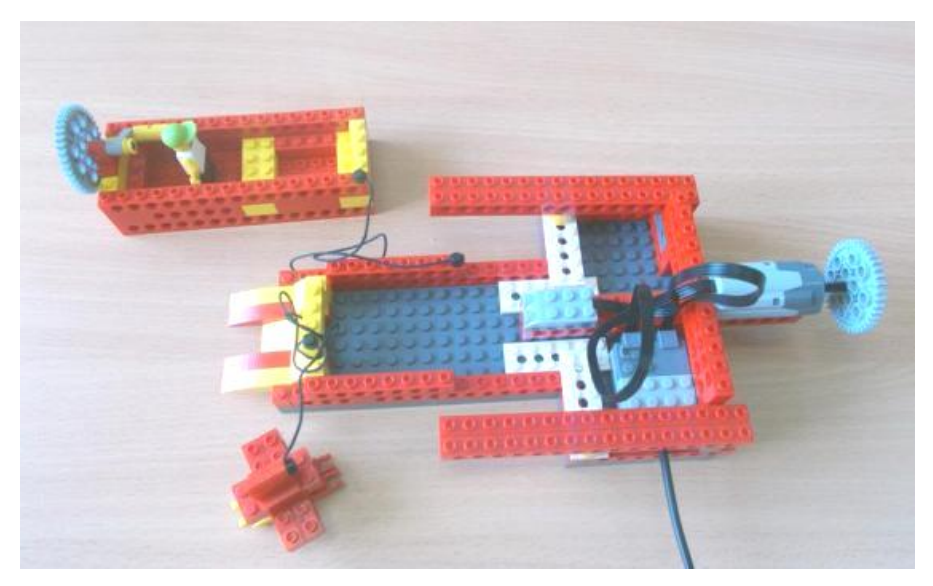

**Лодка-фильтр будущего со спасательной шлюпкой**

## **1. Выбор и обоснование проекта**

Речные и морские прогулки всегда приятны. Но они станут еще приятнее, если лодка будет не только катать туристов по водной глади, но и очищать по ходу своего движения воду. Эти две функции мы решили совместить на нашей лодке-фильтре.

Фильтруя воду, лодка будет извлекать из нее токсичные вещества – топливо, для собственного движения. Предусмотрена система «автопилота».

В качестве материала мы решили использовать Лего-конструктор «WeDo».

## **1.2. Цели и задачи проекта**

## **Цель проекта:**

Создать модель лодки будущего, используя Лего-конструктор «WeDo». **Задачи:**

1. расширить навыки по Лего-конструированию;

2. развить пространственное воображение, логическое мышление.

## **1.3. Основные требование к изделию**

При разработке модели мы предъявили к нему ряд требований:

1. эстетические: модель должна быть оригинальной, напоминающей по внешнему виду настоящую лодку;

2. эксплуатационные: модель должна быть прочной по конструкции, чтобы ее можно было использовать для игры.

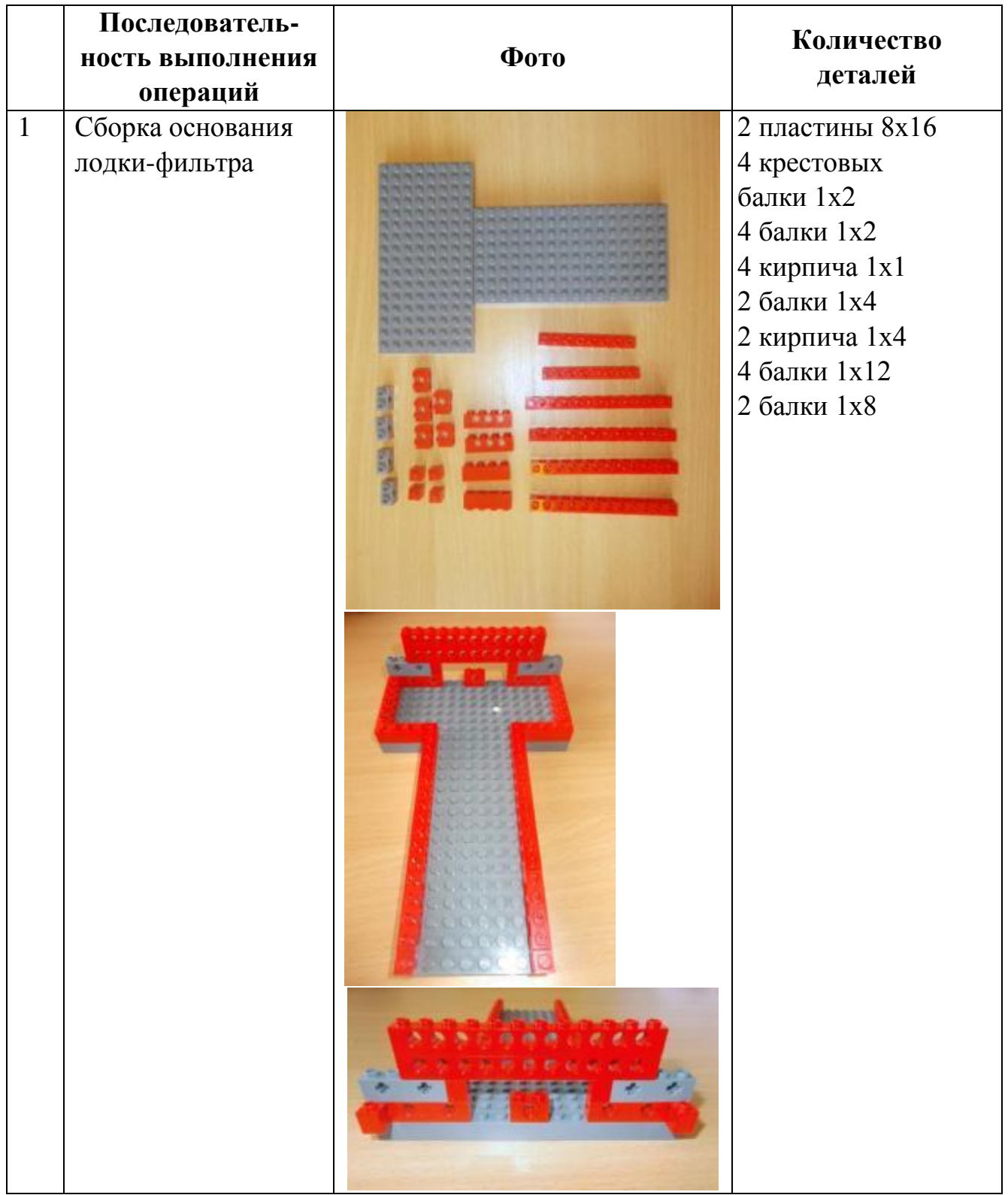

# **2. Последовательность сборки лодки-фильтра**

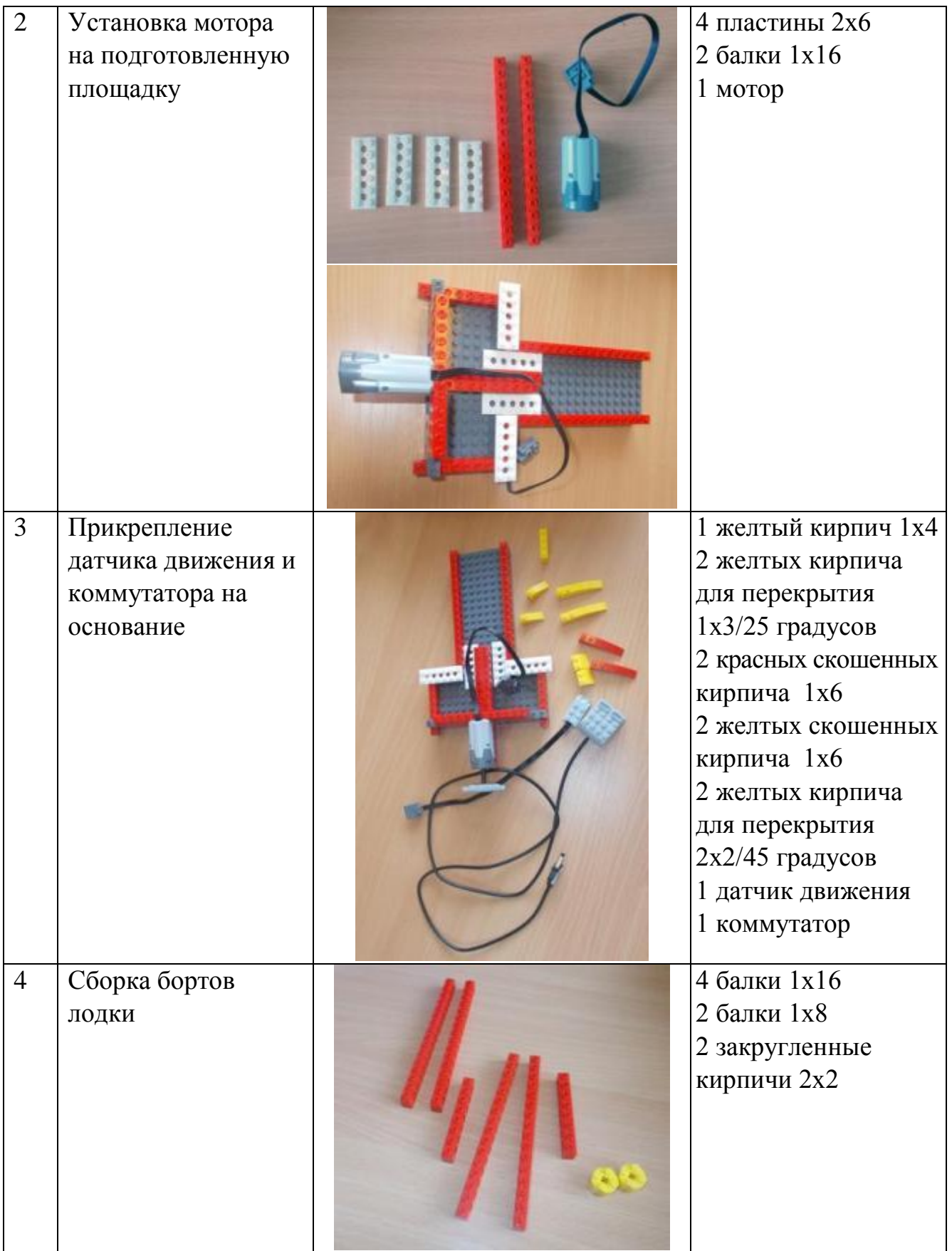

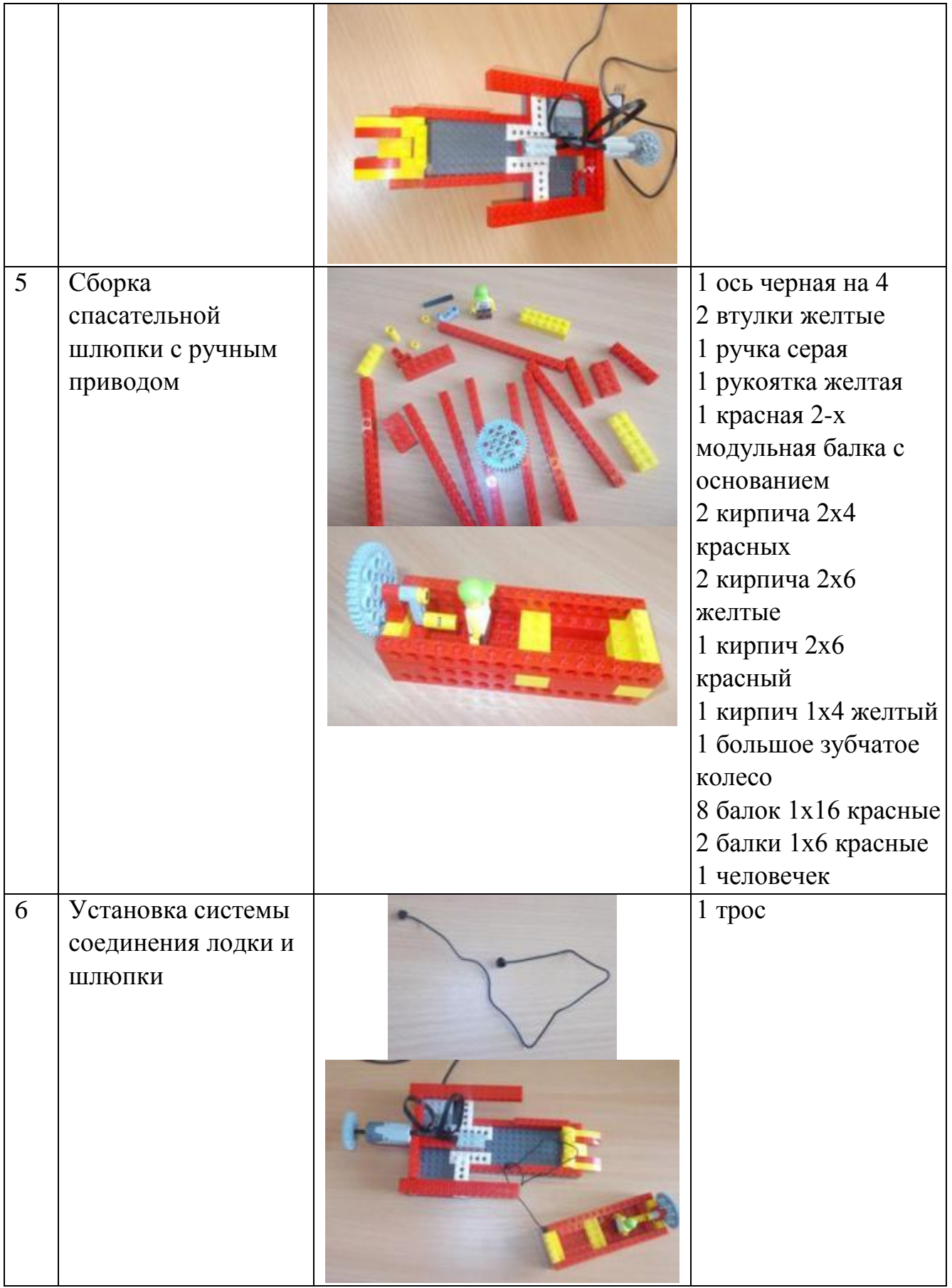
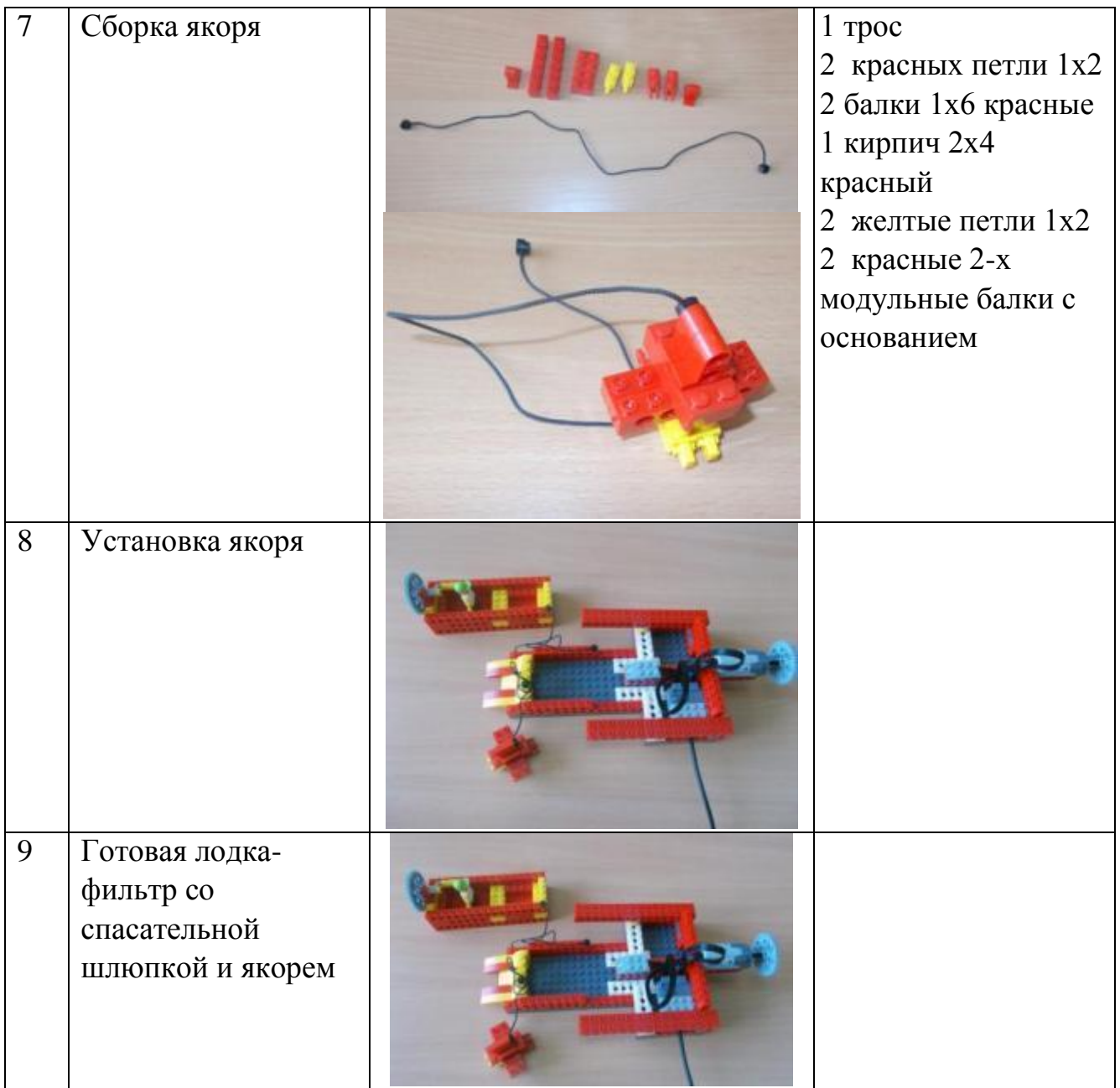

**3. Программа работы лодки**

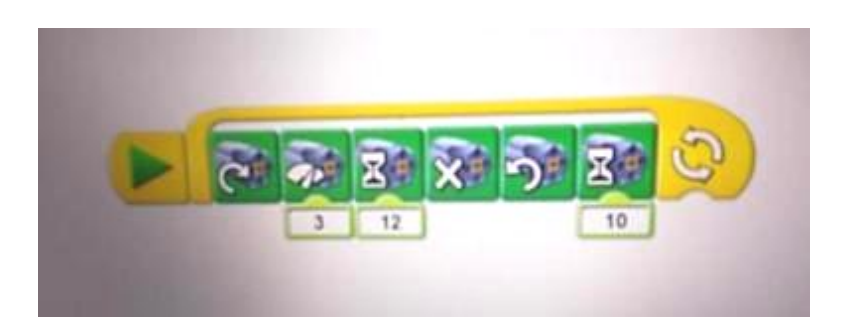

Эта программа показывает, как работает мотор, вращающий ось с пропеллером. Сначала мотор крутится по часовой стрелке с мощностью 3 из 10–12 секунд, затем останавливается. Потом крутится против часовой стрелки с базовой мощностью (10 из 10) 10 секунд. После этого всѐ повторяется сначала.

#### **4. Реклама изделия**

Лодки из Lego выглядят привлекательно. Наша лодка не исключение. Она способна привлечь внимание многих учеников начальных классов.

Она доступна в сборке и программе. Дополнительные модули могут быть использованы самостоятельно. Подобный конструктор позволяет не только весело проводить время, но и побуждает детей интересоваться вопросами экологии и ресурсосберегающими технологиями. А в будущем данное занятие поможет им в учѐбе и выборе профессии.

Мы думаем, она вам понравится!

## **Список использованных источников**

1. Болл Д., Хэммонд Р., Уинстон Р. "Занимательная наука", - М.: "ИД "Ридерз Дайджест", 2008.

*2. Комарова Л.Г. "Строим из LEGO", - М.: Линка-Пресс, 2001.*

*3. Макаров В. "Фильтр для воды на солнечной энергии: чистая вода почти даром", - "Популярная механика", http://www.popmech.ru/technologies/ 325572-filtr-dlya-vody-na-solnechnoy-energii-chistaya-voda-pochti-*

*darom/?utm\_source=vk&utm\_medium=social&utm\_campaign=targetings-*

*PopMechanics&utm\_content=rssnewstechnologies#0\_5\_4122\_10888\_706\_982562 58.*

*4. http://www.lego.com*

## **Творческий проект «Модель поливальной машины на основе LEGOWEDO»**

Авторы: ученицы МБОУ «СОШ №16» *Васильева Кристина, 10 лет, Овчаренко Софья,10 лет* Руководитель: *Лаврентьева Т. А.*

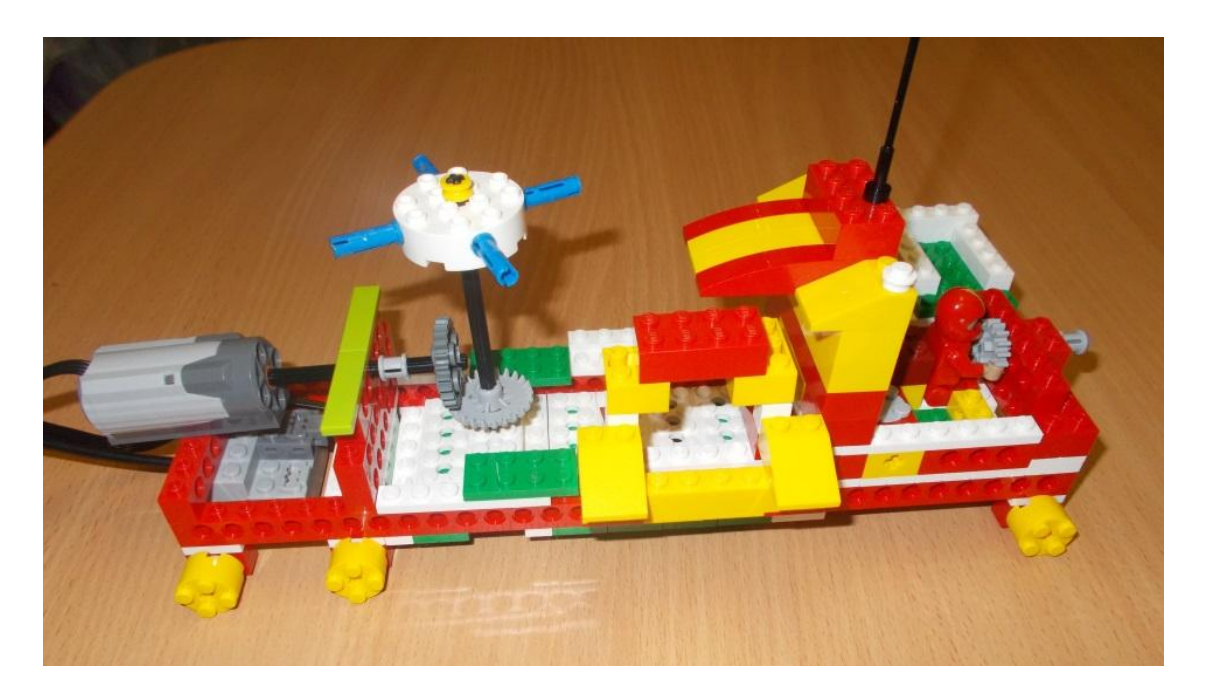

## **I. Введение**

## **1.1. Актуальность темы**

За последние несколько лет в России наблюдается засушливое лето, что приводит к низкой урожайности. Мы решили помочь решить эту проблему и создали поливальную машину.

## **1.2. Цели и задачи**

Цель: создать действующую модель поливальной машины на основе LEGOWEDO.

Задачи:

- 1) Научиться использовать набор LEGOWEDO.
- 2) Развить пространственное мышление.

#### **1.3. Основные требования к изделию**

Мы предъявили несколько требований к данному изделию:

- 1. Модель должна быть оригинальной;
- 2. Модель должна быть инновационной.

#### **II. Поисково-исследовательский этап**

#### **2.1. Историческая справка**

Перед началом выполнения проекта мы узнали, какие существуют устройства и машины для полива.

**Опрыскиватель –** инструмент, обычно применяемый в сельском хозяйстве для того, чтобы опрыскивать водой или иной жидкостью почву, испытывающую недостаток влаги. В результате опрыскивания улучшается снабжение корней растений влагой и питательными веществами, снижается температура приземного слоя воздуха, и увеличивается его влажность. Опрыскиватели бывают стационарные, ручные и тракторные.

Поливальные машины можно разделить на три основные группы:

*1. Машины коммунального хозяйства.* Существует две основных разновидности поливальных автомобилей данного класса. Представители первой категории выполняют исключительно задачи полива, таким образом, избавляя воздух и дорожные покрытия от пыли. Вторая группа – это модификации, у которых расширен набор приспособлений для выполнения мойки и чистки. Можно сказать, это поливомоечная машина, в перечень задач которой входит уход за объектами дорожной инфраструктуры. Несмотря на значимость функции полива, такая техника не рассматривается в качестве отдельного вида. Как правило, это универсальные автомобили, база которых позволяет, в зависимости от текущих потребностей, использовать то или иное функциональное оснащение.

*2. Пожарные машины.* Данные автомобили предназначены для доставки личного состава к месту вызова, тушения пожаров и проведения аварийно-спасательных работ с помощью вывозимых на них огнетушащих веществ и пожарного оборудования, а так же для подачи к месту пожара огнетушащих веществ от других источников. Среди пожарных автомобилей есть автоцистерны, которые предназначены не только для доставки огнетушащих средств на пожар, но и перевозки боевых расчетов. Тушение с помощью автоцистерны производят водой или пеной. В оснащение входит пенообразователь, пожарные насосы и коммуникации. Воду для этого используют из бака или из других источников. Комплектация в разных моделях пожарных надстроек одинакова, но отличаются характеристики: объем баков пенообразователей и цистерн, мощность насоса. В зависимости от вместительности цистерны для воды такой транспорт может быть легким, средним или тяжелым. Существуют гибридные модификации с пожарными лестницами или насосами повышенной мощности.

*3. Сельскохозяйственные машины.* Поливальные (дождевальные) прицепные машины и автономные установки используются в сельском и

лесном хозяйстве для орошения с применением любых природных водных ресурсов, при этом над обрабатываемой площадью создается эффект искусственного дождя. Вода на эти технические устройства поступает в закрытой сети, путем перекачивания насосными станциями из больших источников в небольшие каналы и пруды. В дальнейшем она по трубам идет в сеть для полива. Насосные станции работают на земле или в воде. Закачка воды может осуществляться при помощи электрических или двигателей внутреннего сгорания. Производительность полива зависит от мощности машины. Сухопутная установка может иметь прицеп или специальное навесное оборудование.

**Устройство поливальных машин.** Поливальные автомобили отличаются наличием цистерны, в которой содержится жидкость (вода, пена, удобрения и др.). Внутри резервуара также предусмотрен фильтр, трубопроводные коммуникации, отстойник и клапан. Через центральный клапан обеспечивается регулировка подачи воды с определенной мощностью напора. Для предотвращения раскачки воды в цистерне обычно в конструкции используются волнорезы. Кроме основной ѐмкости также практикуется установка дополнений в виде надставки.

## **2.2 Выбор модели.**

При создании модели мы решили использовать принцип действия поливальной (дождевальной) машины.

Для создания модели использовали комплектующие LEGOWEDO (мотор, коммутатор, пластины, балки, оси, штифты, колѐса, кирпичи). Вращение механизма орошения осуществляется мотором через угловую зубчатую передачу с корончатым колесом.

## **III. Технические характеристики проекта и принцип работы модели**

## **3.1 Оборудование**

- $\triangleright$  Комплектующие LEGOWEDO
- $\triangleright$  Программное обеспечение LEGO WEDO
- Ноутбук

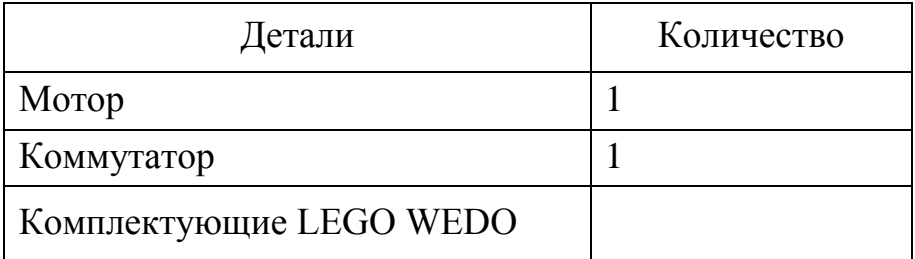

#### **3.2. Принцип работы модели и технические характеристики**

Принцип работы конструкции.

Когда машина подъезжает к какому-либо полю, водитель нажимает на специальную кнопку на пульте управления, который находится рядом с ним. По сигналу с этой кнопки начинает работать мотор, который крутит оси. Внутри оси полые, поэтому в них свободно протекает вода из резервуара, находящегося в центральной части машины. Вода поднимается по осям и вытекает из труб на вершине конструкции. За счѐт вращения осей машина равномерно поливает поле. Для обеспечения высокой урожайности данная машина вместо воды может производить полив жидкими удобрениями, для этого в ней предусмотрен специальный отсек. Чтобы водителя не облило водой, мы предусмотрительно создали защитную перегородку. Для рационального использования воды у защитной перегородки есть скат, направленный в сторону резервуара, благодаря которому брызги воды стекают обратно в ѐмкость.

## **3.3. Программы**

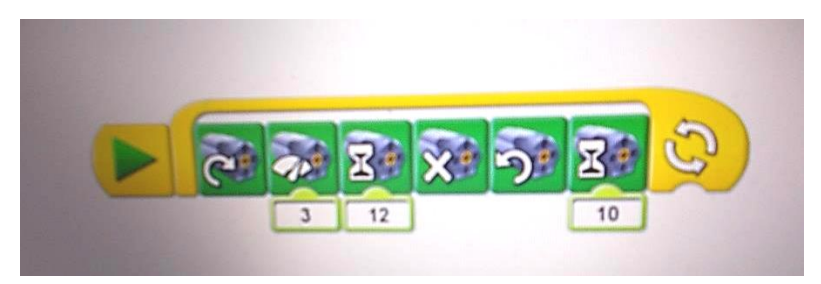

Эта программа показывает, как работает мотор, вращающий оси. Сначала мотор крутится по часовой стрелке с мощностью 3 из 10 12 секунд, затем останавливается. Потом крутится против часовой стрелки с базовой мощностью (10 из 10) 10 секунд. После этого всѐ повторяется сначала.

#### **IV. Заключительный этап**

## **4.1. Итоги, выводы**

Выполненный проект является полноценной поливальной машиной, предназначенной для использования в сельском хозяйстве для орошения посевов. Используя программу LEGOWEDO, нам удалось спроектировать принцип работы поливальной машины на примере конструктора LEGOWEDO.

## **4.2. Перспективы**

Данный проект показал, какие возможности предоставляет конструкторLEGO в решении важных задач в области сельского хозяйства. Думаем, что наша идея в обеспечении водой и различными удобрениями (растворѐнными в воде) культурных посевов, особенно в засушливых районах, позволит обеспечить высокую урожайность. Надеемся, что на базе нашего проекта будут созданы реальные машины, которые будут работать в сельском хозяйстве.

# **Литература**

1.Книга для учителя ПервоРобот LEGO WEDO.

2. http://fb.ru/article/252496/polivalnaya-mashina-dorojno-kommunalnayatehnika.

3.http://protivpozhara.ru.

4. Википедия.

## **Творческий проект «Сортировщик мусора»**

Авторы: *Юшков Кирилл, 9 лет, Филимонов Ибрагим, 9 лет,* МБОУ СЮТ Устиновского района г. Ижевска Руководитель: *Лаврентьева Т. А.*

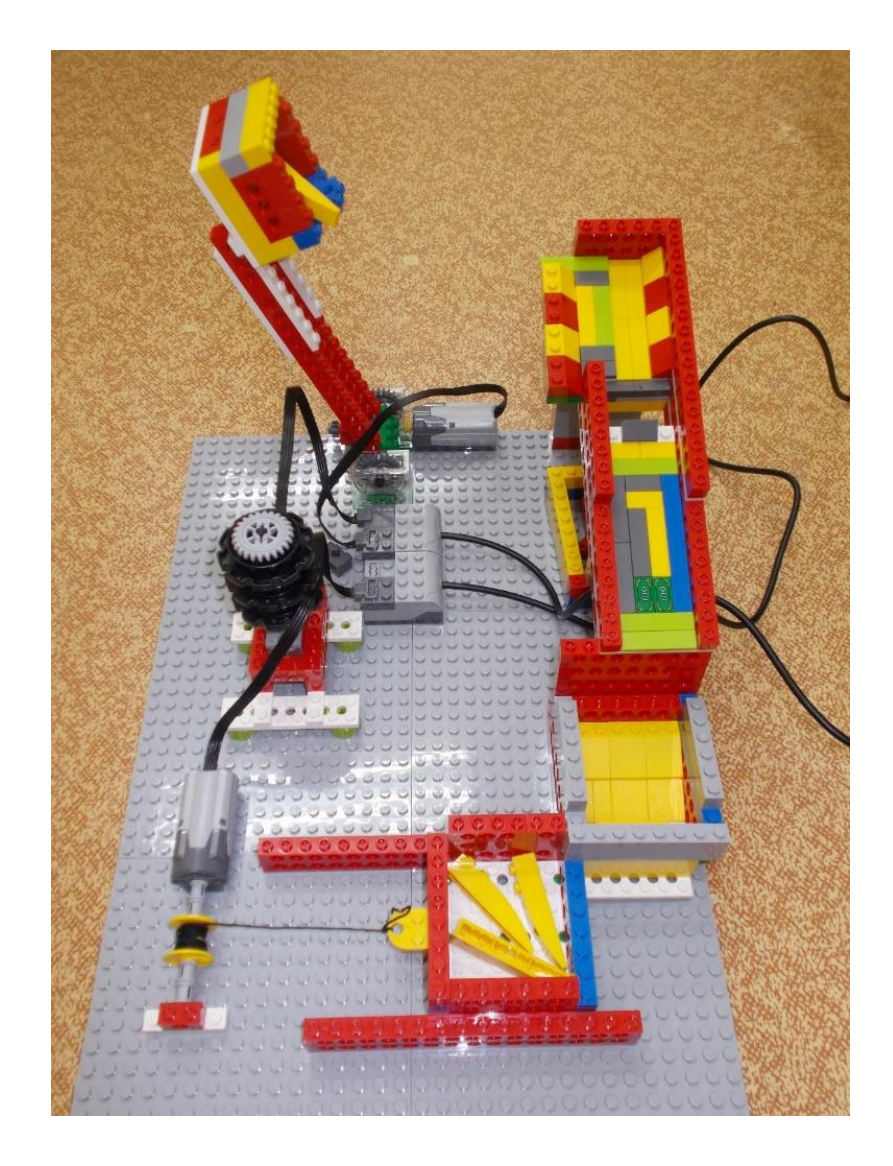

### **I. Введение**

## **1.1. Актуальность заданной темы**

Загрязнение окружающей среды твердыми бытовыми отходами неизменно ведет к нарушению экологического баланса не только в некоторых регионах, но и на всей планете в целом. И неудивительно, что ликвидация вредного влияния на природу подобного рода загрязнений – проблема, которая волнует не только Россию, но и все мировое сообщество

Сегодня Россия существенно отстает от более развитых европейских стран в плане переработки твердых бытовых отходов. Это связано в первую очередь с тем, что в нашей стране практически не применяются современные системы сортировки мусора.

### **1.2. Цели и задачи проекта**

### **Цель проекта:**

Создать действующую модель сортировщика мусора, используя LEGOWEDO

#### **Задачи:**

1. Расширить навыки по LEGOконструированию

- 2. Углубить знания по программированию LEGOWEDO
- 3. Развить пространственное воображение, логическое мышление.
- 4. Воспитать чувство командной работы

## **1.3. Основные требование к изделию**

При разработке модели мы предъявили к нему ряд требований:

1. Эстетические: модель должна быть оригинальной, напоминающей по внешнему виду настоящий сортировочный комплекс по переработке мусора.

2. Эксплуатационные: модель должна быть прочной по конструкции, чтобы выдержать определенную нагрузку при транспортировке по ней мусора.

## **II. Поисково-исcледовательский этап**

#### **2.1. Виды сортировщиков мусора**

При разработке проекта нами были изучены уже существующие модели. Мы их разделили на три группы.

## *1. Сортировщики мусора с ручной сортировкой.*

Здесь мусор поступает на ленточный конвейер, а рабочие вручную его сортируют.

Конечно такой способ сортировки очень неэффективный, т.к. используется низкоквалифицированный труд рабочих.

#### *2. Автоматизированные сортировщики*

Как правило, сортировочные линии работают в автоматическом или автоматизированном режиме. Все, что требуется - это выгрузить отходы в приемный бункер. Далее мусоросортировка будет идти автоматически. За процессом нужно будет лишь наблюдать и контролировать его. Сортировочное оборудование осуществит все необходимые операции, начиная с разделения мусора на мелкие, средние и крупные фракции, и заканчивая прессовкой и подачей готовых для транспортировки и переработки блоков.

#### *3. Роботы-сортировщики с искусственным интеллектом*

Ученые из Финляндии разработали робот ZenRobotics. Он использует инновационную технологию искусственного интеллекта, основанном на принципах работы человеческого мозга. Эта технология всевозможных датчиков позволяют роботу Recycler определять материал, из которого состоит предмет и соответственно отправлять его на нужную полосу для переработки. Это все позволяет увеличить продуктивность сортировки по сравнению с «ручным» методом и освобождает людей от выполнения монотонного низкоквалифицированного труда.

#### **2.2 Выбор модели**

При выборе модели сортировщика мы решили взять за основу второй вид сортировщиков - автоматизированную систему.

Прежде чем выбрать окончательный вариант нашей модели было испробовано несколько других.

1. Изначально планировалось за основу взять горизонтальный ленточный конвейер. Однако возникла проблема, каким образом будет происходить сортировка мусора.

2. Во втором варианте предполагалось, что мусор будет подниматься наверх сортировщика при помощи ленточного транспортера, но и тут возникла проблема. «Мусор» никак не хотел попадать на сортировщик, а постоянно падал мимо него.

3. Тогда мы упростили подачу мусора на сортировщик при помощи ковша.

154

## **III. Технические характеристики проекта и принцип работы модели 3.1 Оборудование**

- конструктор LEGOWEDO
- конструктор лего «Простые механизмы »
- программное обеспечение LEGOWEDO
- ноутбук

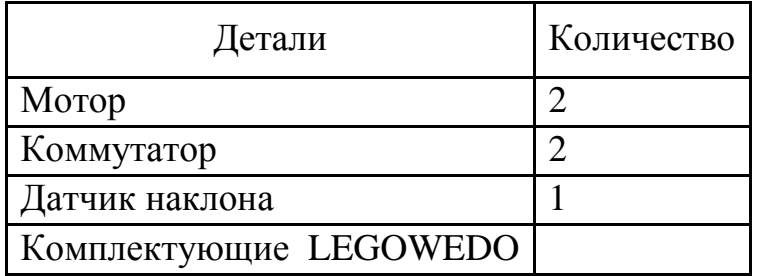

#### **3.2 Принцип работы модели**

Данная модель обеспечивает сортировку мусора в зависимости от его размера. Ковш, подключенный к мотору, при помощи датчика наклона подает мусор на верхнюю площадку сортировщика. Мелкий мусор, скатываясь по наклонной плоскости, попадает в первый контейнер, а крупный, продолжая скольжение попадает во второй контейнер. Таким образом, достигается разделение мусора в соответствии с его размерами.

Когда второй контейнер полностью загружен мусором, он отводится от сортировщика при помощи троса, тем самым оставляя место для сброса нового мусора в свободный контейнер.

## **3.3 Программа**

Программа сортировщика состоит из двух самостоятельных программ.

Первая программа обеспечивает сброс мусора по наклонной плоскости сортировщика.

Вторая программа обеспечивает отвод второго контейнера от сортировщика.

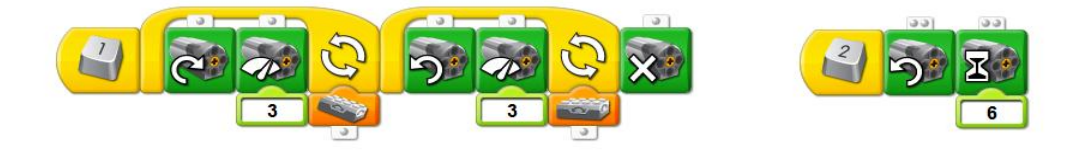

## **IV. Заключительный этап**

#### **4.1 Итоги, выводы**

Наша модель – шаг в решении глобальной проблемы – переработке мусора.

Спроектированный сортировщик мусора обеспечивает раздельный сбор и сортировку мусора, что существенно облегчает задачи по его дальнейшей переработке. Данный сортировщик необходимо устанавливать на специализированных мусоросортировочных заводах, которые бы занимались дальнейшей сортировкой мусора, полученного от граждан. Это помогло бы более тщательно сортировать бытовые отходы, что в свою очередь положительно бы сказалось на глубине переработки мусора.

## **Литература**

Книга для учителя ПервоРобот LEGO WeDo

## **Интернет-источники:**

 http://ztbo.ru/o-tbo/stati/obshie/sortirovka-i-sbor-musora-sistemiproblemi-pravila

http://greenologia.ru/othody/vyvoz/sortiruyut-bytovoj-musor.html

 http://fb.ru/article/161257/problema-musora-ekologicheskaya-problemamusora

 http://www.dailytechinfo.org/robots/2341-robot-sortirovshhik-musorarecycler-izbavit-lyudej-ot-gryaznoj-raboty.html

## **Технологическая карта по изготовлению сувенира-игрушки «Велосипед» в технике** *Wirewrap - скручивание проволоки*

Автор: *Седова Светлана Андреевна*, *педагог дополнительного образования МБОУ ДО «Станция юных техников Устиновского района города Ижевска»*

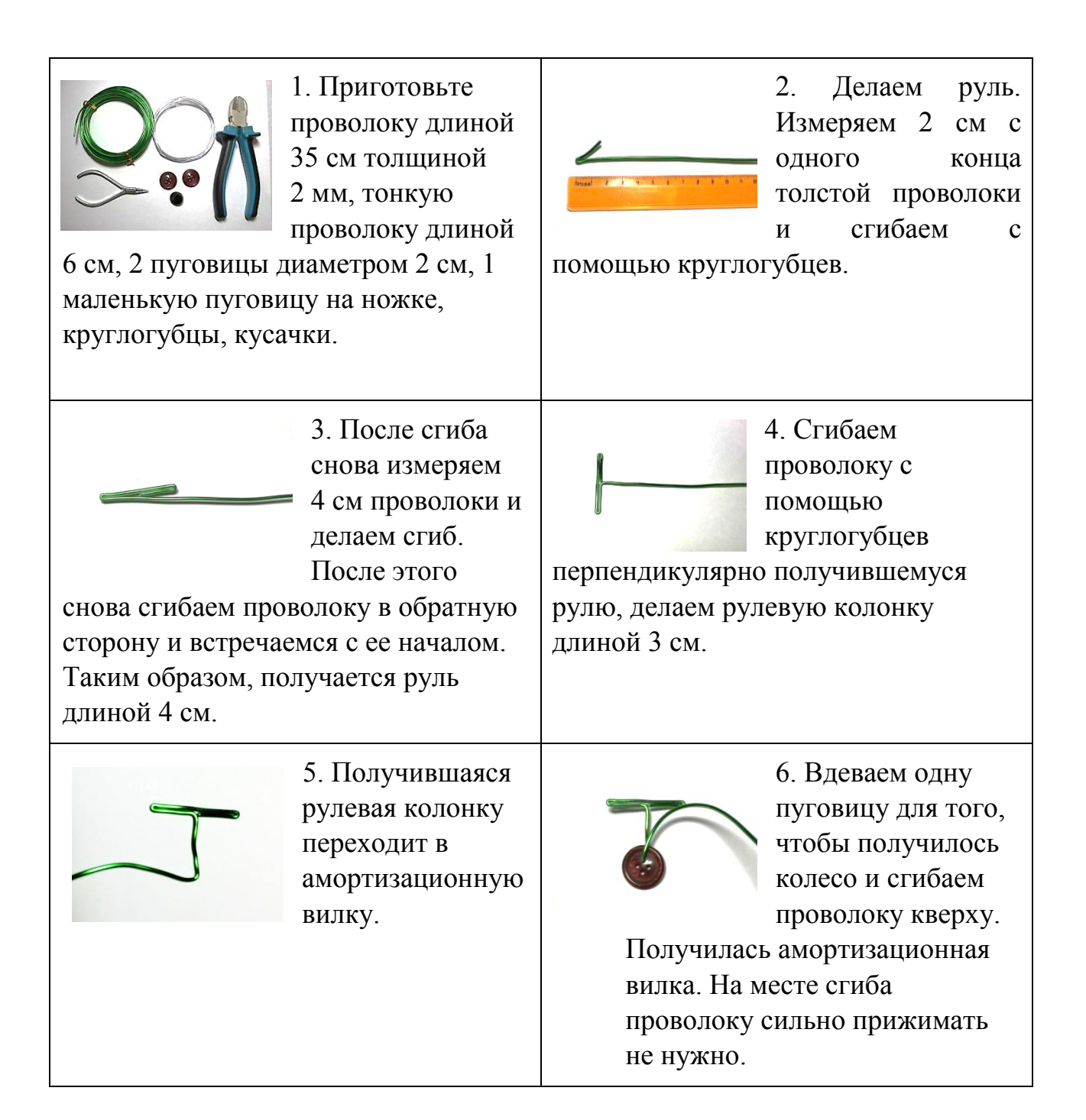

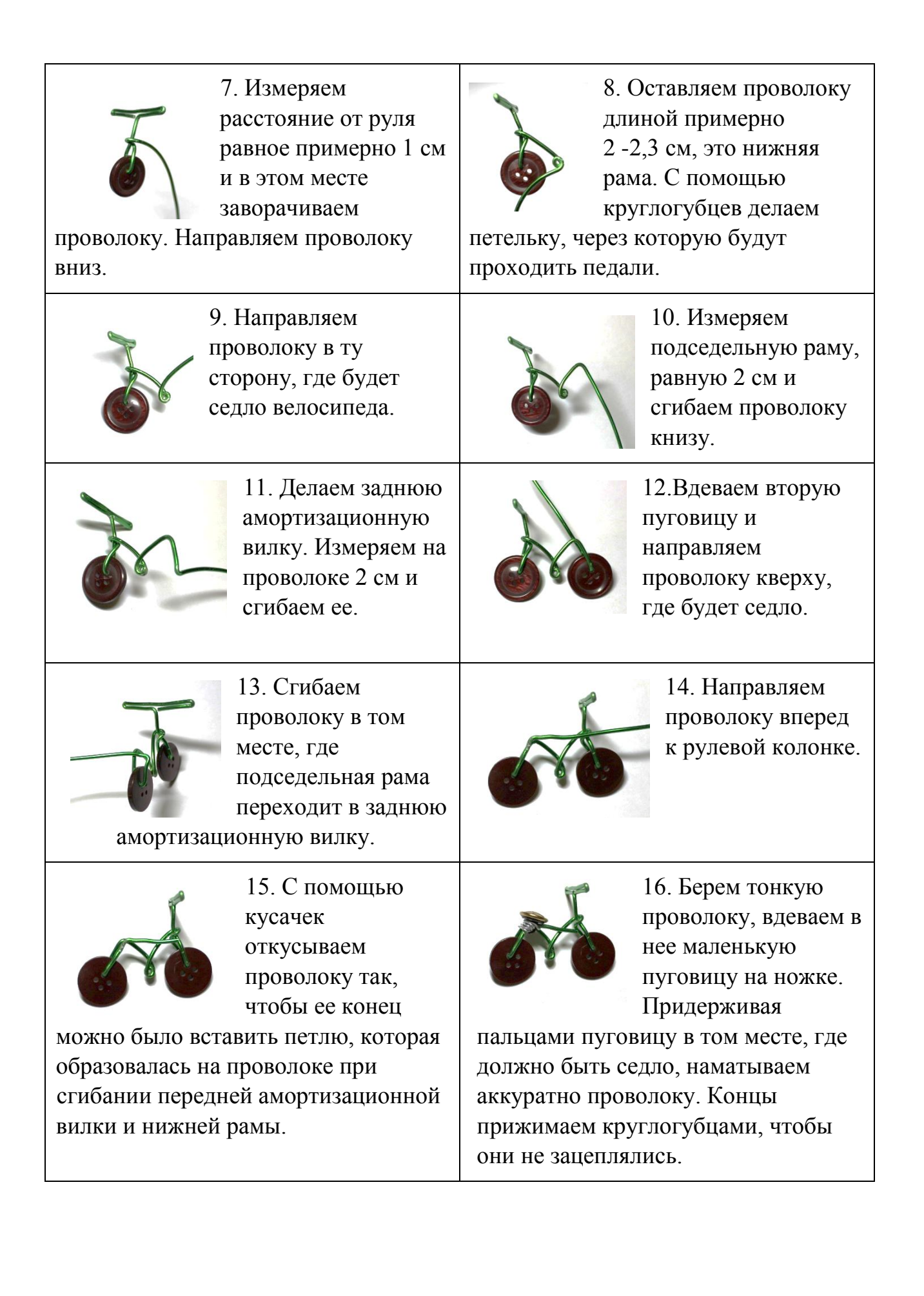

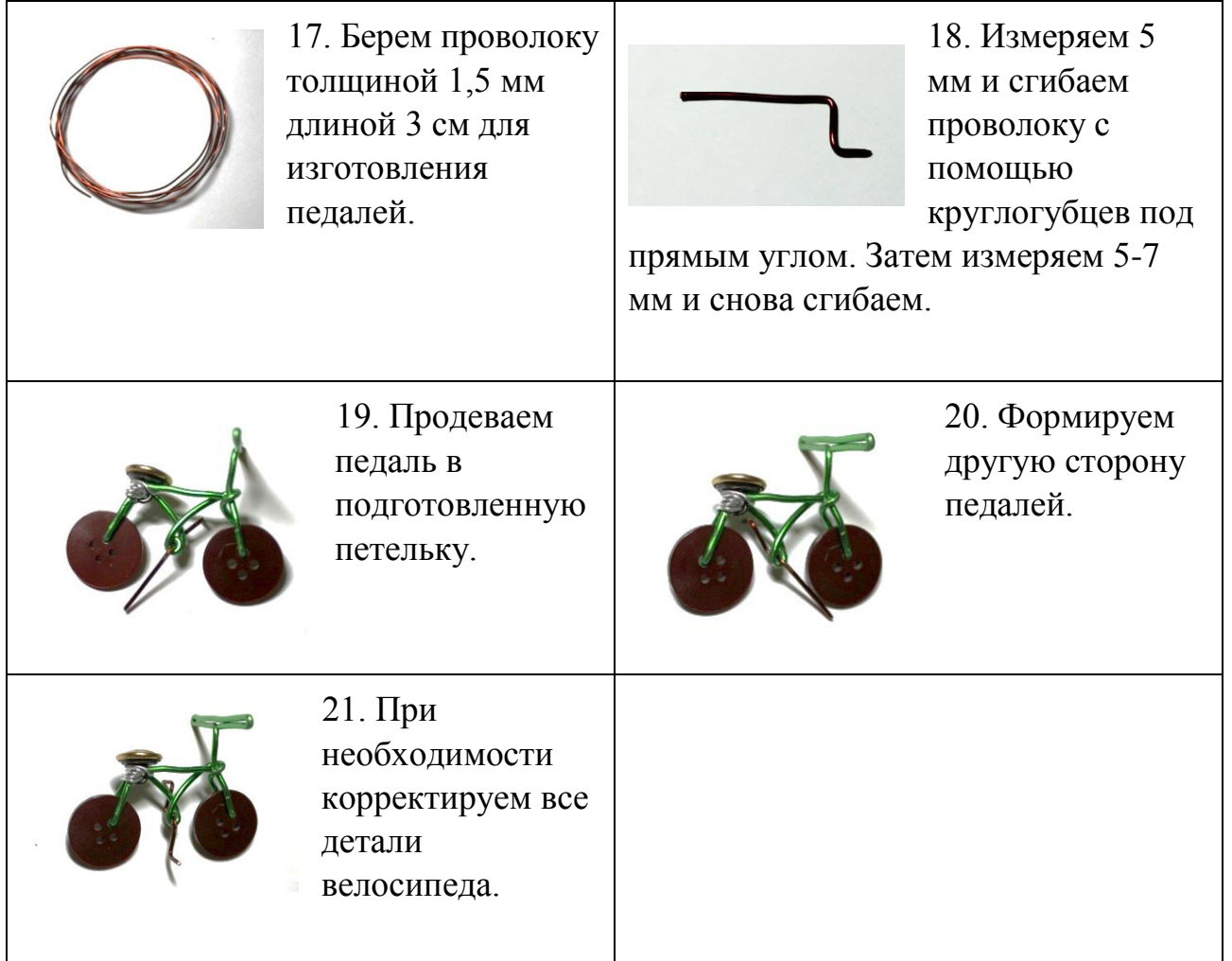

## **Часовня – объект архитектуры православной культуры. Возвращение к истокам**

Автор: *Васильева Ольга Геннадьевна, директор, педагог дополнительного образования высшей квалификационной категории*

**1. Цель занятия** – Ознакомление учащихся со смыслом и назначением часовни - как объекта архитектуры православной культуры.

1.1. Задачи - Изучение истории развития и особенностей часовен;

1.2. Установление связей и различий между храмом и часовней;

1.3. Расширение культурно-художественного кругозора учащихся при знакомстве с изобразительным, декоративно- прикладным искусством, архитектурой православной культуры;

1.4. Духовно-нравственное воспитание через приобщение к традиционным ценностям русской культуры, воспитание патриотизма и потребности творческого участия в сохранении и созидании отечественной культуры через реализацию долгосрочного проекта по созданию макета часовни.

## **2. Предварительная подготовка к уроку учащихся, их родителей**.

В 2012 году на заседание президиума Государственного совета обсуждались меры государственной поддержки талантливых детей и молодѐжи в России, тогда еще президент Российской Федерации Дмитрий Медведев сказал: « Для того чтобы работа по поддержке одарѐнных детей и молодёжи принесла долгосрочный результат, очевидно, нужно вести её не от случая к случаю, а вести еѐ системно». **После 90- х годов XX века, именно в дополнительном образовании второе рождение получила проектная деятельность, оформилась в направление исследовательская деятельность детей и подростков.** 

Много лет я руковожу исследовательской деятельностью учащихся, веду творческое объединений «Юный исследователь». Большое место в исследовательской деятельности нашего объединения отводится историкоцерковному краеведению. Восстановление, сохранение и развитие лучших культурных традиций находит отражение в учебно-исследовательских проектах и работах. На научно-практических конференциях рассматриваются исследовательские работы, связанные с историей Церкви, духовным поиском наших современников. Вот неполный перечень: «Храмы и монашеская община села Шаркан»; «Утерянная святыня села Архангельское»; «Часовниобъект макетирования. Возвращение к истокам»; «Михаил Гаврилович Атаманов - переводчик книг Священного Писания на удмуртский язык».

С 2012 года наши ученики принимают участие во Всероссийском конкурсе юношеских исследовательских и проектных работ по историкоцерковному краеведению (г. Москва), учредителями которого являются: Детское православное движение «Вестники», Образовательный портал «Слово», Научный православный журнал «Традиции и современность», Институт этнологии и антропологии РАН, Региональный общественный фонд «Память мучеников и исповедников Русской Православной Церкви», Московское общество историков и архивистов, Храм Петра и Павла на Новой Басманной (г. Москва).

В рамках подготовки к уроку учащиеся посетили храмы и соборы г. Ижевска, встретились со священнослужителями: протоирей Андрей Петров, председатель Отдела религиозного образования и катехизации Ижевской и Удмуртской Епархии, протодиакон Михаил Гаврилович Атаманов.

Оборудование урока - компьютер, проектор, мультимедийная презентация, аудиозапись «песня И.А. Бунин - "Темные аллеи" - Часть III – Часовня», Юлии Славянской «Часовенка», выход в Internet.

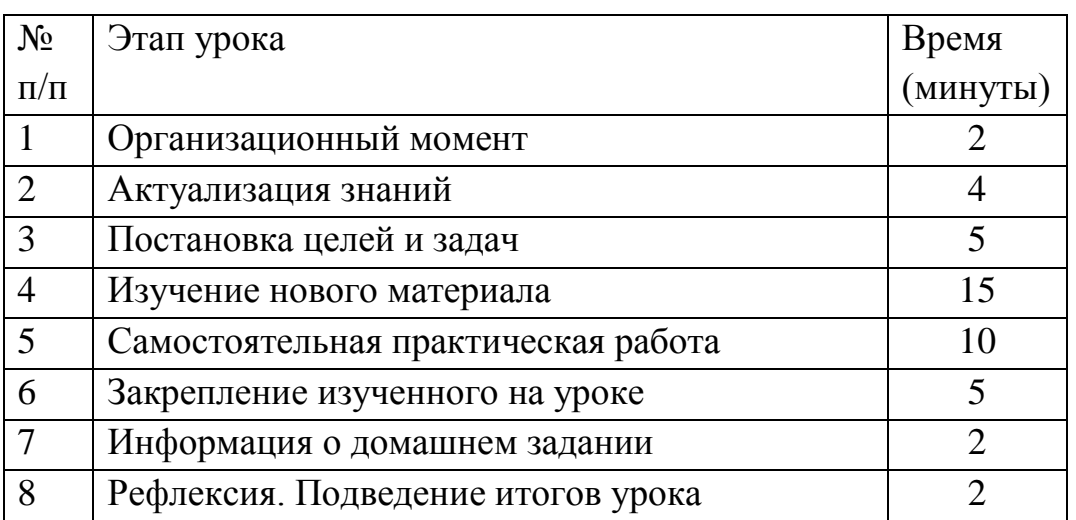

#### **3. План урока с хронометражем**

**4.** Ход урока (с выделением структурных частей урока)

#### **1. Организационно-мотивационный этап**

**Педагог:** Здравствуйте, ребята! Я рада вас видеть. Сегодня на занятии проверим предварительные работы по проекту, затем приступим к изучению новой темы, поработаем в группах, реализуем мини-проект и подведѐм итоги. Я уверена, что все задания окажутся вам по плечу и справитесь вы прекрасно, надеюсь, получите только положительные эмоции.

#### **Актуализация знаний**

На прошлом занятии мы с вами говорили о символике отдельных частей храма внутри и снаружи через призму идеи православного храма. Давайте вспомним, что означают Храмы в форме корабля, круглые и восьмиугольные формы, креста.

*Ученики отвечают - Храмы в форме корабля — подобно Ноеву ковчегу, спасает верующих от гибельных волн житейского плавания и ведет их к Царствию Божию. Храмы в форме круга, как символа вечности, говорят о бесконечности существовании Церкви, ее нерушимости. Храмы в форме восьмиконечной звезды символизируют Вифлеемскую звезду, приведшую волхвов к месту, где родился Христос. Храмы в форме креста строились в знак того, что Крест Христов — Основа Церкви, Крестом человечество избавлено от власти тьмы, Крестом открыт вход в рай.*

**Педагог:** Правильно, ребята. Таким образом, церковь свидетельствует о своей роли путеводительницы в жизни человека. Какие храмы нашего города знаете? Как часто Вы там бываете?

*Ученики отвечают: Свято-Михайловский Собор, Свято-Троицкий, Александро-Невский кафедральный,* [Храм Казанской Божьей Матери](http://izhevsk.obzorgoroda.su/company/5770765303565715) *и др. Посещение церкви зависит от того, с какой целью мы туда пришли, но обычно посещают храм в воскресные дни.* 

**Педагог: Я рада за Вас,** именно в этот день вспоминается главнейших из христианских праздников: Воскресение Христово – Пасха (иногда воскресенья даже называют малой Пасхой). Поэтому, если вы посещаете храм, или желаете его посещать, то хотя бы иногда приходите туда именно в эти святые дни. Таким образом, мы с вами познакомились с Храмом с позиций Формулы Витрувия: прочность, польза, красота.

#### **Постановка целей и задач**

**Педагог:** Внимание на экран- слайды с картинками: часы, купол, свечи, икона, крест, родник.

Что объединяет эти картинки?

*Ученики отвечают - храм, церковь, собор, молитва и др.* 

**Педагог:** послушайте аудио отрывок «И.А. Бунин - "Темные аллеи"»…Сформулируйте тему нашего занятия.

*Ученики – Часовня.* 

**Педагог:** Правильно. Сегодня наш разговор коснется истории часовен. И тема нашего занятия звучит так «Часовня – объект архитектуры православной культуры. Возвращение к истокам». Я хочу объявить проблему сегодняшнего занятия: Нужны и актуальны ли в наше время Часовни? Вы можете выдвигать свои гипотезы.

*Ученики выдвигают гипотезы* 

*- узнать что-то новое по теме.* 

*- история часовен связана с какой- либо историей, человеком.* 

#### **Изучение нового материала**

**Педагог:** Сегодня мы узнаем историю возникновения часовен, рассмотрим варианты стилевого решения часовен, проведем обследования часовен города Ижевска с помощью Интернет- ресурсов. Внимание на экран. Демонстрируются слайды.

Прекрасны и многолюдны большие храмы – церкви и соборы. Но своя прелесть есть и в маленьких тихих часовнях. Для кого-то они могут стать ступеньками пути приобщения к Богу.

На Руси предвестниками часовен были резные деревянные кресты, установленные на дороге, на перепутье. Любой путник мог подойти к такому кресту, чтобы помолиться и набраться сил. Очень часто рядом с этими крестами добрые люди размещали лавочки, чтобы путник мог присесть и отдохнуть. Эти места становились особыми, «намоленными», поэтому впоследствии там часто возводились храмы, церкви, часовни.

Как часовня получила свое название? Дело в том, что короткие службы, проходившие в первом, третьем, шестом и девятом часу после восхода солнца, назывались «часами». Часовни – так назвали малые церкви без алтарей. Их строили над входом в подземные кладбища, а также над подземными церквами, устроенными на гробах мучеников. Часовни служили надгробными памятниками и обозначали места нахождения престолов.

Так они называются и теперь. Кроме того, часовни устанавливаются на местах, ознаменованных милостью Божией или в воспоминание о важных событиях церковно-государственной жизни.

Можно выделить несколько, наиболее часто встречающихся, типов часовен.

1. Часовня при роднике, колодце или почитаемом камне, а также любом другом значимом объекте «народного православия»; часовня на «святом месте».

2. Часовня-храм, стоящая в поселении и задействованная только в обрядах церкви; здесь собираются все жители по праздникам.

3. Кладбищенская часовня – один из самых распространенных типов, тесно связанный с магией и традицией почитания предков.

4. Часовня на средневековом погребальном комплексе – около сопок или на жальниках (могильники курганного типа).

5. Заветная или обетная часовня, которая строилась в честь избавления деревни от какой-либо напасти: пожара, мора, неурожая, падежа скота и т.д. Обычно в ней отмечали один-два праздника в году, призванные предотвратить подобное событие в будущем.

В чем заключается отличие часовни от церкви?

О храме говорилось уже в Ветхом завете. Храмы создают для прославления Бога, это место собрания верующих на молитву. Православный христианский храм делится на три части: алтарь, среднюю часть храма и притвор. Отличие часовни от церкви заключается в следующем:

В храме есть алтарь и там служат Литургию. В часовне алтаря нет, и поэтому Евхаристия там не совершается.

Храм предназначен для совершения служб церковного круга богослужений. Часовня используется для общей или частной молитвы.

У церкви есть статус, у часовни его нет.

При церкви есть штат духовенства и настоятель, при часовне их нет.

Перед церковью есть ограда. Для часовни она не обязательна, так как не несет особой духовной нагрузки.

Церкви строятся на самом видном месте и только с благословения правящего архиерея. Часовни могут располагаться в любом месте, и строить их может любой человек, не испрашивая благословения.

*Конструктивные особенности часовни* 

Часовня – урезанный в богослужебных возможностях храм, здесь нет алтаря, поэтому часовня не предназначена для совершения Литургии. Часовня – это место для молитвы.

Поскольку в часовне нет алтаря и иконостаса, местную икону обычно устанавливают в центре восточной стены, святыне отводят самое почетное место. Главная икона часовни напоминает об устройстве храма, урезанным видом которого является часовня.

Также как в храме конструкция часовни предусматривает, совершение молитв лицом на восток. Часовни строят как храм только без Алтаря. Иногда часовни достраивают алтарем и получаются небольшие храмы.

*Уникальность архитектурных форм часовен*

В России храмостроение развивалось под воздействием византийских архитектурных традиций с учѐтом местной славянской специфики – культуры деревянного зодчества. Так был сформирован образ современной церковной архитектуры.

Различают несколько форм часовен:

1. Сруб. К этой группе памятников относятся часовни, в основе которых – небольшая клеть (четверик).

2. Сруб с односторонней открытой галереей, построенный по оси восток-запад.

3. Сруб с односторонней галереей и звонницей.

4. Сруб с притвором.

5. Сруб с притвором и звонницей.

6. Сруб с притвором, галереей и звонницей [2].

В плановом решении часовни имеют следующие формы: круглые – символ вечности, квадратные – обозначает небесный град, прямоугольные – символ корабля спасения, крестообразные – символ духовной победы, восьмигранные – образ будущего века и сопутствующей Богородичной любви, многогранные – со значением круга [14].

Таким образом, часовни – это явление многоплановое и многофункциональное, они задействованы в разнообразных сферах жизни любого поселения. Это универсальный и широко распространенный культовый объект. Но, тем не менее, часовни имеют четкую разграниченность функций – одна часовня никогда не служит для исполнения всех религиозных обрядов. Возводимые в основном по определѐнным канонам, они, часовни, не похожи друг на друга, у каждой свое неповторимое лицо.

#### **Практическая работа**

**Педагог:** А сейчас мы с вами будем исследователями. Работаем с интернет-ресурсами, по группам. Вам даны определенные ссылки, ваша задача- найти материал по темам: «Ижевские часовни».

В течение 10 минут вы самостоятельно работаете, оформляете 3 слайда и презентуете их. Желаю вам успешной работы!

*Ученики самостоятельно работают. Звучит песня Ю.Славянской «Часовенка».*

**Педагог:** Внимание, ваше время истекло, группы, презентуйте свои работы.

*Ученики представляют свои предварительные наброски исследовательской деятельности по заданной теме «Ижевские часовни».*

**Педагог:** Благодарю Вас. **Послушайте городскую легенду.**  Крестовоздвиженская часовня, которую в народе называют «Крестик», стоит в Ижевске на углу улицы Коммунаров и переулка Широкого, во дворах за крытым рынком. В 2016 году ей исполняется 137 лет, и с этим зданием связана, пожалуй, одна из самых красивых городских легенд.

- Летом 1774 года Емельян Пугачев, переправившись со своими основными силами через Каму, без сопротивления овладел Воткинским заводом и двинулся на Ижевск, - пишет краевед Олег Севрюков в книге «Ижевск». - Духовенство единственной тогда в поселке деревянной Ильинской церкви поспешило припрятать главную церковную ценность - «крест напрестольный серебряный златопозлащенный», украшавший алтарь. Он был зарыт в лесу «верстах в двух от завода, по направлению к северовостоку».

Люди, прятавшие крест, погибли или бежали из поселка, потому что за «кладом» так никто и не вернулся. Прошло сорок с лишним лет, прежде чем крест все-таки был найден. Двести лет назад на этом месте был лес, куда ижевцы ездили за дровами. И вот как-то раз очередная «бригада» мужиков поехала на делянку. Это было зимой 1817 года. Едут и видят - костер в лесу горит. Подъехали поближе. Возле костра - никого, а в огне лежит крест. Стали они кидать снег в костер, чтобы достать святыню - огонь не гаснет. Тогда вернулись мужики в Ижевский завод, рассказали о таком чуде настоятелю Ильинской церкви, тот собрался и поехал с ними. Отслужил молебен, и крест дался в руки. Но самое интересное, что после того, как

костер погас и крест забрали, на этом месте вытаял из-под снега огромный камень, возле которого люди стали исцеляться. Со временем ижевцы его просто растащили по кусочкам, но место по-прежнему обладало божественной силой: говорили, что сюда можно было принести больного, положить на землю, и он выздоравливал. Тогда решено было поставить здесь деревянную часовню Воздвижения Креста Господня. В 1879 году вместо деревянной церкви был выстроен небольшой каменный храм по проекту заводского архитектора Михаила Коковихина. Тогда эта местность все еще находилась за чертой поселка и называлась Соловьевскими полями - скорее всего, по фамилии владельца здешних покосов. Ежегодно в начале осени, в праздник Воздвижения, к часовне устраивались многолюдные крестные ходы. После революции часовня была закрыта, но Господь ее спас, разрушать ее не стали, и в советское время она была хлебным магазином, а потом оказалась на территории школы. В 1996 году Крестовоздвиженскую часовню вернули церкви. В часовне «Крестик» впервые шли службы на удмуртском языке протодиаконом М.Г. Атамановым, переводчиком книг Священного Писания на удмуртский язык.

В восстановлении храма помогли неравнодушные люди - бывший генеральный директор «Спецгазавтотранса» Владимир Тумаев и Николай Востриков, председатель совета директоров Ижевского завода пластмасс, кроме того, восстановление и уход за часовней - это еще и заслуга торгового предприятия «Славянский базар».

**Педагог:** Ребята, с какой целью я вам рассказала эту легенду, какой вывод можете вы сделать.

*Ученики говорят, что легенды и мифы дают нам ощущения причастности к истории, о роли Часовен в жизни* сельского поселения, деревни, города, в судьбе человека. *Возрождение храмов, часовен - это возрождение наших душ, возвращение к истокам, к истории наших предков.*

**Педагог**: Правильно. Легенды и мифы дают нам ощущение родины, предоставляют нам возможность почувствовать свою самобытность. А вклад наших горожан, земляков к восстановлению часовен, храмов составляют смысл жизни.

#### **Закрепление изученного на уроке**

**Педагог:** Что же такое часовня**?** Что оказалось для вас особенно важным?

*Ученики отвечают – часовня это - маленькое здание для богослужений, небольшая христианская культовая постройка без алтаря, католическая капелла, произведение русского писателя И.Бунина из сборника «Темные аллеи», часовни отличаются от церквей и соборов.*

**Педагог:** Давайте еще раз вспомним и установим соответствие между формой часовни и ее символическим значением. Работаем с интерактивной доской - ваша задача с помощью указки-маркера проставить линии соответствия

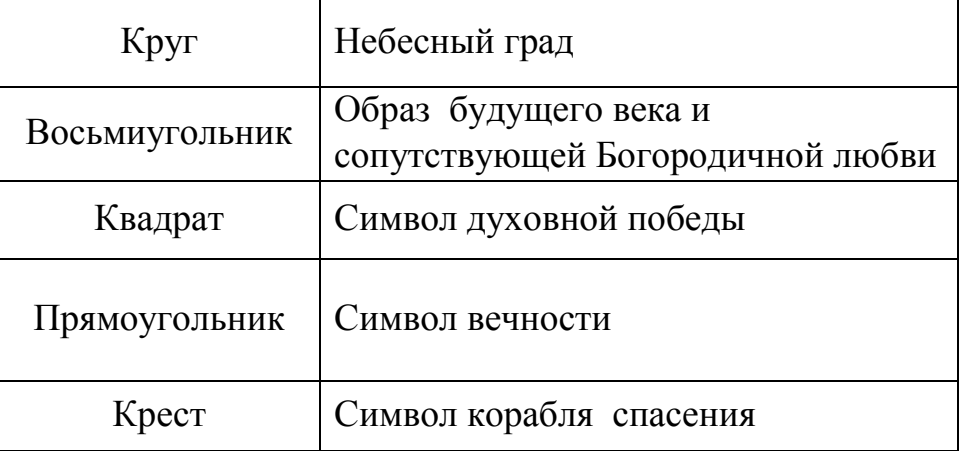

*Один из Учеников работает с доской, другие ему помогают.* 

**Педагог:** Молодцы, справились с задачей. В начале занятии была объявлена проблема: Нужны и актуальны ли в наше время Часовни? Вы выдвигали свои гипотезы. Подтвердились ли они. Ребята, какое же значение имели часовенки в жизни наших предков?

*Ученики озвучивают свои выводы. Согласуют их с гипотезами, которые выдвигали в начале занятия.* 

#### **Информация о домашнем задании**

**Педагог:** Ребята, начинается большой этап нашей проектноисследовательской работы по созданию макета Часовни. Мы провели предварительную работу- теоретическую. Наша задача заключается в том, чтобы современный макет часовни соответствовал классическим образцам древнерусской архитектуры. Задание на дом - для создания макета подобрать фотографии Часовен, используя интернет- ресурсы.

#### **Рефлексия. Подведение итогов занятия**

**Педагог:** С каким настроением вы уйдѐте с занятия? Чем вы были удивлены, что нового вы узнали.

*Ученики отвечают*

Судьба русской культуры и прекрасна, и драматична. Прекрасна потому, что оставила заметный след в отечественной истории. Трудно представить нашу культуру без "Слова о полку Игореве", рублевской "Троицы", Московского Кремля, собора Василия Блаженного, сокровищ Оружейной палаты и многого другого. Драматична потому, что многие памятники русской православной культуры утеряны, уничтожены, погибли. Но в сегодняшних условиях все чаще мы видим возвращение в нашим истокам, благодаря нашим соотечественникам, бизнесменам, предпринимателям и просто гражданам, которые отдают свои средства, силы для восстановления памятников русской православной культуры.

Всем спасибо, занятие окончено.

## **Литература**

1. Восстановленные и разрушенные храмы Удмуртии [Электронный ресурс] – Режим доступа: http://udm- 18.blogspot.ru/2010\_01\_01\_archive.html

2. Часовни и церкви Кенозерья [Электронный ресурс]– Режим доступа: [http://www.kenozerjelive.ru](http://www.kenozerjelive.ru/)

3. Закон Божий. Для семьи и школы. Братство Новомученика Архиепископа Илариона Верейского Санкт- Петербург, 1999, – с.609-610

4. Народный каталог православной архитектуры [Электронный ресурс]– Режим доступа:<http://sobory.ru/>

5. Никольский К., О часовнях, Журнал «Прибавления к церковным ведомостям». – 1889, №10. С. 251-261 [Электронный ресурс]– Режим доступа: <http://www.istra-ltc.ru/book/o-chasovnyah.htm>

6. О часовнях [Электронный ресурс]– Режим доступа: [http://skoryzh.com/o\\_chasovnyah](http://skoryzh.com/o_chasovnyah)

7. Платонов Е.В., Часовни Северо-Запада России. Этнография. [Электронный ресурс]– Режим доступа: [http://www.countrysite.spb.ru/](http://www.countrysite.spb.ru/%20Library/Chapelsnw.htm) [Library/Chapelsnw.htm\)](http://www.countrysite.spb.ru/%20Library/Chapelsnw.htm)

8. Православные богослужения. Таинства и обычаи. Белосток, 1992. – с. 9

9. Православная Удмуртия. Интернет версия. Храмы Удмуртии. [Электронный ресурс] – Режим доступа: http://pravosludm.narod.ru/ oldv/Nomer31\_56/str7.

10. Православная Удмуртия. Интернет версия. Ижевские часовниступеньки к Богу [Электронный ресурс] – Режим доступа: <http://pravosludm.narod.ru/arxiv/n00301/st12.html>

11. Создание архитектурных макетов [Электронный ресурс]– Режим доступа: [http://technorez.ru/makets\)](http://technorez.ru/makets)

12. Часовня на Руси [Электронный ресурс]– Режим доступа: <http://www.wolkrs.org/stat.php?id=37>

13. Чем отличается часовня от церкви [Электронный ресурс]– Режим доступа:<http://thedifference.ru/chem-otlichaetsya-chasovnya-ot-cerkvi>

14. Часовня. Сайт архитектора Н.Б. Васнецов 2010г. [Электронный ресурс]– Режим доступа:<http://www.vasnetsov.ru/Stihi2.html>

15. Шумилов Е.Ф., Православная Удмуртия /Ижевск Издательство Удмуртского университета, 1996 , – с.

16. Шумилов Е.Ф., Христианство в Удмуртии. Цивилизационные процессы и христианское искусство /Ижевск Издательский дом «Удмуртский университет, 2001, – с.50

## **Исследовательская работа «Программирование моторов: команда Move»**

Учащиеся: *Холмогоров Иван, Абдрахманов Руслан, шк. 58, 8 кл*. Педагог: *Губина В.Н.*

#### **Введение**

В данной работе рассматриваются возможности управления моторами робота Lego Mindstorms NXT 2.0 при помощи блока Move. Изучаются настройки блока.

**Цель:** научиться управлять роботом при помощи блока Move.

**Основная часть**: Одна из основных функций робота - движение. Двигаться может как весь робот целиком, так и отдельные его части. Движением управляют сервомоторы (или сервоприводы).

**Актуальность исследования** обусловлена возможностью практического применения результатов моделирования роботов и прямого применения их технических характеристик для практических задач на уроках математики и физики. Новизна заключается в том, что роботы могут не только служить наглядным примером для решения физико-математических задач, но и быть инструментом технического образования, а также нести более глубокую развивающую направленность обучения в целом.

**Проблема исследования** заключается в поиске точек соприкосновения компьютерной грамотности в области программирования роботов и физикоматематического образования на всех ступенях обучения как в школе так и в дополнительном образовании.

## **1. Устройство сервомотора**

Сервомоторы, входящие в комплект MINDSTORMS NXT, настолько интересны и уникальны, что я решил посвятить им отдельную главу. Внешний вид сервомотора можно посмотреть на рисунке 4-1. Сервомотор NXT – это сочетание электродвигателя, шестерѐнчатого редуктора и датчика вращения, объединѐнных в одном корпусе своеобразной формы.

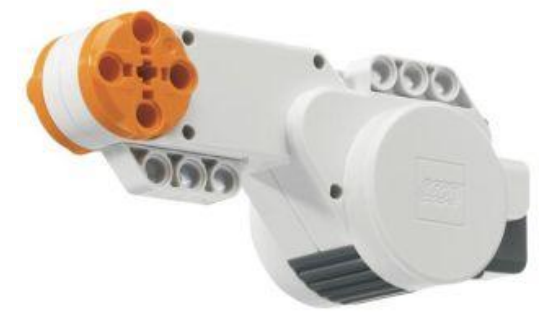

*Рисунок 1-1. Сервомотор NXT*

Малогабаритные двигатели постоянного тока обычно вращаются слишком быстро, и имеют не очень большую мощность на валу, поэтому нет особого смысла подключать их напрямую к колѐсам или другим механизмам. Чтобы понизить скорость вращения и заодно увеличить вращающий момент, обычно используют какой-либо редуктор. Редуктор сервомотора содержит восемь шестерѐнок, имеющих суммарное передаточное отношение 1:18 (см. рисунок 1-2, 1-3, 1-1).

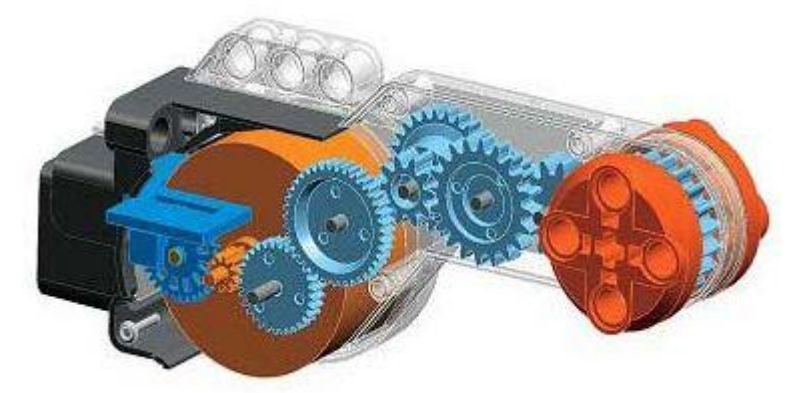

*Рисунок 1-2. Внутреннее устройства сервомотора NXT*

Сервомотор изготовлен неразборным, поэтому, если и вы полезете внутрь с целью посмотреть, как там всѐ устроено, то ваш сервомотор будет сломан с вероятностью, близкой к 100%. В частности, разделить оранжевые половинки «головы» сервомотора, и не сломать внутренние крепления, невозможно в принципе. Отчаянный парень Даниэль Бенедеттелли (Daniele Benedettelli) пожертвовал одним из своих сервомоторов на благо науки, в результате чего, мы имеем возможность посмотреть внутрь этого чуда инженерной мысли на рисунках с 1-3 по 1-6 (изображения взяты с сайта [www.philohome.com](http://www.philohome.com/) и являются собственностью Даниэля Бенедеттелли).

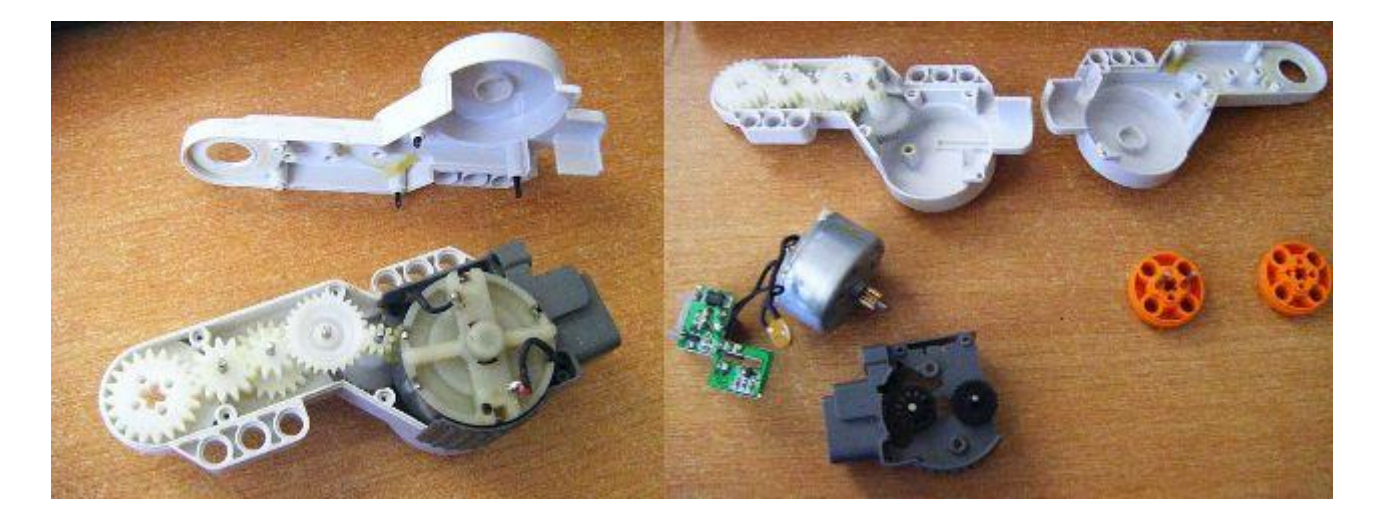

*Рисунок 1-3. Сервомотор NXT в разобранном виде*

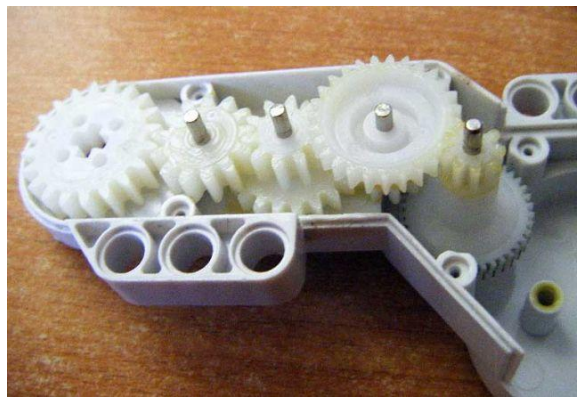

*Рисунок 1-4. Редуктор сервомотора NXT крупным планом*

Находящийся внутри сервомотора датчик вращения (рисунок 1-5, справа) представляет из себя оптико-механический энкодер и состоит из оптической пары (светодиод и фототранзистор) и зубчатого колеса с секторными отверстиями, соединённого непосредственно с первой шестернёй на валу двигателя. Разрешающей способности этого датчика достаточно, чтобы определять положение выходного вала сервомотора с точностью в 1 градус. Если Вы когда-либо разбирали старую компьютерную мышь с шариком (которые были в ходу лет пятнадцать назад), то наверняка видели подобное устройство. Принцип работы у датчиков в компьютерной мыши и в сервомоторе совершенно одинаков – колесо с отверстиями при вращении пересекает луч, испускаемый светодиодом, а фототранзистор определяет наличие или отсутствие луча. Если посмотреть внимательно, то можно обнаружить, что на ведущем валу электромотора установлена шестерня с 10 зубами, а зубчатое колесо энкодера имеет 32 зуба и 12 отверстий. Путем несложных вычислений получаем, что за один оборот выходного вала датчик успевает посмотреть на  $48*10/32*12 = 180$  отверстий, что ровно в два раза меньше, чем заявленная величина (1 оборот = 360 градусов). Но если учесть, что на каждом отверстии срабатывание датчика происходит дважды (переход от перемычки к отверстию, и от отверстия к перемычке), то всѐ становится на свои места. Так что действительно, разрешающая способность датчика вращения в 1 градус подтверждается его механическими характеристиками.

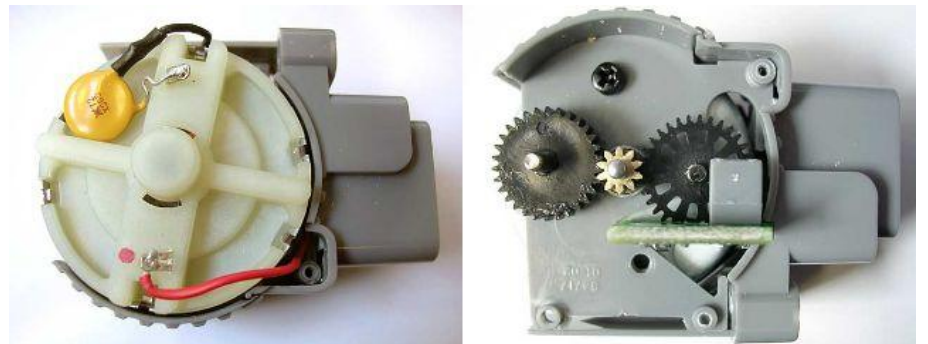

*Рисунок 1-5. Электромотор с электронным предохранителем (слева), вал мотора, шестерня и датчик вращения (справа).*

На небольшой печатной плате (рисунок 1-6) можно увидеть разъём для подключения и электронные компоненты, обеспечивающие работу датчика вращения. На левой фотографии хорошо видна оптическая пара, чѐрный прямоугольник – это светодиод, полупрозрачный прямоугольник напротив него – фототранзистор.

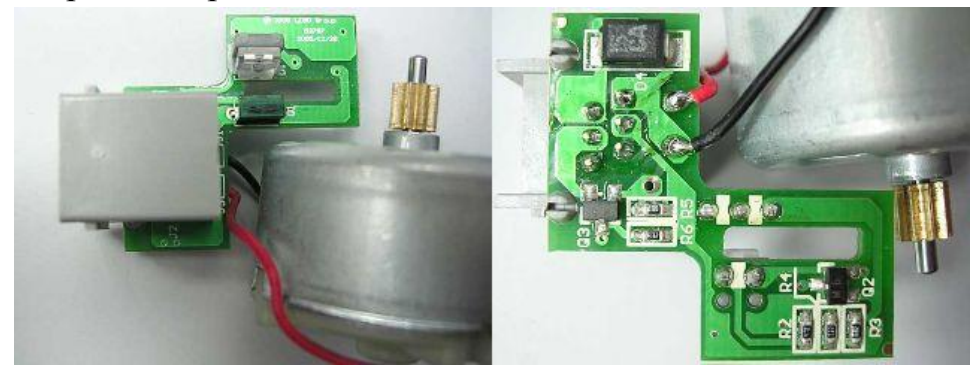

*Рисунок 1-6. Электромотор с печатной платой*

Пожалуй, единственным и неисправимым недостатком датчика вращения NXT является то, что он намертво встроен внутрь сервомотора, и использовать его отдельно достаточно затруднительно. В частности, редуктор и электромотор оказывают значительное сопротивление при попытке крутить выходной вал сервомотора вручную, в результате чего оказывается невозможным использовать датчик вращения для того, чтобы замерить, например, скорость, с которой хомяк крутит своѐ колесо. Придѐтся либо откормить хомяка до размеров зайца, чтобы у него хватило веса и сил провернуть колесо вместе с сервомотором, либо изготовить самодельный датчик вращения, что, в принципе не является невыполнимой задачей

Не стоит забывать, что мощность сервомоторов NXT весьма значительна, и поэтому нужно очень внимательно относиться к построению моделей с повышающими редукторами. Так, при передаточном числе более 10:1 мотор вполне способен сломать неудачно закреплѐнные и заклинившие балки, штифты, оси, или срезать зубья последней ведомой шестерни. Хоть в сервомоторе и предусмотрена электронная защита от перегрузки (рисунок 1- 5, слева), которая срабатывает в случае длительной работы под нагрузкой, близкой к максимальной, или при заклинивании выходного вала, но испытывать судьбу не рекомендуется. Перегрев мотора также вызывает срабатывание защиты, поэтому не удивляйтесь, если в какой-то момент после продолжительной работы один из сервомоторов вдруг перестал нормально крутиться. После остывания или расклинивания вала мотор снова начинает работать в штатном режиме. В любом случае, не следует злоупотреблять способностями сервомотора и перегружать его, так как длительная работа с перегрузками приводит к быстрому износу редуктора и появлению заметного

люфта на выходном валу, который и на совершенно новом сервомоторе не так уж и мал (2-3 градуса).

Далее рассмотрим основные физические и механические характеристики сервомотора. Вес сервомотора в сборе – 80.17 грамма. Размеры сервомотора: длина 13.5М, ширина 5М, высота 5.5М. Расстояние между верхними и нижней крепѐжными планками: 5М по длине, 3М по высоте. С торца корпуса на стороне, противоположной ведущему валу есть три отверстия, находящиеся на одной линии с осью ведущего вала. Верхние крепѐжные планки расположены на 1М выше, а нижняя – на 2М ниже оси вала (вопрос, где у сервомотора верх, а где низ, является риторическим, но мне кажется, что верх всѐ-таки там, где две крепѐжные планки). Центр тяжести расположен на расстоянии 7М по длине и 1.5М по высоте от выходного вала (см. рисунок 1-7).

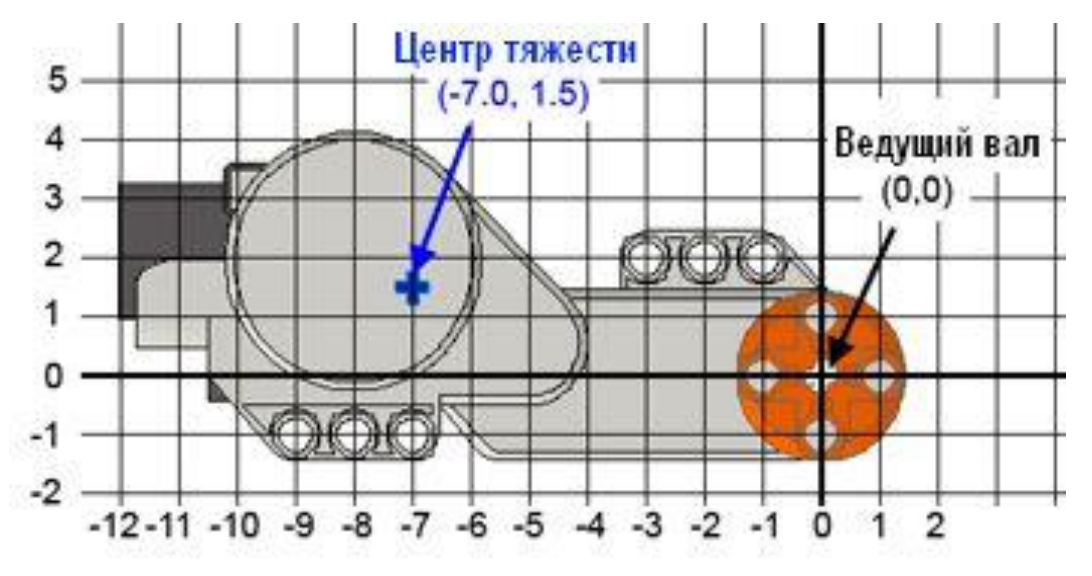

*Рисунок 1-7. Размеры и центр тяжести сервомотора*

Сведения о характеристиках сервомоторов, приведѐнные далее, были экспериментально добыты Филлипе Харбейном (Phillippe Hurbain), и опубликованы на его [сайте,](http://philohome.com/nxtmotor/nxtmotor.htm) за что ему огромное спасибо. Максимально возможная скорость вращения выходного вала с нагрузкой при включенной регулировке мощности – 120 оборотов в минуту при 9 В питании (новые батарейки ААА), и 90 оборотов в минуту при 7.2 В питании (стандартная перезаряжаемая батарея LEGO или NiMH аккумуляторы). Максимальная скорость вращения выходного вала без нагрузки – 160 оборотов в минуту при 9 В, 130 оборотов в минуту при 7.2 В (см рисунок 1-8).

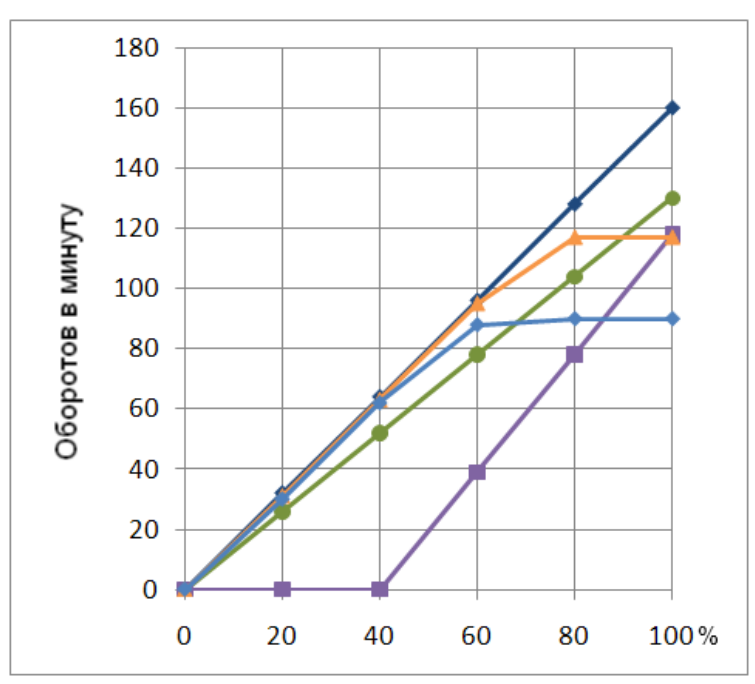

*Рисунок 1-8. Зависимость скорости вращения от подводимой мощности*.

Мотор не нагружен, питание 9 вольт. Обратите внимание на линейную зависимость между уровнем мощности и скоростью двигателя. В отличие от мотора RCX, который без нагрузки развивал максимальные обороты уже на втором уровне мощности, мотор NXT ведѐт себя более предсказуемо. Так как нет нагрузки, регулировка мощности (Power Control) не оказывает на скорость никакого эффекта.

Мотор не нагружен, но на этот раз питание 7.2 вольта (как при использовании NiMH аккумуляторов). Само собой, скорость вращения мотора пропорционально уменьшилась, но всѐ равно зависимость осталась линейной.

Мотор под нагрузкой 11.5 Н•см, регулировка мощности отключена, питание 9 вольт. Вплоть до 40% мощности мотор не вращается, но как только мощности становится достаточно для преодоления нагрузки, скорость вращения увеличивается пропорционально.

Мотор под нагрузкой 11.5 Н•см, питание 9 вольт, регулировка мощности включена. Эта линия наглядно показывает эффективность схемы регулировки мощности: Вплоть до 70% скорость вращения мотора такая же, как без нагрузки. После 70% линия графика становится горизонтальной, так как мотор работает на максимально возможной мощности.

Мотор под нагрузкой 11.5 Н•см, питание 7.2 вольта, регулировка мощности включена. До 50% мощности график совпадает со скоростью вращения при 9 вольтах (и эта скорость явно больше, чем при питании 7.2 вольта, но без регулировки мощности). Горизонтальный участок этого графика лежит ниже, чем у предыдущего, потому что мощности при 7.2 вольтах явно меньше, чем при 9 вольтах.

На рисунке 1-9 показан график мощности, выдаваемой мотором в зависимости от нагрузки на выходном валу. Максимально возможный момент на валу 165 Н•см (при 9 В питания), 130 Н•см (при 7.2 В питания).

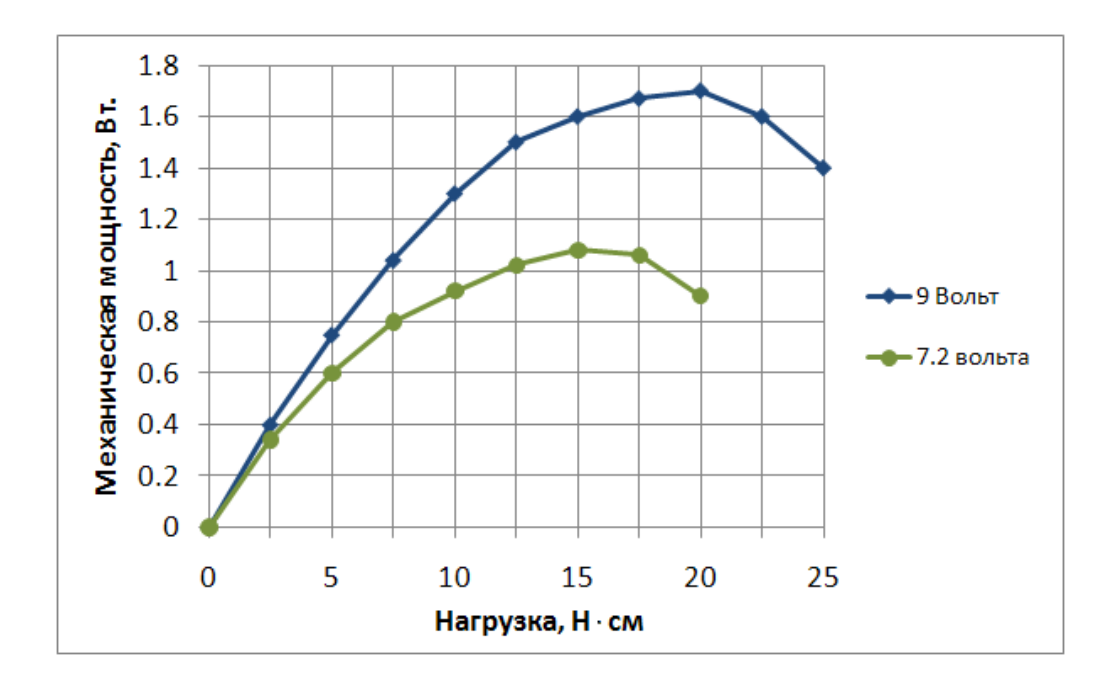

*Рисунок 1-9. Зависимость мощности на валу от нагрузки на валу*

Сила тока, потребляемого моторами, линейно зависит от нагрузки на валу. Минимальный ток составляет 60 мА (без нагрузки). При питании 9В максимальный ток – 800 мА (при нагрузке 25 Н•см), а при питании 7.2 вольта – 650 мА (при нагрузке 20 Н•см).

Настоятельно не рекомендуется применять к моторам долговременную нагрузку свыше 15 Н•см. В противном случае, во-первых сработает защита от перегрузки, а во-вторых, ваш мотор долго не проживѐт. Максимальные ток и нагрузка, показанные на графике, допустимы только кратковременно, да и то крайне нежелательны.

Сервомоторы подключаются к портам А, В и С интеллектуального блока, и могут работать как каждый отдельно, так и в синхронизированном режиме. Этот режим позволяет обеспечить одинаковую скорость вращения моторов, даже при различной нагрузке на каждый из них. Синхронизированный режим лучше всего работает для двух моторов, подключенных к портам В и С, это связано с некоторыми аппаратными особенностями выходных портов, которые будут рассмотрены в одной из следующих глав.

## **2. Программирование движения**

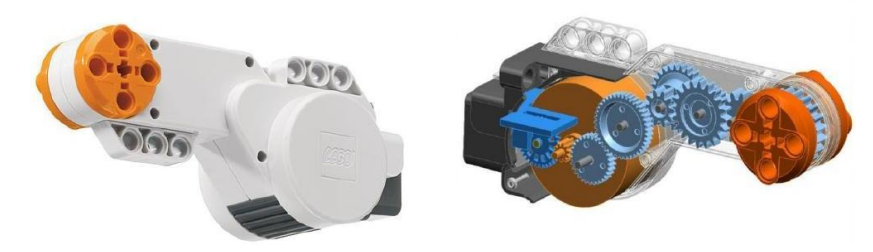

*Рис. 2.1. Сервопривод (слева) и его внутреннее устройство (справа)*

Программирование движения происходит посредством блока Move (Движение), который находится в общей и полной палитрах

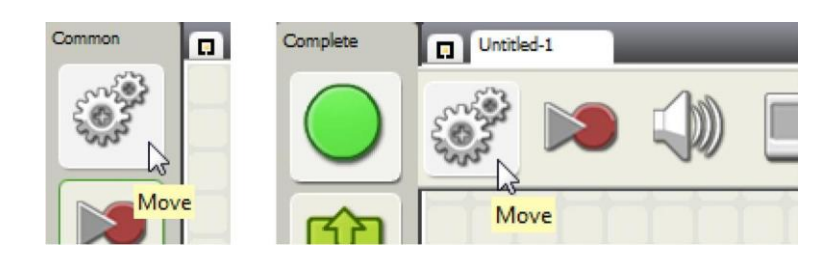

*Рис. 2.2. Блок Move в общей (слева) и полной (справа) палитрах*

Блок Move имеет массу настроек, позволяющих управлять поведением мотора [\(Рис. 2.3\)](http://www.intuit.ru/studies/courses/14007/1280/lecture/24101?page=1#image.2.3).

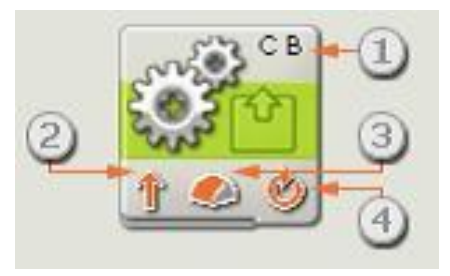

*Рис. 2.3. Настройки блока Move*

На рисунке цифрами отмечены:

- 1. Моторы, которыми управляет этот блок.
- 2. Направление вращения моторов.
- 3. Уровень мощности мотора (скорость). Заметим, что реальная скорость робота будет зависеть также и от его конструкции, типа поверхности (скользкая, шершавая и пр.), наклона поверхности, массы робота и т. п.
- 4. Параметр длительности движения: без ограничения, в градусах, оборотах или секундах.

Настройка блока Move, как и других блоков, производится в нижней части экрана после выбора блока [\(Рис. 2.4\)](http://www.intuit.ru/studies/courses/14007/1280/lecture/24101?page=1#image.2.4):

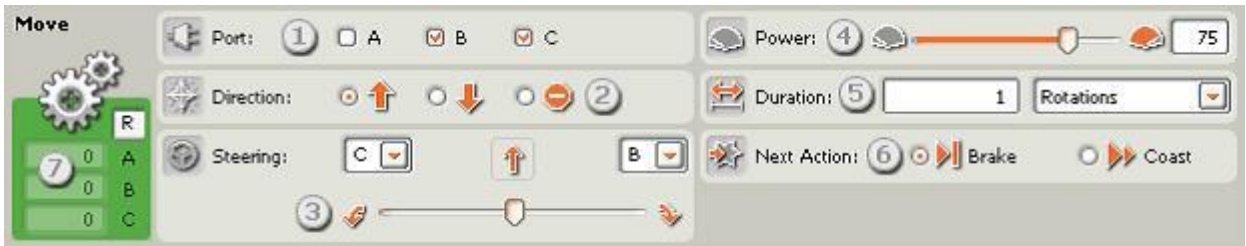

*Рис. 2.4. Панель настроек блока Move*

На рисунке цифрами отмечены:

- 1. Выбор моторов, которыми нужно управлять (Port). Может быть A, B или C. Один блок Move может управлять сразу двумя моторами (для остановки - даже тремя); на рисунке как раз выбраны моторы B и C. Заметим, что при создании колѐсных или гусеничных роботов лучше левые и правые колёса (гусеницы) назначать моторам В и С, а вспомогательные операции (манипуляторы, поворотные башни и пр.) отводить мотору A. Это связано с устройством блока NXT и позволит реализовывать более точное передвижение робота.
- 2. Выбор направления вращения мотора/моторов (Direction). Может быть "вперѐд", "назад" или "стоп".
- 3. При управлении двумя моторами служит для поворота: переместите слайдер (бегунок) Steering влево или вправо. Для прямолинейного движения установите его посередине. Если использовать промежуточные значения этого параметра, то робот будет ехать под дуге. Чем дальше слайдер от центра, тем круче поворот.
- 4. Power задаѐт уровень мощности 0 100 %. Мощность не может выходить за этот диапазон.
- 5. Duration длительность работы мотора задаѐтся в:
	- o Rotations количествах оборотов двигателя;
	- o Degrees градусах, на которые повернѐтся вал двигателя;
	- o Seconds секундах;
	- o Unlimited без ограничения. Это очень важный параметр; его выбор подразумевает, что двигатель будет работать до наступления некоторого события. Например, мы можем запустить мотор и остановить его, когда робот заедет на красное поле.
- 6. Next Action действие моторов после выключения. Здесь возможны два варианта:
	- o Brake тормозить. В этом случае при остановке мотор немедленно прекратит своѐ вращение. На выполнение этой задачи будет потрачена энергия. В частности, при постоянных резких торможениях батарея садится быстрее.
- o Coast после команды на остановку просто отключить питание от двигателя и катиться по инерции. Этот режим выгодно использовать, если не требуется точной остановки.
- 7. Поле обратной связи. Здесь отображаются текущие значения поворотов моторов при наличии соединения робота с компьютером.

Задание 2.1. Смена настроек.

- Запустите среду для программирования роботов Lego Mindstorms NXT.
- Создайте новый файл. Добавьте в программу блок Move.
- Изменяя настройки блока Move, понаблюдайте за изменениями на изображении блока в программе.
- Не создавая программу на [Рис. 2.5](http://www.intuit.ru/studies/courses/14007/1280/lecture/24101?page=1#image.2.5) прочитайте еѐ. Какие настройки соответствуют каждому блоку программы?
- $\bullet$

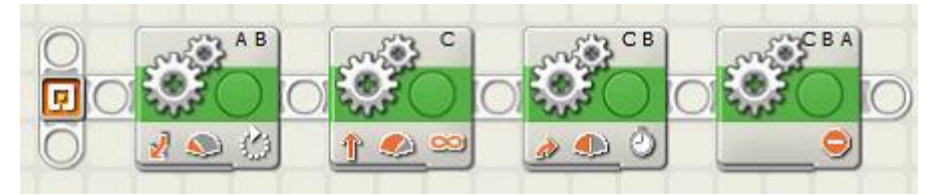

*Рис. 2.5. Пример программы к заданию 2.1*

Для дальнейшей работы нам понадобится тестовая модель робота.

Задание 2.2. Сборка тестовой модели.

- Соберите робота Five Minute Bot по инструкции: [http://www.nxtprograms.com/NXT2/five\\_minute\\_bot/index.html](http://www.nxtprograms.com/NXT2/five_minute_bot/index.html)
- Обратите внимание на названия портов, к которым подключены моторы.

Задание 2.3. Программа движения робота.

- Создайте программу, показанную на [Рис. 2.6.](http://www.intuit.ru/studies/courses/14007/1280/lecture/24101?page=1#image.2.6)
- Внимательно рассмотрите настройки блока Move. Что, по-вашему, будет делать робот в соответствии с этой программой?
- Проверьте свои предположения, загрузив программу на робот и запустив еѐ. Выполнил ли робот то, что вы ожидали?
- Не отключая USB-кабель вращайте один из моторов рукой и одновременно наблюдайте за показаниями в поле обратной связи. В каких единицах выдаѐтся информация в этом поле?

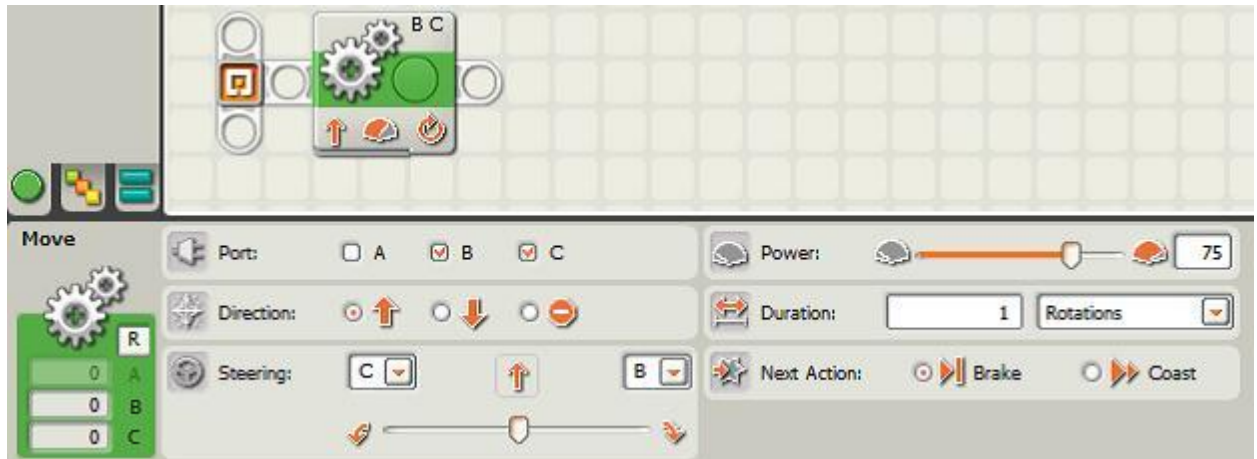

*Рис. 2.6. Пример программы к заданию 2.3*

Задание 2.4. Движение одним мотором [\[1\].](http://www.intuit.ru/studies/courses/14007/1280/literature#literature.1)

Измените предыдущую программу так, чтобы робот вращал только один из двух подключенных моторов. Установите длительность вращения в восемь оборотов. Понаблюдайте, как меняется характер движения робота в зависимости от направления движения.

Имейте в виду, что длины USB-кабеля может не хватить на восемь оборотов. Поэтому не забудьте отсоединить его перед запуском программы на выполнение!

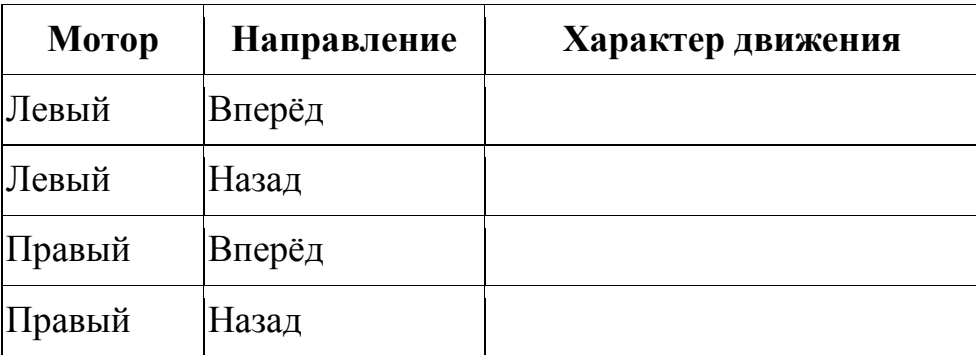

Заполните таблицу:

При выполнении дальнейших заданий Вам понадобится тестовое поле, которое поставляется в комплекте с роботом.

Задание 2.5. Движение двумя моторами [\[1\].](http://www.intuit.ru/studies/courses/14007/1280/literature#literature.1)

- Изучите доступные параметры продолжительности движения, изменяя их в поле Duration.
- Установите Next Action в Brake и проведите замеры расстояний<sup>1</sup>, которые проезжает робот при различных значениях параметра Duration и заполните таблицу:

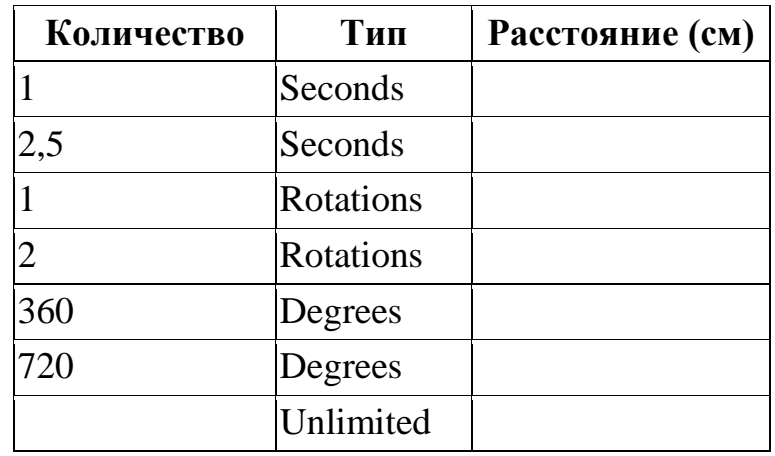

Обратите внимание, что при установке длительности движения в Unlimited робот не движется до бесконечности, как мы могли бы ожидать. Напротив, едва начав движение он останавливается и программа завершается. Чтобы разобраться в этом поведении надо понять, как работает блок Move в режиме Unlimited. При запуске программы первым запускается блок Move (он у нас единственный). Если в этом блоке установлена длительность движения, отличная от Unlimited, то блок отрабатывает положенное время или количество оборотов и программа завершается. Если установлено движение Unlimited, то моторы запускаются в параллельном режиме. Это значит, что после включения моторов программа не ждѐт, пока завершится выполнение блока Move, а переходит к следующему блоку программы; предполагается, что моторы позже будут остановлены "вручную". Итак, запустив моторы, программа переходит к следующему блоку. Но его в нашей программе нет, поэтому программа завершается: она достигла своего конца. Вместе с завершением программы автоматически останавливаются все моторы. Этим и объясняется такое необычное, на первый взгляд, поведение нашего робота.

Следует иметь в виду и то, что задание длительности движения в секундах не совсем корректно, т. к. при понижении заряда батареи за то же время мотор совершит меньшее число оборотов.

Задание 2.6. Повороты при помощи Steering.

Установите слайдер Steering в любое положение, отличное от центра, и загрузите программу на робот. Как ведѐт себя робот? Изменяя положение слайдера и наблюдая за поведением робота, ответьте на следующие вопросы.

- В какую сторону поворачивает робот?
- От чего зависит крутизна поворота?
- При каком положении слайдера поворот наиболее крутой?
- В каком направлении вращаются ведущие колёса при поворотах разной крутизны?
- Где расположен центр поворота при поворотах разной крутизны?

Итак, вы должны были заметить, что самый быстрый поворот производится двумя моторами при перемещении слайдера Steering до упора. При этом колѐса вращаются в противоположных направлениях, центр поворота находится в середине оси, соединяющей колѐса.

Когда второй двигатель выключен (слайдер Steering в этот момент недоступен) робот осуществляет плавный медленный поворот одним мотором; центр поворота - неподвижное колесо. Движение робота похоже на работу циркуля.

Промежуточные положения слайдера Steering заставляют робот двигаться по дуге. При этом внутренне колесо, т. е. то, в направлении которого происходит поворот, описывает дугу меньшего радиуса, чем внешнее. Центр поворота совпадает с центром окружностей, которые описывают колёса.

Задание 2.7. Повороты на месте [\[1\].](http://www.intuit.ru/studies/courses/14007/1280/literature#literature.1)

Напишите программу для поворота робота (не мотора!) на месте на 90°; на 180°; на 270°; на 360°. Назовѐм способ поворота быстрым, если робот вращает два колеса в противоположные стороны (слайдер Steering передвинут до упора); назовѐм его плавным, если поворот осуществляется одним колесом (второе неподвижно).

Для замеров углов поворотов установите робот в центре тестового поля так, чтобы заднее колесо"смотрело" на 180°, а ось ведущих колёс совпадала с красной полосой.

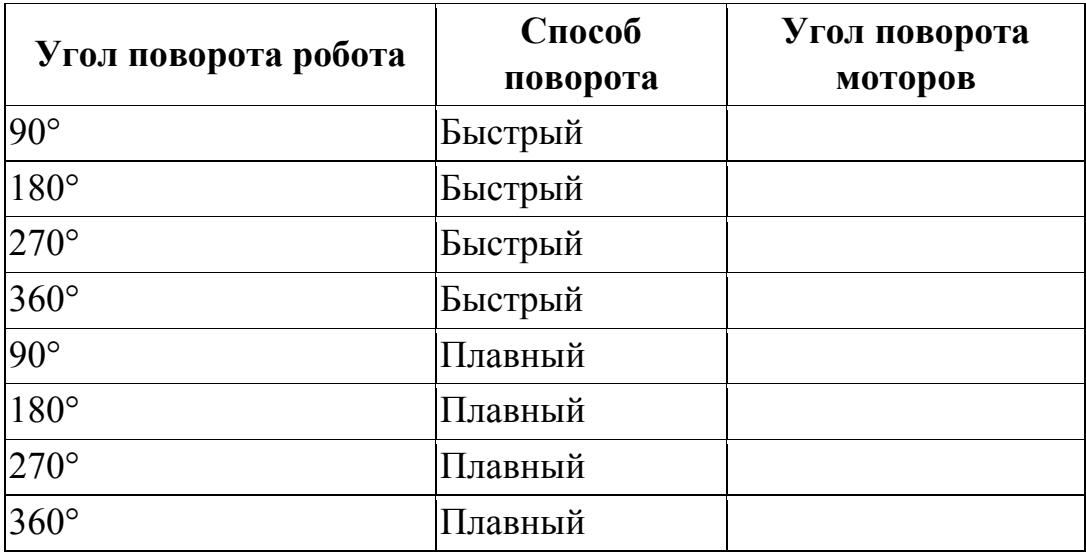

Занесите в таблицу углы поворотов двигателей В и С.

Попробуйте использовать полученные данные для поворота на заданное количество градусов в другую сторону. Получилось?

### Задание 2.8. Гонки.

Напишите программу для движения робота вокруг коробки от набора Lego Mindstorms. Устройте соревнование в группе по скоростному объезду коробки: один заезд - три круга.

### **Задание 2.9. Как задать перемещение робота на опредѐленное расстояние?**

Воспользуйтесь для этого полями обратной связи (7).

### **Для колѐсных или гусеничных моделей**

Сначала нажмите кнопку сброса показаний в поле обратной связи. Подключите кабель USB или активируйте соединение Bluetooth, установите робота в стартовую позицию и подтолкните его рукой вперед. Можно заметить, что в поле обратной связи отображается число оборотов или градусов поворота вала мотора. (Предварительно нужно задать параметр «Время» в «Оборотах» или «Градусах».) Остановите робота в нужном месте и запишите число совершѐнных оборотов или количество градусов. Если теперь ввести это значение в поле параметра «Время», загрузить и запустить программу, то робот переместится точно на заданное расстояние.

### **Для роботов с ногами**

В этом случае придѐтся подбирать нужное число оборотов или градусов методом проб и ошибок, каждый раз проверяя, насколько робот приблизился к заданной точке. Не забудьте предварительно сбросить показания.

#### **Где ещѐ можно использовать параметр «Время»**

При программировании действий робота, оснащѐнного каким-либо приспособлением, например захватом, рекомендуется задавать «Время» в секундах. Тогда не потребуется измерять точное количество градусов, необходимое для управления приспособлением, и программа будет выполнена.

Примечание: если задать для продолжительности работы моторов любое значение, кроме «Ограничения нет», дальнейшее выполнение программы продолжится только по прошествии заданного времени.

### **Литература**

- 1. С.А. Филиппов «Робототехника для детей и родителей»
- 2. Д.Г. Копосов «Первый шаг в робототехнику»
- 3. © НОУ «ИНТУИТ» Россия, г. Нижний Новгород 2003 2016

**Статьи**

**Инновационная деятельность. Ответы на актуальные вопросы.**

*Беккер Ольга Майевна, директор МБОУДО Научно-технического центра «Механик», Отличник народного просвещения, Заслуженный работник народного образования УР*

*1) Какие конкретные новации в содержании и технологиях дополнительного образования вам удалось апробировать (реализовать) в ваших проектах (работе), и вы считаете полезным их распространение?*

Для нашего учреждения новацией стало использование в работе технических кружков нового современного оборудования (лазерный лобзик, фрезерные станки с ЧПУ, 3D принтер и т.д.). Это стало возможным благодаря грантовым конкурсам.

В качестве технологии дополнительного образования мы апробировали свой проект «Проектно-конструкторское бюро», который предполагает создание творческих проектных групп школьников с привлечением студентов ВУЗов и СУЗов, ученых, инженеров. Благодаря такой деятельности появилось много новых идей для проектирования и создания различных макетов, изделий, приборов. Кроме того создавались проектные группы детей, занимающихся в разных кружках, объединенных для реализации одной идеи. Например: для киностудии для операторов нужно сконструировать движущуюся платформу для камеры. Над проектом работают операторы, кружковцы из технического моделирования, радиоэлектроники, дизайнеры.

Такая деятельность дает детям возможность применить знания, полученные в своем кружке, получить дополнительные знания, понять значимость своей деятельности в дополнительном образовании.

*2) Какие условия (требования к образовательной среде, кадрам, оборудованию), исходя из вашего опыта, необходимо создать для эффективного использования новаций в содержании и технологиях?*

В нашем учреждении образовательная среда соответствует требованиям и запросам участников образовательного процесса. (Двухэтажное здание, хорошая мебель, хорошие кабинеты, оснащение компьютерами каждого кружка, высококвалифицированные кадры, хорошая административная команда, качественные образовательные программы ит.д.). Для развития учреждения, для обновления содержания дополнительного образования необходимо современное оборудование, чего, к сожалению очень не хватает. Получение грантов помогло немного обновить материально-техническое обеспечение, но этого мало. Муниципальный бюджет рассчитан только на зарплату и коммунальные услуги. В этом вопросе необходима государственная поддержка.

Кадры – самый ценный ресурс развития. В нашем учреждении средний возраст педагогических работников 46 лет, 20% мужчины. В техническом творчестве мало быть педагогом. Надо быть инженером. Сегодня профстандарт педагога дополнительного образования не позволяет привлечь инженеров, изобретателей к работе с детьми, так как они не имеют педагогического образования. Нет в Вузах таких специальностей, где бы готовили педагога-инженера для дополнительного образования.

*3) Основываясь на вашем опыте, сформулируйте, пожалуйста, какие механизмы (формы) поддержки (сопровождения, стимулирования) способствуют процессам позитивных изменений (обновления) содержания и технологий дополнительного образования.*

Из опыта работы можем сказать, что педагоги дополнительного образования люди, очень увлеченные своим направлением, их стимулирует само дело, которому они преданы и в котором они достигают вместе с воспитанниками больших высот. Но если обеспечить их хорошим инструментом, современными материалами для моделирования, современными станками, хорошим компьютером с быстрым интернетом, стимулировать успехи и достижения премиями и наградами, а еще дать в помощники умного методиста, то позитивные изменения в дополнительном образовании не заставят себя долго ждать.

Разрабатывая программу развития учреждения, мы выделили несколько основных направлений для обновления содержания:

1. Обучение кадров (повышение квалификации) по современным педагогическим технологиям (особенно проектная и исследовательская деятельность).

2. Обучение педагогов допобразования учеными, инженерами, преподавателями ВУЗов и СУЗов по теории решения изобретательских задач, во вопросам современной науки и техники.

3. Обновление материально-технической базы, применение современных материалов и инструментов.

4. Обновление компьютерного парка. Применение информационных технологий и прикладных программ в каждом кружке и в содержании образовательных программ

5. Участие коллектива в вебинарах, форумах по техническому творчеству.

6. Разработка студийных программ. Например: студия информационных технологий объединяет в себе педагогов по предметам – информатика, робототехника, 3D моделирование, компьютерная графика. Такие студии позволят повысить качество образования по направлениям. В

185

нашем центре таких студий 4: компьютерная студия «Драйвер», студия архитектуры и дизайна «Золотое сечение», детская киностудия «Ракурс», фотостудия «Взгляд». Благодаря такому объединению дети достигают больших успехов, что помогает им в самоопределении.

### **«Образовательный проектный городок современных технологий «IT-mechan-IK»**

*Злобина Елена Викторовна, заместитель директора по учебно-воспитательной работе МБОУДО НТЦ «Механик»*

Для Удмуртской Республики актуальной задачей является возрождение престижности инженерно-технических профессий. Проект «Образовательный проектный городок современных технологий «IT-mechan-IK» направлен на обновление содержания образовательных программ технической направленности, создание современной среды для постижения азов инженерных профессий, на сетевое взаимодействие школьников, студентов и молодых ученых города Ижевска, наукоемких предприятий и обмен опытом в области научно-исследовательской и проектно-конструкторской деятельности.

Сроки реализации проекта с 01.03.2017 года по 30.11.2017 года.

В рамках совершенствования государственной системы профориентации и подготовки квалифицированных инженерно-технических кадров для высокотехнологичных отраслей особое значение приобретает практическое решение проблем, связанных с возвращением массового интереса детей и молодежи к научно-техническому творчеству.

Актуальность этой проблемы обусловлена тем, что наблюдается сильнейший дефицит качественных молодых инженерно-конструкторских и рабочих кадров для существующих и развивающихся предприятий города Ижевска.

Организация сетевого взаимодействия общеобразовательных организаций, организаций дополнительного образования, профессиональных образовательных организаций, промышленных предприятий и бизнесструктур в сфере научно-технического творчества учащихся, в том числе в области робототехники соответствуют Плану мероприятий на 2015-2020 годы по реализации Концепции развития дополнительного образования детей и деятельности по проекту «Образовательный проектный городок современных технологий «IT-mechan-IK».

Одним из наиболее перспективных путей преодоления кризиса в системе эффективной профориентации в интересах инновационных отраслей является научно-практическое образование детей как эффективный путь многоуровневой подготовки их к жизни в высокотехнологичном конкурентном мире. Научно-практическое образование (по А.В. Леонтовичу) включает исследовательскую, проектно-исследовательскую деятельность, научно-техническое творчество учащихся, которые являются продуктивными подходами в современном образовании.

Проект «Образовательный проектный городок современных технологий «IT-mechan-IK» направлен на объединение ресурсов образовательных учреждений разного уровня и предприятий, взаимодействие школьников, инженеров, ученых и студентов города Ижевска в работе над конкретными конструкторскими проектами и технологическими процессами (от идеи до изготовления продукта).

Ожидаемые результаты и социальные эффекты от реализации проекта:

- возрастание числа учащихся, ориентированных на социальновостребованные профессии в сфере науки, техники и производства;

- профильная ориентация старших школьников на освоение проектноисследовательской деятельности в области учебно-исследовательской деятельности и научно-технического творчества;

- повышение уровня компетентности педагогических работников в области учебно-исследовательской, научно-технического творчества, изобретательской деятельности учащихся, в том числе в области информационных технологий и робототехники;

- внедрение новых технологий (в том числе и информационных), методов, форм, приемов, средств в организацию учебно-исследовательской деятельности и научно-технического творчества учащихся;

- вовлечение учѐных, инженеров, специалистов высокотехнологичных предприятий в осуществление научного и инженерного сопровождения деятельности по развитию научно-технического творчества молодёжи в качестве экспертов, консультантов, руководителей проектов.

В результате реализации мероприятий Проекта предполагается обеспечить следующие отсроченные социально-экономические эффекты:

расширение возможностей профессиональной самореализации молодежи;

- удовлетворение спроса на квалифицированные инженернотехнические и рабочие кадры, оптимизация их возрастной структуры;

- сохранение и развитие системы подготовки квалифицированных научно-технических и рабочих кадров.

### **Современные технологии и проектно-конструкторская деятельность обучающихся**

*Жеребчук Людмила Константиновна, педагог дополнительного образования высшей категории МБОУДО НТЦ «Механик»*

В данный момент существует большая проблема – это недостаточная обеспеченность инженерными кадрами. Сейчас необходимо вести популяризацию профессии инженера. Интенсивное использование роботов в быту, на производстве и поле боя требует, чтобы пользователи обладали современными знаниями в области управления роботами, что позволит развивать новые, умные, безопасные и более продвинутые автоматизированные системы. Необходимо прививать интерес обучающихся к области робототехники и автоматизированных систем управления. В последнее время увеличился интерес к образовательной робототехнике. Успехи в робототехнике изменили жизнь обучающихся. Сегодня роботы широко используются в транспорте, в различных исследованиях космоса, в медицине, в военной промышленности, при проведении лабораторных исследований, в сфере безопасности, в производстве промышленных товаров и товаров народного потребления. Роботы играют всѐ более важную роль в жизни.

Робототехника в образовании — это междисциплинарные занятия, интегрирующие в себе: информатику и технологию, физику и математику в сочетании с инженерным делом, основанные на активном обучении обучающихся. Робототехника представляет обучающимся технологии 21 века и способствует развитию их коммуникативных способностей, развивая навыки взаимодействия, самостоятельности при принятии решений. Она раскрывает творческий потенциал обучающихся. Они лучше понимают, когда они что-либо самостоятельно создают конструкции роботов.

Образовательная среда LEGO помогает реализовать новую стратегию обучения. Технологические наборы LEGO MINDSTORMS NXT 2.0 и EV3 ориентированы на изучение основных физических принципов и базовых технических решений. На занятиях используются конструктор "Базовый набор 8547" серии LEGO MINDSTORMS NXT 2.0 с программным обеспечением ПервоРобот (CD-R диск с визуальной средой программирования NXT-G), а также наборы EV3 со своим программным обеспечением.

В нашем научном техническом центре «Механик» мы ведем направление робототехники в объединении «Информатика и ИКТ.

Программирование и робототехника» не первый год. Обучающиеся проходят процесс освоения знаний по робототехнике по образовательному маршруту, отражающего его интересы, потребности и возможности.

На занятиях обучающиеся предлагаются разные методы обучения: познавательный и систематизирующий методы, инновационные методы обучения, активные методы обучения - с применением метода проектов.

Нами созданы для процесса обучения следующие документы:

1) электронный учебный мультимедийный методический комплекс (ЭУММК) «Информатика и ИКТ. Программирование и робототехника». В нем собран учебный материал: в виде занятий - презентаций, различные упражнения и задания для самостоятельной работы и многое другое;

- 2) фантастический проект;
- 3) проект «Экология: новые возможности»;
- 4) проект «Автомобили. Экология Роботы».

Это наглядно демонстрируют, как инновационные методы обучения внедряются в учебный процесс. Мы можем в любой момент помочь обучающимся включиться в последовательный процесс обучения по индивидуальной траектории обучения.

При применении познавательного метода обучения, обучающиеся осмысливают и запоминают новый материал, которого нет в традиционных учебниках по информатике и технологии. На помощь приходят информационные ресурсы Интернета, где можно найти много инновационного нового учебного материала по LEGO - робототехнике. По вопросам моделирования и сборке новых конструкций, по составлению алгоритмов и программ для NXT и EV3 роботов.

На занятиях применяется всеми любимый метод проектов, где обучающиеся применяют свои знания и умения на разработанных самими моделях роботах, которые двигаются по собственной траектории. Создаются проблемные ситуации, которые нужно решить, используя такие науки, как: «Информатика и ИКТ», «Математика», «Физика». Востребованы усвоенные знания и умения, которые будут применены в новых ситуациях. Идет формирование новых способов деятельности на основе уже известных.

Занятия в объединении способствует самореализации молодого человека, удовлетворению его потребностей. А сколько радости приносят написанные программы для роботов! Робот двигается в нужном направлении!

Наши занятия направлены на обеспечение персонального жизненного творчества обучающихся. Занятия рассматриваются не просто как «подготовка к жизни» или освоение основ профессии, а как, основа жизни – непрерывный процесс саморазвития, самосовершенствования.

Подрастающее поколение учится мечтать, планировать, проектировать, преобразовывать свою жизнь и окружающую действительность. Стремиться в своей творческой деятельности к совершенству и гармонии.

Образование основывается на свободе мысли и действия, творчестве, уважении достоинства каждой подрастающей личности.

На втором году обучения нас ждут новые проблемы, связанные с новыми целями и задачами. Юные конструкторы и исследователи, войдя в занимательный мир роботов, погружаются в сложную среду информационных и коммуникационных технологий, позволяющих роботам выполнять некоторый круг функций.

Чтобы достичь высокого уровня творческого и технического мышления, обучающиеся должны пройти все этапы конструирования. Необходимо помнить, что такие задачи ставятся, когда обучающиеся имеют определѐнный уровень знаний, опыт приобретенный в первый год образования, умения и навыки. Это занесено в программу второго года обучения, связанную с лего-роботами. Содержание учебной программы является важнейшим условием учебно-познавательной деятельности обучающегося, а также выступает инструментарием конструирования и осуществления этой деятельности, и тем самым является средством удовлетворения их личностных потребностей.

Наша творческая среда позволяет гибко и эффективно реагировать на современные вызовы к способностям и возможностям человека. Оно существенно расширяет спектр предоставляемых возможностей и обеспечиваемых результатов. В творческой среде объединения формируется творческая социально зрелая и активная личность, стремящаяся постоянному самообразованию, самосовершенствованию.

При работе с обучающимися нужно обратить внимание на их подростковый возраст, который требует особого внимания. В подростковом возрасте нужно учесть основные психологические новообразования, формы деятельности, основные возрастные задачи.

Мы создаем условия, в которых возможно **познавать окружающий мир и двигаться по собственной индивидуальной образовательной траектории,** для приобретения опыта экспериментировать, проектной и исследовательской работы.

Год 2017 объявлен годом экологии. У нас шла активная подготовка к конкурсам по экологической тематике. Были объявлены общие темы: конкурс фантастических проектов, проект «Экология: новые возможности».

В связи с этим был созданы ряд проектов, в том числе проект «Автомобили. Экология Роботы», в которых наши обучающиеся смогли поучаствовать со своими творческими работами.

Для фантастического проекта нужно было создать реальную лего модель автомобиля. По тематическому плану, во-первых, нужно было познакомиться с поисковыми системами. Нужно было обговорить создавшуюся экологическую проблему. И, исходя из нее, составить алгоритм общей работы для каждой группы обучающихся, которые выступали в роли конструкторов. Юные конструкторы нашли аналоги - настоящие автомобили, с помощью которых решается часть проблемы. Провели описание автомобилей, и затем на их основе проявив фантазию, создали фантастическую лего-модель. Воплотили ее в конструкции лего – робота, составили алгоритм и запрограммировали его движения.

Эта модель должна была решать и экологическую сторону проблемы. Например, если это автомобиль, то он должен быть на солнечных батареях, если это сортировщик мусора, то был разработан робот-комбайн, с очистительным комплектом воздуха. В ходе работы над автоматом по проведению экскурсий по новому пригороду Старки, то был разработан легоробот с большим запасом слов, чтобы свободно мог поддержать беседу. Группой юных конструкторов были созданы два вида кормушек для животных, которые автоматически накормят собачек и кошек.

По ходу работы было отведено время и на оформление реферата со всеми требованиями к нему, а затем было подготовлено выступление в виде презентации. Слайды презентации имели особые шаблоны и включались с помощью управляющих кнопок, от слайда к следующему слайду выбран был особый переход, который привлекал внимание слушателей. А также была подключена с помощью гиперссылки сопровождающая мелодия.

На последнем этапе над проектом была создана рекламная продукция: приглашения на конкурс, календари с иллюстрациями и буклеты, которые были розданы членам жюри.

Таков был полный цикл работ над проектом. Все рефераты и презентации мы распечатали, отрепетировали перед выступлением. И это тоже дало свой положительный эффект – первое и второе место у наших обучающихся.

После конкурса фантастических проектов работа продолжена и обучающиеся переделали свои проекты в научно-исследовательские проекты. Что показало, чем отличается одна работа от другой. Например, нам нужно было обговорить, что собой представляет собой гипотеза научноисследовательской работы. А также дополнительно провести нескольких автомобилей анализ, с точки зрения их характеристик. На научнопрактическую конференцию района вышли лучшие группы с докладами. Положительных эмоций было предостаточно.

Таким образом, мы, создав условия в предыдущем учебном году, в настоящий момент имеем увеличенный поток детей - будущих конструкторов и исследователей. Их ждут новые проекты и конкурсы.

### **Из опыта реализации новых педагогических технологий и проектов Научно-технического центра «Механик» в области организации летнего каникулярного времени детей и подростков**

*Гурьянова Ольга Валерьевна – заместитель директора по учебно-воспитательной работе МБОУДО НТЦ «Механик»*

Образовательный процесс в Муниципальном бюджетном образовательном учреждении дополнительного образования Научнотехнический центр «Механик»в каникулярное время проводится по дополнительным образовательным программам, содержащим проектную деятельность, научно-исследовательскую работу, «полевую» практику, профессиональные пробы. Частично или полностью эти программы реализуются при организации лагерных смен для обучающихся в объединениях НТЦ «Механик».

Проекты лагерных и профильных смен разрабатываются ежегодно с учетом программы развития и образовательной программы учреждения. Виды деятельности, заявленные в проектах, являются естественным отражением и продолжением образовательного пространства и процесса Центра.

Большинство проектов получили финансирование из муниципального и республиканского бюджетов по итогам конкурсов на организацию летнего отдыха. Все проекты реализованы, в каждом случае задействованы 30-60 детей и 10-12 педагогов.

**2002 г. Проект «Юные техники школе и клубу»** состоит в организации и эффективной работе летнего профильного лагеря для юных техников района на базе станции юных техников «Механик», где кружковцы, используя свои знания и умения под руководством педагогов, смогут изготовить различные наглядные пособия, приборы, приспособления, макеты для демонстрации явлений природы, игрушки и развивающие игры для дошкольников и инвалидов.

**2003 г. Проект «Всѐ умеем делать»** направлен на организацию полезного для детей и общества досуга, изготовление наглядных пособий для школы, приспособлений для работы в кружках, игрушек для детских домов и дошкольных учреждений, оздоровление в условиях летнего отдыха. Деятельность по проекту включает в себя: занятия техническим моделированиям по краткосрочным программам и досуговые мероприятия, обеспечивающие отдых и укрепление здоровья.

**2004 г. Проектная идея «Научные школы»** заключается в организации и эффективной работе летних научных школ учащихся по краеведению, где в условиях сочетания учебной, научной деятельности, труда и отдыха учащимися в совместной деятельности с педагогами школ, студентами и преподавателями вузов отрабатываются навыки исследовательской деятельности, расширяется общекультурный и научный кругозор, набирается исследовательский материал подготовки к научнопрактическим конференциям учащихся. **Научная школа по археологическому краеведению «Юный археолог»:** археологическая практика учащихся, изучение стоянок, селища, могильника, расположенных в непосредственной близости от городища; изучение истории, культуры, быта людей в окрестностях памятника; обучение навыкам выживания в условиях полевой и походной жизни.

**Научная школа по географическому краеведению «Юный географ»:** изучение пространственной дифференциации окружающей среды в населении, хозяйстве и природе в Воткинском районе Удмуртской Республики; обучение исследовательской деятельности и ведению научного диалога в географии; освоение бытовых и культурных навыков в походно-полевых условиях; стимулирование научно-поискового творчества учащихся в области географического краеведения; расширение культурного диапазона школьников.

**2006 г. Проект «Большой круг».** Выездной слѐт активистов учреждения – это сбор товарищей - единомышленников, связанных единым делом, вдохновленных интересными идеями. Был выбран актив «Большого круга», основу которого составили дети киностудии «Ракурс». Они составляли план работы, определяли исполнителей проведения различных мероприятий. Была создана своя атрибутика: эмблема, девиз, песня, законы, по которым работает детское самоуправление «Большой круг».

**Начиная с 2007 года и по настоящее время, в составе отряда технической направленности наши воспитанники участвуют во всех лагерных сменах для одаренных детей города Ижевска.**

**2011 г. - Проект «Юные авиаторы»**, направлен на создание условий и поддержку творческой, интеллектуальной и социальной самореализации талантливых и одаренных детей.

В работе с обучающимися используются разнообразные формы работы: проектная деятельность, исследовательская деятельность, информационные технологии, экскурсии. Летние условия способствуют запускам, тренировкам и экспериментам с летательными моделями на свежем воздухе, не прекращается процесс обучения авиамоделизму и совершенствования моделей для участи в Республиканских соревнованиях.

### **2014 г. Летний компьютерный лагерь «АйТишка»**

Данный проект напрямую связан с деятельностью НТЦ «Механик», образовательный процесс которого решает задачи профессиональной ориентации обучающихся в области современных информационнокоммуникационных и IT-технологий и расширении диапазона творческой досуговой деятельности, основан на привлечении одаренных детей к научнотехническому творчеству, развивающему интеллектуальную активность, личную инициативу, умение активно и интересно проводить досуг. В рамках проекта проведен фотоконкурс, конкурс по информатике, конкурс проектов по благоустройству территории Центра, сняты три короткометражных фильма, конкурс фантастических проектов, мастер классы, квест. Проект реализован дважды: в летние и осенние каникулы.

**2015 г. Лагерь с дневным пребыванием детей «LEGO-ЛЕТТО».** В программе - проектная деятельность в лабораториях и практика «в полях», образовательная деятельность в объединениях, экскурсии, и др. На занятиях «Робототехника» наши исследователи узнают о строении роботов, познакомятся с алгоритмом построения программ и освоят азы программирования. Самые маленькие робототехники (7–10 лет) осваивают базовое программирование, позволяющее оживлять простейших роботов. Дети постарше занимаются разработкой роботов на базе конструктора LEGO. Проведены массовые соревнования с участием роботов. Организованы экскурсии на производственные объединения города. Большое внимание уделяется компьютерной грамотности. Ребятам предлагается обучение робототехнике, компьютерной живописи, различной анимации, моделированию, фото-, кино- и видеосъемке, промышленному дизайну. «Фишка» смены в использовании IT-технологий в повседневной жизни.

**2016 г. Компьютерный лагерь с дневным пребыванием детей «Приключения Электроников-Роботроников».** На занятиях «Робототехника» наши исследователи узнали о строении роботов, познакомились с алгоритмом построения программ и освоили азы программирования. Самые маленькие робототехники (6–10 лет) осваивают базовое программирование, позволяющее оживлять простейших роботов. Дети постарше занимаются разработкой роботов на платформеARDUINO. На занятиях «Радиоэлектроника» ребята и девочки учились паять, собирать микросхемы, в ходе творческого задания придумали тематические вопросы для детей разного возраста и собрали оригинальные электронные викторины

«»Камера! Мотор», «В гостях у сказки», «Ездим, плаваем, летаем», «Друг мой, Робот». В дальнейшем эти викторины активно использовались в образовательном процессе и на выставках технического творчества.

**2016 г. Профильный лагерь «Волшебный экран».** Целью организации профильного лагеря является не только создание благоприятных условий для укрепления здоровья детей, использование окружающей природы в качестве источника оздоровления ребѐнка, но и создание оптимальных условий для активного, творческого, эмоциональнонасыщенного отдыха детей, развитие творческого мышления, погружение в среду, предоставляющую подросткам возможность для самореализации и профильного самоопределения в таких областях как: кинорежиссура, актѐрское мастерство, масс-медиа и PR-технологии, звукорежиссура и монтаж фильмов, журналистика и искусство репортажа, операторское искусство, композиция и дизайн. Проект реализован дважды: как профильный отряд и как смена в лагере с дневным пребыванием детей. Дети сняли видеоклипы, короткометражный фильм, телевизионный репортаж, видеопоздравление для учителей к началу учебного года.

**2017 г. Лагерь с дневным пребыванием детей «Вектор знаний и талантов».**

На занятиях в лабораториях наши исследователи выбрали темы проектов, провели исследовательские работы, оформили презентации и подготовили творческую защиту проектов. Организованы экскурсии на производственные и транспортные объединения города. Познавательная загородная экскурсия с эколого-краеведческой тематикой. Большое внимание традиционно уделяется компьютерной грамотности и использовании ITтехнологий в повседневной жизни. Ребятам предлагается обучение робототехнике, компьютерной графике, анимации, радиоэлектронике, 3Dмоделированию, цифровому фото, киновидеосъемке, техническому дизайну. Ведется электронное сопровождение проектов, и готовятся презентации выполненной работы. Занятия проводят квалифицированные преподаватели, ребята приобретают полезные знания в области проектно-конструкторской деятельности, в сфере информационных технологий и опыт выступления перед аудиторией.

Поставленные цели и задачи проектов успешно выполняются. Это подтверждается удовлетворенностью участников лагерных смен (детским и педагогическим коллективами), отзывами родителей, выполненными мероприятиями в рамках программы, зафиксированными итогами мероприятий, материалами видео и фотосъемки.

195

Муниципальное бюджетное образовательное учреждение дополнительного образования "Станция юных техников Устиновского района города Ижевска"

# Городской мастер-класс по Arduino «Создание метеостанции с использованием датчика температуры и влажности DHT11»

*Бутолина Анжела Александровна , педагог МБОУ ДО "СЮТ Устиновского района г. Ижевска"*

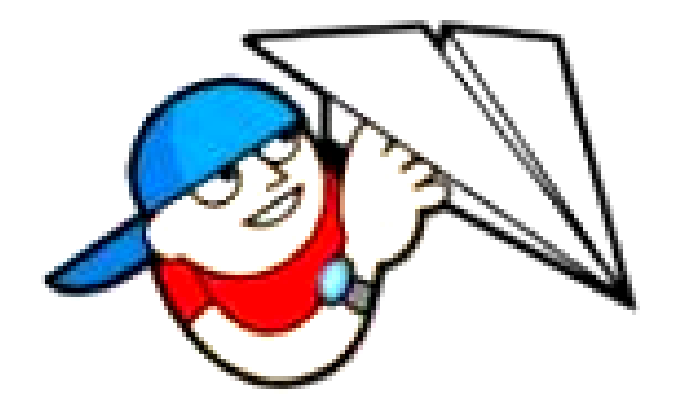

г. Ижевск, январь, 2017

Для создания метеостанции потребуется следующее оборудование:

- 1. Плата Arduino UNO
- 2. Макетная плата
- 3. Цифровой датчик температуры и влажности DHT11
- 4. Два светодиода
- 5. Три провода «папа-мама»
- 6. Пять проводов «папа-папа»
- 7. Два резистора на 220 Ом
- 8. Компьютер с установленным программным обеспечением ArduinoIDE
- 9. USB-кабель для подключения платы к компьютеру

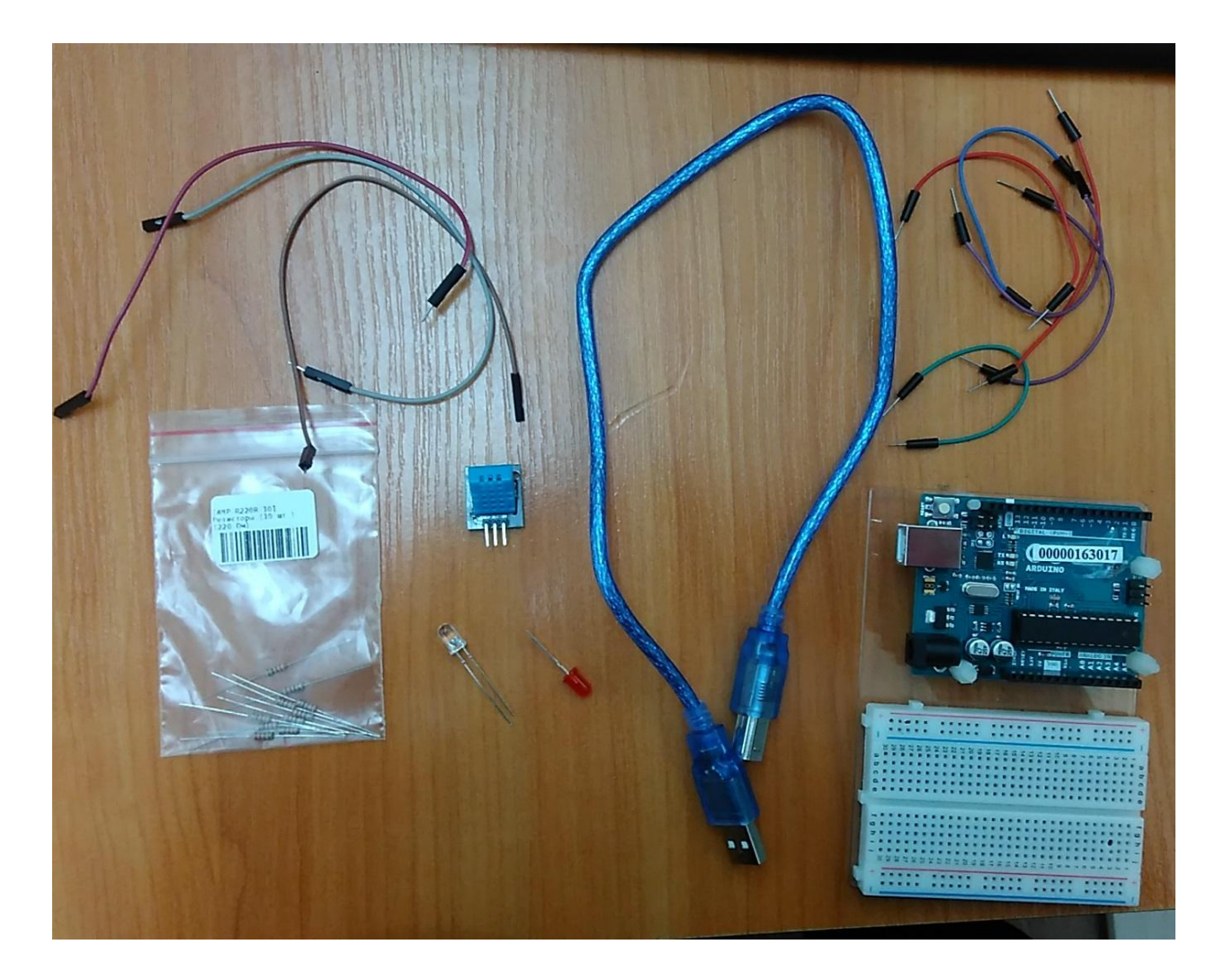

## Плата ArduinoUNO – платформа для разработки на базе микроконтроллера ATmega328p.

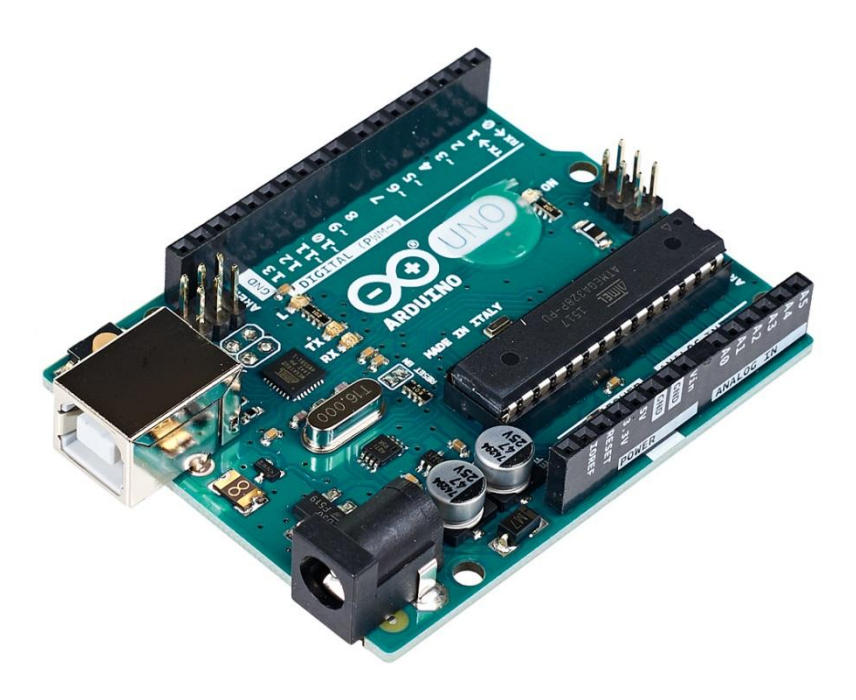

Макетная плата

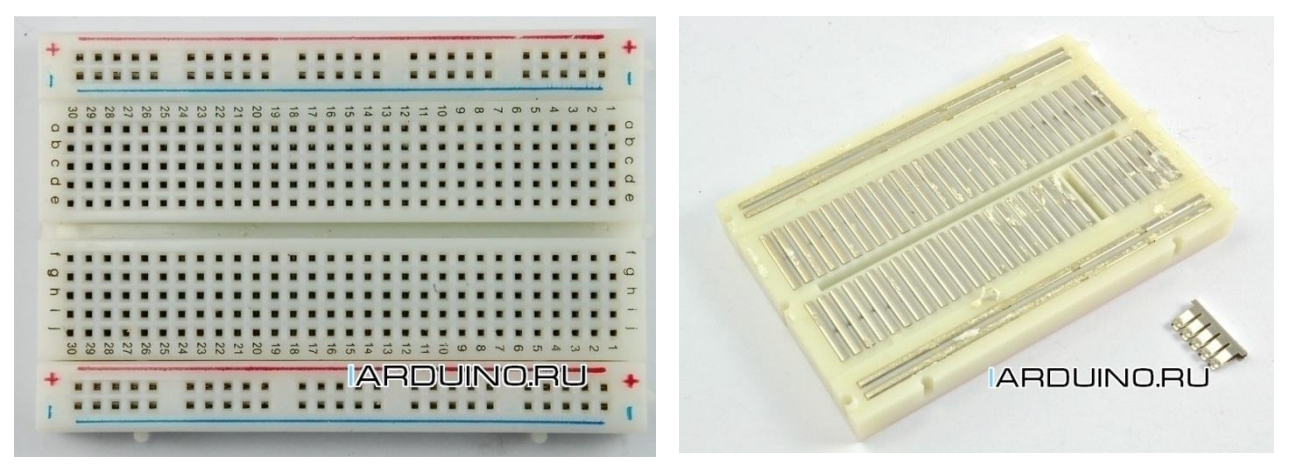

Макет-это способ подключения электроники без применения паяльника. Компоненты просто втыкаются в соты на макетной плате для соединения.

Цифровой датчик температуры и влажности DHT11

DHT11 — это цифровой датчик, состоящий из термистора и емкостного датчика влажности. Наряду с невысокой стоимостью DHT11 имеет следующие характеристики: питание осуществляется от 3,5-5V, определение температуры от 0 до 50 градусов с точностью 2 град, определение влажности от 20% до 95% с 5% точностью.

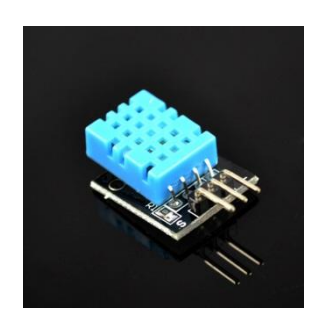

**Термистор** — это термический резистор, сопротивление которого изменяется с температурой, т.е. увеличение температуры приводит к падению его сопротивления. По сути термистор — это термометр сопротивления, изготовленный на основе смешанных оксидов переходных металлов. Относится к измерительной технике и может быть использован для автоматического измерения температуры в различных средах.

**Емкостной датчик влажности** — это конденсатор с переменной емкостью, который содержит токопроводящие обкладки из медной фольги на текстолите. Этот конденсатор заключен в герметичный чехол, поверх которого расположен влагопоглощающий слой. При попадании частиц воды на этот слой, меняется его диэлектрическая проницаемость, что приводит к изменению емкости конденсатора.

Для создания метеостанции необходимо подключить к плате ArduinoUNOцифровой датчик температуры и влажности DHT11. Подключение происходит по следующей схеме:

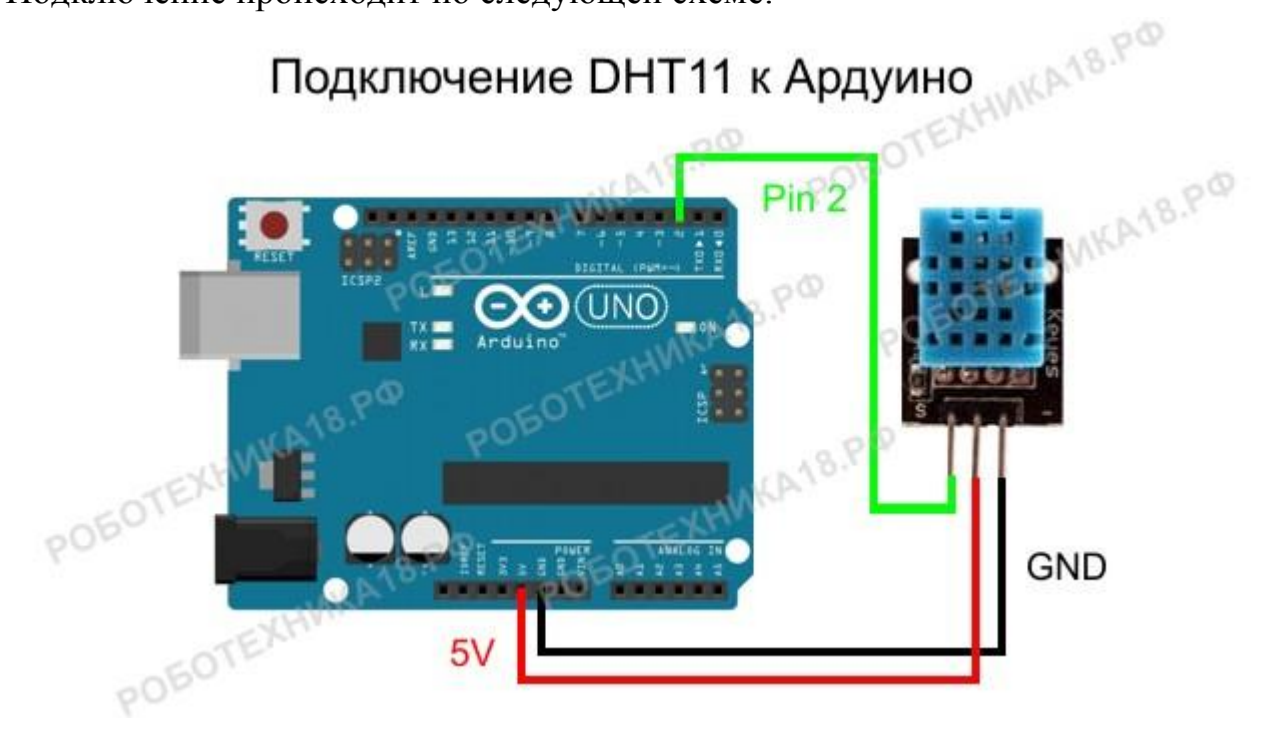

Далее необходимо запустить программное обеспечение ArduinoIDE на

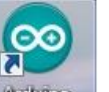

компьютере, нажав на иконку **Андию на рабочем столе**.

Открывается окно для программирования с готовым синтаксисом программы:

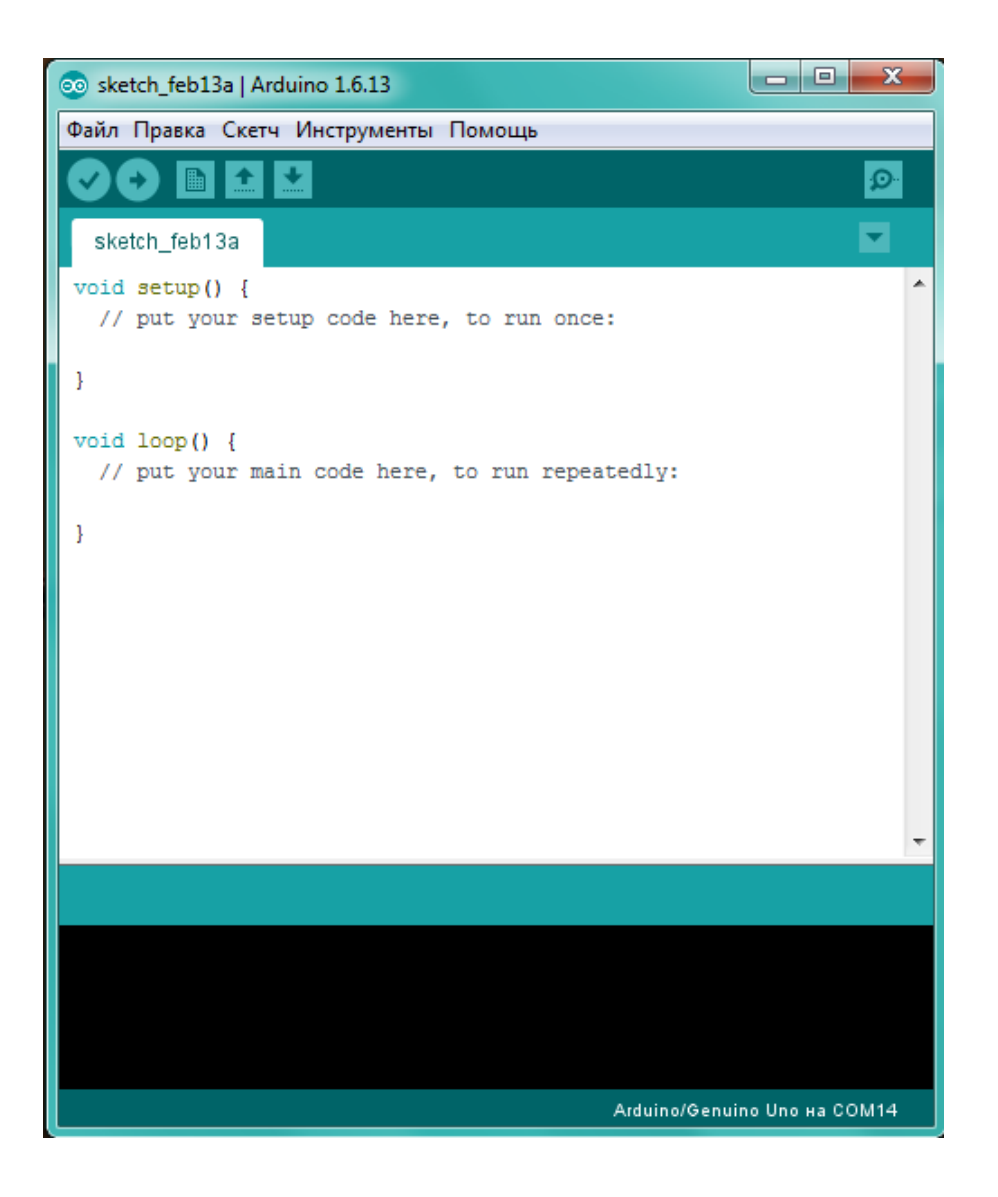

### *Функция Setup*

*Функция Setup() вызывается, когда стартует скетч. Используется для инициализации переменных, определения режимов работы выводов, запуска используемых библиотек и т.д.*

*Функция запускается только один раз, после каждой подачи питания или сброса платы Ардуино.* 

### *Функция Loop*

*Функция loop() крутится в цикле, позволяя вашей программе совершать вычисления и реагировать на них. Используйте ее для активного управления платой Ардуино.* 

#### *; (точка с запятой)*

*Синтаксис ; (точка с запятой) используется для обозначения конца оператора.*

*Пример: int a=13;*

### *{} (Фигурные скобки)*

*Фигурные скобки – важный элемент языка программирования С. Открывающая скобка ―{‖ должна всегда сопровождаться закрывающей скобкой ―}‖. Это условие, известное как парность (симметричность) фигурных скобок.* 

Далее необходимо ввести в программу следующий программный код:

```
#include "DHT.h" // подключаем библиотеку для 
датчика 
    DHTdht(2, DHT11); // сообщаем на каком порту будет
датчик 
    voidsetup() // процедура setup
    { 
    dht.begin(); \frac{1}{2} // запускаем датчик влажности
DHT<sub>11</sub>
    Serial.begin(9600); // подключаем монитор порта
    Serial.println("DHTTEST"); // пишем один раз
    } 
    voidloop() // процедура loop
    {
```
// считываем температуру (t) и влажность (h) каждые

### 250 мс

```
float h = dht.readHumidity(); 
float t = dht.readTemperature(); 
// выводим температуру (t) и влажность (h) на монитор порта 
Serial.print("Humidity: ");
Serial.print(h); 
Serial.print(" %\t"); 
Serial.print("Temperature: "); 
Serial.print(t); 
Serial.println(" *C"); 
}
```
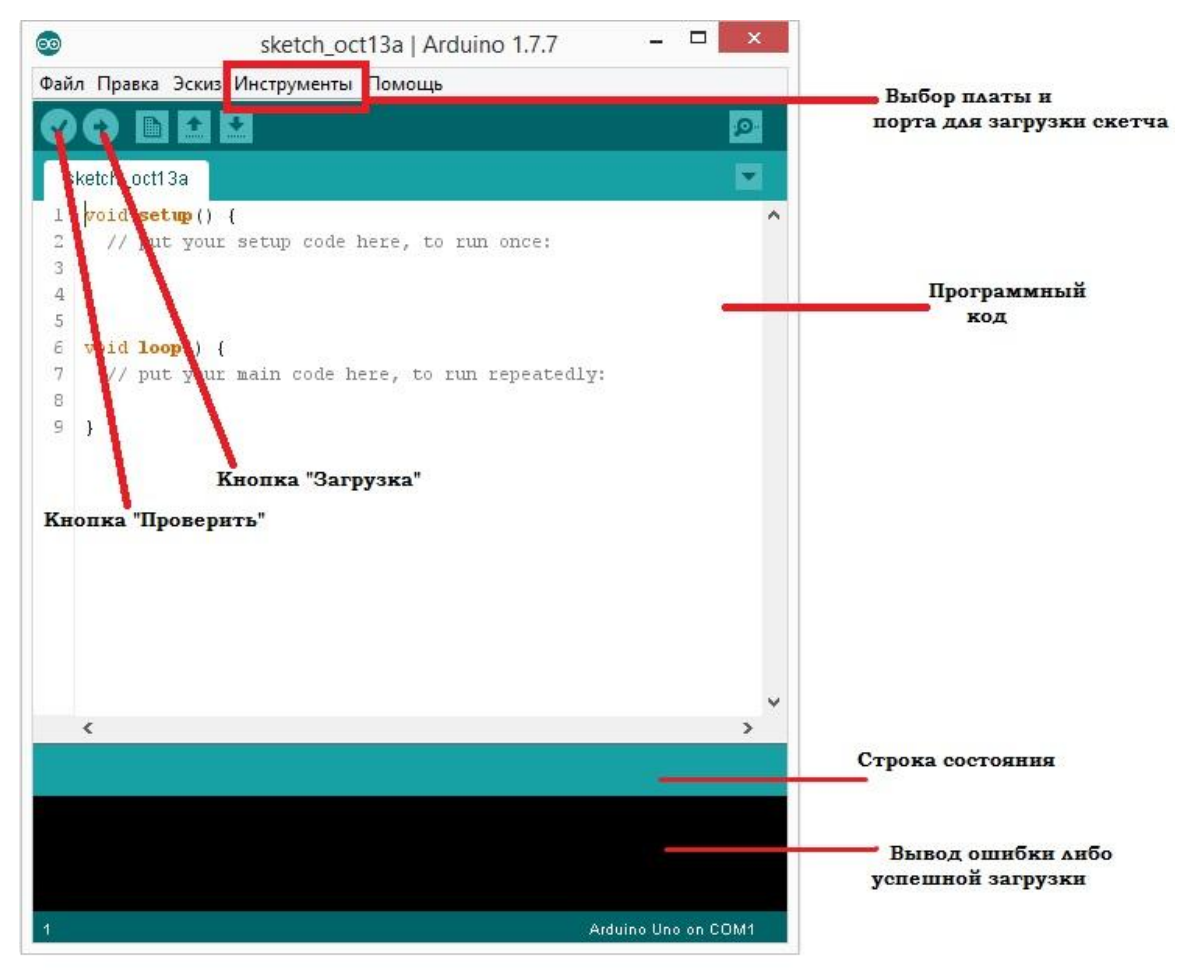

Затем необходимо загрузить скетч в плату Arduino.

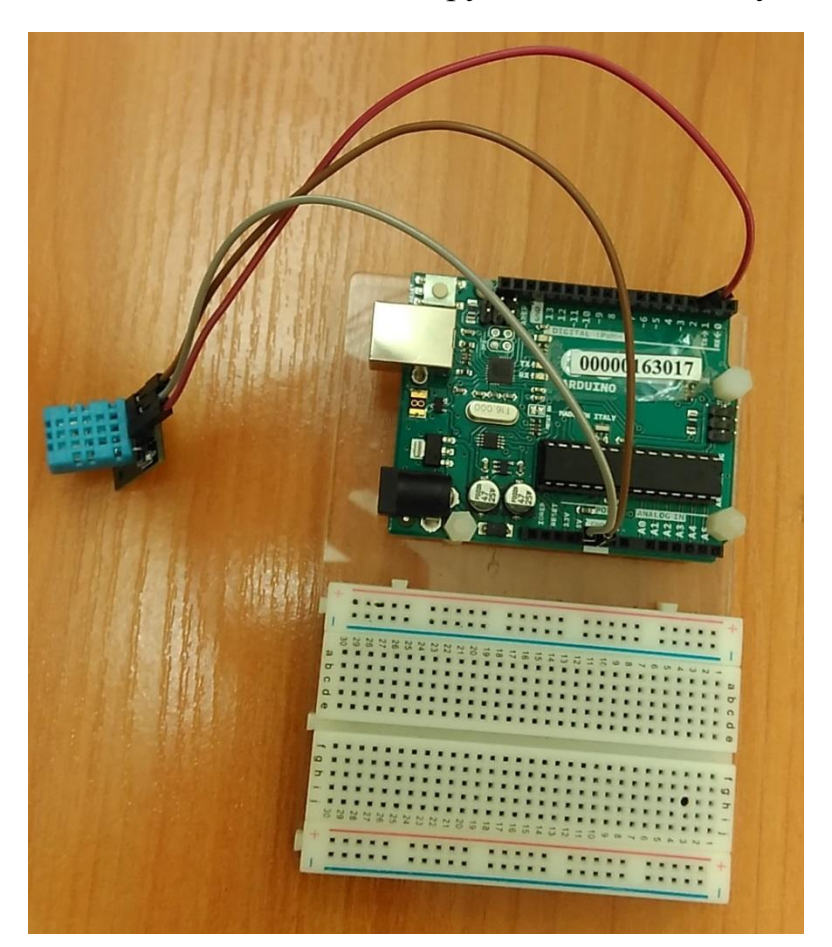

После того, как программа вгружена в плату, необходимо ОТКрыть «Монитор порта» и посмотреть, работает ли датчик и выводятся ли показания. Для того, чтобы открыть «Монитор порта», необходимо нажать на кнопку «Инструменты» и выбрать из списка «Монитор порта».

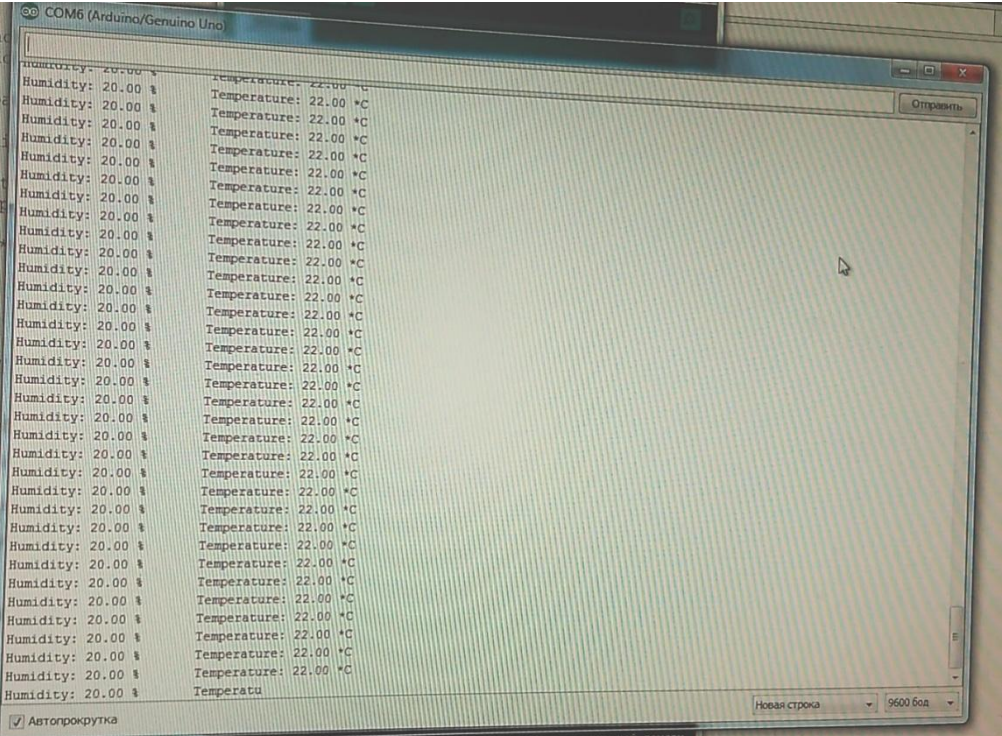

После того, как работоспособность датчика проверена, нужно подключить к плате два светодиода с помощью макетной платы.

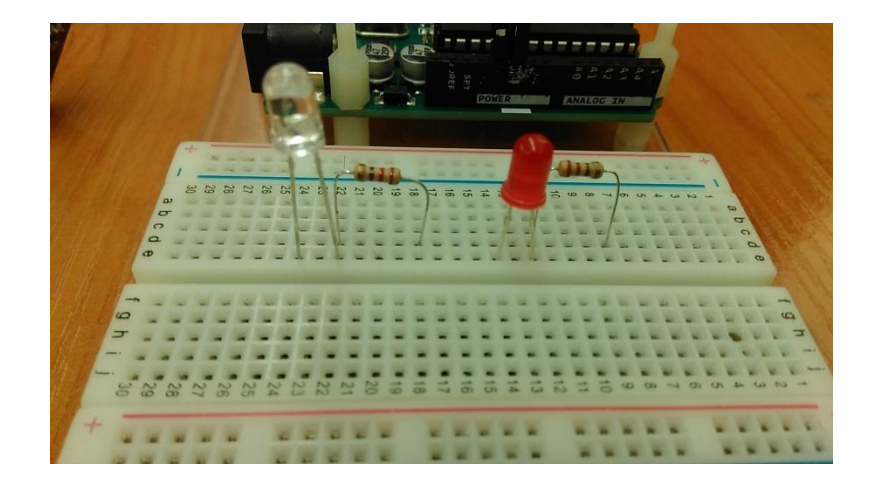

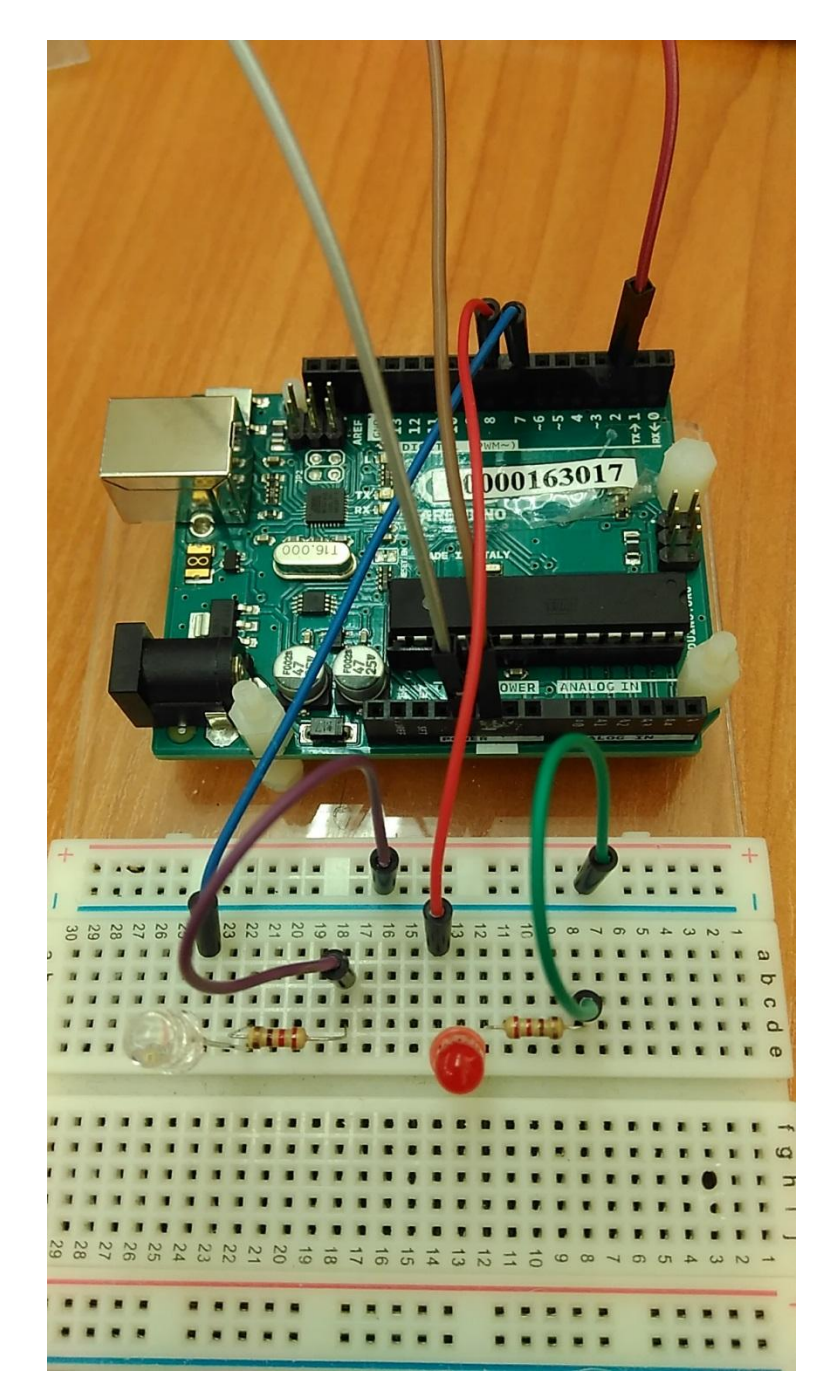

В программный код нужно добавить условие: если температура воздуха меньше или равна 25 градусам, то горит зеленый светодиод; если же температура воздуха больше или равна 26 градусам, то горит красный светодиод.

Для выполнения этого условия в функцию VoidSetup () необходимо добавить следующий программный код:

> pinMode (7, OUTPUT); pinMode (8, OUTPUT);

Эти строки означают, что мы будем использовать для светодиодов 7 и 8 пин. В качестве параметра выбран OUTPUT, т.е. выход.

```
В функцию VoidLoop() нужно добавить строки: 
if (t \le 25){
digitalWrite (7, HIGH);
digitalWrite(8, LOW);
} 
else if (t>=26){
digitalWrite (7, LOW);
digitalWrite(8, HIGH);
}
```
После модификации программного кода необходимо снова вгрузить его в плату Arduino.

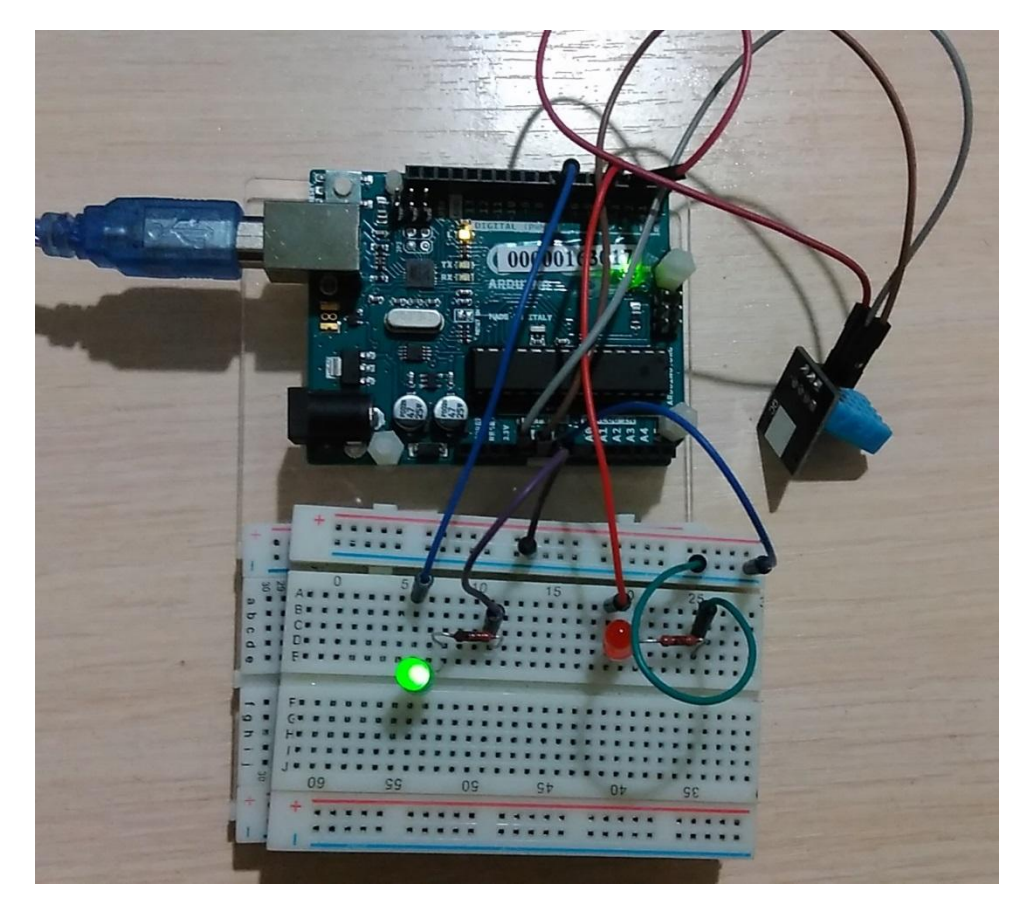

# Метеостанция готова!

# **Содержание**

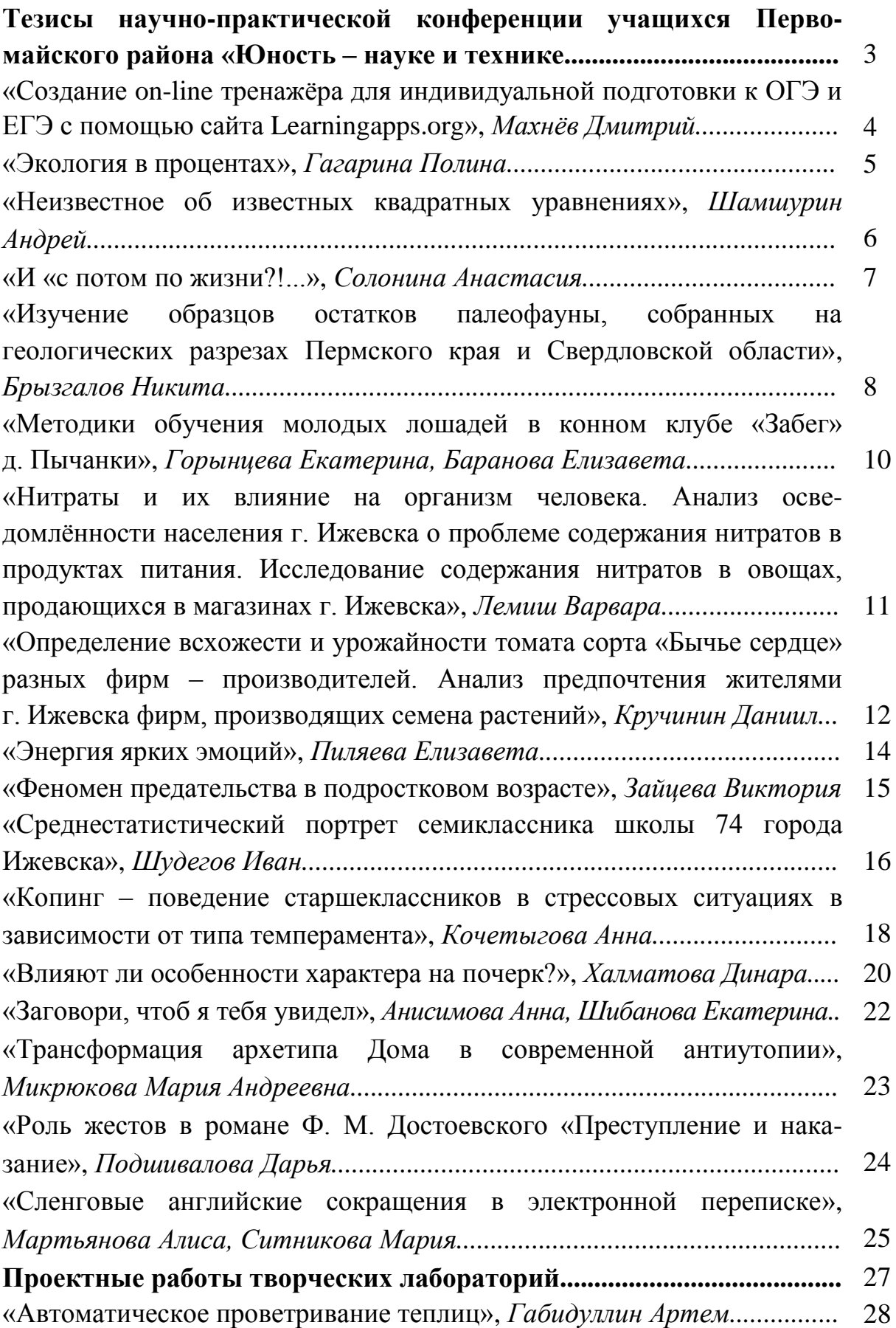

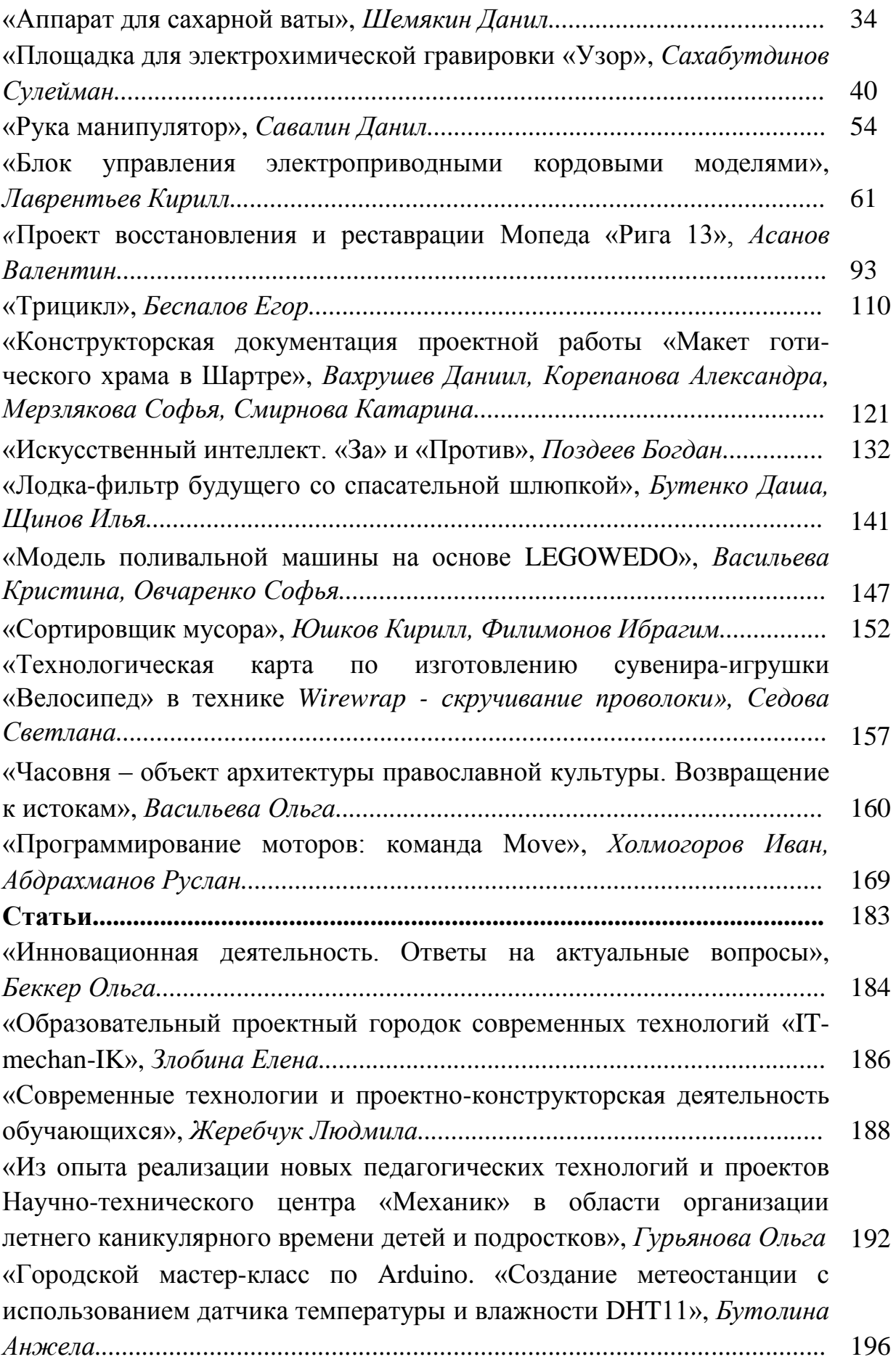

*Научное издание*

# Сборник методических пособий «Проектно-конструкторское бюро»

Лучшие практики педагогов дополнительного образования по техническому творчеству детей

Авторская редакция

Подписано в печать 22.01.2018. Формат 60х84  $^{\mathrm{1}}\!/\mathrm{16}}$ . Тираж 100 экз. Заказ № ??.

Типография Издательского центра «Удмуртский университет» 426034, Ижевск, ул. Университетская, 1, корп. 2. Тел. 68-57-18